# **Estudio de Viabilidad para el Mejoramiento de la Administración y Control de los Inventarios de Repuestos en la Empresa Juan Neustadtel S.A.S.**

Catalina Marín Muñoz y

Gynna Tatiana Escudero Ramírez

Institución Universitaria ESUMER

Asesor: Magíster Juan Carlos López Ángel

Notas del Autor:

Facultad de Estudios Empresariales y de Mercadeo Especialización en Gerencia de Proyectos Cohorte 2016 Contacto: [Catamm88@gmail.com](mailto:Catamm88@gmail.com) [gynna.escudero@gmail.com](mailto:gynna.escudero@gmail.com)

# **CONTENIDO**

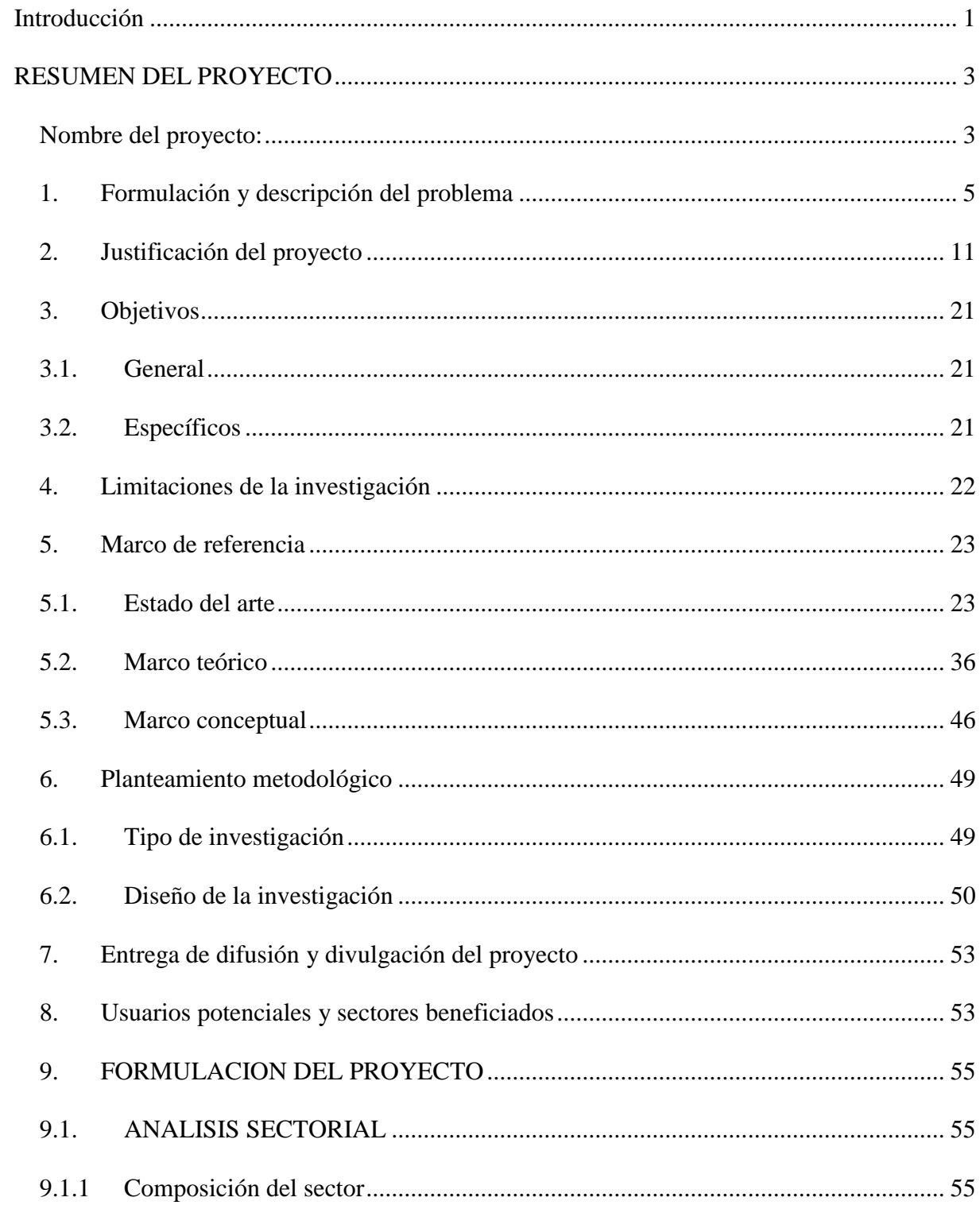

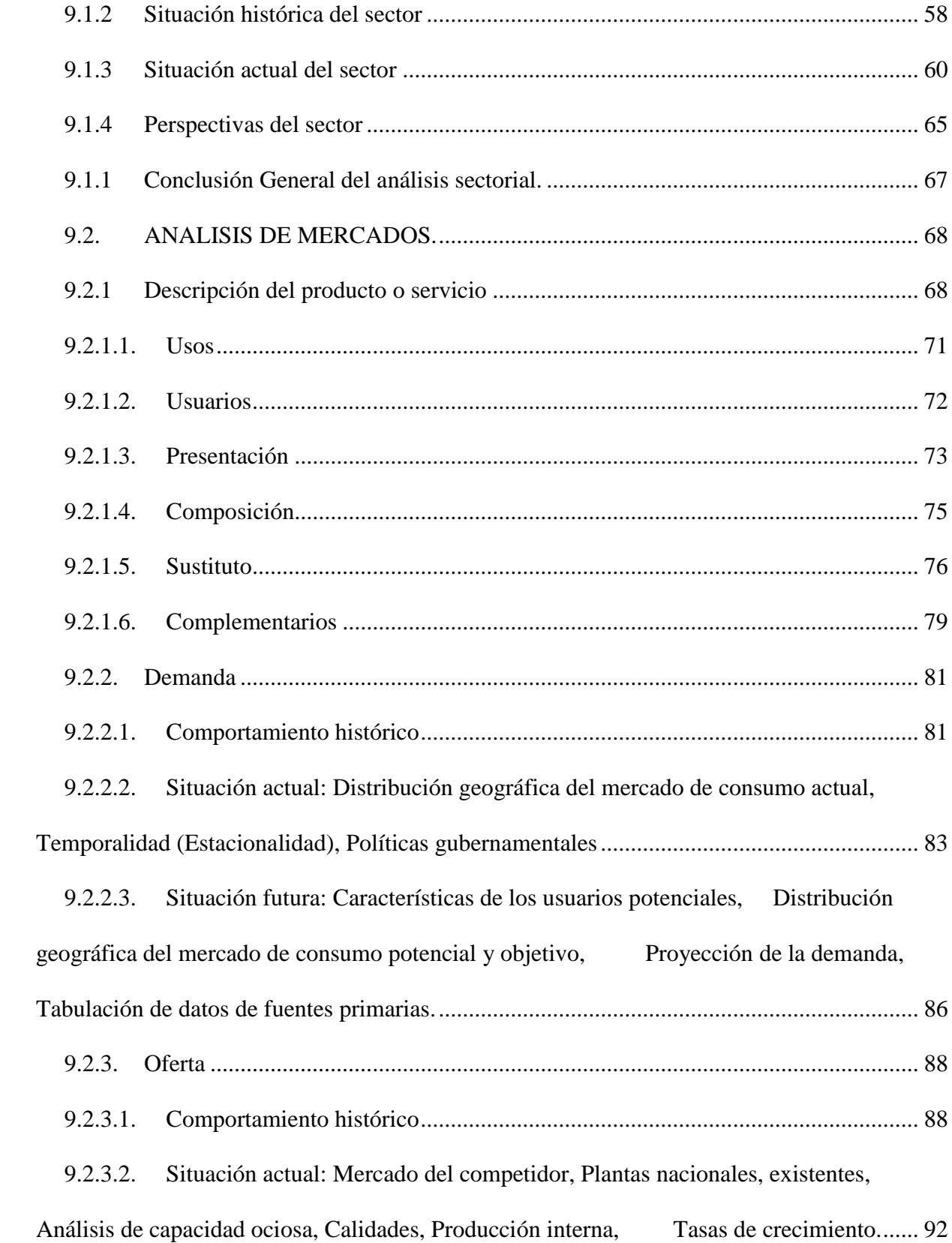

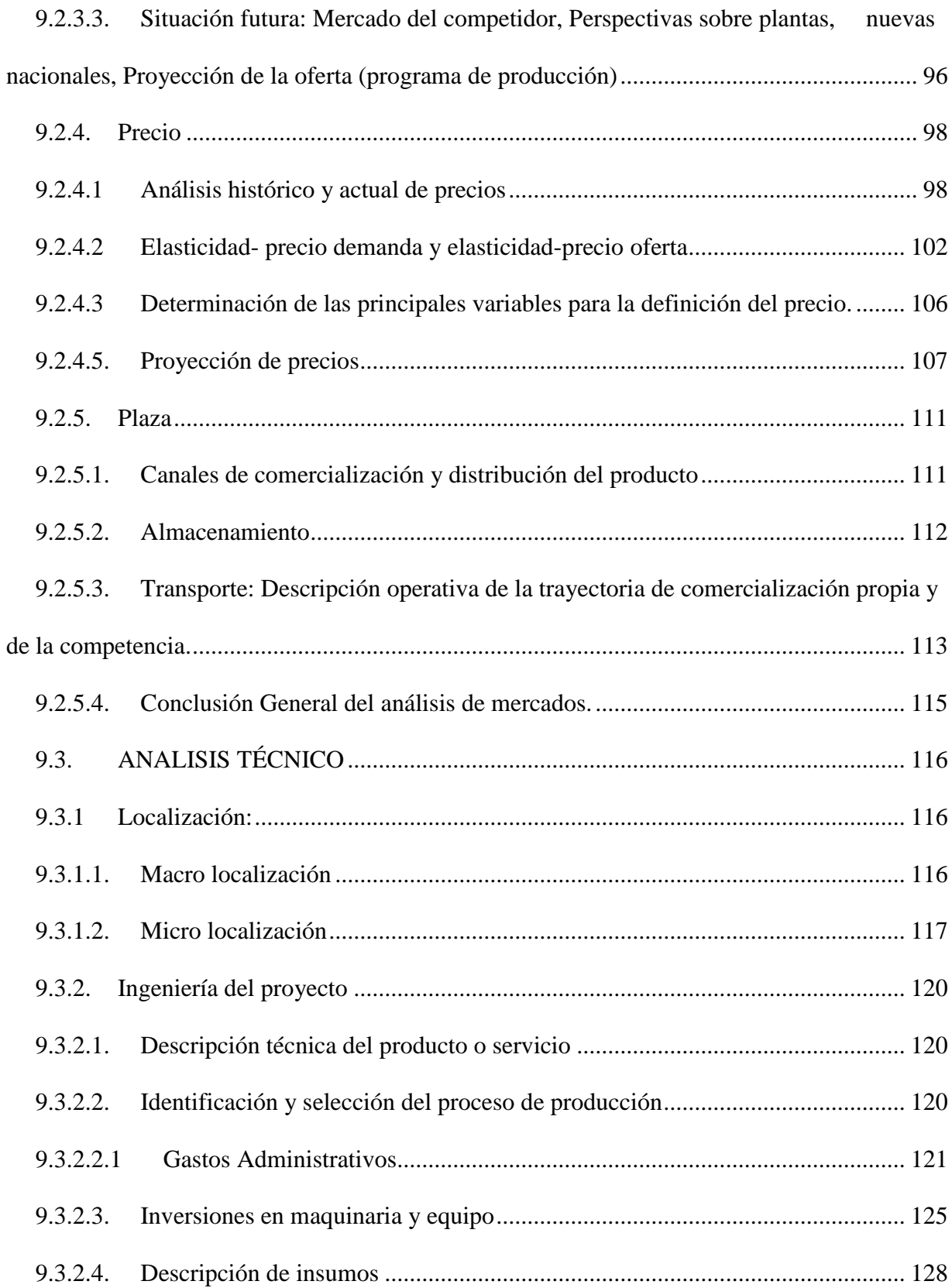

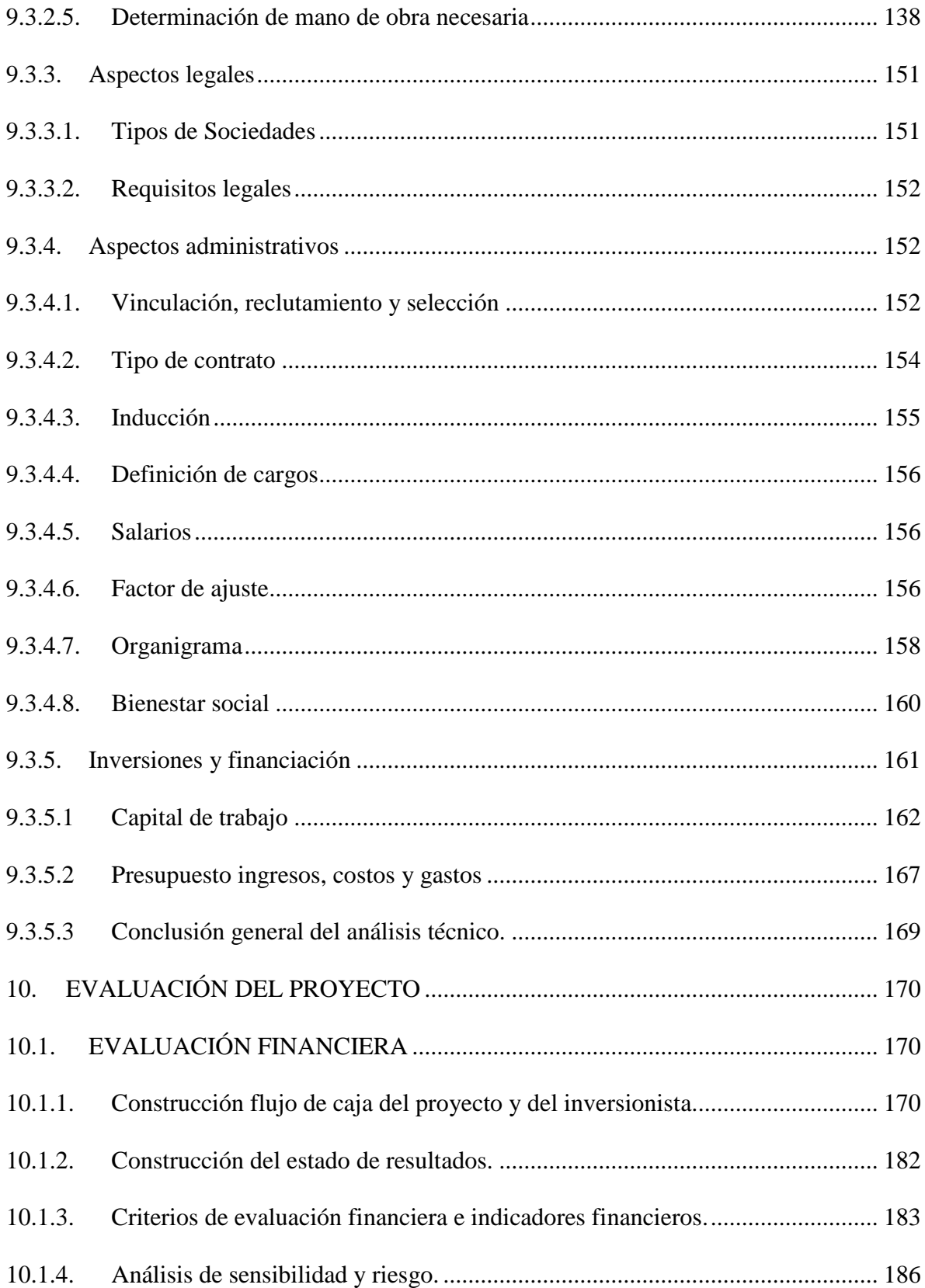

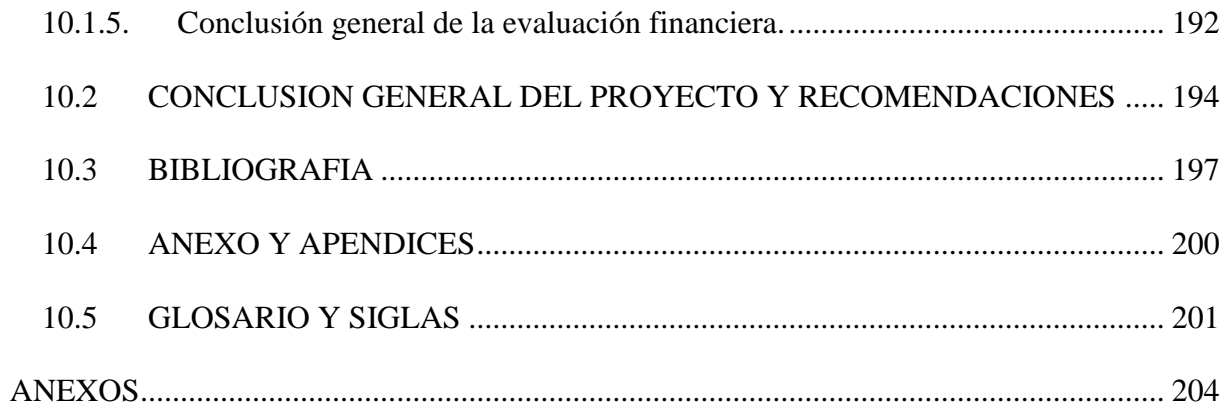

## **INDICE DE TABLAS**

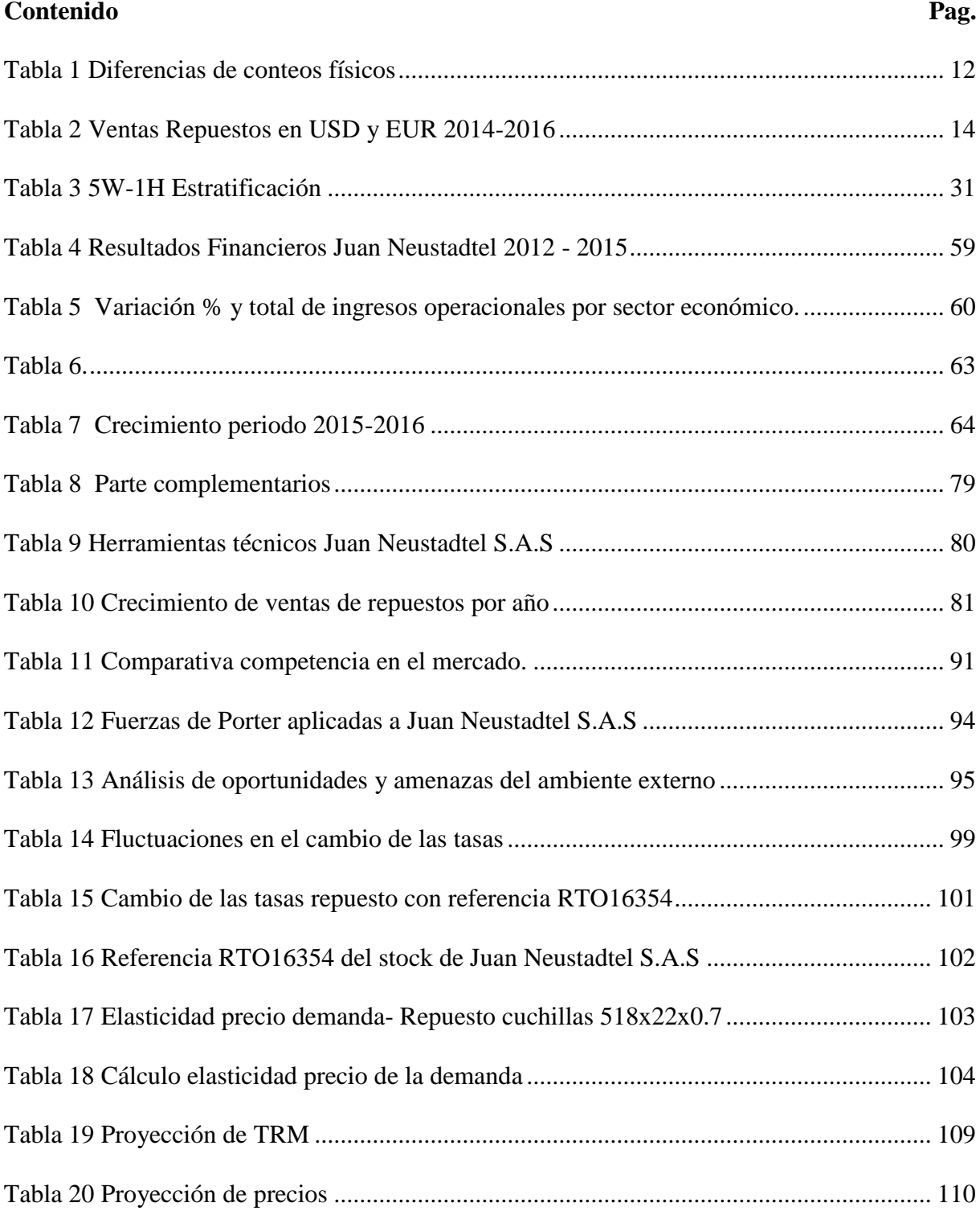

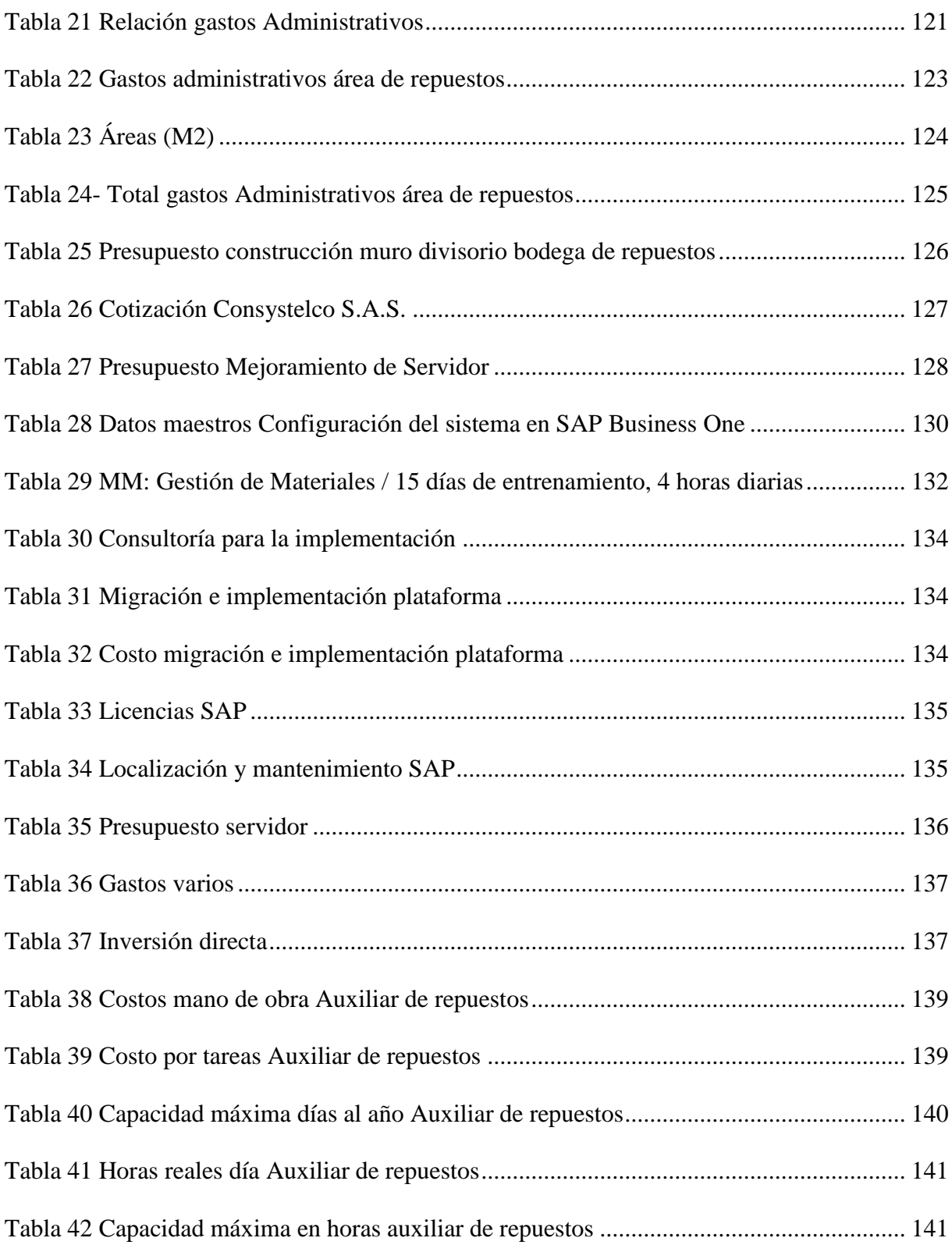

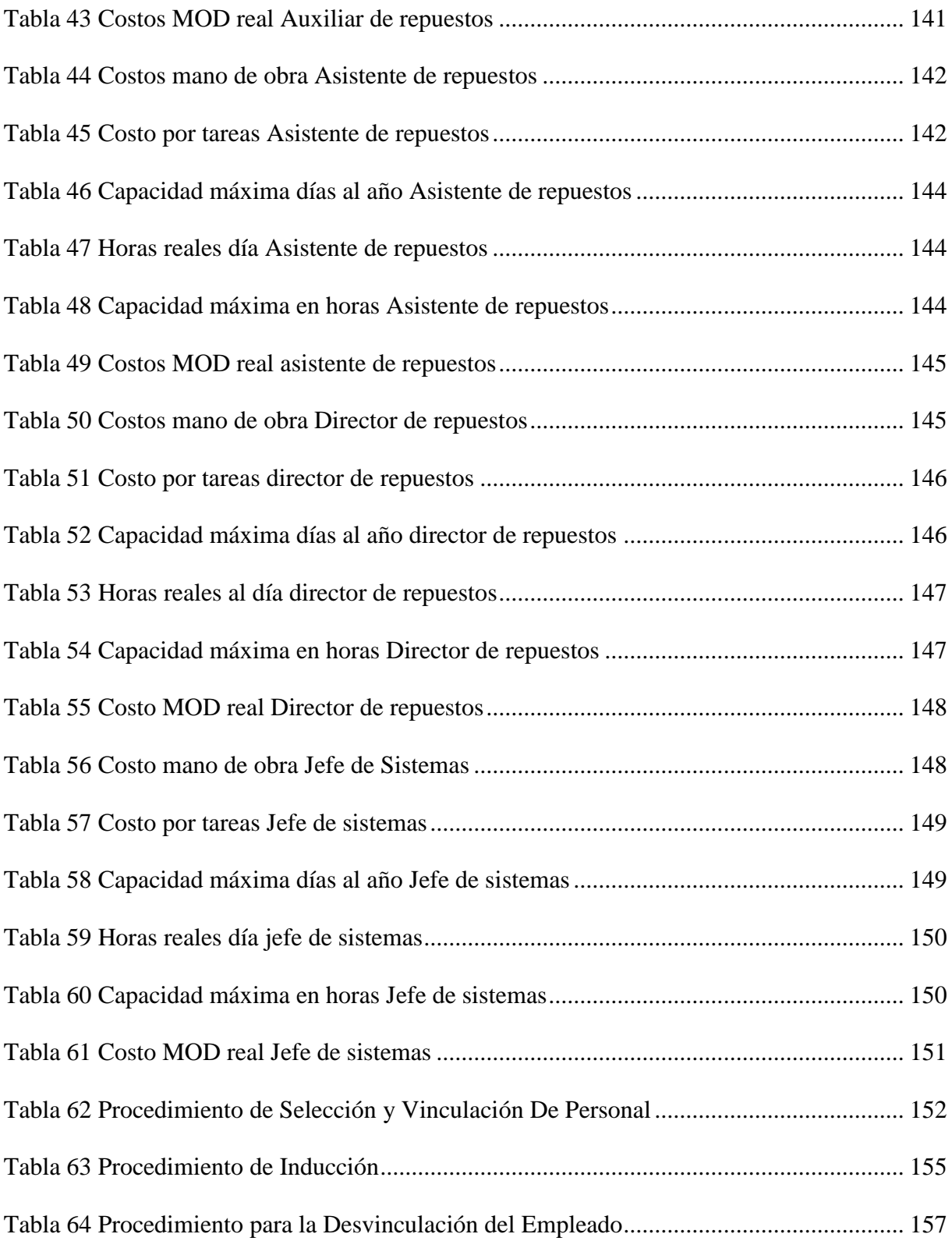

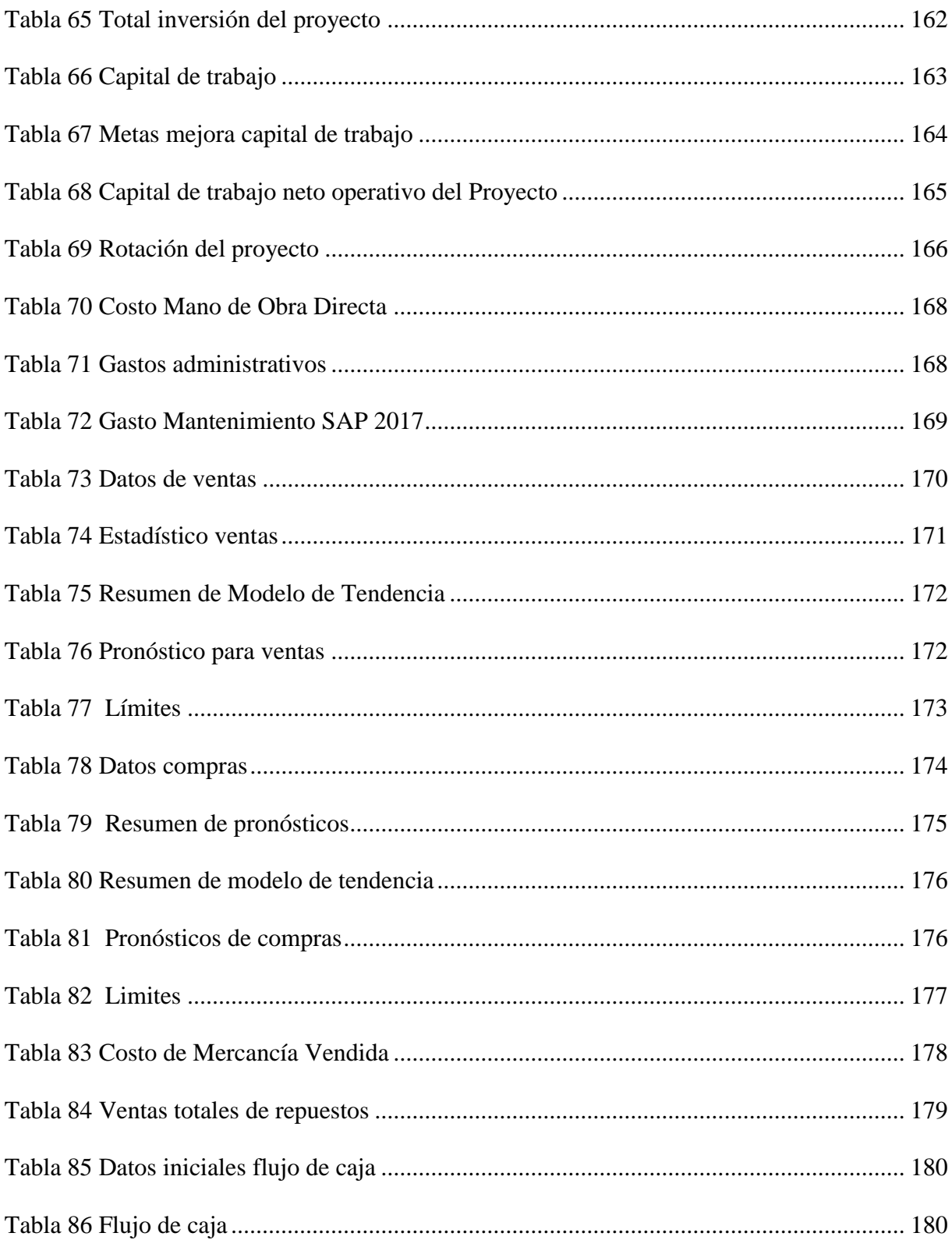

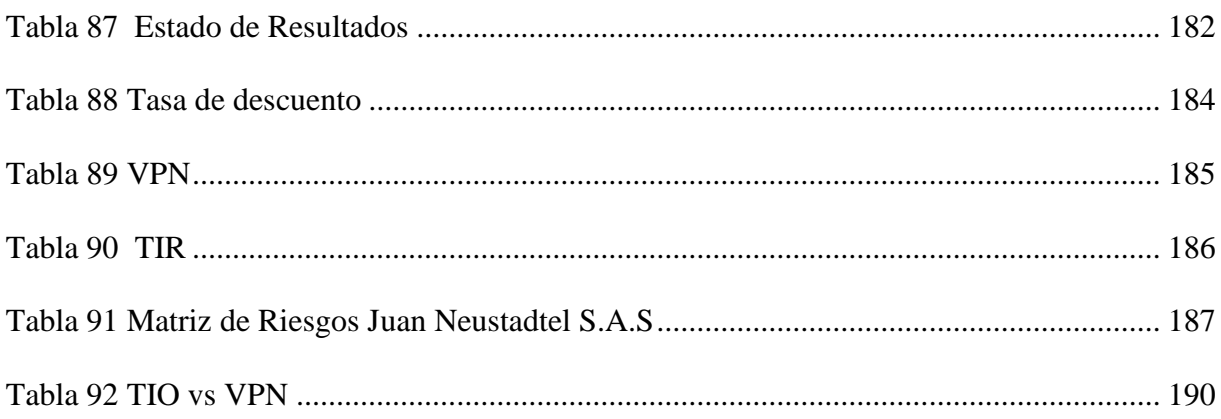

# **INDICE DE FIGURAS**

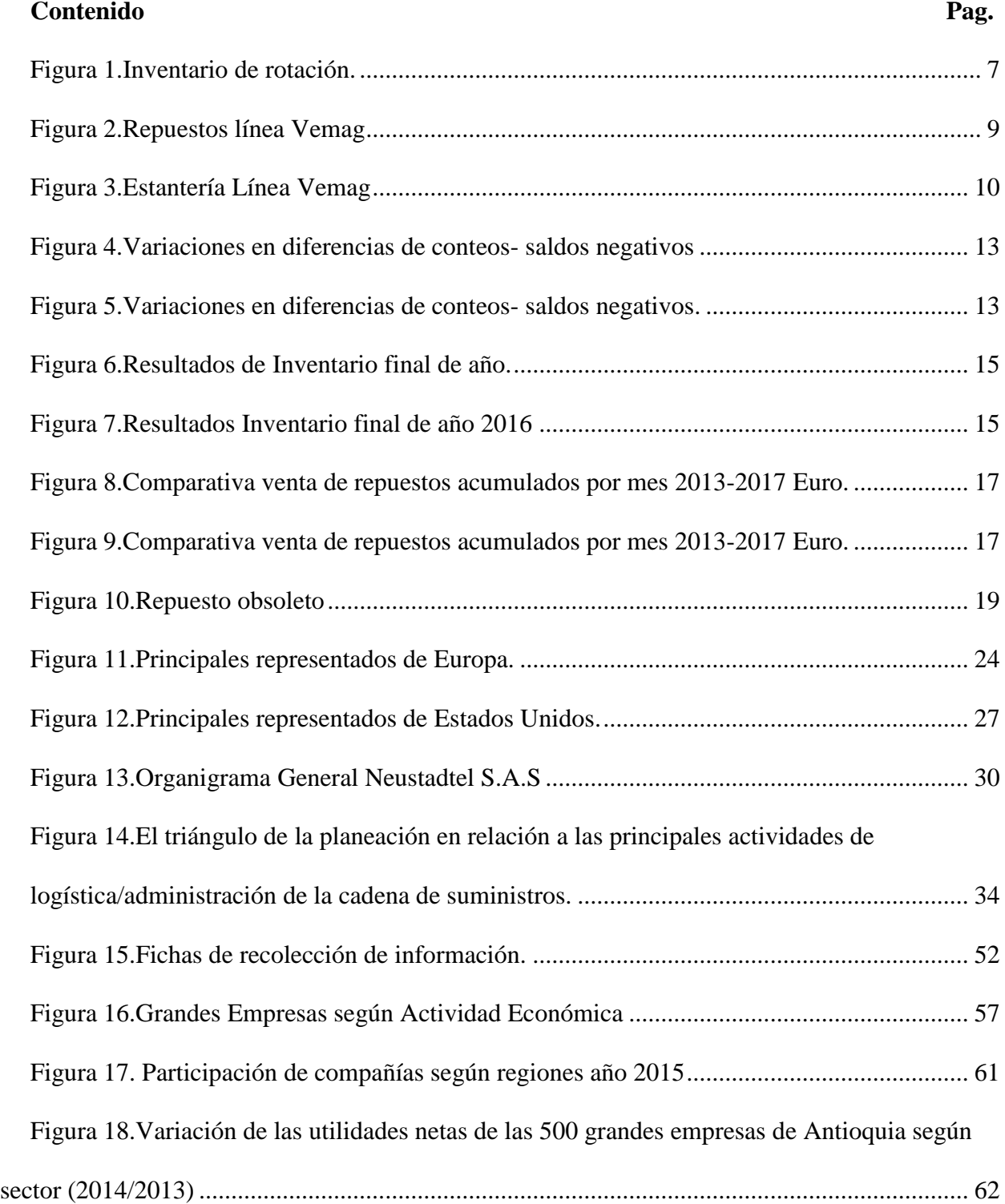

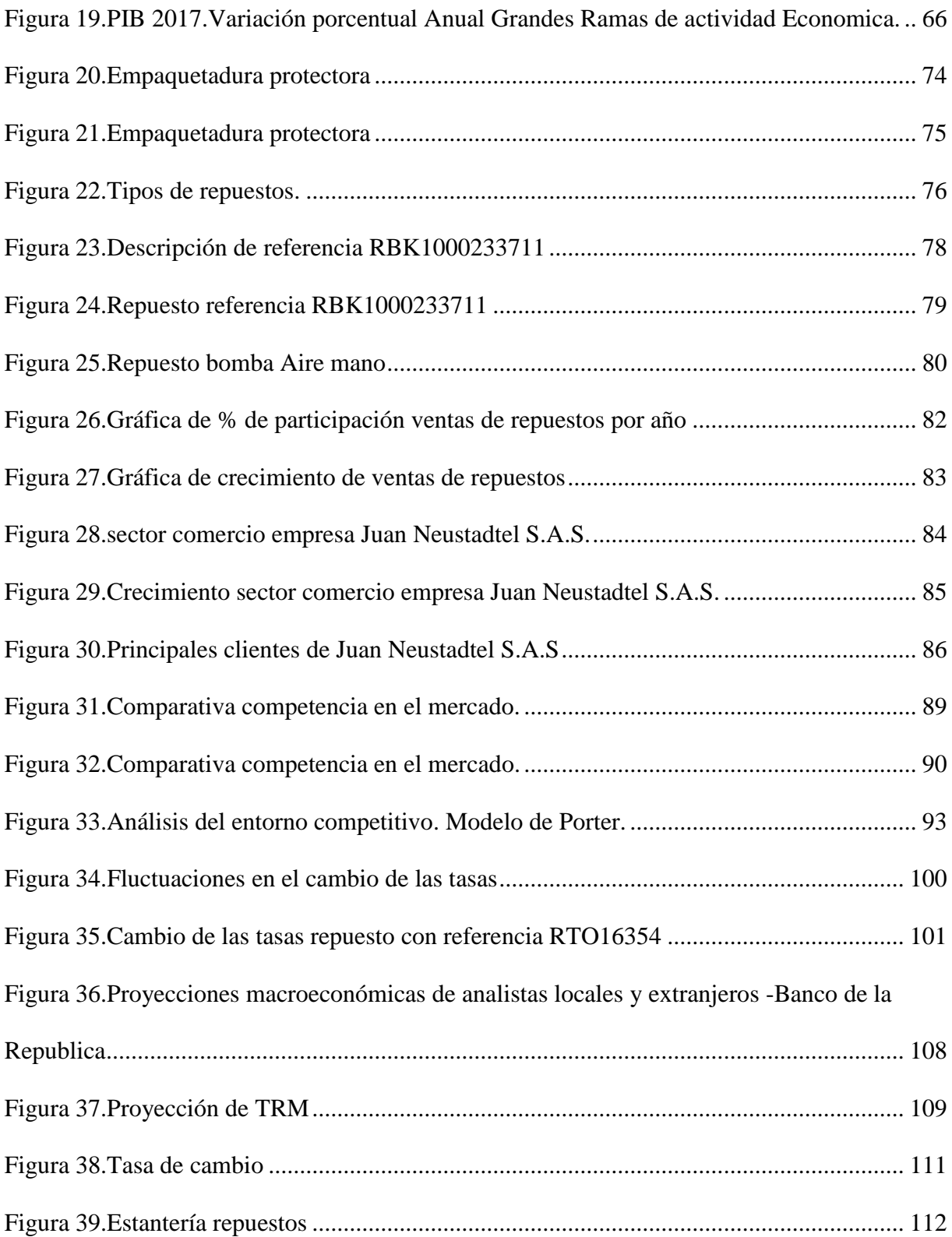

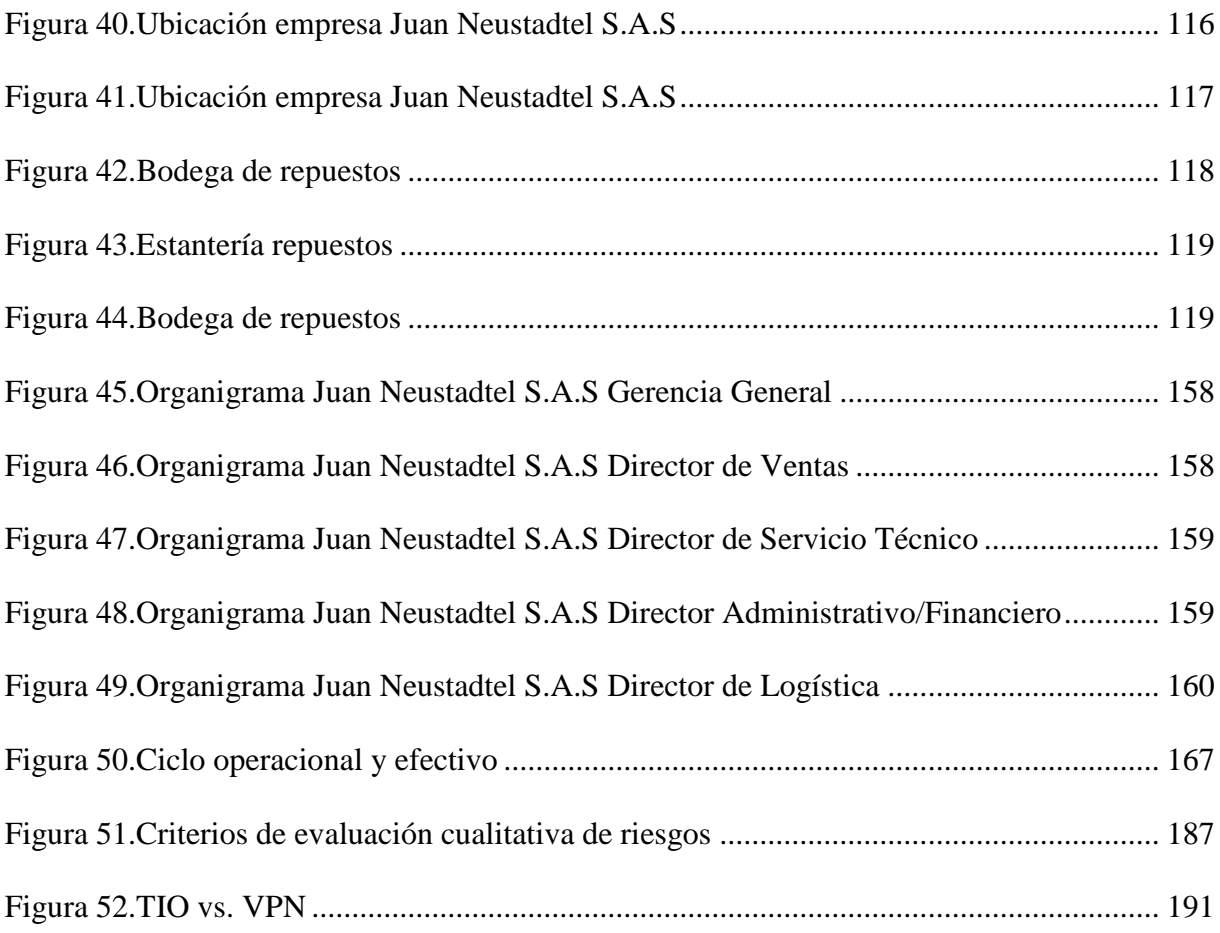

# **INDICE DE ECUACIONES**

.

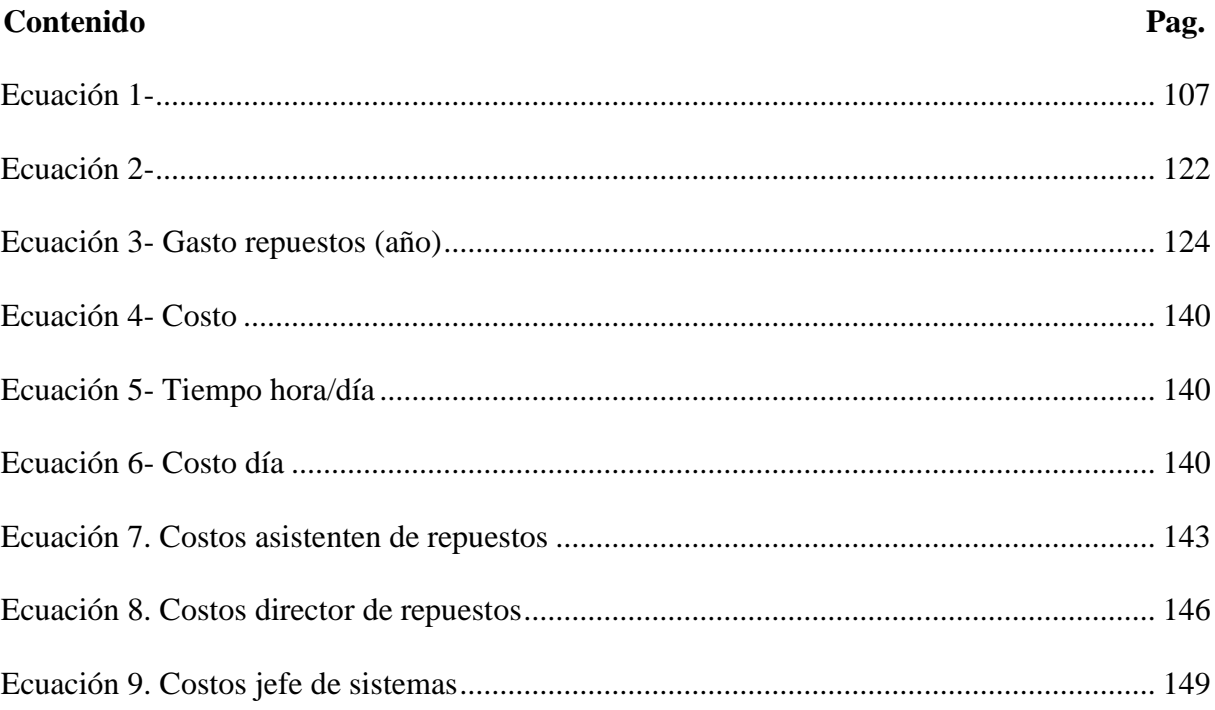

# **INDICE DE ANEXOS**

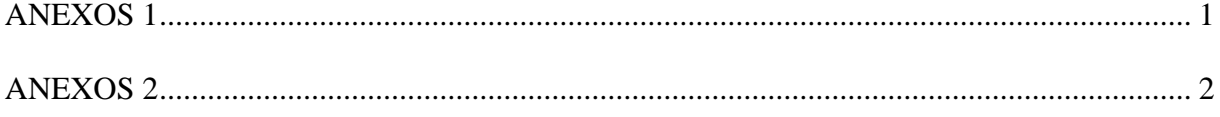

# **Estudio de viabilidad para el mejoramiento de la administración y control de los inventarios de repuestos en la empresa Juan Neustadtel S.A.S.**

#### **Introducción**

<span id="page-16-0"></span>La empresa Juan Neustadtel S.A.S. es una compañía con más de 60 años de presencia en el mercado colombiano, se dedica a la comercialización de máquinas, repuestos e insumos dirigidos a la industria alimenticia. La compañía se ha caracterizado por ser líder en el mercado gracias a la representación exclusiva de proveedores de gran prestigio a nivel mundial, contando con excelente tecnología y calidad en los productos ofrecidos.

Durante los últimos años, la empresa ha mostrado un crecimiento significativo, que en principio ostensiblemente se traduciría en una oportunidad de desarrollo, sin embargo, contrario a esto podría llegar a impactar negativamente su permanencia en el mercado debido a diversos factores, principalmente el manejo del inventario, que de no tener una intervención a tiempo como establecer controles y políticas puede convertirse en una amenaza como se explicará en lo sucesivo. Además de lo anterior, el software ERP que utiliza la empresa actualmente es OFIMATICA, aunque funciona para los requerimientos que tiene la empresa en el presente, muestra inestabilidad e inconsistencias en la programación, con un soporte pobre e ineficiente.

Este documento tiene como finalidad general compilar información relacionada con el diagnóstico del proceso de inventario de repuestos en la empresa Juan Neustadtel S.A.S. Específicamente en el área de repuestos de la compañía. Se relacionan las debilidades actuales del departamento para proponer mejoras en los procesos y procedimientos, que en principio consiste en una inversión para la adquisición e implementación del software ERP<sup>1</sup> SAP B1, así como el planteamiento de técnicas para la administración de inventarios. Igualmente, se propone la adecuación y aseguramiento físico de la bodega de repuestos para controlar faltantes de inventario debido a pérdida.

Por último, se evaluarán importantes variables desde los aspectos: Técnico, mercado, sectorial y financiero, que permitirán entre otros, determinar la viabilidad de la ejecución del presente proyecto y consecuencialmente, aportar a la sostenibilidad y crecimiento real de la empresa Juan Neustadtel S.A.S. a través del tiempo.

1

<sup>1</sup> Sistema ERP (Enterprise Resource Planning- Planificación de Recursos Empresariales), es un conjunto de sistemas de información que permite la integración de las operaciones de la empresa.

#### **RESUMEN DEL PROYECTO**

#### <span id="page-18-1"></span><span id="page-18-0"></span>**Nombre del proyecto:**

Estudio de viabilidad para el mejoramiento de la administración y control de los inventarios de repuestos en la empresa Juan Neustadtel S.A.S.

#### **Resumen Ejecutivo**

El presente proyecto tiene como propósito presentar un estudio de viabilidad para el mejoramiento de la administración y control de los inventarios de repuestos en la empresa Juan Neustadtel S.A.S, buscando mejorar los procesos al interior de la compañía que en los últimos años ha crecido aceleradamente, sin embargo, sus sistemas y procesos no han avanzado con la misma rapidez, por lo tanto si no se genera un cambio en el corto plazo, la empresa no podrá satisfacer las necesidades del mercado de forma adecuada a futuro. Se plantean posibles soluciones que disminuirán los reprocesos, costos, y tiempos, que conllevarán al aumento de la

efectividad y eficacia de los empleados en el área de repuestos, permitiéndoles enfocarse en la búsqueda de nuevos planes de mejoramiento.

**Palabras clave:** Administración, control, inventarios, repuestos, sistemas, mercado, Juan Neustadtel S.A.S., mejoramiento.

#### **Abstract**

The main purpose with this project is to present a feasibility study for the improvement of the management and control of spare parts inventories in the company Juan Neustadtel SAS, which seeks to improve the processes within the company that in recent years has grown rapidly, however, their systems and processes have not progressed with the same speed, so if a change is not generated in the short term, the company will not be able to adequately meet the needs of the market in the future. It also seeks to propose possible solutions that help to reduce reprocesses, costs, times and increase the effectiveness and efficiency of employees in spare parts area, focused on the search for new projects.

**Key words:** Management, control, inventories, spare parts, systems, market, Juan Neustadtel S.A.S., new projects.

#### <span id="page-20-0"></span>**1. Formulación y descripción del problema**

El proyecto surge debido al alza de la cantidad de repuestos en el inventario en la empresa Juan Neustadtel S.A.S por cuanto en los últimos años hubo un crecimiento exponencial de la compañía a nivel comercial, lo que originó algunas dificultades que fueron reveladas a raíz de los resultados obtenidos al realizar el conteo físico de las partes almacenadas vs el contendido en el sistema ERP actual de la compañía. Se evidenció entre otros, faltantes de repuestos sin razones claras, ya que en las indagaciones a los empleados encargados estos argumentaban errores de manejo operativo, que en muchas ocasiones no tenían soporte que evidenciaran los mismos.

Al momento de realizar el diagnóstico sobre el estado actual de la empresa, no fue posible analizar el comportamiento del inventario, debido a la rotación de productos inadecuadamente, así como dificultades en el almacenamiento de la mercancía por falta de claridad y estandarización en los procesos y procedimientos, y adicionalmente una bodega con un nivel de seguridad no adecuado para el almacenamiento de repuestos. La concurrencia de todas las fallas anteriores afecta el proceso de administración de inventarios que actual se maneja.

Lo anterior se ha generado debido al crecimiento acelerado de la empresa en los últimos años, sin que el área de repuestos haya evolucionado con la misma rapidez. Esta situación ha incrementado los costos implícitos que el mismo inventario está absorbiendo y un capital de

trabajo alto, entendido como la rotación actual del inventario de 2,53 veces al año, lo que significa que en el año 2016 se necesitaron en promedio 185 días para que el inventario realizara un ciclo completo.

El factor crítico de competitividad en la bodega de repuestos es disponer de un stock confiable y de garantías, que permita siempre dar una respuesta ágil con los repuestos críticos y consumibles que evitarán problemas de producción a los clientes. No hay una política de inventarios definida, puesto que físicamente se maneja el inventario como el sistema PEPS (Primeras en Entrar, Primeras en Salir), sin embargo, los costos del inventario se manejan como promedio ponderado, mostrando cifras que no son coherentes con lo que se tiene realmente en el inventario físico.

Debido a la falta de un sistema ERP avanzado, que permita hacer informes mensuales de rotación y demás, se elaboró un informe en Excel con el resumen de las referencias de lenta rotación por representado, en donde se pudo observar que hay repuestos que tienen 3 o más años sin rotar:

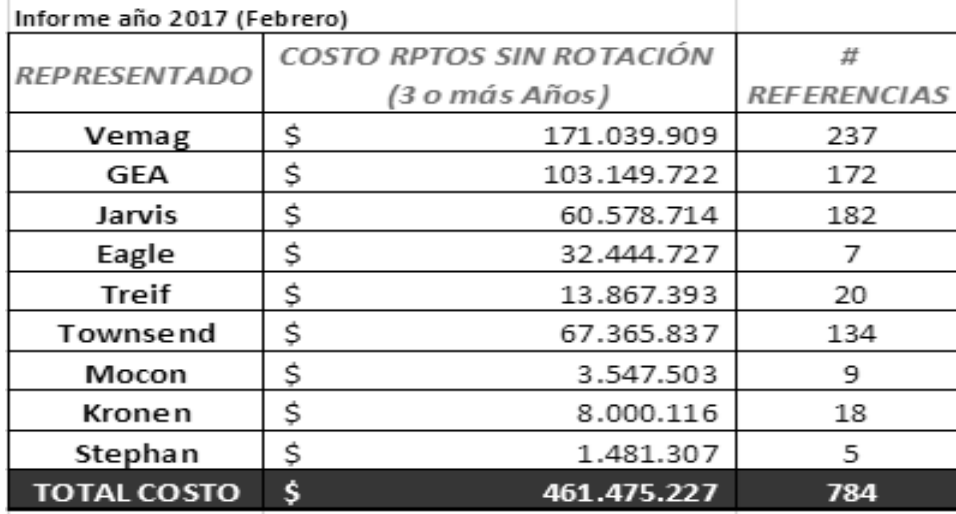

<span id="page-22-0"></span>**Figura 1.Inventario de rotación.**

En el cuadro anterior hay 784 referencias de repuestos que no están siendo adquiridas por los clientes, lo que demuestra que hay una falla importante en las políticas de inventarios.

Como se mencionó anteriormente, el software ERP que tiene la empresa actualmente es OFIMATICA. Aunque el software funciona para algunas necesidades actuales de la compañía, presenta fallas importantes en cuanto a soporte y programación. En ocasiones se ha detenido la operación y todos los procesos se han visto afectados, con implicaciones directas en la rentabilidad, costos, satisfacción del cliente e impacto en las ventas. Adicionalmente, para la generación de un informe se deben descargar varios reportes que permitan construir un consolidado de información lo suficientemente completo, lo que se solucionaría con una herramienta que permita generar reportes que sean útiles para cumplimiento de indicadores de gestión y toma de decisiones.

Fuente: Elaboración propia. Datos obtenidos en la empresa Juan Neustadtel S.A.S. Medellín (2017)

Por otra parte, el control de inventario físico se realiza de la siguiente manera:

- **Un control diario**: Actualmente se está llevando a cabo un conteo diario, el cual consiste en realizar inventario a dos líneas por estantería. La finalidad de este sistema es que haya un mayor control en el inventario, garantizando hacer mínimo entre 5 a 6 inventarios anuales, finalizando el conteo cada dos meses aproximadamente.

- **Un control anual**: Este inventario se realiza a mediados de diciembre con la finalidad de evaluar totalmente la gestión del área y enviar el informe respectivo a la gerencia. A medida que se realiza el conteo, una persona va ingresando la información al sistema, para comparar inmediatamente si existen diferencias y si es el caso realizar el conteo nuevamente.

Existen igualmente unas políticas de control en el almacén de repuestos para su manejo. A partir de una serie de imágenes se podrá identificar cada una de las partes, que tiene como finalidad facilitar la labor del técnico en la identificación de la parte requerida por el cliente sin necesidad de tener el repuesto físicamente, como se observará a continuación:

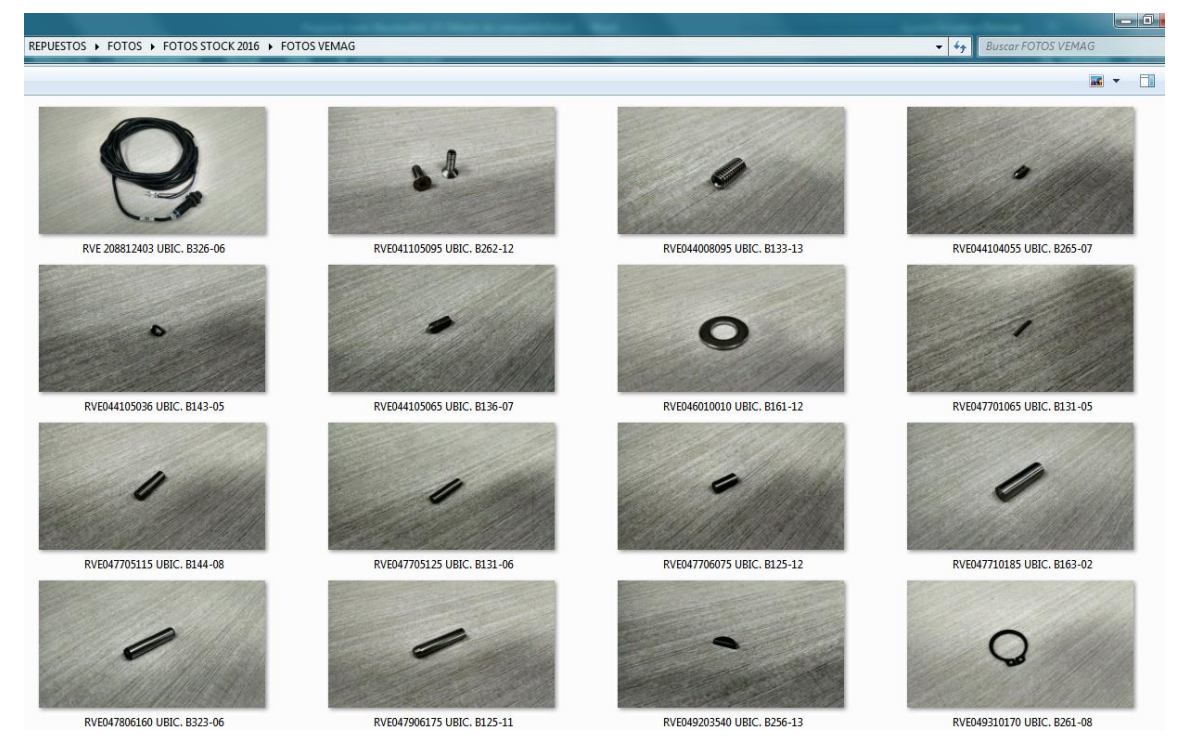

<span id="page-24-0"></span>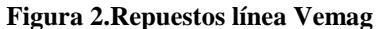

 Fuente: Medellín, imagen obtenida de archivos Departamento de Repuestos de Juan Neustadtel S.A.S En el caso de la salida de partes del almacén, quienes soliciten repuestos para procesos

internos y externos, deben tener en cuenta las siguientes políticas:

#### *Días Hábiles:*

Los repuestos deben solicitarse al asistente de repuestos quien lidere la cuenta del

cliente con el fin de tomar inmediatamente control de la situación y traslade de bodega

(repuestos pendientes por facturar) los repuestos.

En este orden de ideas, al solicitar los repuestos se debe justificar la salida de los

mismos (Pruebas, Préstamos, Facturación, etc.)

#### *Fines de Semana y Festivos:*

El técnico podrá ingresar al almacén y retirar el repuesto, siempre y cuando se deje soporte de ello. Se debe elaborar la remisión física de los repuestos tomados para el cliente.

Enviar al departamento de Repuestos mediante un correo con la respectiva foto y remisión realizada. En caso de que las partes que se requieran sean para uso interno, se debe dejar una notificación en el tablero del almacén de repuestos, indicando referencia y cantidad. Mantener en completo orden las estanterías del almacén de repuestos al tomar las partes.

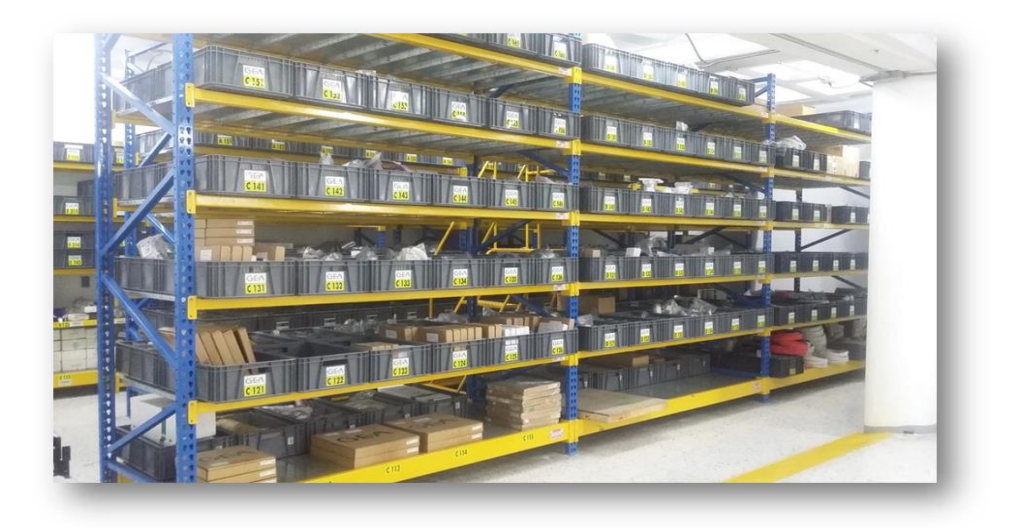

#### <span id="page-25-0"></span>**Figura 3. Estantería Línea Vemag**

Fuente: Imagen obtenida de archivos del Departamento de Repuestos de Juan Neustadtel S.A.S, Medellín (2017).

Ahora, estas mismas políticas ordenan que en caso de que las partes tomadas en su momento deban ser devueltas, éstas deben ser entregadas al asistente de bodega. En ningún momento el personal de Servicio está autorizado para ubicar los repuestos. Bajo ninguna circunstancia se debe tomar algún repuesto sin dejar algún documento, notificación o soporte que indique la salida del almacén. Lo anterior aplica para aquellos repuestos del stock de JN<sup>2</sup> así como para segundas y repuestos que se encuentren como  $DEMO<sup>3</sup>$ .

#### <span id="page-26-0"></span>**2. Justificación del proyecto**

<u>.</u>

Juan Neustadtel S.A.S, es una empresa líder en el mercado que ofrece tecnología (maquinaria), materiales de empaque e insumos para la industria de alimentos. Considerando su actividad principal, la empresa presenta una serie de inconvenientes en cuanto a la administración del inventario, específicamente en el área de repuestos, lo que dificulta la oportuna atención al cliente y a su vez afecta el plan estratégico de la compañía. Esto ha generado sobrecostos reflejados en diferencias entre los conteos físicos vs. Sistema ERP:

<sup>2</sup> JN es la abreviación de Juan Neustadtel S.A.S

<sup>3</sup> DEMO es la demostración didáctica del funcionamiento de una cosa. En el caso de Juan Neustadtel, la empresa cuenta con un área de demostración con maquinaria moderna enfocada a sus clientes.

## <span id="page-27-0"></span>Tabla 1 *Diferencias de conteos físicos*

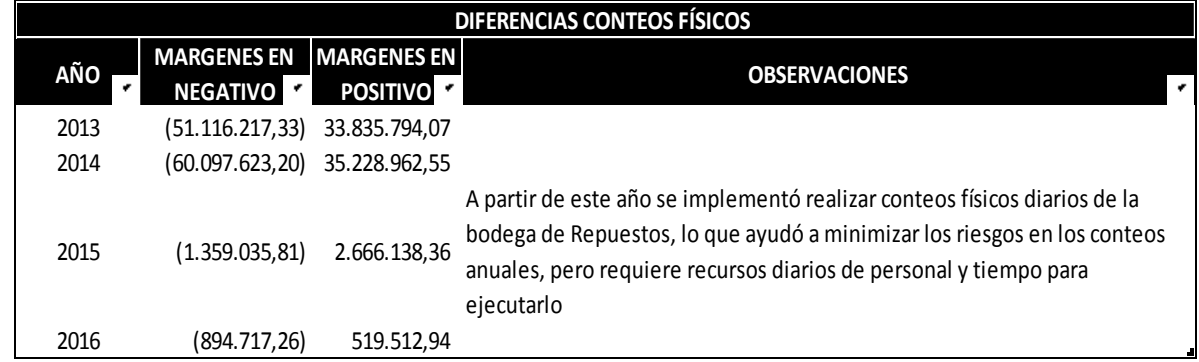

Fuente: Imagen obtenida del archivo del Departamento de Repuestos de Juan Neustadtel S.A.S. Medellín, (2017).

Cabe resaltar que, si se compara los años 2013 y 2014 frente al año 2015 se nota una disminución significativa en las diferencias de inventario en el último año, esto en parte a la preocupación que la empresa ha mostrado, implementando conteos físicos diarios y mensuales, lo que ha contribuido a controlar el inventario de repuestos, al determinar la existencia real que se tiene para analizar de una manera más precisa cuáles son los requerimientos puntuales.

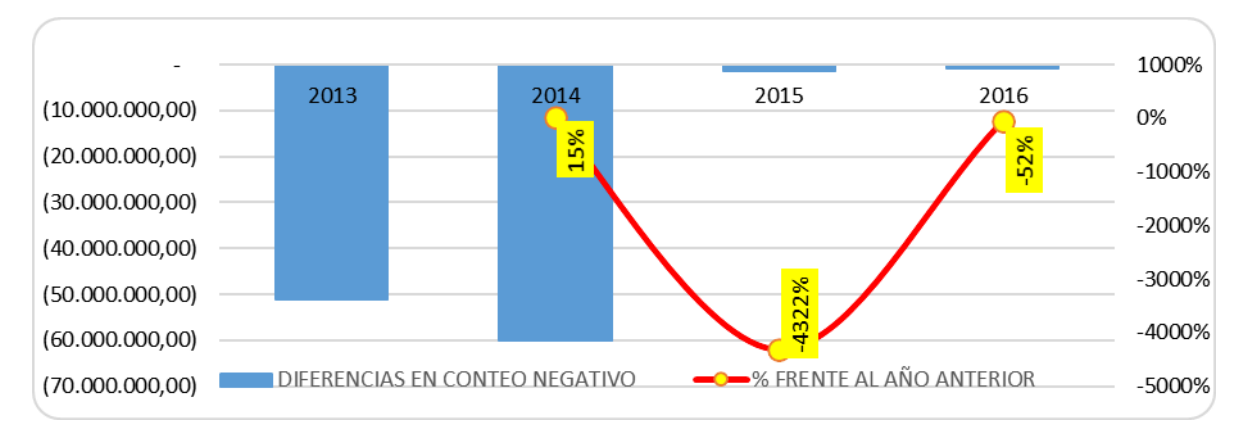

<span id="page-28-0"></span>**Figura 4.Variaciones en diferencias de conteos- saldos negativos**

Fuente: Imagen obtenida del archivo del Departamento de Repuestos de Juan Neustadtel S.A.S. Medellín (2017).

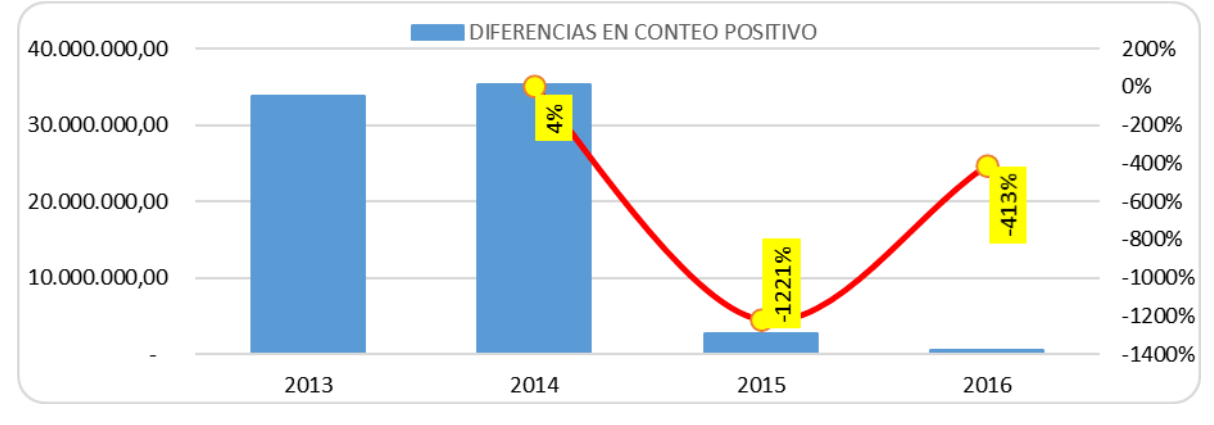

<span id="page-28-1"></span>**Figura 5.Variaciones en diferencias de conteos- saldos negativos.**

Fuente: Imagen obtenida del archivo del Departamento de Repuestos de Juan Neustadtel S.A.S. Medellín (2017).

Durante los últimos tres años, la empresa ha mostrado un crecimiento significativo en las ventas, lo cual ha desencadenado un aumento en el inventario y a su vez en la cantidad de referencias por representado o marca, las cuales no se han podido controlar o clasificar adecuadamente debido a la falta de una política para la administración del mismo.

## <span id="page-29-0"></span>*Tabla 2*

Ventas Repuestos en USD y EUR 2014-2016

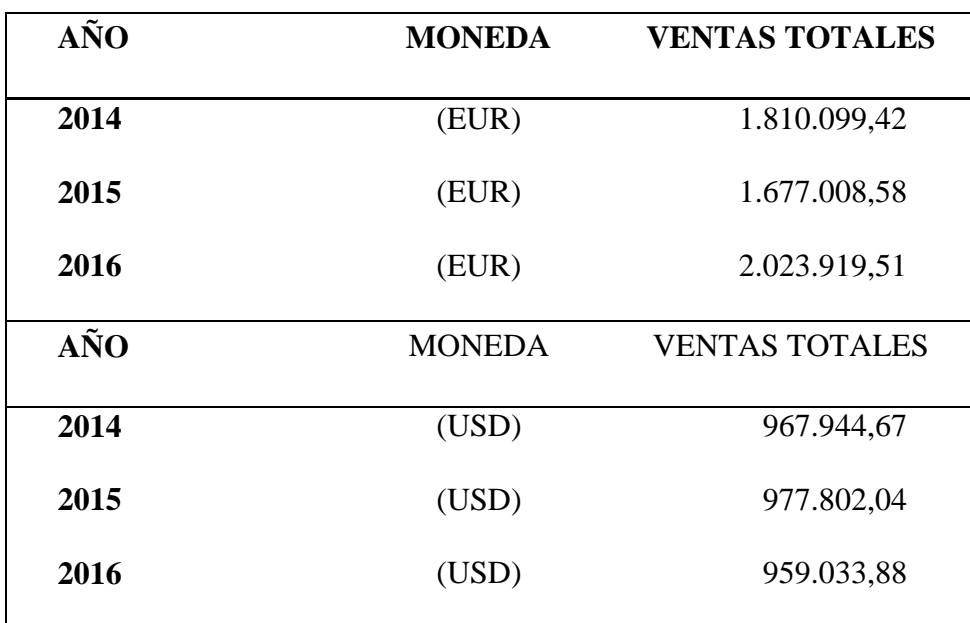

**Nota**. Fuente: Tabla obtenida del archivo de la empresa Juan Neustadtel S.A.S. Medellín, (2017).

Sólo al comparar las ventas totales en Euros entre los años 2015 y 2016, se nota un crecimiento del 21% anual. Lo anterior si bien es positivo para la compañía, también podría convertirse en una amenaza si no se realiza una gestión adecuada del inventario actual y esto solo se puede lograr a través de una política bien estructurada.

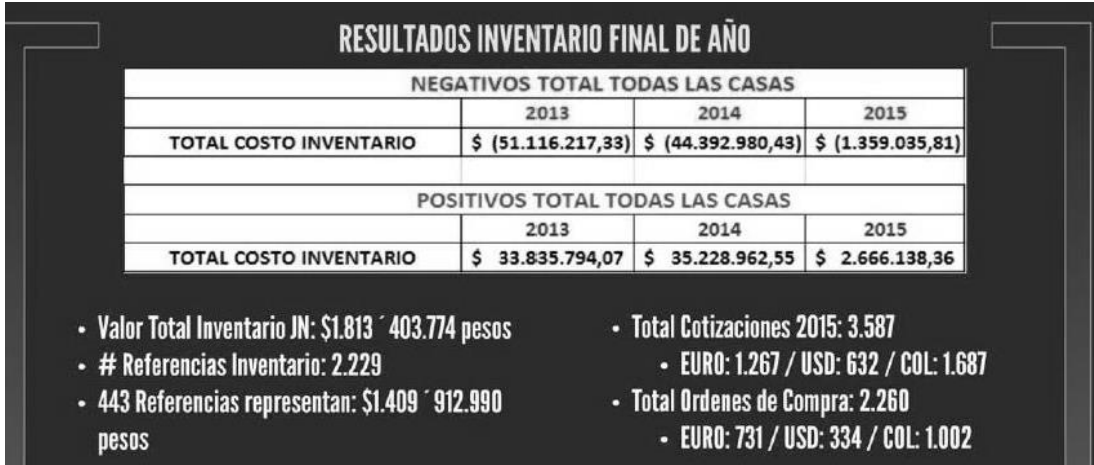

#### <span id="page-30-0"></span>**Figura 6.Resultados de Inventario final de año.**

Fuente: Imagen obtenida del archivo de Juan Neustadtel S.A.S. Medellín, (2017).

# Resultados Inventario 2016

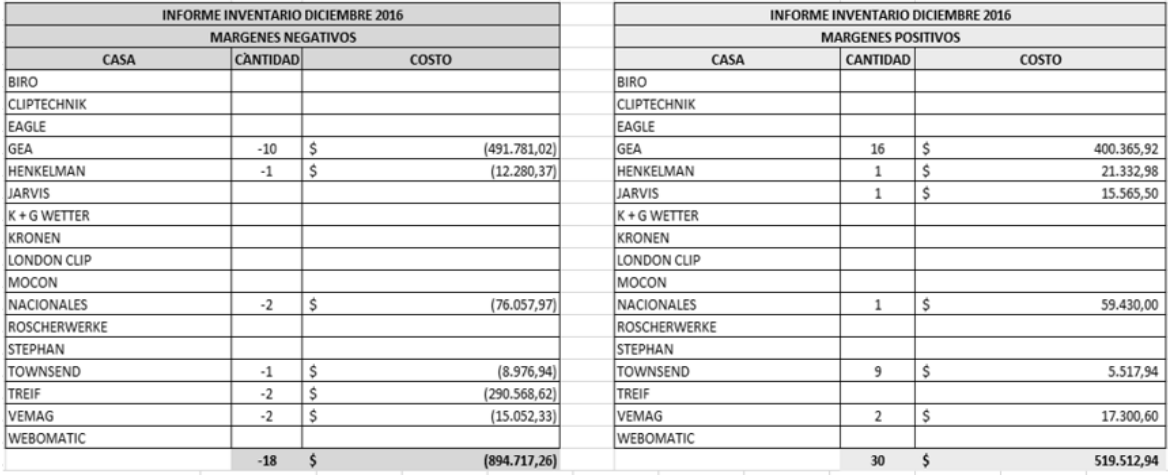

Seguir estableciendo controles que permitan disminuir mucho más estas diferencias reflejadas.

#### <span id="page-30-1"></span>**Figura 7.Resultados Inventario final de año 2016**

Fuente: Imagen obtenida del archivo de la empresa Juan Neustadtel S.A.S. Medellín,

(2017).

VÓ

La realización de conteos físicos diarios, implica el apoyo de personal y la inversión de un tiempo significativo en esta función, se traduce en costos extra para la empresa e ineficiencia en el área de repuestos. Este departamento tiene la función de administrar el inventario local de partes, el cual es de gran tamaño e incluye repuestos críticos y de desgaste más comunes de las máquinas vendidas y cuyo objetivo es minimizar al cliente los equipos fuera de servicio por falta de estos.

El departamento de repuestos tiene como objetivo Satisfacer las necesidades del cliente interno y externo, brindando un alto nivel de servicio soportado en precios competitivos, tiempos de entrega idóneos y un stock de inventario acorde a los requerimientos del mercado. La función principal del departamento es realizar el proceso de reposición y abastecimiento de los repuestos requeridos por los clientes, comenzando con la solicitud de cotización al proveedor, hasta la entrega del bien final en las instalaciones del cliente.

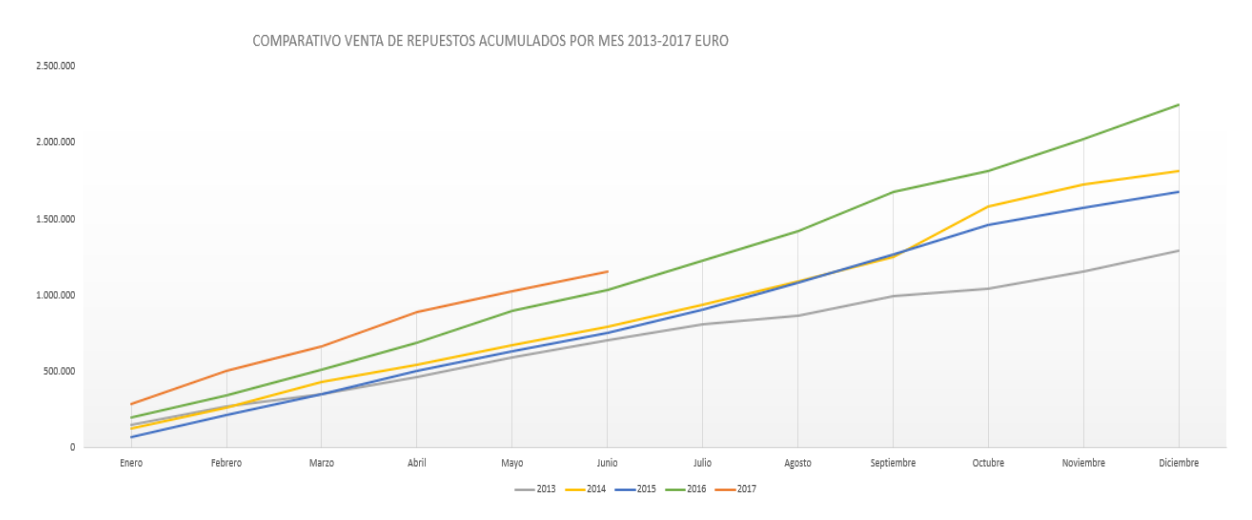

<span id="page-32-0"></span>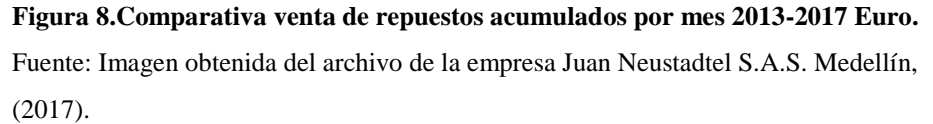

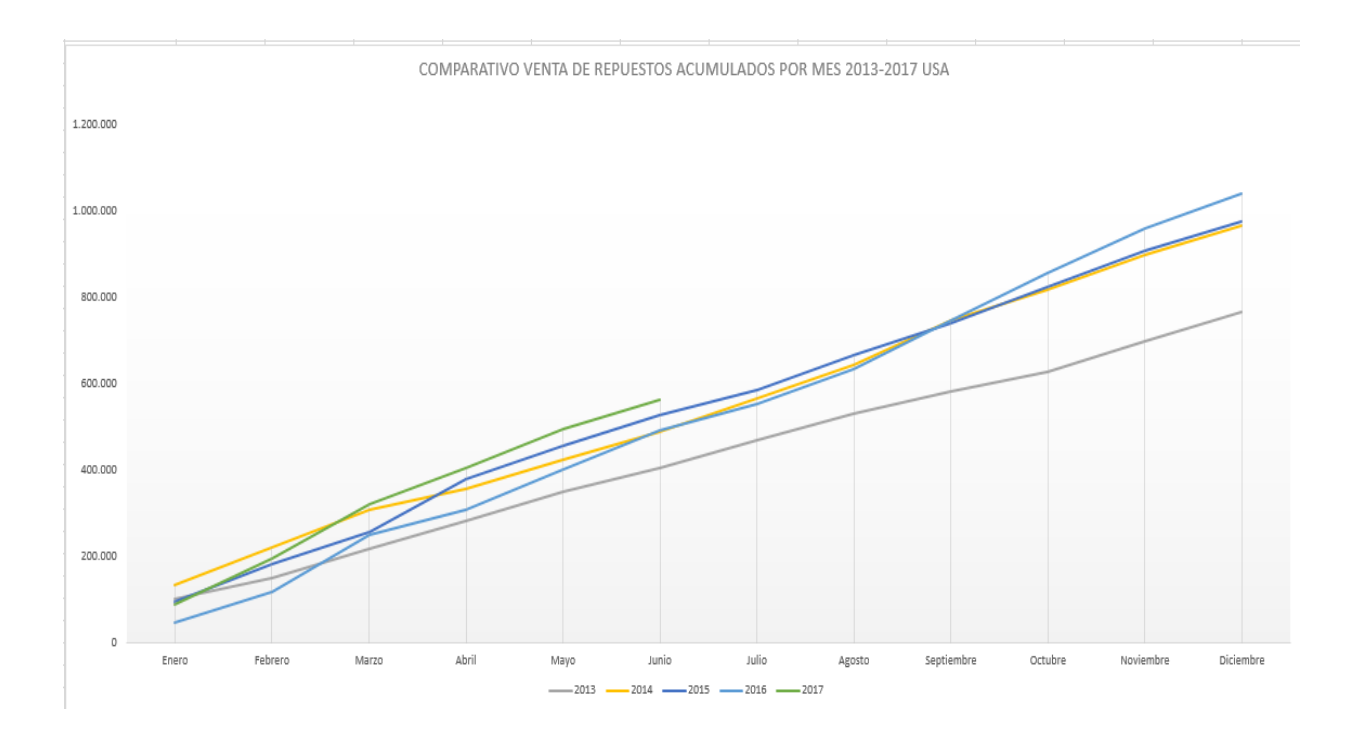

<span id="page-32-1"></span>**Figura 9.Comparativa venta de repuestos acumulados por mes 2013-2017 Euro.**

Fuente: Imagen obtenida del archivo de la empresa Juan Neustadtel S.A.S. Medellín, (2017).

Dentro del plan estratégico de Juan Neustadtel S.A.S, se encuentra convertirse en un generador de valor agregado para sus representados y clientes; lo cual esperan lograr a través de mejoras en los siguientes aspectos:

- El nivel de inventarios locales de equipos, repuestos y materiales.
- Las capacidades de servicio postventa en cuanto a oportunidad, conocimiento y medios.
- La logística de almacenamiento, despacho e importaciones.
- Los procesos administrativos internos.
- Las instalaciones físicas. (Neustadtel.)

Uno de los retos fundamentales para el presente proyecto, sin lugar a dudas es buscar una mejora en el tiempo de respuesta y de entrega de los productos; este es un punto importante por cuanto muchos repuestos deben ser importados, y es ahí donde surge la necesidad de contar con un inventario local organizado que tenga plenamente identificados los grupos de repuestos críticos y de desgaste, cuya función principal es minimizar percances que puedan tener los clientes durante sus labores de producción.

Otro punto pilar que se debe analizar es la obsolescencia que se observa en las máquinas y/o repuestos cuando entran en desuso debido a un mal funcionamiento del equipo; es decir, no se desempeñan de igual manera como en un inicio, y en comparación con las máquinas nuevas, ya sus funciones son insuficientes.

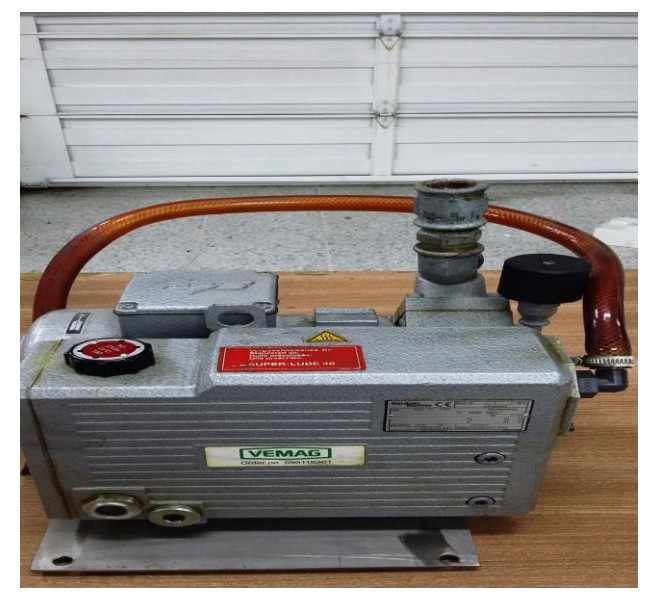

<span id="page-34-0"></span>**Figura 10. Repuesto obsoleto** Fuente: Imagen obtenida del archivo del Departamento de Repuestos de Juan Neustadtel S.A.S. Medellín (2017). En la empresa Juan Neustadtel, la obsolescencia encontrada en los repuestos es causada por varios factores como son:

*Actualización de máquinas por parte de los proveedores*: La decisión de actualizar las máquinas del mercado depende del representado (proveedor), quien a su vez se ve afectado por la innovación constante y tecnologías nuevas. Los representados no informan a sus distribuidores cuando una máquina queda obsoleta, sino que a medida que se van requiriendo los repuestos, informan cuando una máquina salió de mercado y ya no seguirán suministrando las partes o repuestos. Según lo observado en el medio, normalmente son 10-15 años que una máquina se encuentra disponible en el mercado y es en este tiempo que puede contarse con los repuestos para la distribución.

*Actualización de máquinas por parte de los clientes:* A medida que los clientes de Juan Neustadtel se desarrollan (creando nuevos productos, cambiando procesos, modificando su infraestructura) y amplían sus nichos de mercados, se exigen crecer a la par de la tecnología; exigidos por las condiciones de la competencia y de la misma demanda. De acuerdo a lo anterior, las empresas adquieren maquinaria nueva y las que se encontraban viejas pasan a ser segundo plano; es decir, se archivan en un rincón de la planta y no se ponen en funcionamiento, o en caso contrario, disminuyen los niveles de producción.

*Consecución local de repuestos por parte de los clientes:* En el mercado local se puede adquirir piezas (como los rodamientos), de manera "pirata"; es decir, los clientes por querer reducir costos, consiguen localmente las partes (no son originales de equipo) o en caso contrario, tienden a fabricar las mismas piezas para no incurrir en grandes gastos de compra de repuestos originales.

*Servicio al cliente:* Juan Neustadtel decide tener repuestos, pese a que no rotan constantemente, son de criticidad. Esto quiere decir que, al momento de un fallo de la máquina del cliente, al requerirse una de estas partes críticas (que no rotan), se deben tener disponibles para evitar paros de planta y grandes pérdidas de producción de una compañía.
De acuerdo a lo anterior, la idea central del presente proyecto es realizar una inversión principalmente en la adquisición e implementación del ERP SAP, debido a que los proveedores y clientes más importantes actualmente manejan sus inventarios a través de este software, además profundizar en técnicas de inventarios que podrían ser útiles para la empresa y adecuar físicamente la bodega de repuestos, garantizando seguridad y orden en el inventario.

# **3. Objetivos**

# **3.1. General**

Definir la viabilidad de implementar un sistema de gestión para la administración y control de inventarios, que garantice el suministro oportuno, manejo físico y sistematizado de repuestos en la empresa Juan Neustadtel S.A.S

### **3.2. Específicos**

Identificar las características principales de los repuestos de la empresa, a partir del análisis detallado del comportamiento de los mismos, para poder clasificarlos.

Establecer los métodos y lineamientos eficientes para el manejo adecuado del inventario, con base en las necesidades reales de la organización.

Estructurar una propuesta de inversión en software ERP y la adecuación de la bodega de repuestos, que muestre los posibles beneficios futuros que obtendrá la empresa.

#### **4. Limitaciones de la investigación**

Durante el proceso de investigación en el proyecto, se tendrán restricciones de tipo administrativo; es decir, falta de apoyo por parte de la gerencia de la compañía al no permitir la salida de información que permita elaborar con plenitud el estudio. Por otro lado, el tiempo de elaboración del proyecto se reduce a un promedio de 8 meses, lo que limita la investigación y la amplitud de la búsqueda de información, pues junto con los horarios laborales y académicos se reducen los tiempos de disponibilidad. Según lo anterior, las limitaciones para el proyecto serán de tipo:

*Tiempo:* El estudio de viabilidad está determinado para realizarse en 8 meses y con posibilidad de ampliar este periodo para la culminación del proyecto.

*Recursos humanos:* Es indispensable el apoyo de varios colaboradores al interior de la organización y expertos en el tema de gestión de inventarios de origen externo para realizar levantamiento de información, sin embargo, representaría un riesgo no poder contar con estas personas en momentos determinantes del presente estudio.

*Acceso a la información:* Otra limitación a tener en cuenta sería la dificultad al acceso de la información más sensible de la compañía, que en ocasiones por políticas internas no sería posible su consecución y por ende garantizar la veracidad de los datos.

# **5. Marco de referencia**

### **5.1. Estado del arte**

JUAN NEUSTADTEL S.A.S. Es una compañía con más de 60 años de presencia en el mercado colombiano, dedicada al suministro de maquinaria, materiales de empaque e insumos para la industria de alimentos como mercado principal, y a su vez, se encarga de la representación exclusiva de empresas extranjeras que ofrecen maquinaria y repuestos de última tecnología para este tipo de industria.

Entre los principales representados de la empresa se encuentra a: Suedpack, Vemag, Eagle, GEA; y entre sus principales clientes se destacan: Grupo Nutresa, Colanta, C. Dan, Casablanca.

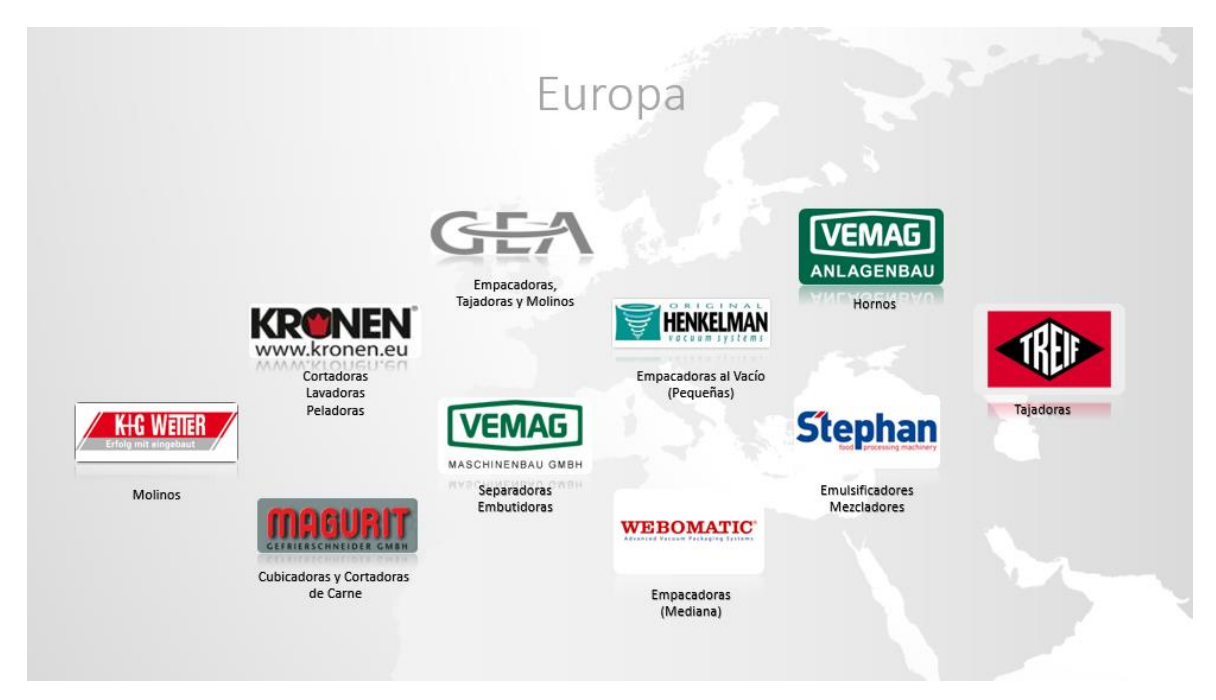

**Figura 11.Principales representados de Europa.**

Fuente: Elaboración propia. Datos obtenidos en la empresa Juan Neustadtel S.A.S. Medellín, (2017).

A continuación, se dará una explicación del cuadro anteriormente relacionado contenido de las empresas europeas que son representadas por JUAN NEUSTADTEL S.A.S. a nivel local:

*VEMAG ANLAGENBAU GMBH:* Es una empresa alemana que desde hace más de 70 años desarrolla y produce máquinas y equipos para la industria de alimentos y la producción artesanal como lo son las embutidoras (Robby, DP, Saussage Linker, HP), porcionadoras (LPG 208/209, FSL 211), separadora de salchichas (TM 203), entre otros.

*VEMAG ANLAGENBAU GMBH:* Actualmente es una sociedad independiente ubicada también en Alemania la cual desarrolla instalaciones de lotes, semi-continuas y continuas, instalaciones de descongelación, controles, sistemas de control y generadores de humo (hornos).

*GEA GROUP:* Es uno de los mayores proveedores de la industria de procesamiento de alimentos a nivel mundial. Cuenta con empacadoras al vacío continuas (Powepack ST/NT/RT), inyectoras (MI450/650 USD), molinos (Auto grind 200, Power grind 280, Maxigrind) y masajeadores (Scan mini 1,5) por mencionar algunos.

*TREIF MASCHINENBAU GMBH:* Es una empresa especializada en la fabricación de líneas y sistemas para corte (Tajadora Divider 400/440/660/Orbital, Felix 100, Jaguar, Argon), sea para salchichas, carne, queso o panadería.

*KRONEN GMBH:* Es un proveedor global de maquinaria y sistemas para la elaboración de alimentos, con representantes en más de 85 países. Algunas de sus máquinas son Cortadoras GS10, Cubicadora KUJ, Lavadora GEWA, DS1000, entre otros.

*K+G WETTER GMBH:* Es una empresa con sede en Alemania considerada como uno de los fabricantes de máquinas de carnicería más importantes a nivel mundial. Cuentan con máquinas cortadoras, mezcladoras (SM 90), picadoras (E130 / AW 114 / Mincer AW160)

*HENKELMAN VACUUM SYSTEMS:* Es el líder europeo en la producción y distribución de empacadoras al vacío, entre ellas se encuentran: Jumbo 42/ Polar 2-85/2- 95 / Marlin 52. Adicionalmente suministran tanques de termo encogido (DT60/ DT100).

*MAGURIT GMBH:* Es una empresa ubicada en Alemania, líder en el procesamiento de productos congelados ofreciendo efectividad y productividad en el más alto nivel. Algunas de sus máquinas son (Fromat / Starcutter / Unicut / Galán).

*WEBOMATIC GMBH.:* Es una empresa dedicada a la fabricación de empacadoras al vacío, además cuentan con equipos para secar. Entre sus principales máquinas se encuentran ML-C 2600 y el TrayPackMachine TL 300.

*STEPHAN MASCHINERY.:* Desde 1953 Stephan ha sido conocida como una empresa productora de Equipos de procesamiento y tecnología para el sector de alimentos. Algunos de sus equipos son Emulsificadores (MC15/MC10/MCH15) y Mezcladores (UM60E/UM12).

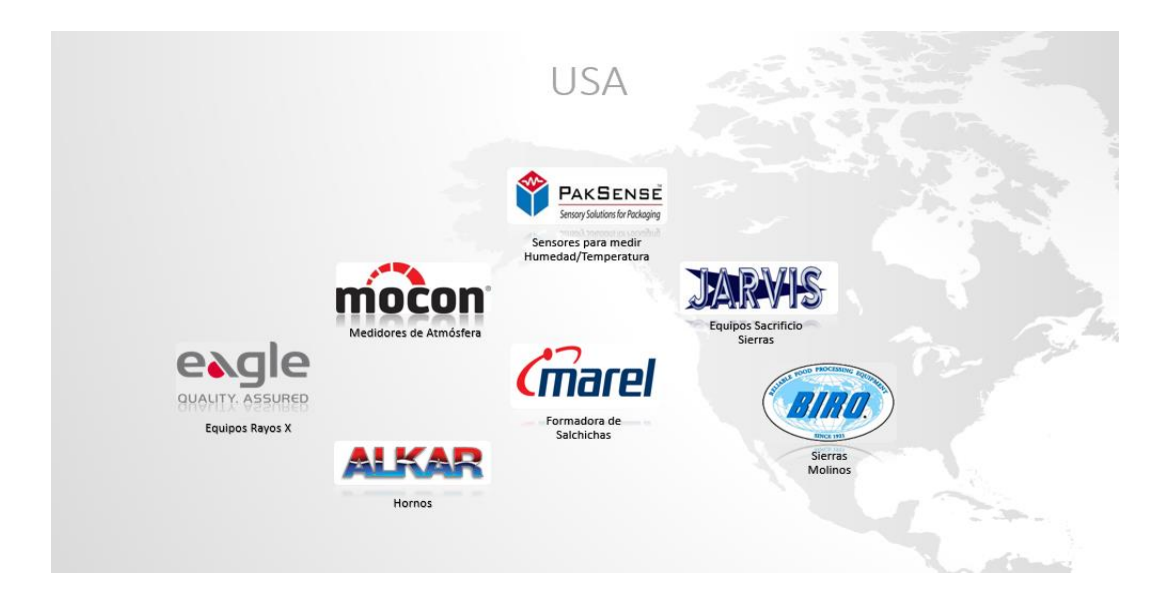

#### **Figura 12.Principales representados de Estados Unidos.**

Fuente: Elaboración propia. Datos obtenidos en la empresa Juan Neustadtel S.A.S. Medellín, (2017). A continuación, se dará una explicación la imagen anterior que contiene las empresas

estadounidenses que son representadas por JUAN NEUSTADTEL S.A.S. a nivel local:

*EAGLE PRODUCT INSPECTION:* Es un proveedor líder de equipos de inspección por rayosx y detección de metales. Sus máquinas se pueden encontrar en las plantas de procesamiento de alimentos y productos farmacéuticos de todo el mundo. Algunos de sus modelos son (Eagle Pack 720/240 y 320).

*MOCON:* Líder mundial en la fabricación de equipos de alta tecnología en medición de Permeabilidad (Ox-tran 2/21 – 702 / Permatran 3/33 – 700), resistencia al estallido y fugas, analizador de gases y servicios de laboratorio, en películas plásticas y empaques (Skye 2000 a / Pac Check 352 / 820 / 325 / 650 y Lippke 4500).

*ALKAR:* Es conocido por su experiencia en un amplio número de áreas, para asegurar que los clientes reciban el apoyo total necesario para sus operaciones de cocción y refrigeración. Desde la asesoría científica de la carne y el desarrollo de procesos, a disposición de la planta y el diseño de equipos personalizados. Equipos (Cyclone / JT300215 / JT30) por mencionar algunos.

*MAREL TOWNSEND:* Es una empresa líder mundial de equipos, sistemas y servicios avanzados para la industria del procesamiento de pescado, carne, aves y productos elaborados. Sus marcas: Marel, Stork Poultry Processing y Townsend Further Processing están entre las más respetadas del sector. Algunos de sus equipos son Formadoras de salchichas (RT6 / NL-17 / NL-21), Separadora (2020), Skinner (Sk 11-320/ 1520 / Sk 11-350 / 7600)

*JARVIS PRODUCTS CORP:* Jarvis Products Corporation es uno de los mayores productores del mundo de maquinaria de procesamiento de carne y aves de corral. Entre sus equipos se encuentran: Dehider JCIIIA, Sierra Buster V, Sierra SPC165, Noqueador USSS1/ USSS2, VC Vent Cutter, MG1E, EBS1, entre otras.

*BIRO MANUFACTURING:* Es un productor de equipos de procesamiento de carne de calidad. Algunos de sus equipos son los Molinos AFMG 52 y G58482A, Formadora F3000 y Sierra de Mesa 3334.

*PAKSENSE*: Es una empresa que ayuda a los minoristas, proveedores, productores, exportadores y restaurantes a garantizar que sólo los alimentos más frescos y más seguros lleguen a los consumidores. Tecnologías básicas PakSense proporcionan soluciones completas de control de temperatura de los alimentos.

La empresa JUAN NEUSTADTEL S.A.S. tiene cobertura nacional desde dos oficinas, la principal en la ciudad de Medellín y una subsidiaria en Bogotá. En su sede principal cuenta con un departamento de "Repuestos" compuesto por profesionales encargados de tramitar las importaciones. Tiene además la función de administrar un gran inventario local de partes, que incluye los repuestos críticos y de desgaste más comunes entre sus clientes.

Dentro de la misión de JUAN NEUSTADTEL S.A.S. Se encuentra la premisa: "Buscamos el crecimiento de la organización con rentabilidad y resultados satisfactorios". Posteriormente en la visión, la empresa le apunta al mejoramiento en dos aspectos fundamentales que sustentan el presente estudio: El nivel de inventarios locales de equipos, repuestos y materiales; y la logística de almacenamiento, despacho e importaciones.

Frente al cumplimiento de la misión y visión de la organización, surge la preocupación de los directivos de la empresa por centrar su atención en la gestión de inventarios, partiendo del hecho que es un tema amplio en materia de estudio, además con la globalización y llegada de nuevas tecnologías de información, cada vez son más los procedimientos, prácticas y técnicas que permitirán fortalecer varias áreas de la compañía y por qué no, encontrar una ventaja competitiva en el mercado actual.

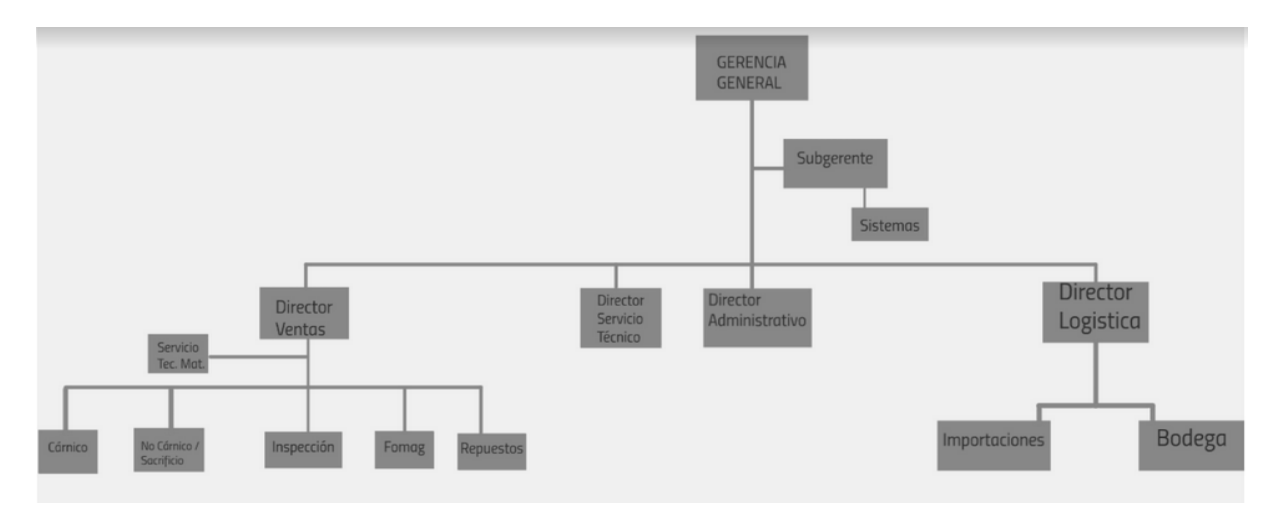

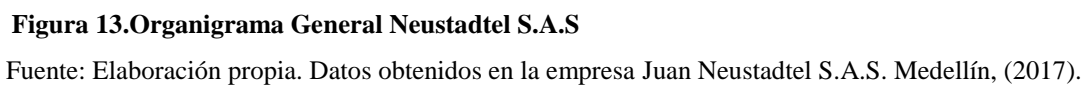

Según lo anterior, se debe comenzar identificando los problemas o fallas del departamento de repuestos sobre un principio teórico, para proponer acciones que puedan llevar a una mejora significativa. Para esto se consideró importante aplicar el ciclo CAPDo, que es un modelo utilizado para la toma de decisiones en el área de la administración. El ciclo CAPDo o ciclo de mejora orientado a cero problemas, es válido para problemas de inventarios o para cualquier situación empresarial. El ciclo se encarga de analizar la situación concreta del negocio, para aplicar posteriormente diferentes herramientas como las 5W-1H, análisis de los 5 ¿por qué?,

análisis FTA/FMEA, análisis PM, entre otros, que conducen a un riguroso análisis para encontrar causas raíz y finalmente construir un plan para reducir o eliminar estas causas (problemas). En este caso aplicaremos las 5W-1H y los ¿Por qué?

Las etapas del ciclo, que además dan origen a su nombre, son:

-C Chequear con el propósito de identificar el estado actual y la tendencia del problema.

-A Analizar para conocer el problema y determinar en dónde se presenta el problema.

-P Planear con el fin de establecer el plan de las acciones correctivas.

-Do Hacer es poner en práctica todo lo que se planeó.

El ciclo debe repetirse las veces que se requiera, para eliminar una a una las causas de las pérdidas. Al final de cada ciclo se miden los resultados para verificar el impacto de las acciones correctivas. (Palacio, 2013) Como se observa a continuación:

Tabla 3 5W-1H Estratificación

| <b>5W-1H ESTRATIFICACIÓN</b>                                          |                                                                                                    |
|-----------------------------------------------------------------------|----------------------------------------------------------------------------------------------------|
| What:                                                                 | Se detectó en los altos costos del inventario                                                        |
| ¿En qué cosa o producto detectó el problema?                          | de repuestos.                                                                                        |
| When:                                                                 | Al momento ofrecer en el mercado nuevas                                                              |
| ¿Cuándo ocurrió el problema?                                          | máquinas que requieren un nuevo inventario de<br>repuestos.                                          |
| <b>Where:</b><br>¿Dónde vio el problema?<br>(Línea/máquina/ubicación) | Al cuantificar el inventario total de la bodega<br>de repuestos durante el inventario de fin de año. |
| Who:<br>El problema está relacionado a la habilidad                   | Depende del criterio técnico y de ventas que<br>se tenga como política de la compañía para           |

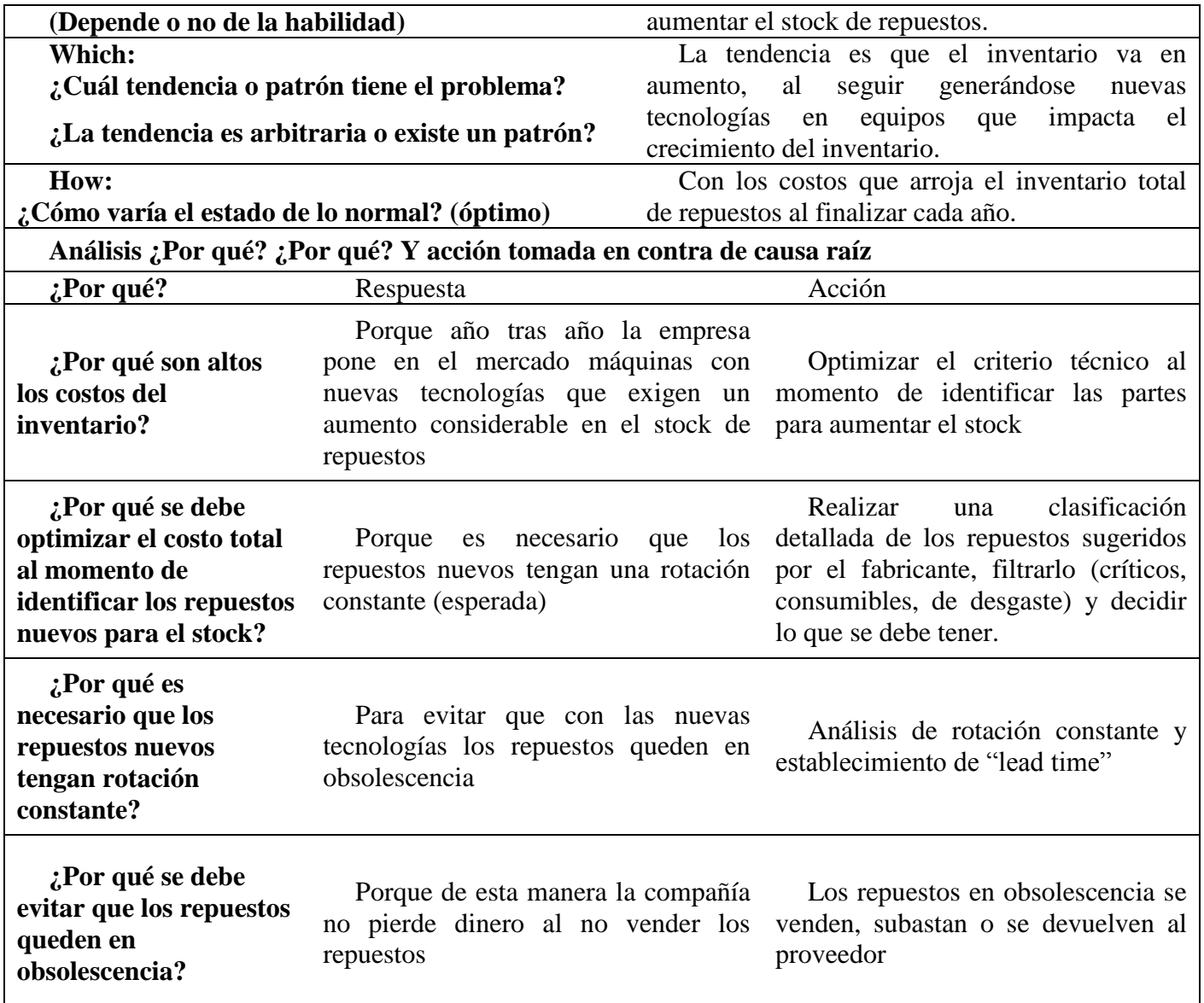

**Nota:** Fuente: Elaboración propia a partir de la aplicación 5W-1H.

Para para determinar cuáles serán los aspectos a tener en cuenta dentro del proceso de mejoramiento que se propone en el presente proyecto, es necesario remitirse a la literatura

disponible en diferentes fuentes bibliográficas.

A lo largo de la historia, varios autores han presentado estudios y teorías acerca de la gestión y análisis de los inventarios. Cabe resaltar que sobre este tema son reconocidos los aportes de Robert Edwards y John Magee (1948), desde la publicación de la primera edición de "Technical Analysis of Stock Trends" considerada como la biblia del análisis técnico.

Dentro del texto, los autores definen que el término técnico: "*se refiere al estudio de la acción del propio mercado, en oposición al estudio de los bienes en los que se ocupa el mercado. El análisis técnico es la ciencia de la grabación, generalmente en forma gráfica, de la historia real de la negociación (cambios de precios, volumen de transacciones, etc.) en una determinada acción o en "los promedios" para luego deducir de esa historia representada la probable tendencia futura*" (pág. 45).

Al interior de las organizaciones, cada área ha incluido dentro de sus objetivos aspectos referentes a los inventarios. El área financiera, por ejemplo, busca un bajo nivel de inventarios para maximizar el capital; Marketing busca mantener el nivel de inventarios alto para satisfacer niveles de venta a los clientes, producción o almacén prefiere también altos niveles de inventario como mecanismo de cobertura ante las variaciones de demanda.

Desde el punto de vista gerencial, para darle mayor importancia a lo anteriormente expuesto, Vidal (2005) plantea que el manejo de los inventarios tiene un impacto significativo en la gestión administrativa, ya que afecta directamente a los estados financieros de la empresa, como son el

balance general y el estado de pérdidas y ganancias. Igualmente, algunos indicadores de eficiencia importantes pueden verse significativamente afectados, tales como la relación entre activos corrientes y pasivos corrientes, y el *Retorno sobre la Inversión* (*ROI*).

La teoría de Ballou (2004), por su parte, muestra dentro del siguiente gráfico cómo el inventario se ve reflejado en todos los puntos de planeación de la empresa, tales como: Estrategia de inventario, Decisiones de inventario, Objetivos del servicio al cliente, Estrategia de ubicación, Estrategia de transporte:

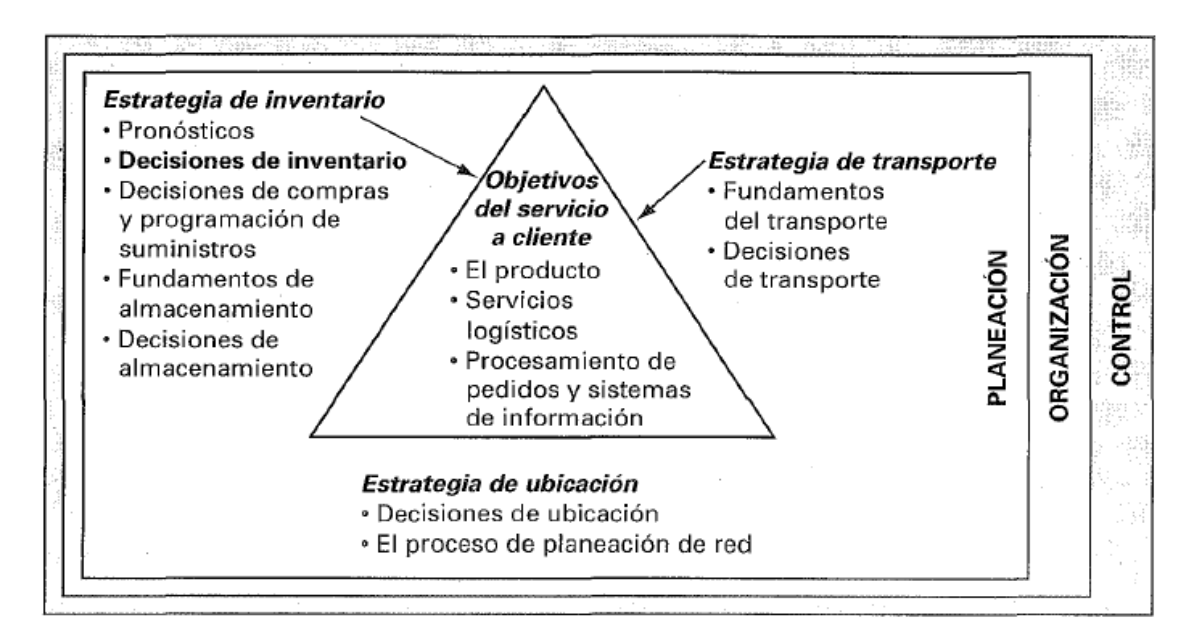

#### **Figura 14.El triángulo de la planeación en relación a las principales actividades de logística/administración de la cadena de suministros.**

Fuente: (Ballou R. H., 2004) Logística: Administración de la cadena de suministro (Pág. 29), tomado de: https://ulisesmv1.files.wordpress.com/2015/08/logistica\_administracion\_de\_la\_cadena\_de\_suministro\_5ta\_edici on\_-\_ronald\_h-\_ballou.pdf

Dentro del triángulo se encuentran centralizados los objetivos del servicio al cliente, dejando claro que todas las decisiones alrededor influirán en la capacidad de respuesta y nivel de satisfacción final que tendrá el cliente. Disponer de inventarios para los clientes podría aumentar las ventas. (Ballou R. H., 2004. Pag. 29)

Ahora, enfocando el análisis en las adecuaciones físicas, Muller, M. (2005) plantea que *"el encargado de inventarios debe elegir un sistema de localización que proporcione la mejor solución, teniendo en cuenta los diversos objetivos en conflicto".* (pág. 68). Se considera entonces que, de los aspectos planteados por el autor, los más relevantes para el mejoramiento del área de repuestos de la compañía Juan Neustadtel S.A.S. son los siguientes:

-Estrategias de inventario.

-Decisiones de inventario.

-Procesamiento de pedidos y sistemas de información.

-Específicamente para el rediseño de la bodega de repuestos de la compañía, los siguientes son los aspectos a revisar y/o mejorar:

-Espacio disponible.

- Sistema de localización.

-Dimensiones del producto o la materia prima almacenados.

-Peso de los artículos.

- Disponibilidad de mano de obra.

-Equipo, incluso los aditamentos especiales disponibles.

- Apoyo de sistemas de información.

### **5.2. Marco teórico**

Con base en lo expuesto anteriormente, se requiere llegar al conocimiento y aplicación combinada de tres herramientas para el manejo de inventarios, que permitirán resolver cada uno de los problemas que tiene la empresa actualmente y, para esto se apoya el análisis en el siguiente artículo *"Marco de referencia para el desarrollo de un sistema de apoyo para la toma de decisiones para la gestión de inventarios"* de Castro.,et al. (2014, Pag. 32-42). Dentro del texto los autores plantean que los sistemas tradicionales de reabastecimiento utilizados para gestionar el inventario de ítems individuales pueden clasificarse en tres tipos:

-Sistemas de gestión de inventarios para artículos cuya demanda es aproximadamente nivelada.

-Sistemas de gestión de inventarios para artículos cuya demanda es variable o intermitente en el tiempo.

-Sistemas de gestión de inventarios para artículos cuya demanda es probabilística. (Castro., et al. 2014)

Ahora, Cuando la demanda es probabilística, se plantean los siguientes modelos:

-Modelos de revisión continúa

#### -Modelos de revisión periódica

Los modelos de revisión continua se dividen en sistemas *Punto de reorden −Cantidad fija (s, Q)* y *Punto de reorden− Cantidad máxima (s, S).* Por su parte, los modelos de revisión periódica se dividen en sistemas *Período de revisión fijo - Cantidad máxima (R, S)* y *Período de revisión fijo, punto de reorden - Cantidad máxima (R, s, S)*.

En el caso de Juan Neustadtel, se observó que la empresa utiliza modelos de revisión continua para realizar pedidos a los proveedores una vez el inventario llega al punto de reorden, pero no se tiene en cuenta si el repuesto se encuentra disponible para despacho inmediato por parte del proveedor, generando situaciones de desabastecimiento y por ende bajo nivel de servicio al cliente. El modelo de revisión se aplica mediante una plantilla de Excel, en la cual se relaciona información básica sobre los pedidos que deben hacerse y los que se encuentran en tránsito internacional. Sin embargo, la alimentación de estos datos es completamente manual y es responsabilidad del asistente de repuestos mantenerla actualizada cada vez que se realizan compras al proveedor.

Las actividades de control normalmente se realizan con el apoyo de sistemas comerciales de información integrados (ERP: *Enterprise Resource Planning*) como SAP, Oracle, QAD o Dynamics, entre otros, los cuales incluyen módulos transaccionales para el control de

inventarios. Sobre este tema se tomará lo preceptuado por Humberto Guerreros, (2010. Pag 33- 44)

### *Clasificación ABC*

*a) Entradas Criterios de clasificación ABC y pesos de los criterios:* la clasificación ABC tradicional solo requiere la definición de un criterio de clasificación, el cual normalmente son las ventas anuales valorizadas al costo (o los consumos anuales valorizados al costo) y los porcentajes de clasificación para los ítems que serán A, los que serán B y los que serán C, los cuales se definen por lo general por la ley de Pareto (el 20 % de los ítems representan el 80 % de las ventas).

*b) Proceso Asignación de puntuación:* la puntuación que obtiene cada ítem se logra sumando el peso asignado a cada criterio multiplicado por su correspondiente valor. Con base en esta puntuación y los porcentajes de clasificación definidos en las entradas se clasifica el artículo como A, B o C. En caso de ser un solo criterio, el valor que obtiene el artículo es simplemente el valor que tenga el mismo en ese criterio con respecto a la suma total de los valores que tengan todos los ítems en ese criterio, dado el porcentaje de participación que tiene cada ítem.

*c) Salidas Clasificación ABC:* esta clasificación permite a los administradores del inventario asignar prioridades de tiempo y recursos, además de definir los modelos de control de inventarios que se debe utilizar de acuerdo con esta clasificación. (H.Guerreros, 2010)

La empresa Juan Neustadtel no cuenta con una clasificación de inventarios ABC, por lo tanto se considera oportuno aplicar la clasificación ABC por utilización y valor, propuesto por el autor Humberto Guerrero (2010) expone que el tiempo y los costos que las empresas invierten en el control de sus productos son incalculables, y resulta innecesario controlar artículos de poca importancia y en general productos cuya inversión no es cuantiosa, por lo tanto, cualquier empresa, sin importar su tamaño puede encontrar en el sistema ABC beneficios de una mejor rotación de inventarios y además ahorros en costos totales de control de inventarios. Estos motivos justifican la aplicación de este sistema de selectividad cuya filosofía implica que en muchas ocasiones cuesta más el control del inventario que lo que cuesta el producto que se está controlando.

*Clasificación ABC por utilización y valor:* Para este método sólo se toma en cuenta, mediante datos históricos, la utilización o consumo de cada uno de los artículos con su correspondiente costo. Se requiere que el analista fije un nivel o porcentaje de importancia para cada nivel de clasificación.

Un procedimiento adecuado para su aplicación es el siguiente:

*Paso 1:* Obtener el consumo de cada artículo para una misma unidad de tiempo y el costo de cada unidad de producto. Con base en estos datos se obtiene el valor del inventario consumido.

*Paso 2:* Ordenar los artículos del inventario en orden descendente con base en el valor del inventario consumido.

*Paso 3:* Clasificar como artículos tipo A, al porcentaje del total de artículos determinado por el analista para esta clasificación. Estos artículos deben corresponder a los primeros del listado.

*Paso 4:* Clasificar como artículos tipo B, a la cantidad de productos que correspondan al porcentaje determinado con base en la importancia para esta clasificación.

*Paso 5:* Clasificar como productos tipo C al resto de los artículos. Estos corresponden a los de menor valor dentro de los productos consumidos.

*Paso 6:* Con base en la clasificación se establecen las políticas de control y periodicidad de los pedidos. (Guerreros, 2010. Pag. 44)

Teniendo en cuenta las características antes mencionadas en el área de repuestos, esta clasificación debe realizarse por representado o marca, para categorizar adecuadamente los productos y parametrizar comportamientos de acuerdo al proveedor o representado.

Una vez implementada la clasificación ABC, es importante recurrir a la realización de pronósticos, tema que ha generado una gran cantidad de estudios en materia de administración de inventarios.

*Del libro* ADMINISTRACION DE LA PRODUCCION se extrae lo siguiente:

#### *Pronósticos*

Pronosticar: Arte y ciencia de predecir los eventos futuros. Puede implicar utilizar datos históricos y su proyección hacia el futuro por medio de algún modelo matemático. Puede incluir la intuición o el juicio subjetivo, o podría ser una combinación de un modelo matemático complementado con el buen juicio del analista o administrador.

Un pronóstico usualmente se clasifica por el horizonte de tiempo futuro que comprende. El horizonte de tiempo a utilizar en este caso sería el "Pronóstico a corto plazo", el cual tiene una duración de hasta 1 año, pero casi siempre es menor a 3 meses. Se usa para planear compras y decidir niveles de producción. Las técnicas matemáticas, como promedios móviles, suavizamiento exponencial y extrapolación de tendencias, son comunes en los proyectos a corto plazo.

Los pronósticos de la demanda son proyecciones de la demanda de productos o servicios de la compañía. Estos pronósticos también se conocen como pronósticos de ventas y ayudan a orientar los sistemas de producción, capacidad y programación de la empresa, y sirven como factores en la planeación financiera, marketing y personal.

# *1) Entradas*

*Demanda histórica:* por lo menos 12 meses de demanda histórica se necesitan para generar los pronósticos de demanda. Si existe la probabilidad de que la demanda tenga un comportamiento estacional, se requieren 36 meses de demanda histórica para modelar adecuadamente la demanda.

#### *2) Procesos*

Los pronósticos del se basarán en análisis de series temporales. Estos modelos necesitan la definición de algunos parámetros y se escogen de acuerdo con sus resultados en algunas medidas de desempeño.

#### *3) Salidas*

*Pronóstico de la demanda:* una práctica común es parametrizar los modelos de control de inventarios con datos de demanda promedio y desviación estándar de la demanda en vez de con el pronóstico de demanda y la desviación estándar de los errores del pronóstico. Esta práctica puede llevar a que las empresas tengan excesos o escasez de inventario. Se deben incluir diferentes modelos de pronósticos que permitan obtener datos más acertados de la demanda, así como medidas de desempeño que facilita al encargado de la gestión de demanda tener elementos de juicio para seleccionar parámetros y modelos que contribuyan a mejorar el proceso de toma decisiones en esta etapa crucial de la gestión de inventarios. La empresa podría lograr una ventaja competitiva en términos de estrategia de respuesta hacia el cliente, logrando un tiempo de entrega de productos oportuno.

La empresa actualmente no realiza un análisis detallado de la demanda de repuestos, factor que a la vez no permite generar pronósticos. Para dar importancia al párrafo anterior, después de consultar con algunos directivos expertos en manejo de inventarios, es necesario conectar la realización de pronósticos con planeación corporativa como se sugiere a continuación:

*Sales and Operation Planning (S&OP)* S&OP es un proceso de la empresa que conecta el plan estratégico corporativo con los planes de operaciones diarios y permite que la compañía balance la demanda y el suministro para sus productos.

El S&OP sigue un proceso de cinco pasos, son:

*-El personal de ventas se reúne en pre-reunión formal o informal para desarrollar un pronóstico de la demanda, sin tener en cuenta la capacidad de producción de la compañía.*

*-Pre-reuniones con el equipo de operaciones. Mientras el equipo de venta desarrolla sus pronósticos, el equipo de operaciones recoge información sobre estrategia de existencias (la acumulación o la disminución), capacidad de cadena de suministro y capacidad interna. En la fase de pre-reunión, el equipo de operaciones usa el pronóstico de la demanda de consenso para crear un plan de suministro inicial.*

*-El equipo de S&OP se encuentra oficialmente para desarrollar el plan operativo final para el próximo período. Las decisiones de estas reuniones incluyen al personal involucrado y la frecuencia de la reunión. Este equipo debe ser transversal e incluir a representantes de ventas y marketing, operaciones y finanzas.*

*-Distribuir e implementar el plan. Los receptores principales son los equipos de operaciones y ventas.*

*-Medir resultados y eficacia del proceso S&OP. La medición es esencial, tanto para la puesta en práctica y para la mejora ininterrumpida.*

Este proceso le permite a la empresa balancear la planeación de la demanda con la capacidad de suministro. El proceso alinea las acciones tomadas entre demanda y suministro, permitiendo que los objetivos del negocio sean alcanzados. La alineación es posible a través de claros principios reactores, disciplina, foros de colaboración y reglas de negocio sólidas.

Este modelo permite lograr una organización sincronizada, en el sentido de que cada área funcional del negocio entiende las implicaciones de sus acciones en otras áreas, ven el negocio como un todo en cuanto a sus mercados y clientes. Al integrar todas las áreas en un solo plan, los principales beneficios que se obtienen son:

Incremento en ganancias Mejora en márgenes operacionales Reducción de capital de trabajo Mejora en servicio al cliente Reducción de inventarios y obsolescencia Reducción de tiempo de entrega a clientes

Para implementar un sistema eficiente de gestión de inventarios, se deben tener en cuenta diferentes conceptos que se encuentran plasmados dentro de la administración y gestión de operaciones. Hemos encontrado como principio fundamental en diferentes textos, que la administración del inventario contempla 4 aspectos básicos o pilares para analizar:

-Cuántas unidades deberían ordenarse o producirse en un momento dado.

-En qué momento deberían ordenarse o producirse el inventario.

-Qué artículos del inventario merecen una atención especial.

- ¿Se Puede proteger el cliente contra los cambios en los costos de los artículos del inventario?

Es importante que Juan Neustadtel. S.A.S. dentro de sus políticas de inventario, defina el uso combinado de estas herramientas para la planeación y control de los repuestos, los cuales han ido aumentando y por ende ganando obsolescencia. Este manejo no lo puede asumir la empresa debido la generación de costos innecesarios.

#### **5.3. Marco conceptual**

Contextualizando un poco el término "Inventarios" se encuentran algunas definiciones de autores:

Heizer y Render (2009) se refieren a éste señalando: *"Inventario es cualquier recurso almacenado que se emplea para satisfacer una necesidad corriente o futura".* (Pag. 112)

Parada (2001) afirma:

La gestión de inventarios se deriva de la importancia que tienen las existencias para la empresa y, por lo tanto, la necesidad de administrarlas y controlarlas. Su objetivo consiste fundamentalmente en mantener un nivel de inventario que permita, a un mínimo de costo, un máximo de servicio a los clientes. (Pag 171-172)

Ballou (2004) por su parte, plantea que: "*los inventarios son acumulaciones de materias primas, provisiones, componentes, trabajo en proceso y productos terminados que aparecen en numerosos puntos a lo largo del canal de producción y de logística de una empresa".* (pág.326)

Muller, M. (2005), va un poco más allá y afirma:

En un ambiente manufacturero justo a tiempo, el inventario se considera un desperdicio. Sin embargo, si la organización tiene dificultades en su flujo de caja o carece de control sólido sobre la transferencia de información electrónica entre los

departamentos y los proveedores importantes, los plazos de entrega y la calidad de los materiales que recibe, llevar inventario desempeña papeles importantes. (2005)

Osorio (2008), sostiene que El inventario tiene como propósito fundamental proveer a la empresa de materiales necesarios, para su continuo y regular desenvolvimiento, es decir, el inventario tiene un papel vital para su funcionamiento acorde y coherente dentro del proceso de producción y de esta forma afrontar la demanda; de ahí la importancia que reviste el manejo de los inventarios por parte de la empresa. (Pag.1-10)

Por otra parte, hay quienes definen: *"El inventario es un recurso almacenado al que se recurre para satisfacer una necesidad actual o futura*". (Miguez perez & Bastos Boubeta, 2010)

Según los conceptos mencionados anteriormente, el inventario va ligado con la satisfacción del cliente porque permite ganar tiempo al suplir una necesidad puntual en el menor tiempo posible, pero esto no sería alcanzable sin un proceso de gestión que permita controlar y

administrar las existencias al costo más bajo posible. Otros conceptos que serán objeto de análisis debido a que marcan tendencia en la actualidad son:

#### *Inventario de seguridad*

Anaya J. (2007), define el inventario de seguridad como:

el inventario que se conserva disponible para responder a todas las fluctuaciones aleatorias que puedan existir en el sistema. Las más importantes son la variabilidad de la demanda y de los tiempos de reposición ("Lead Times"). El inventario de seguridad afecta directamente el nivel del servicio al cliente, el cual puede definirse como la frecuencia con que la demanda del cliente es satisfecha del inventario disponible. (Pag. 220).

Según lo planteado por Anaya (2007) es importante entonces tener en cuenta el inventario de seguridad como alternativa de capacidad de respuesta y garantía de buen servicio al cliente de la compañía, por lo que estudiaremos a fondo este término y las formas de implementarlo, a lo largo del desarrollo de este estudio.

Anaya J. (2007) continúa con la definición:

Lead Time es una expresión genérica utilizada mucho en logística para analizar la rapidez del flujo de materiales y que podríamos definir como el tiempo que media desde que se inicia un "proceso operativo" -aprovisionamiento, almacenaje, fabricación, distribuciónhasta su finalización. (Pag 220)

Es de gran importancia para la compañía establecer sus "Lead Time" clasificando los productos de manera que se puedan estructurar por grupos de repuestos o por proveedor.

#### **6. Planteamiento metodológico**

### **6.1. Tipo de investigación**

Para el proyecto se debe elaborar una investigación descriptiva, en donde se recogieron los datos sobre el trabajo investigativo en la compañía Juan Neustadtel S.A.S, ubicada en el municipio de Envigado, el cual resume la información de manera cuidadosa y luego se analizan los resultados contribuyendo al desarrollo del trabajo. Es decir, durante la elaboración del trabajo se recolectarán los datos y sistemáticamente se analizarán para proponer el mejoramiento de la administración y control de los inventarios de repuestos en la empresa Juan Neustadtel S.A.S.

Así mismo, para la investigación descriptiva a realizar, se implementará un estudio de tipo explicativo, pues a partir de lo explorado y descrito donde se relacionarán las causas-efectos para plantear las posibles soluciones al problema actual que Juan Neustadtel tiene al no contar con un sistema de inventarios óptimo.

#### **6.2. Diseño de la investigación**

<u>.</u>

El proyecto se diseñará a partir de investigación pre experimental; en donde, se toma el grupo del área de repuestos y se observa para analizar su relación con el sistema ERP actual de la compañía. El diseño de la investigación propone descubrir el problema y proponer de inmediato las medidas necesarias.

Se recolectarán los datos directamente de la realidad que actualmente la compañía presencia, y adicional a ello nos basaremos en la obtención y análisis de los datos que ascensores Schindler Andino<sup>4</sup> proporcionará para la investigación.

<sup>4</sup> Schindler Andino es una compañía se dedica a la comercialización y mantenimiento de ascensores, escaleras eléctricas y rampas móviles. Para el mantenimiento de estos equipos, la empresa maneja un inventario considerable de partes y repuestos.

*Muestreo intencional u opinático*: se seleccionan los elementos de la muestra a partir de juicios y criterios de los investigadores. Para el estudio de viabilidad para la implementación de un sistema de gestión para la administración y control de los inventarios de repuestos en la empresa Juan Neustadtel S.A.S se establecen como criterios de la muestra lo siguiente:

- Ser empleado de la compañía Juan Neustadtel S.A.S
- Mínimo de 3 años de experiencia en la compañía.
- Ocupar cargos en las áreas de repuestos, servicio y ventas.

Técnicas de Recolección de Datos: como técnicas de recolección de datos para la investigación se adoptará:

*Observación directa*: pues a partir de las labores diarias que realiza una de las investigadoras del proyecto, se toma una gran cantidad de información del área de repuestos de Juan Neustadtel.

*Encuesta*: en la modalidad de entrevistas se tomará para la investigación el juicio de expertos y las observaciones de los implicados en el proyecto.

Instrumentos de Recolección de Datos: teniendo en cuenta las técnicas de recolección de datos, los medios que se emplearán para recoger y almacenar la información del proyecto, son fichas de recolección de información y guías de entrevistas a realizar a los expertos.

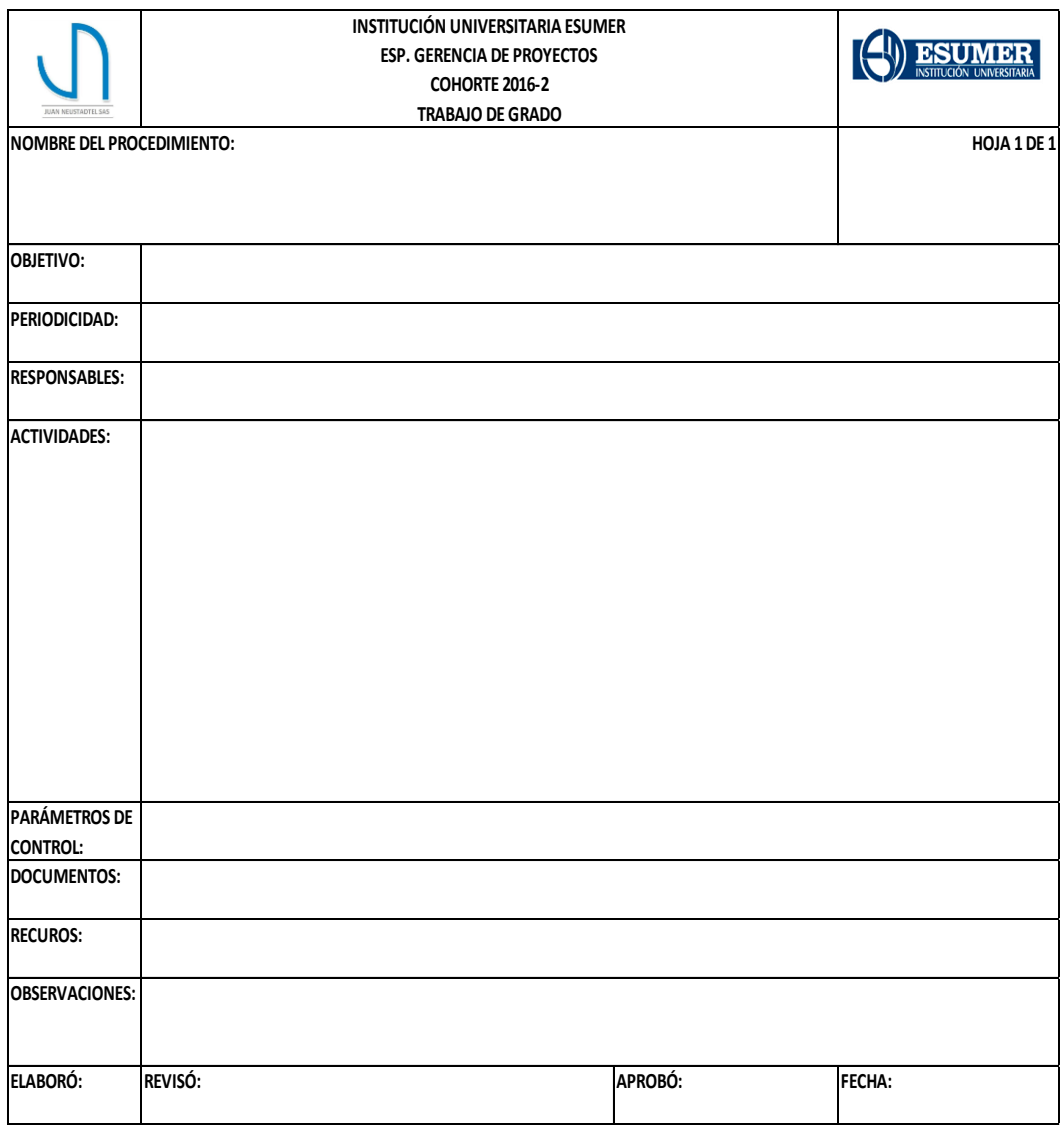

# **Figura 15.Fichas de recolección de información.**

Fuente: Elaboración propia.

# **6.1. Método y pasos de la investigación**

Método y pasos de la investigación:

Al basarse en la observación y en el juicio de expertos, como son el Director de Repuestos, el Director de Servicio Técnico y la Subgerencia General, el método a implementar en la investigación es *lógico deductivo,* ya que se descubrirán consecuencias desconocidas del problema y se plantearán posibles soluciones del proyecto. Esto se logra a partir de pasos como: análisis de información tomada de la organización, contrastación con principios teóricos y consolidación de informe o alternativas de solución

# **7. Entrega de difusión y divulgación del proyecto**

Como primera instancia, al ser un proyecto académico, la entrega se realiza a la Institución Universitaria ESUMER, y como principal interesado se presentará a la compañía Juan Neustadtel S.A.S (Gerente General y Director de Repuestos), quienes tendrán el recurso presentado para analizar y optar si se implementa o no el proyecto.

# **8. Usuarios potenciales y sectores beneficiados**

Como usuario potencial y principal beneficiado es el área de Repuestos de Juan Neustadtel S.A.S, quienes con la investigación a realizar podrán tomar evaluar y tomar de decisiones de implementar un sistema que permita mejorar los procesos en la bodega de repuestos, en principal medida sus inventarios que suman una gran cantidad de dinero para la compañía y consideramos

debe tener un mayor foco por parte de los directivos. Al igual que las ventas, los procesos deben crecer en igual medida, pero en la compañía no es en igual proporción; actualmente, se han optado por métodos manuales que en gran porcentaje presentan errores y así mismo, reprocesos que ocasionan pérdidas de partes de la bodega de repuestos.

En ese orden de ideas, los usuarios potenciales y sectores beneficiados serían:

-Gerencia General de la empresa Juan Neustadtel S.A.S

-Almacén de repuestos de la empresa Juan Neustadtel S.A.S

-Director de repuestos de la empresa Juan Neustadtel S.A.S

-Área de servicio técnico (usuarios de la bodega de repuestos) de la empresa Juan Neustadtel S.A.S

-Área de ventas (usuarios de la bodega de repuestos) de la empresa Juan Neustadtel S.A.S Clientes (Grupo Nutresa, principal cliente que maneja consignaciones y políticas de compras específicas)

- (Proveedores) de la empresa Juan Neustadtel S.A.S.

# **9. FORMULACION DEL PROYECTO**

# **9.1. ANALISIS SECTORIAL**

### **9.1.1 Composición del sector**

La empresa Juan Neustadtel S.A.S pertenece al sector "Comercio al por mayor", el cual estuvo identificado hasta el año 2012 con el código de Clasificación Internacional Industrial Uniforme (CIIU) G5190 – Comercio al por mayor de productos diversos ncp –, y a partir del año 2013, según resolución 66 de enero de 2012 del Departamento Administrativo Nacional de Estadística (DANE), la empresa modificó el código a G4690 – Comercio al por mayor y en comisión o por contrata.

La información disponible en la Superintendencia de Sociedades se encuentra completa sólo hasta el año 2014, debido al cambio que solicitó para todas las empresas en Colombia, de presentar la información sobre sus estados financieros bajo las Normas Internacionales de Información Financiera NIIF, la cual a partir de este año se estará alimentando en el Sistema de Información Empresarial SIE.

Cabe destacar que según el informe de RAED**<sup>5</sup>** "Listado de las 500 empresas más grandes de Antioquia y sus principales variables", La empresa Juan Neustadtel S.A.S. en el año 2015 se ubicó en el puesto 233, registrando cifras como: activos totales por \$37.800.311.000, patrimonio total por \$11,759.641.000, total de utilidad neta por \$2.457.660.000, variación de ingresos operacionales 2014/2013: 8.1% y variación utilidad neta 2014/2013: 46.4%.

En materia de economía regional, existen 1030 empresas grandes en el departamento de Antioquia, las cuales representan el 92% de los activos (\$390 billones). El 55% de estas empresas se agrupan en cuatro sectores: Comercio, industria, servicios financieros y construcción:

<u>.</u>

<sup>5</sup> Revista Antioqueña de Economía y Desarrollo- RAED (Una publicación de la Cámara de Comercio de Medellín para Antioquia): "Las 500 empresas más grandes de Antioquia y sus principales variables". Edición N.° 13 – enero de 2016.
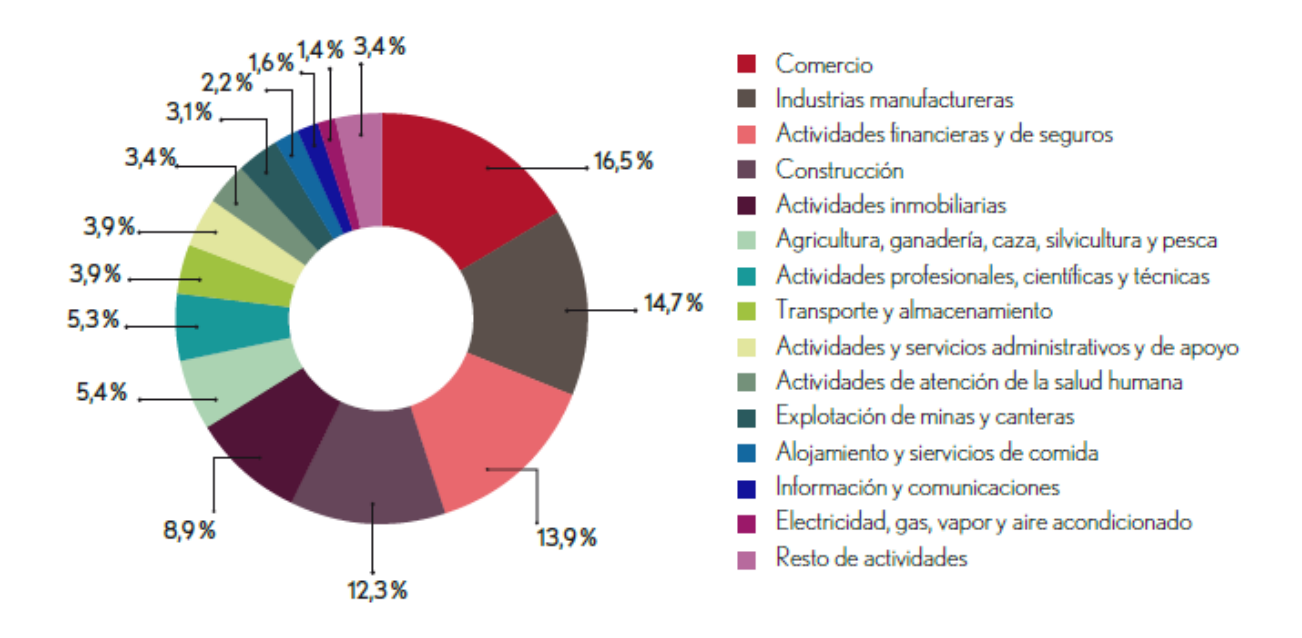

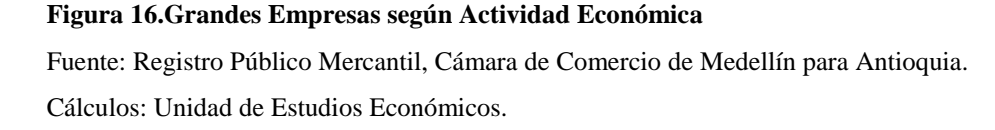

 En la ilustración se observa que el sector comercio ocupa el primer puesto en cantidad de empresas con una participación de 16.5%, lo cual demuestra que en Antioquia este sector es bastante dinámico. En 2015, Juan Neustadtel S.A.S. registró activos superiores a varias empresas de su sector e ingresos igualmente positivos, por encima de C.I Talsa, su principal competidor.

### **9.1.2 Situación histórica del sector**

<u>.</u>

Para revisar los datos históricos, se tuvo en cuenta la información registrada en el Sistema de Información y Reporte Empresarial SIREM<sup>6</sup> a nivel Colombia. En el año 2012 se encontraron 1.046 empresas pertenecientes a la actividad G5190 (comercio al por mayor), las cuales reportaron ingresos operacionales por total de \$29.775.234.214.000 y activos totales por \$18.256.851.976.000, en el año 2013 figuran 1.030 empresas del sector Comercio al por mayor con actividad G5190, las cuales registraron ingresos operacionales por total de \$31.222.975.395.000 y activos totales por \$19.492.632.729.000. Para el año 2014, se analizaron 454 empresas del sector comercio al por mayor y en comisión o por contrata G4690, las cuales registraron utilidades por \$15.960.661.973.000; y para el año 2015, por su parte, se encontraron 416 empresas registradas en SIREM, las cuales registraron ingresos por \$7.450.943.353.000.

A nivel departamental, en Antioquia se encontraron 152 empresas del sector para el año 2013, las cuales registraron ingresos operacionales por \$6.253.314.585.000. En el año 2014, reportaron

<sup>6</sup> El Sistema de Información y Reporte Empresarial "SIREM" presenta los estados financieros y gastos de intereses con corte a 31 de diciembre, a nivel empresarial o agregado (sectores/regiones) para los años 2012 a 2015, que son suministrados por las empresas que se encuentran sometidas a inspección y vigilancia por la Superintendencia de sociedades y que pertenecen al sector real de la economía.

tan sólo 64 empresas con ingresos operacionales por total de \$1.768.342.640.000, y para el año 2015, se encontraron 62 empresas en total, las cuales reportaron ingresos operacionales por total de \$1.019.269.402.000.

A nivel ciudad (micro-sector), se encontraron en el municipio de Envigado, 11 empresas con actividad comercial G5190 para el año 2013, las cuales mostraron ingresos operacionales por total de \$317.998.931.000. Para el año 2014, únicamente se hallaron 3 empresas, las cuales registraron ingresos por \$169.158.467.000.

Complementando la situación histórica del sector a nivel empresa, Juan Neustadtel ha mostrado un excelente comportamiento durante los últimos años, teniendo en cuenta que el ejercicio de su actividad económica le ha permitido lograr un crecimiento significativo año tras año, explicado en el total de activos y la utilidad neta de la empresa, según se observa en la siguiente tabla:

**2012 2013 2014 2015 TOTAL VENTAS** \$41.617.756.000 \$43.050.435.000 \$ 46.611.610.000 \$ 73.345.575.000 **TOTAL ACTIVO** \$26.059.422.000 \$30.045.905.000 \$37.800.311.000 \$45.959.908.000 **UTILIDAD NETA** \$1.741.419.000 \$1.678.200.000 \$2.457.660.000 \$6.406.694.000

Tabla 4 *Resultados Financieros Juan Neustadtel 2012 - 2015*

**Nota**: Fuente: Elaboración propia. Datos obtenidos en la empresa Juan Neustadtel S.A.S. Medellín, (2017).

Cabe resaltar que, el comportamiento de la empresa en cuanto a ventas y utilidad neta desde el año 2012 hasta el año 2014 fue estable, sin embargo, en el año 2015 presentó una variación considerablemente positiva, con un aumento en ventas del 57% y una utilidad con un aumento del 161%, lo que sustenta que la empresa ha crecido aceleradamente gracias a su importante participación en el mercado. Es posible, además, que el excelente desempeño de su cliente principal "Grupo Nutresa" en el sector de alimentos, también haya apalancado el crecimiento de la compañía.

## **9.1.3 Situación actual del sector**

| <b>SECTOR</b> | <b>INGRESOS</b><br><b>OPERACIONALES</b><br>(Billones de pesos) | <b>VARIACIÓN</b><br>(%) |         |
|---------------|----------------------------------------------------------------|-------------------------|---------|
|               | 2014                                                           | 2015                    |         |
| AGROPECUARIO  | \$7,4                                                          | \$8,7                   | 16,5%   |
| COMERCIO      | \$43,6                                                         | \$50,1                  | 15%     |
| CONSTRUCCIÓN  | \$11,9                                                         | \$14,5                  | 21,8%   |
| MANUFACTURA   | \$19,9                                                         | \$24,3                  | 22,3%   |
| MINERO        | \$8,1                                                          | \$7,7                   | $-5,2%$ |
| SERVICIOS     | \$55,7                                                         | \$64,3                  | 15,4%   |

Tabla 5 *Variación % y total de ingresos operacionales por sector económico.*

**Nota:** Fuente: Superintendencia y CGN. Elaborado por Grupo de Estudios Económicos y Financieros. a El segundo sector que más creció durante el año 2015 en utilidades netas fue el de comercio con 47,2%.

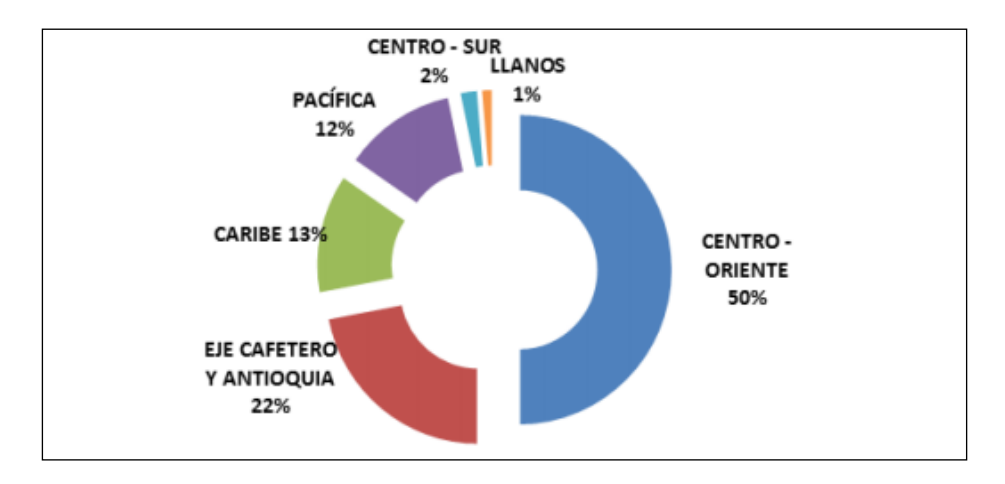

**Figura 17. Participación de compañías según regiones año 2015** Fuente: Superintendencia y CGN. Elaborado por Grupo de Estudios Económicos y Financieros.

La zona Centro-Oriente concentró el mayor número de empresas analizadas, con el 50% de participación. En segundo lugar, se ubicó la región del Eje Cafetero y Antioquia que representó el 22% del total, mientras que la región Pacífica, junto con la región Caribe, contribuyeron con el 25% del total de empresas analizadas.

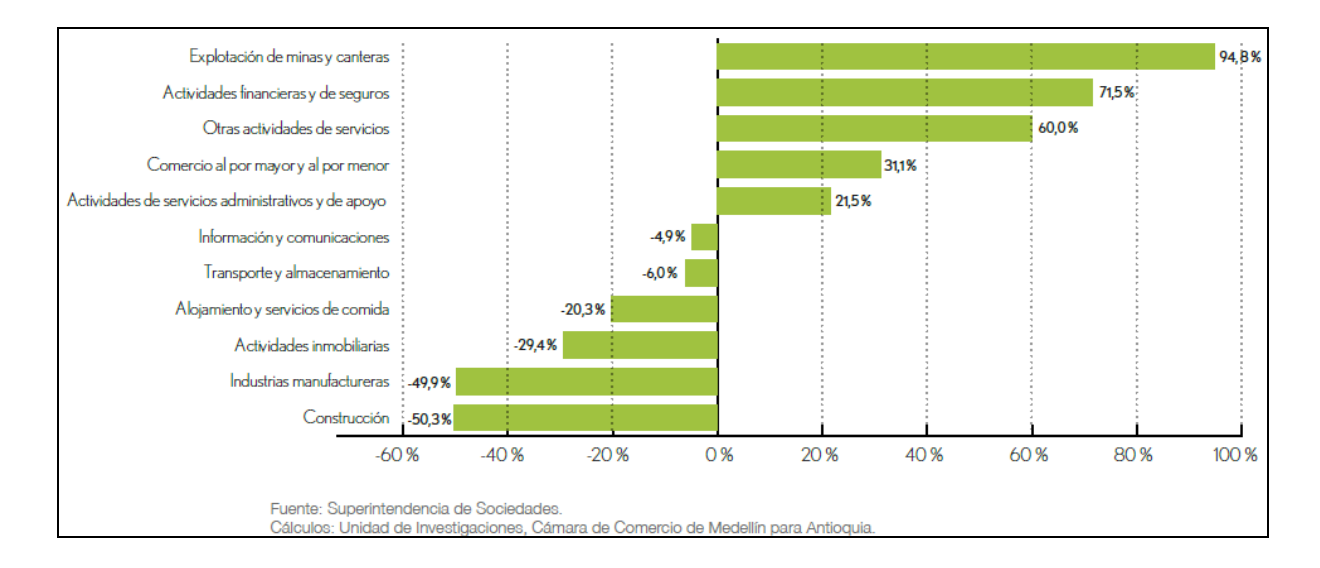

#### **Figura 18.Variación de las utilidades netas de las 500 grandes empresas de Antioquia según sector (2014/2013)**

Fuente: Cuadro obtenido de la Superintendencia de Sociedades. Cálculos: Unidad de investigaciones, Cámara de Comercio de Medellín para Antioquia

En el sector comercio, para el año 2014 se observa una variación positiva de 31.1% respecto

al año 2013, lo cual demuestra un excelente crecimiento.

## Tabla 6.

*PIB a precios corrientes y constantes por grandes ramas de actividad económica 2016.IV-2015- IV*

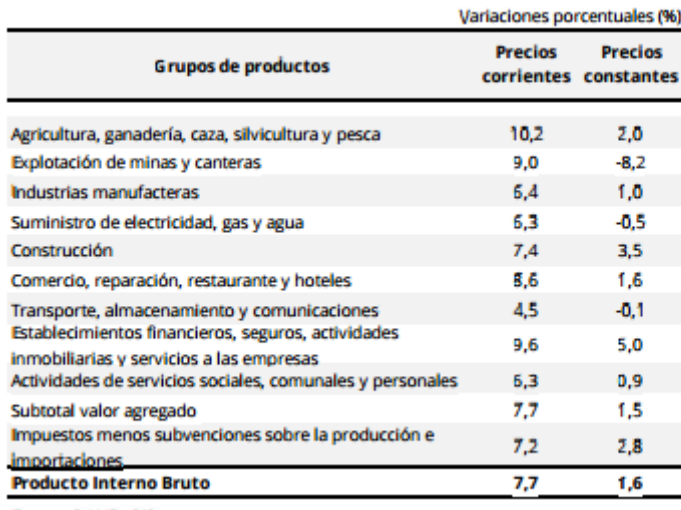

Fuente: DANE - PIB

**Nota:** Fuente Cuadro obtenido de la de la página del DANE: Disponible en: [https://www.dane.gov.co/files/investigaciones/boletines/pib/bol\\_PIB\\_IVtrim16\\_oferta\\_demanda.pdf](https://www.dane.gov.co/files/investigaciones/boletines/pib/bol_PIB_IVtrim16_oferta_demanda.pdf)

Por el lado de la oferta, en lo corrido del año el PIB a precios corrientes creció 7,9%, frente al mismo periodo del año anterior; en volumen aumentó en 2,0%. Durante este periodo, la rama de actividad económica que presentó el mayor crecimiento fue agricultura, ganadería, caza, silvicultura y pesca en 16,4%. En contraste, la rama de actividad que disminuyó fue explotación de minas y canteras en 9,1%. El PIB a precios corrientes en el cuarto trimestre de 2016 aumentó 7,7% frente al mismo trimestre de 2015; en volumen creció 1,6%. Durante este periodo, la rama de actividad económica que presentó el mayor crecimiento fue agricultura, ganadería, caza, silvicultura y pesca en 10,2%. El comportamiento del PIB a precios corrientes del cuarto trimestre comparado con el trimestre inmediatamente anterior fue de 3,2%; a precios constantes

1,0%. Durante este periodo, la rama de actividad económica que presentó el mayor crecimiento fue explotación de minas y canteras en 12,5%. En contraste, la rama de actividad que disminuyó fue construcción en 0,1%. (DANE, 2017)

A nivel empresa, Juan Neustadtel ha mostrado solidez según las cifras actuales, teniendo en cuenta que el sector en el cual comercializa sus productos (alimentos y bebidas) en el periodo 2011-2015 creció al 3.2% real anual<sup>7</sup>, impulsado por la apertura de nuevos mercados, el buen comportamiento del consumidor y la innovación de productos:

Tabla 7 *Crecimiento periodo 2015-2016*

1

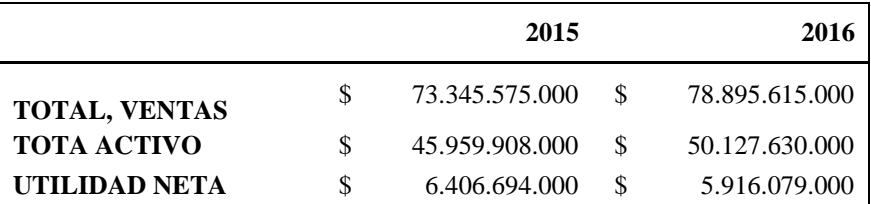

**Nota.** Fuente: Elaboración propia. Datos obtenidos en la empresa Juan Neustadtel S.A.S. Medellín (2017).

La variación en ventas en el año 2016 fue del 7,57% con respecto al año 2015, sin embargo, la utilidad neta de la empresa tuvo una disminución del 8,29% comparado con el resultado de 2015. Los activos crecieron en comparación con el año 2015 y se debe tener en cuenta que dentro de

<sup>7</sup> Tomado del artículo: "Comentario económico del día" Banco Citibank y centro de estudios económicos ANIF (Asociación nacional de instituciones financieras). Director: Sergio Clavijo. Noviembre 21 de 2016.

este total entra el valor total del inventario. El panorama del sector de alimentos y bebidas a partir del año 2016 ha experimentado moderación en su crecimiento, debido a factores como el fenómeno del niño y desaceleración en el consumo de los hogares, lo que en parte podría explicar la disminución en la utilidad de Juan Neustadtel respecto al año 20015.

#### **9.1.4 Perspectivas del sector**

La economía colombiana creció 1,1% en el primer trimestre de 2017, comparada con el mismo periodo del año anterior

En el primer trimestre de 2017 cuatro de las nueve ramas presentaron crecimiento positivo, tres de ellas por encima del promedio de la economía (1,1%) (DANE, 2017)

En el primer trimestre de 2017, el valor agregado de la rama Comercio, reparación, restaurantes y hoteles disminuyó 0,5% respecto al mismo periodo de 2016, explicado por la caída en hoteles, restaurantes, bares y similares en 1,4%; y comercio en 0,5%. Por su parte creció el valor agregado de servicios de reparación de automotores en 1,5%. Respecto al trimestre inmediatamente anterior, el valor agregado de la rama decreció en 2,1%. Este resultado se explica por la disminución en el valor agregado de hoteles, restaurantes, bares y similares en 2,6%; comercio en 2,3%; y servicios de mantenimiento y reparación de automotores en 0,9%. (DANE, 2017)

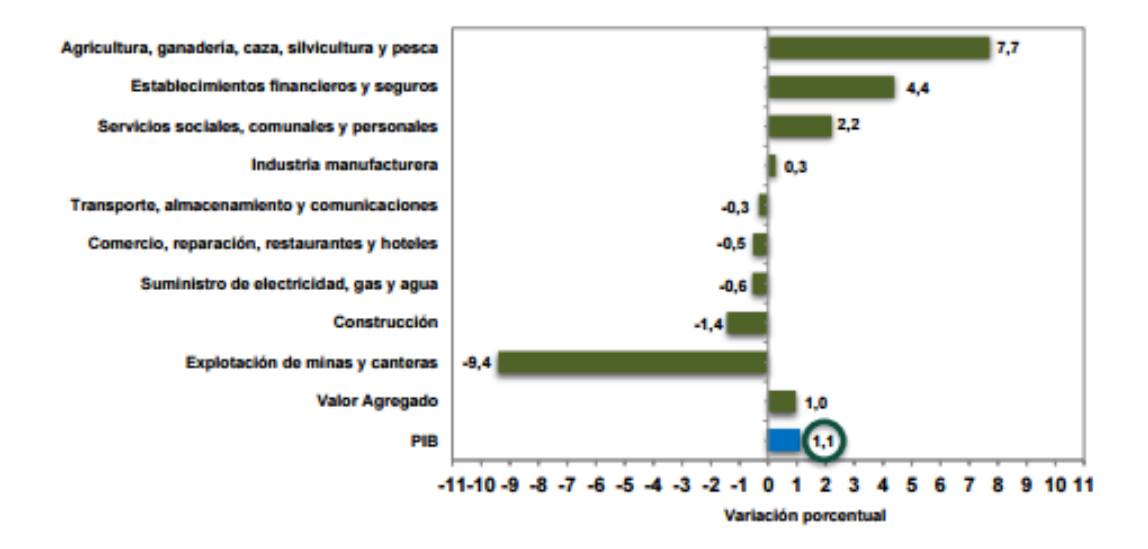

**Figura 19.PIB 2017.Variación porcentual Anual Grandes Ramas de actividad Económica.** Fuente: DANE: Dirección de Síntesis y Cuentas Nacionales.

Es importante tener presente que, Juan Neustadtel enfrentará varios retos a corto plazo, de acuerdo a la desaceleración que está atravesando la economía colombiana en parte con la reforma tributaria que aumentó el impuesto sobre las ventas (IVA) al 19% y el impacto en el sector de alimentos y bebidas por el nuevo impuesto a las bebidas azucaradas, situación que podría disminuir las ventas de la compañía y por ende afectar las utilidades esperadas.

### **9.1.1 Conclusión General del análisis sectorial.**

El sector comercio tuvo hasta el año 2016 un comportamiento positivo frente a otros sectores. Sin embargo, durante el año 2016 el país comenzó a experimentar desaceleración económica e incertidumbre política, sumado a la volatilidad en los mercados. Parte de estos problemas se generaron debido a la caída en los precios del petróleo, lo cual aceleró políticas fiscales como la reforma tributaria y monetarias como el aumento en las tasas de interés que restringieron el consumo, generando una contracción que podemos ver reflejada en un PIB para el primer trimestre de 2017 de tan solo 1,1% respecto al año 2016.

El año 2017 tiene un entorno de esfuerzo para lograr la recuperación de tasas de crecimiento y sostenerlas a través del tiempo, la creación de una estrategia de competitividad que permita reducir la informalidad, atacar la corrupción y convertir el país en una región propicia y atractiva para la inversión y creación de nuevos negocios. Se espera además que el 2018 sea un año de grandes cambios con la elección de un nuevo presidente, que pueda generar confianza y estrategias que permitan la recuperación de la economía actual tendencia contraccionista.

Si bien el sector comercio muestra una variación de -0,5% respecto al primer trimestre del 2017, este sector es fuerte y por lo general alcanza buenos resultados anualmente, por lo tanto, se espera que esta tendencia continúe en los siguientes años en los cuales se desarrollará el proyecto.

Contextualizando la situación futura dentro de la empresa, la gerencia general de Juan Neustadtel espera un crecimiento cercano al 6% para el año 2017, lo que motiva a sus directivos a buscar alternativas que impacten positivamente los procesos, con el fin de generar eficiencia y beneficios adicionales a nivel financiero a futuro, como en este caso el manejo adecuado del inventario de repuestos.

# **9.2. ANALISIS DE MERCADOS.**

## **9.2.1 Descripción del producto o servicio**

Los productos ofrecidos por Juan Neustadtel S.A.S, son repuestos importados principalmente desde Europa y Estados Unidos, los cuales cuentan con todos los estándares de calidad y de última tecnología ya que las casas a las cuales representa están permanentemente en un proceso de mejoramiento continuo e innovación que hacen de estos unos excelentes aliados para la empresa y a su vez para los clientes que utilizan las máquinas para el sector alimenticio.

Aunque los repuestos son importados y suministrados por casas extranjeras; en Juan Neustadtel S.A.S. se cuenta con un gran respaldo técnico y humano, que van siempre en pro de posicionar primero a la empresa y junto a ella vendrá el posicionamiento del representado teniendo como meta la satisfacción del cliente.

Los representados brindan excelente respaldo, asesoramiento las 24 horas del día en caso de ser necesario, y excelente acompañamiento en los diferentes procesos que se estén realizando con un cliente específico, buscando siempre la satisfacción de ellos. Se buscan productos que suplan la necesidad que los clientes requieren para sus procesos productivos y que le generen mayor valor agregado en sus procesos y a su vez en sus utilidades.

Uno de los retos fundamentales sin lugar a dudas es el tiempo de respuesta y de entrega de los productos; es un punto importante debido a que la empresa en un porcentaje considerable debe importar los repuestos que son requeridos por los clientes, debido a que la empresa no se encarga de producirlos, sino que son suministrados por las mismas firmas que representan. Es ahí donde aparece el esfuerzo de la empresa por contar con un gran inventario local de repuestos críticos y de desgaste que buscan satisfacer al cliente y reducir posibles percances que puedan tener los clientes durante sus labores de producción. Este inventario se debería analizar periódicamente con el fin de aumentar o en su defecto retirar piezas que no tengan una rotación considerable, pese a esto no se evidencian ningún tipo de reuniones donde se busque aumentar, disminuir y

porque no suprimir repuestos en determinado momento, que tenga o no tengan la rotación adecuada y que adicionalmente no repercutan en un costo innecesario para la compañía.

Juan Neustadtel S.A.S cuenta con un departamento de importaciones el cual tiene como función realizar todos los trámites y procesos necesarios de una manera ágil y eficaz que permita tener en el menor tiempo posible las partes que hayan sido solicitados por los clientes para realizar la importación. Existe un tiempo de entrega puesto en la planta del cliente siempre y cuando el repuesto se encuentre en el inventario del representado el cual es de 3 a 4 semanas aproximadamente, obviamente dependiendo de la negociación que se pacte en un primer momento con el cliente. El departamento de repuestos está permanentemente en contacto con sus clientes, evaluando la urgencia de la solicitud con el fin de brindarle siempre el mejor asesoramiento posible en cuanto a costos, beneficios que repercutan en una entrega que cumpla con las condiciones pactadas.

En cuanto al cumplimiento de los tiempos de entrega de los productos y servicios prestados, en ocasiones se presentan dificultades al momento de importar los repuestos y/o maquinarias solicitadas por el cliente, esto se debe a que la empresa depende de la disponibilidad de las partes en el stock de los representados y de igual forma por los diferentes retrasos que puedan ocurrir en determinado momento por factores externos a la organización durante el proceso de importación.

Con el fin de evitar estos inconvenientes, el departamento de repuestos envía al cliente en su cotización la información de las partes o repuestos y tiempos de entrega, previa consulta al representado acerca de la disponibilidad de los mismos, lo cual hace más veraz la información suministrada al cliente.

## **9.2.1.1. Usos**

Los repuestos de Juan Neustadtel S.A.S se utilizan para reemplazar las piezas originales de las máquinas, utilizadas en la industria de alimentos, debido a que sufrieron deterioro o una avería (en forma imprevista).

Por otro lado, se encuentran los repuestos consumibles que son aquellos requeridos para el funcionamiento de los equipos; por ejemplo: las máquinas para embutir las salchichas, chorizos, entre otros, requieren unos tubos de embutido en donde se pone la película o tripa y sale el producto para embutir; ese tubo es un repuesto que se desgasta con el uso y debe reponerse para el óptimo funcionamiento de la máquina.

#### **9.2.1.2. Usuarios**

El área de Repuestos de Juan Neustadtel cuenta con usuarios internos y externos en el proceso.

Internamente, el área de repuestos recibe adquisiciones por parte del área de servicio técnico quienes realizan la asesoría y mantenimiento a las máquinas, posterior a su visita deben realizar un informe de servicio con el cual informan el estado en el que se encuentra la máquina, las prevenciones necesarias, el mantenimiento que debe hacerse y adicional a esto las recomendaciones tanto en procesos como en repuestos. A partir de ese informe se genera algunas cotizaciones que solicitan los técnicos. Un grave problema que se presenta es que debido al volumen de trabajo que tiene el área técnica, los informes y actas de entregas de las máquinas se están realizando muchos días después del servicio prestado, lo cual genera deficiencias en cuanto a la información y oportunidad en la solicitud de los repuestos que deben cambiarse.

Por otro lado, se encuentra el área de ventas, quienes tienen contacto directo y personal con los clientes, y en una gran cantidad de casos, reciben las solicitudes de cotización y compra de repuestos. El departamento de ventas, es responsable por el contacto directo con los clientes. El trabajo primario de la fuerza del área de ventas es encajar los productos de la compañía con las necesidades del cliente. El departamento de ventas no es solo el responsable de representar la

compañía ante el cliente, sino también de representar al cliente ante la compañía. La fuerza de venta son los ojos y los oídos de la compañía en el mercado de esa manera se espera que ellos comuniquen los problemas y oportunidades del mercado. Esta comunicación sirve como una entrada clave para desarrollar las tácticas y estrategias de la compañía. La fuerza de ventas debe proveer un reporte de actividades como parte de sus responsabilidades administrativas.

Para ultimar, se toma como usuario final, se encuentran los clientes compradores y consumidores de las partes. En este caso, se cuenta con empresas revendedoras de repuestos que solicitan las partes y se toman como intermediarios en el mercado; y por último, se encuentran los clientes consumidores, quienes tienen los equipos de las líneas representadas y requieren los repuestos para la reparación o mantenimiento de los equipos de las empresas del sector de alimentos, como por ejemplo el Grupo Nutresa, Colanta, Casablanca, Comestibles Dan, etc.

### **9.2.1.3. Presentación**

La gran mayoría de los repuestos, son partes de pequeño tamaño, lo que permite presentar las partes en bolsas o cajas pequeñas, según la necesidad y requerimiento de manejo de las partes.

Por ejemplo, un o-ring, el cual es un sello o empaquetadura que evita filtros en zonas específicas de la máquina, sólo requiere como presentación una bolsa plástica hermética que proteja la parte de humedad y polvo, así:

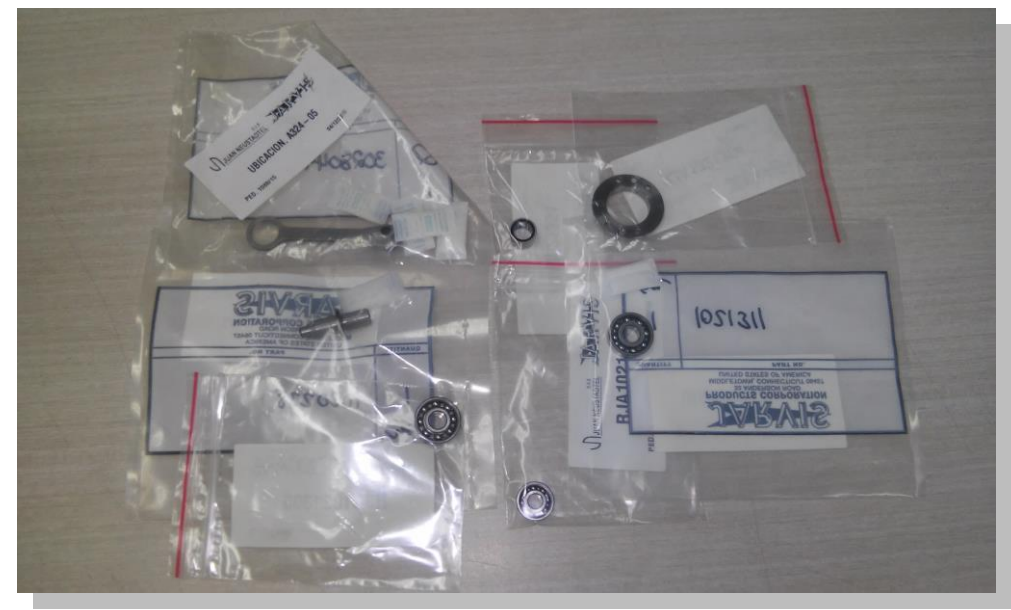

**Figura 20.Empaquetadura protectora**

Fuente: Imagen obtenida del archivo del Departamento de Repuestos de Juan Neustadtel S.A.S. Medellín, (2017)

Cuando ya se trabaja con repuestos de gran tamaño y pesados, se presentan envueltos en stretch para proteger la parte, y adicional son empacados en caja y reforzados con zunchos, así:

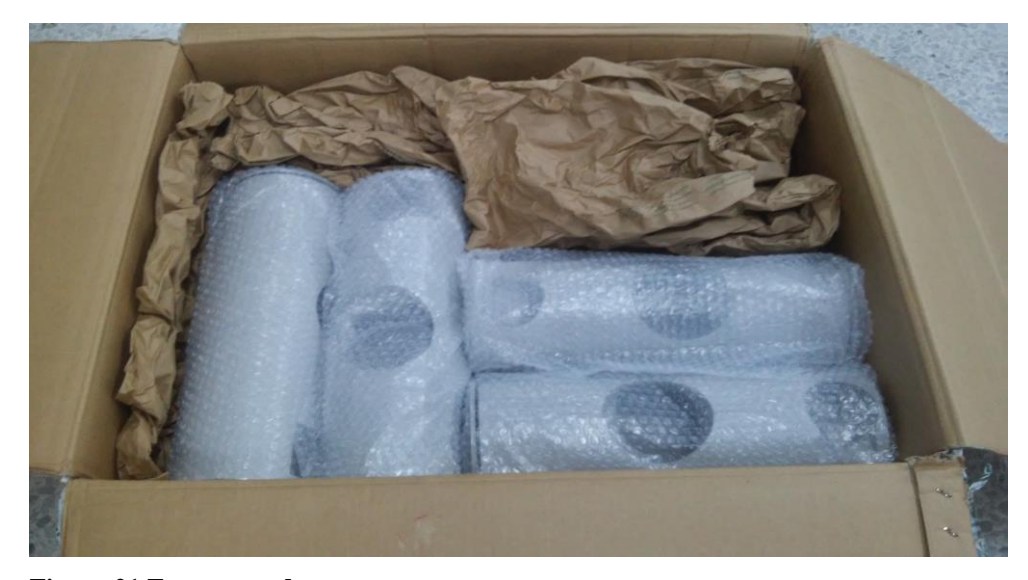

```
Figura 21.Empaquetadura protectora
Fuente: Imagen obtenida del archivo del Departamento de Repuestos de Juan Neustadtel S.A.S. Medellín (2017)
```
# **9.2.1.4. Composición**

En Juan Neustadtel, los repuestos son proveídos por compañía extranjeras de gran posicionamiento en el mercado (por ejemplo, GEA que es uno de los mayores proveedores para el sector de procesamiento de alimentos) que cuentan con altos estándares de calidad y de última tecnología.

Partiendo de lo anterior, los repuestos se encuentran compuestos de una gran variedad de materiales, entre los cuales encontramos silicona, aluminio, acero inoxidable, etc. A continuación, se relaciona como ejemplo, un tornillo en acero inoxidable:

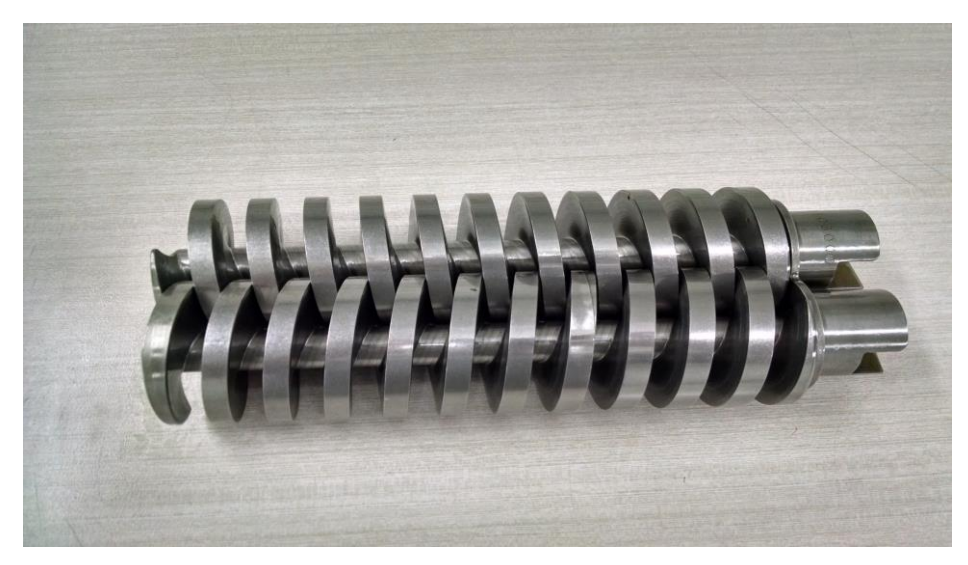

**Figura 22.Tipos de repuestos.**

Fuente: Imagen obtenida del archivo del Departamento de Repuestos de Juan Neustadtel S.A.S. Medellín, (2017)

#### **9.2.1.5. Sustituto**

Uno de los negocios más rentables en Colombia es el de repuestos. Sin embargo, el abrir las puertas a la importación de repuestos usados, pone en peligro su estabilidad.

En Colombia el mercado ilegal de repuestos es una realidad, la mayoría de estos repuestos provienen de China, Japón y Taiwán. Todos ellos se caracterizan no solo porque no son originales sino también porque no pagan impuestos ni aranceles, lo cual permite ofrecerlos a unos precios mucho más llamativos que los que presentan los originales.

La gran mayoría de las empresas de repuestos contrarrestan este mercado negro prestando un excelente servicio al cliente, con una mejor calidad de los repuestos originales y, sobre todo, con respaldo y garantía. Durante este año cada una de estas se ha caracterizado por tener más del 90 por ciento de los ítems de cada modelo a disposición del público. El contrabando, el mercado negro y los beneficios que algunas marcas extranjeras tienen frente a las otras franquicias y a las nacionales son las principales causas del estancamiento de esta industria. Asimismo, la autorización para la importación de repuestos usados puede afectar la venta de repuestos originales.

Sin embargo, no todo es negativo, las zonas francas y el Bloque de Búsqueda contra el Contrabando ayudan a esclarecer el panorama de este sector. El dejar de comprar repuestos producto del contrabando y el tomar las precauciones para poder identificar cuando un repuesto es usado o nuevo son algunas de las responsabilidades que como colombianos tenemos para evitar el estancamiento de la economía de nuestro país (semana, 2008)

Juan Neustadtel S.A.S, como compañía representante de marcas extranjeras sólo maneja partes originales de equipos, partiendo de que se le garantiza al cliente mantener la originalidad de la máquina, ya que, a la hora de presentarse una reclamación de garantía, se pueda responderle al cliente.

No obstante, la compañía, debido a los altos precios (en algunos casos) de los repuestos por ser partes originales, los clientes toman la decisión de fabricar localmente las partes y ahorrarse los costos que acarrean la importación de un repuesto del exterior.

Por otro lado, se puede encontrar la figura de equivalencias o reemplazos de repuestos; el cual se presenta cuando el proveedor realiza actualizaciones a los repuestos y generan un nuevo número de referencia que equivale ó es el reemplazo de la parte vieja, así:

La referencia RBK1000233711 se encuentra actualizado y es el reemplazo ó equivalente de la referencia RBK458300, lo que significa que la parte que aparezca con cualquiera de estos dos números de referencias son la misma parte y tienen la misma funcionalidad, simplemente difieren en que una es más actual que la otra.

#### RBK1000233711 DISCO 8MM RPL. RBK458300

**Figura 23.Descripción de referencia RBK1000233711**

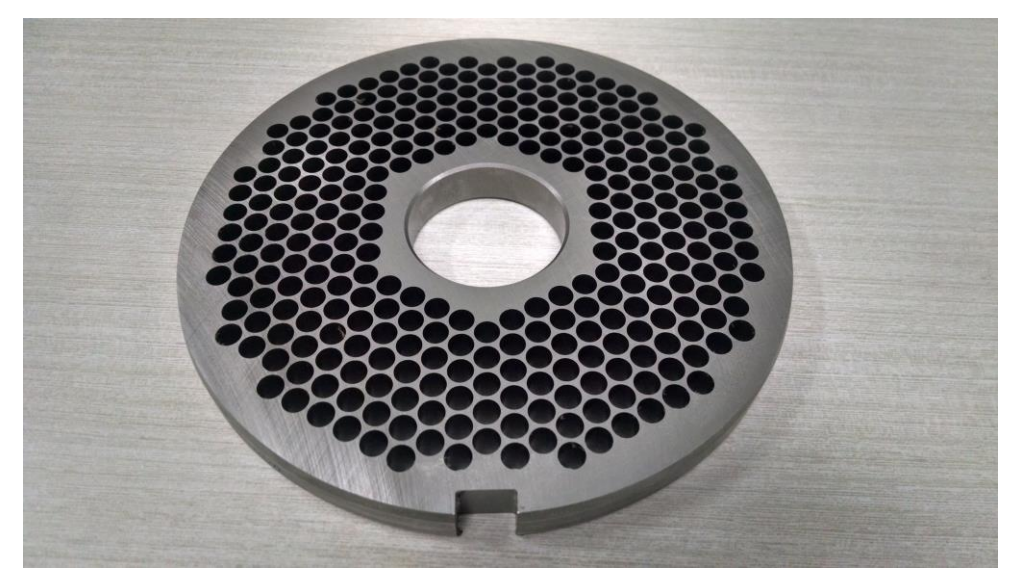

**Figura 24.Repuesto referencia RBK1000233711** Fuente: Imagen obtenida del archivo del Departamento de Repuestos de Juan Neustadtel S.A.S. Medellín, (2017)

# **9.2.1.6. Complementarios**

Para el servicio de reparación y mantenimiento de las partes en Juan Neustadtel se requiere tener disponibles en el stock referencias complementarias como son las grasas y aceites que son necesarias para lubricar el equipo y permiten el mejor funcionamiento:

Tabla 8 *Parte complementarios*

| IRRE5269035 | ACEITE TELLUS 32 X GALÓN  |
|-------------|---------------------------|
| IRRE5269235 | ACEITE TELLUS 100 X GALÓN |
| IRRE5269335 | ACEITE TELLUS 46 X GALÓN  |

**Nota.** Fuente: Elaboración propia. Datos obtenidos en la empresa Juan Neustadtel S.A.S. Medellín (2017).

Por otro lado, se encuentran partes que son consideradas como herramientas para los técnicos a la hora de realizar un servicio. En este caso, damos como ejemplo las bombas aire mano ó peras, además de esas se encuentran las herramientas de programación de variadores y los vacuómetros, por mencionar algunas:

Tabla 9 *Herramientas técnicos Juan Neustadtel S.A.S*

| RGE451800 | <b>BOMBA AIRE MANO</b> |
|-----------|------------------------|
|-----------|------------------------|

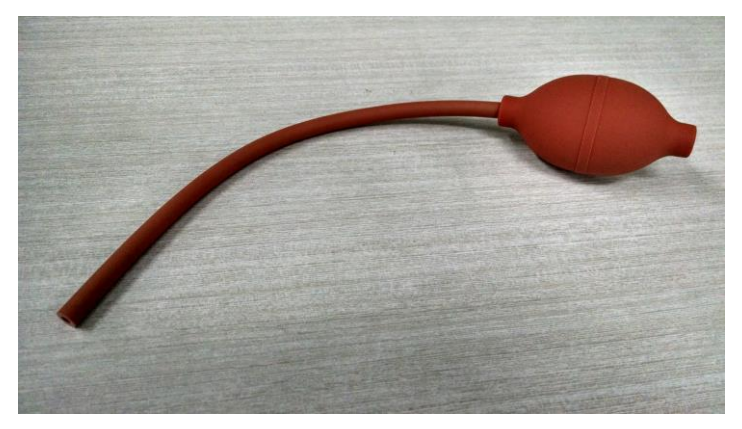

#### **Figura 25.Repuesto bomba Aire mano**

Fuente: Imagen obtenida del archivo del Departamento de Repuestos de Juan Neustadtel S.A.S. Medellín, (2017)

## **9.2.2. Demanda**

## **9.2.2.1. Comportamiento histórico**

Juan Neustadtel S.A.S es una compañía que ha crecido en gran medida en los últimos 3 años respecto a la venta de repuestos en la industria de alimentos. Esto se puede ver reflejado en los siguientes datos históricos de la compañía que nos muestran como en el año 2014 tomó un gran impulso y ha tratado de mantenerse estable, a pesar de verse afectado por la devaluación del peso frente al dólar:

|      | <b>AÑO</b> | $\overline{\phantom{a}}$ | <b>VENTAS</b>          | $\overline{\phantom{a}}$ | <b>\$ CRECIMIENTO</b><br>▼ | % FRENTE AL AÑO<br><b>ANTERIOR</b><br>▼ |
|------|------------|--------------------------|------------------------|--------------------------|----------------------------|-----------------------------------------|
| 2011 |            |                          | 5.271.280.037,00       |                          | 5.271.280.037,00           |                                         |
| 2012 |            |                          | \$<br>4.532.451.002,00 |                          | (738.829.035,00)           | $-16%$                                  |
| 2013 |            |                          | \$<br>4.270.982.458,00 |                          | \$<br>(261.468.544,00)     | $-6%$                                   |
| 2014 |            |                          | \$<br>6.617.433.603,00 |                          | 2.346.451.145,00           | 35%                                     |
| 2015 |            |                          | 7.799.816.513,47       |                          | \$<br>1.182.382.910,47     | 15%                                     |
| 2016 |            |                          | 10.727.788.316,49      |                          | 2.927.971.803,02           | 27%                                     |

Tabla 10 *Crecimiento de ventas de repuestos por año*

**Nota.** Fuente:Datos obtenidos del archivo de la empresa de Juan Neustadtel S.A.S.Medellín (2017).

Los datos anteriores nos arrojan que las ventas del año 2016 tienen la mayor participación del total de las ventas, reflejando cada año un mayor crecimiento de las empresas en ventas de repuestos:

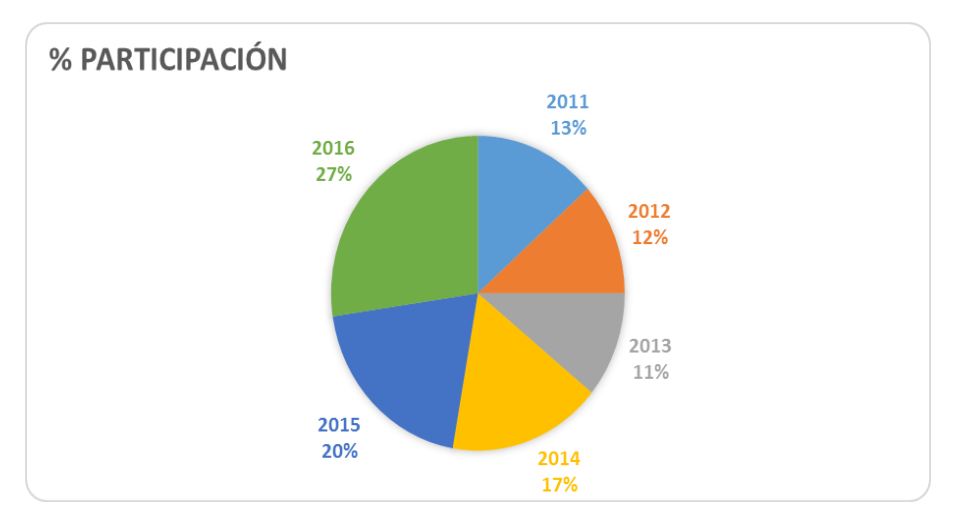

#### **Figura 26.Gráfica de % de participación ventas de repuestos por año**

Fuente: Imagen obtenida del archivo del Departamento de Repuestos de Juan Neustadtel S.A.S. Medellín, (2017)

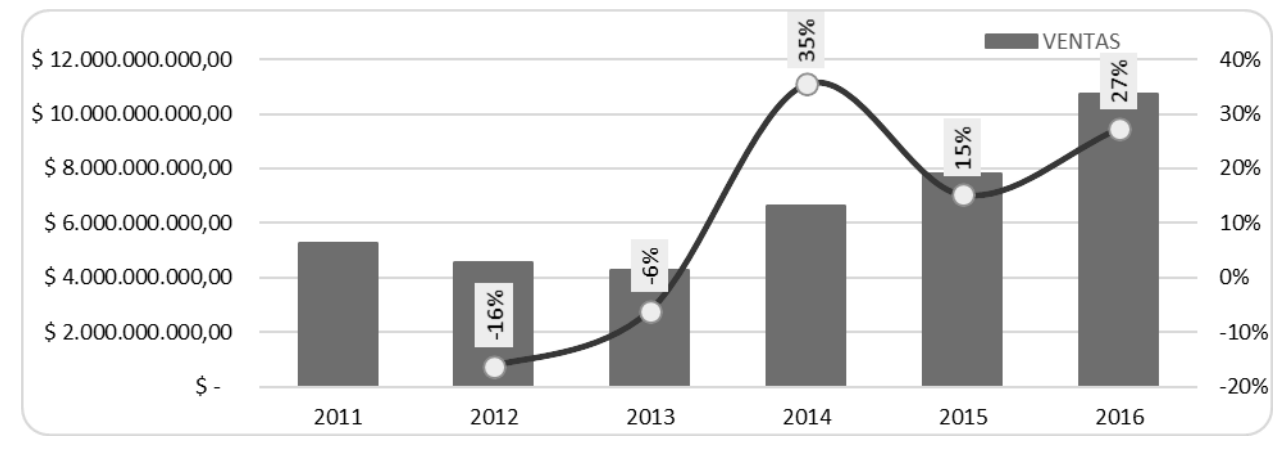

**Figura 27.Gráfica de crecimiento de ventas de repuestos** Fuente: Imagen obtenida del archivo del Departamento de Repuestos de Juan Neustadtel S.A.S. Medellín, (2017)

# **9.2.2.2. Situación actual: Distribución geográfica del mercado de consumo actual, Temporalidad (Estacionalidad), Políticas gubernamentales**

Como se puede observar en la siguiente gráfica la empresa tiene una participación del 0,57% en el comercio al por mayor, lo cual es aparentemente bajo sin embargo considerando los pronósticos que indican que el país crecerá más de un 2% este año y el sector comercio, en ese crecimiento, ha ocupado un cuarto lugar en los últimos seis años y el que más ha crecido en promedio (El Heraldo,2017), es un buen posicionamiento para la empresa.

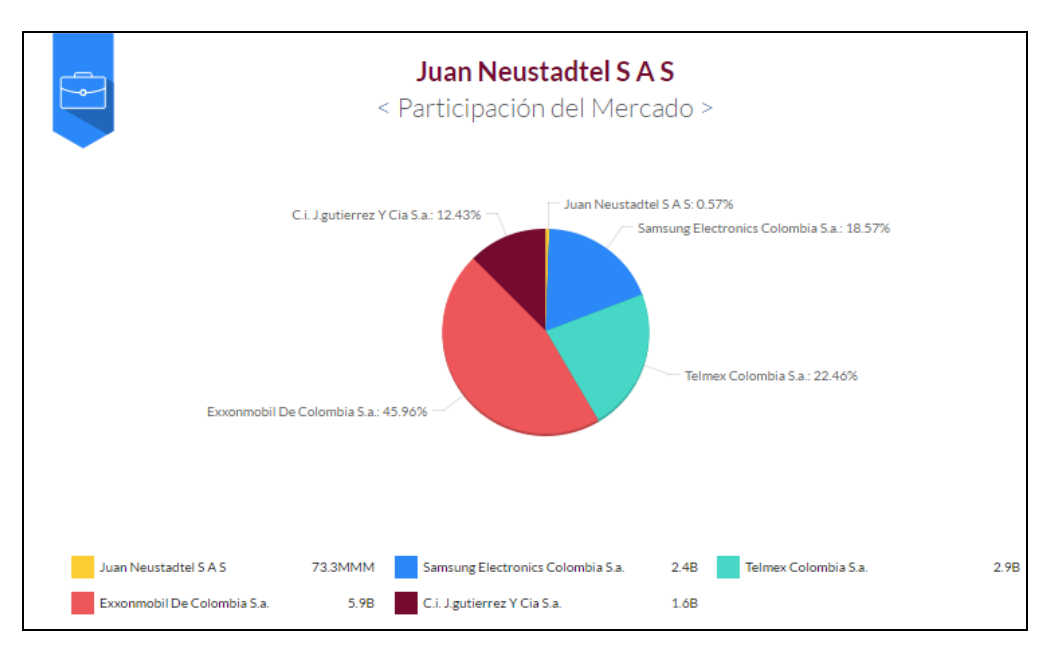

**Figura 28.sector comercio empresa Juan Neustadtel S.A.S.** Fuente: (El Heraldo,2017).

En cuanto a su participación de venta de repuestos en la industria de alimentos que es la razón principal de Juan Neustadtel S.A.S, es la empresa distribuidora oficial en Colombia, contando con el derecho de vender estas partes, ocupando así un 70% a nivel nacional de posicionamiento en el mercado.

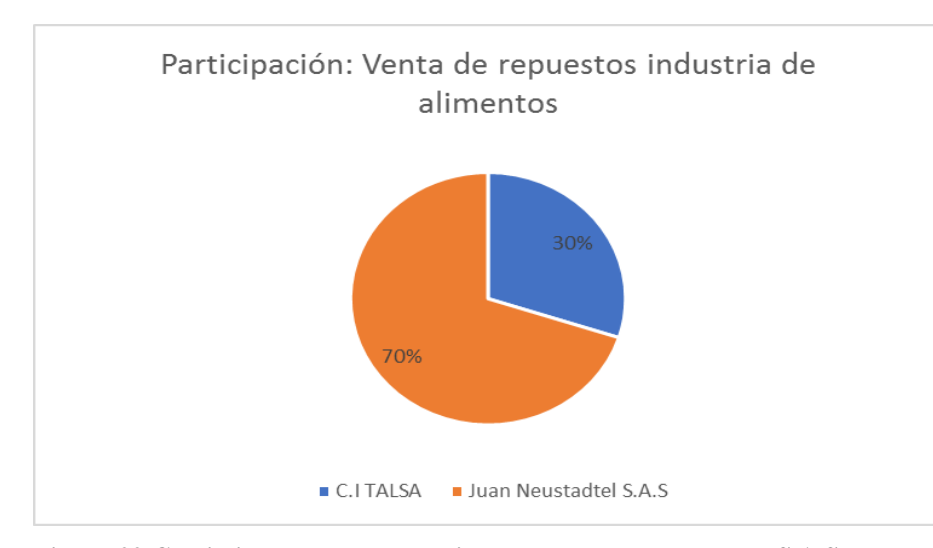

**Figura 29.Crecimiento sector comercio empresa Juan Neustadtel S.A.S. Fuente:** (El Heraldo,2017).

Actualmente las ventas de los repuestos se ven beneficiadas por los principales clientes como:

Grupo Nutresa, Colanta, Comestibles Dan, Casablanca.

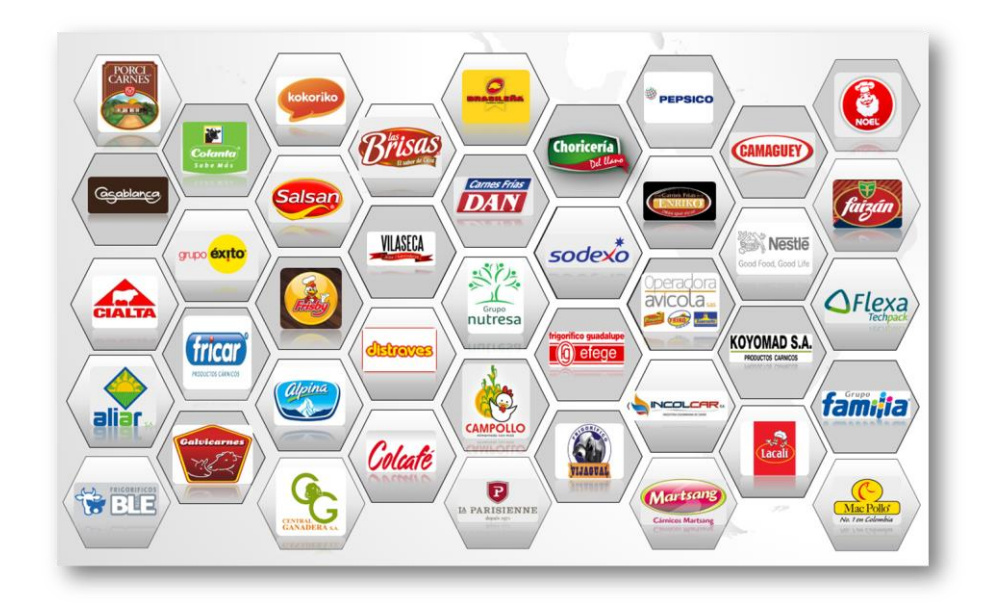

**Figura 30.Principales clientes de Juan Neustadtel S.A.S**

Fuente: Elaboración propia. Datos obtenidos en la empresa Juan Neustadtel S.A.S. Medellín (2017).

# **9.2.2.3. Situación futura: Características de los usuarios potenciales, Distribución geográfica del mercado de consumo potencial y objetivo, Proyección de la demanda, Tabulación de datos de fuentes primarias.**

El plan de demanda no es una suposición acerca de lo que los clientes van a comprar. Es una requisición de productos que la empresa desea tener disponibles porque eso es lo que se intenta vender.

De acuerdo a lo anterior, los usuarios potenciales del proyecto tienen como características principales las siguientes:

-Personal del departamento de repuestos de la empresa Juan Neustadtel (auxiliares de bodega, asistentes y jefe de repuestos)

-Personal del departamento de servicio técnico (técnicos, asistente de servicio técnico y director de servicio técnico)

-Personal del departamento de importaciones (asistentes y jefe de logística)

-Ejecutivos de cuentas (vendedores de Juan Neustadtel)

-Jefe de facturación y cartera de Juan Neustadtel

-El usuario potencial, debe tener como principal característica, tener relación directa con el departamento de repuestos; es decir, que se encuentren en la cadena de valor del proceso de ingresos y salidas de repuestos del inventario.

El control de inventarios va a permitir disminuir las diferencias en los conteos físicos, realizar análisis de rotación de los productos, disminuir las obsolescencias de repuestos por no poder identificar las partes que se encuentran desgastadas, identificar repuestos que se importan y no se manejan en el stock y tienen una alta rotación, controlar los ajustes que se realicen en el inventario. Con una efectiva comunicación entre el área logística, de repuestos, servicio técnico y equipo de venta se aumenta la habilidad de la compañía de responder a cambios en el mercado, mejoras en el servicio al cliente y reducción de inventarios no planeados.

La función de administración de la demanda facilita el proceso de planeación de la demanda y provee apoyo analítico a las funciones de ventas y mercadeo.

## **9.2.3.Oferta**

### **9.2.3.1. Comportamiento histórico**

Teniendo en cuenta que el principal competidor de Juan Neustadtel S.A.S es la empresa C.I. Talsa; se analiza el comportamiento histórico a partir de los estados financieros de la compañía competidora:

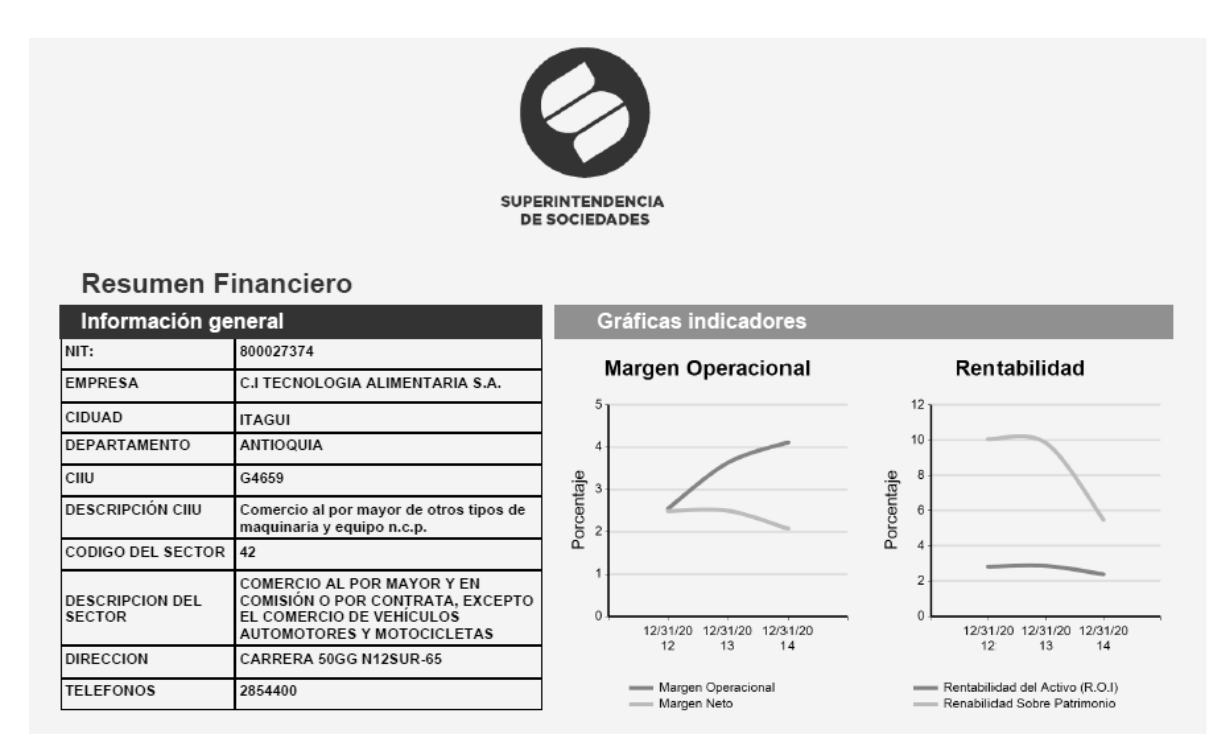

**Figura 31.Comparativa competencia en el mercado.**

Fuente: Fuente: (Superintendencia de Sociedades, 2017)

Dentro de los indicadores financieros de la compañía C.I. Talsa encontramos la variación en ventas, que, según la información reportada por la Superintendencia de Sociedades, son variaciones mínimas que están por debajo de las presentadas por Juan Neustadtel S.A.S:

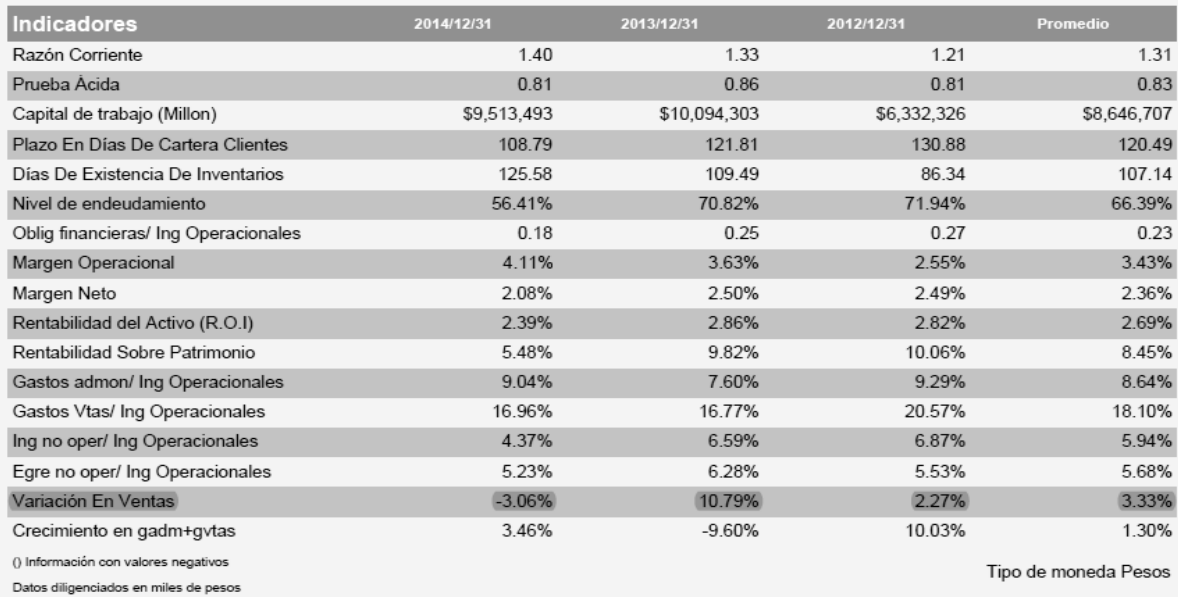

### **Figura 32.Comparativa competencia en el mercado.**

Fuente: Fuente: (Superintendencia de Sociedades, 2017)

Y desde el estado de resultados se puede apreciar que los valores de las ventas son altas, pero están reportadas incluyendo venta de maquinaria.

# Tabla 11 *Comparativa competencia en el mercado.*

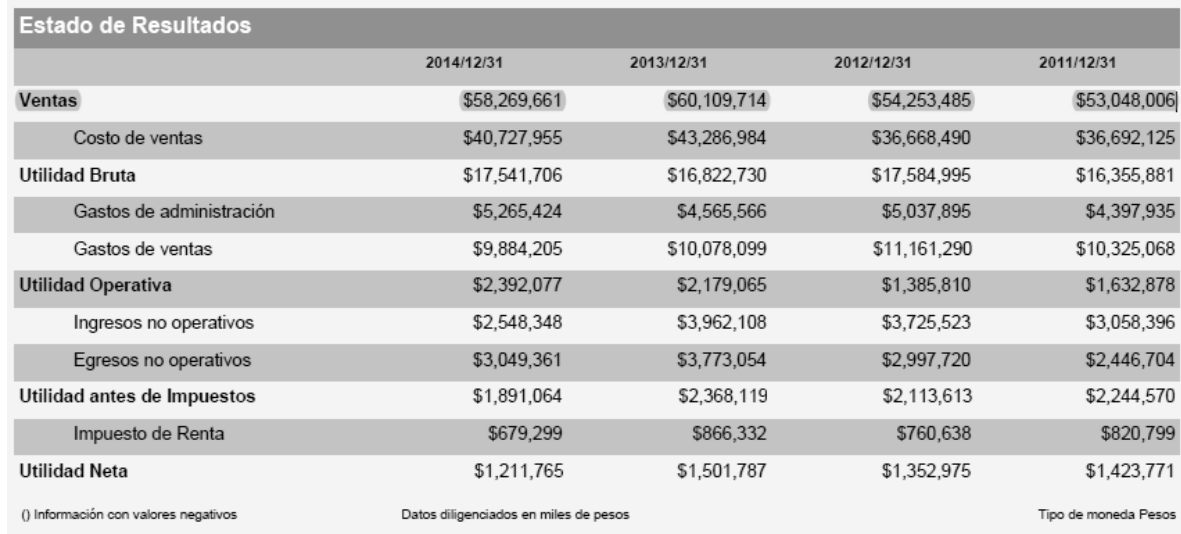

**Nota.** Fuente: (Superintendencia de Sociedades, 2017)

Lo anterior significa que históricamente Juan Neustadtel es una empresa consolidada y líder en ventas de repuestos para la industria de alimentos con. Sin embargo, las empresas cuando están consolidadas, piensan que las operaciones funcionan porque siempre se han manejado de la misma manera, no encuentran una motivación clara para dedicar recursos a la innovación; pero, es precisamente la innovación que resulta bastante valioso cuando contribuye a la consolidación de una posición de liderazgo, y simultáneamente a la sostenibilidad en el tiempo.

# **9.2.3.2. Situación actual: Mercado del competidor, Plantas nacionales, existentes, Análisis de capacidad ociosa, Calidades, Producción interna, Tasas de crecimiento.**

La gran mayoría empresas del sector comercio (venta de repuestos) en la industria de alimentos, es informal, pero se destaca para el análisis de estudio como competidor directo, *C.I Talsa* que es una Comercializadora de equipos, maquinaria, repuestos y accesorios para la industria de alimentos en Colombia, atienden la línea Cárnica, Embutidos y frigoríficos, panaderías reposterías y pastelerías gastronomía, hoteles, restaurantes, supermercados, quienes cuentan con oficinas propias en Estados unidos, Ecuador, Bolivia, Perú y distribuidores en República Dominicana, El Salvador, Guatemala, Costa Rica, Honduras, Panamá, México, Chile.
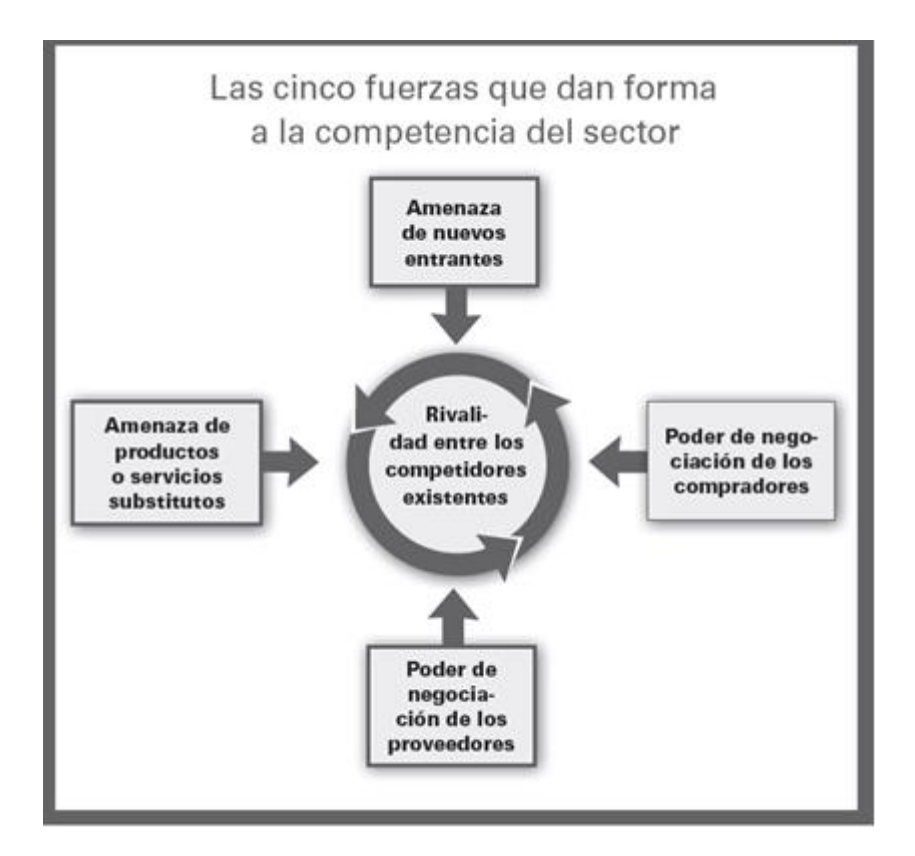

#### **Figura 33.Análisis del entorno competitivo. Modelo de Porter.**

Fuente: (Porter, 2009), Ser Competitivo, tomada de: https://books.google.com.co/books?id=CIgKoErmS\_MC&lpg=PP1&pg=PP1#v=onepage&q&f=false

Con base en el modelo Porter de las cinco fuerzas, se analiza el nivel de competencia dentro de la industria de repuestos, para demostrar la necesidad de implementar un sistema de gestión para la administración y control de inventarios, con base en ese modelo, se evalúa cómo las cinco fuerzas que determinan la intensidad de competencia con la rivalidad en esta industria, y, por lo tanto, qué tan atractiva es con relación a oportunidades de inversión y rentabilidad.

Las cinco fuerzas de Porter incluyen tres fuerzas de competencia horizontal: Amenaza de productos sustitutos, amenaza de nuevos entrantes o competidores en la industria, y la rivalidad entre competidores, y también comprende dos fuerzas de competencia vertical: el poder de negociación de los proveedores, y el poder de negociación de los clientes, estas se describen a continuación:

Tabla 12 *Fuerzas de Porter aplicadas a Juan Neustadtel S.A.S*

| <b>Fuerza Competitiva</b>                         | <b>Intensidad</b>                              |  |  |
|---------------------------------------------------|------------------------------------------------|--|--|
|                                                   | <b>ALTA</b>                                    |  |  |
|                                                   | • El crecimiento del mercado de                |  |  |
|                                                   | repuestos en el sector                         |  |  |
| <b>Amenaza de Nuevos Participantes</b>            | • TLC con importantes países                   |  |  |
|                                                   | fabricantes favorecen la importación de        |  |  |
|                                                   | productos.                                     |  |  |
|                                                   | <b>ALTA</b>                                    |  |  |
| Intensidad de Rivalidad entre                     | • Gran número de empresas                      |  |  |
| <b>Competidores</b>                               | comercializadoras informales aumentan la       |  |  |
|                                                   | competitividad del mercado.                    |  |  |
|                                                   | <b>MEDIA - BAJA</b>                            |  |  |
|                                                   | • Gran número de proveedores y TLC             |  |  |
| Poder de Negociación de los<br><b>Proveedores</b> | permiten amplia variedad de productos          |  |  |
|                                                   | para la elección, adicional a esto ya se tiene |  |  |
|                                                   | representados sólidos.                         |  |  |
|                                                   | <b>MEDIA - ALTA.</b>                           |  |  |
|                                                   | • Oferta amplia y variada permite a los        |  |  |
| Poder de Negociación de los Clientes              | clientes seleccionar sus productos entre       |  |  |
|                                                   | varias alternativas, dependiendo del precio,   |  |  |
|                                                   | la calidad y el tiempo de despacho.            |  |  |

**Nota.** Fuente: Elaboración propia. Datos obtenidos en la empresa Juan Neustadtel S.A.S. Medellín (2017)

En este sentido se realizó un Análisis de oportunidades y amenazas del ambiente externo,

estos se relacionan a continuación:

Tabla 13 *Análisis de oportunidades y amenazas del ambiente externo*

| Análisis DOFA                                                                                                    | Oportunidades:<br>- Competencia con baja<br>participación en el mercado.<br>- Amplio mercado.<br>- Pocas barreras para entrar al<br>mercado. | Amenazas:<br>- Imitación por parte de los<br>competidores.<br>- Nuevos competidores. |
|----------------------------------------------------------------------------------------------------|----------------------------------------------------------------------------------------------------|--------------------------------------------------------------------------------------|
| <b>Fortalezas:</b><br>-Relación<br>los<br>con<br>clientes.<br>-Precios competitivos.                                              | Estrategias FO<br>-Servicio postventa.                                                                                                    | Estrategias FA<br>-Conservar proveedores.<br>- Constante mejora del<br>servicio.     |
| Debilidades:<br>- Poca agilidad en la<br>entrega de repuestos.<br>- Poca confiabilidad en<br>existencia<br>de<br>la<br>repuestos. | Estrategias DO<br>- Inversión constante en mercadeo.<br>-Alianzas estratégicas con pequeñas<br>empresas.                                     | Estrategias DA<br>- Mejorar tiempos de entrega<br>y relación con proveedores.        |

**Nota.** Fuente: Elaboración propia. Datos obtenidos en la empresa Juan Neustadtel S.A.S. Medellín (2017).

# **9.2.3.3. Situación futura: Mercado del competidor, Perspectivas sobre plantas, nuevas nacionales, Proyección de la oferta (programa de producción)**

CI Talsa, principal competidor de Juan Neustadtel S.A.S, tiene como visión "ser una compañía líder a nivel Americano, en el servicio, comercialización y desarrollo de tecnologías diferenciadoras para la industria de alimentos, fortaleciendo su presencia en el territorio Colombiano, representando en el 2021 el 60% de sus ingresos en mantenimiento preventivo, correctivo, repuestos, accesorios y consumibles con un talento humano altamente profesional, llegando a ser reconocidos por la solidez humana, moral, financiera y técnica"; visión que será lograda ampliando su portafolio de servicios que complementan la venta de repuestos, así:

- Asesoría en montaje de plantas de producción de alimentos
- Fabricaciones especiales según necesidad
- Suministro permanente de repuestos
- Realización de pruebas y ensayos
- Afilado de herramientas de corte
- Diseño de áreas de producción
- Mantenimiento preventivo
- Mantenimiento correctivo
- Fundación Intal<sup>8</sup>

<u>.</u>

Talsa, es una compañía americana que pertenece al grupo ALICO, que comienza a crecer ampliando su presencia en el exterior contando con distribuidores oficiales en República Dominicana, El Salvador, Guatemala, Costa Rica, Honduras, Panamá, México y Chile; y pisando fuerte al tener oficinas propias en Estados Unidos, Ecuador, Bolivia y Perú. (Citalsa, 2017) Adicional a lo anterior, CI Talsa es una compañía que permite ver el catálogo de productos de repuestos y solicitar la compra y crédito de estos, agilizando procesos internos en la compañía.

Todo lo anterior, significa que CI Talsa se interesa por la innovación, quiere ofrecer a sus clientes externos agilidad en los procesos y nuevas alternativas. Hoy en día, los medios informáticos atraen a más usuarios generando una mayor conectividad con clientes potenciales sin la necesidad de salir a buscarlos a la calle.

<sup>8</sup> Servicio complementario a través de ensayos de laboratorio, innovación y transferencia de conocimiento, para la industria alimenticia

# **9.2.4. Precio**

<u>.</u>

#### **9.2.4.1 Análisis histórico y actual de precios**

Los precios de Juan Neustadtel se ven afectados por la TRM9 y a los Incoterms10, debido a la sensibilidad que genera el hecho de que el 100% de los productos son importados. De acuerdo a esto, toda operación que se realiza en moneda extranjera se reconoce a la tasa de cambio vigente y estará sujeto al término Incoterm acordado. Dicho esto, los precios ofrecidos a los clientes se determinan teniendo en cuenta variables como la cantidad de productos a importar, los cuales se verán afectados por un factor de importación el cual incluye los costos de importar la mercancía.

La actualización de precios se realiza mensualmente debido a los cambios tan significativos que está presentando las tasas Euro/Dólar y para que el costo fijo (CTOP utilizado para calcular los precios de venta) solo sea fijado por un mes frente al Costo Promediado PAP (Costo para cálculo Márgenes). De igual forma el stock de repuestos mantiene sus precios de venta en Pesos Colombianos y adicionalmente la validez de la oferta en las cotizaciones será por 15 días.

<sup>9</sup> La tasa de cambio representativa del mercado (TRM) es la cantidad de pesos colombianos por un dólar de los Estados Unidos. La TRM se calcula con base en las operaciones de compra y venta de divisas entre intermediarios financieros que transan en el mercado cambiario colombiano.

<sup>10</sup> Los Incoterms son un conjunto de reglas internacionales, regidos por la Cámara de Comercio Internacional, que determinan el alcance de las cláusulas comerciales incluidas en el contrato de compraventa internacional.

En los últimos tres años se puede evidenciar altas fluctuaciones en el cambio de las tasas de cambio, así:

Tabla 14 *Fluctuaciones en el cambio de las tasas*

|      | <b>AÑO</b> |    | <b>TRM</b> | <b>\$ CRECIMIENTO</b> | % FRENTE AL AÑO |
|------|------------|----|------------|-----------------------|-----------------|
|      |            | ▼  |            |                       | <b>ANTERIOR</b> |
| 2005 |            | \$ | 2.321,49   |                       | 0%              |
| 2006 |            | \$ | 2.358,96   | \$<br>37,46           | 2%              |
| 2007 |            | \$ | 2.076,24   | \$<br>(282, 72)       | $-14%$          |
| 2008 |            | \$ | 1.967,11   | \$<br>(109, 13)       | $-6%$           |
| 2009 |            | \$ | 2.153,30   | \$<br>186,19          | 9%              |
| 2010 |            | \$ | 1.898,68   | \$<br>(254, 61)       | $-13%$          |
| 2011 |            | \$ | 1.846,97   | \$<br>(51, 72)        | $-3%$           |
| 2012 |            | \$ | 1.797,79   | \$<br>(49, 18)        | $-3%$           |
| 2013 |            | \$ | 1.869,10   | \$<br>71,31           | 4%              |
| 2014 |            | \$ | 2.000,33   | \$<br>131,23          | 7%              |
| 2015 |            | \$ | 2.743,39   | \$<br>743,06          | 27%             |
| 2016 |            | \$ | 3.050,98   | \$<br>307,59          | 10%             |

**Nota.** Fuente: Elaboración propia de las autoras con base en información tomada de la página del Banco de la República, (Banco de la Republica, 2017)

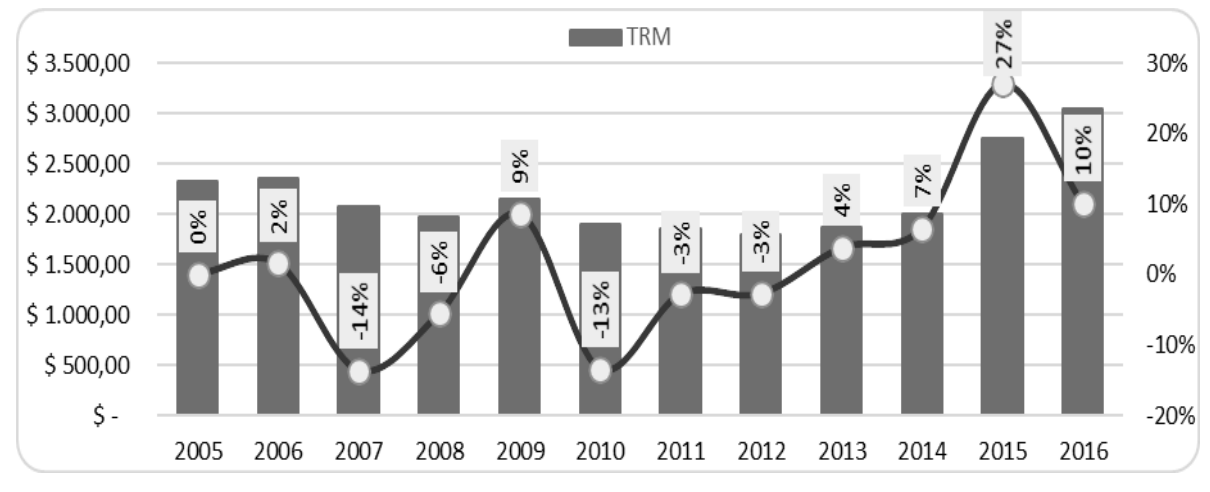

**Figura 34.Fluctuaciones en el cambio de las tasas**

 El precio de venta para los repuestos debe calcularse de la siguiente manera: Precio de Venta= Costo + % de Comisión dependiendo del representado + Incremento de tenerlo en stock (10%).

Los precios se deben actualizar a mediados de cada mes después de confirmar que se ha hecho el cierre contable y la liquidación de las importaciones. Se deben realizar los siguientes pasos:

- 1.Realizar reproceso de inventario.
- 2.Actualizar el CTOP (Costo promedio ponderado)
- 3.Actualizar la comisión de cada repuesto de acuerdo a la tabla "Comisión por casas"
- 4.Actualizar el concepto INCRE de cada repuesto de acuerdo a la tabla "Comisión por casas"

y por último se actualiza la lista de precios cliente

Fuente: Elaboración propia de las autoras con base en información tomada de la página del Banco de la República, (Banco de la Republica, 2017)

Teniendo en cuenta lo anterior, Se hará un ejemplo basado en el repuesto con referencia

RTO16354 para analizar como la tasa de cambia afecta los precios así:

|      | <b>AÑO</b> | ▼  | <b>PRECIOS</b> | <b>\$ CRECIMIENTO</b><br>$\overline{\phantom{a}}$ | % FRENTE AL AÑO<br><b>ANTERIOR</b> |
|------|------------|----|----------------|---------------------------------------------------|------------------------------------|
| 2005 |            | \$ | 16.293,53      |                                                   | 0%                                 |
| 2006 |            | \$ | 16.581,46      | \$<br>287,93                                      | 2%                                 |
| 2007 |            | \$ | 14.318,14      | \$<br>(2.263, 32)                                 | $-16%$                             |
| 2008 |            | \$ | 14.083,82      | \$<br>(234, 32)                                   | $-2%$                              |
| 2009 |            | \$ | 17.227,06      | \$<br>3.143,24                                    | 18%                                |
| 2010 |            | \$ | 16.439,84      | \$<br>(787, 21)                                   | -5%                                |
| 2011 |            | \$ | 11.754,12      | \$<br>(4.685, 73)                                 | $-40%$                             |
| 2012 |            | \$ | 10.340,32      | \$<br>(1.413, 80)                                 | $-14%$                             |
| 2013 |            | \$ | 9.293,05       | \$<br>(1.047, 27)                                 | $-11%$                             |
| 2014 |            | \$ | 8.246,42       | \$<br>(1.046, 63)                                 | $-13%$                             |
| 2015 |            | \$ | 12.045,54      | \$<br>3.799,12                                    | 32%                                |
| 2016 |            | \$ | 15.371,69      | \$<br>3.326,15                                    | 22%                                |

Tabla 15 *Cambio de las tasas repuesto con referencia RTO16354*

**Nota.** Fuente: Elaboración propia. Datos obtenidos en la empresa Juan Neustadtel S.A.S. Medellín (2017).

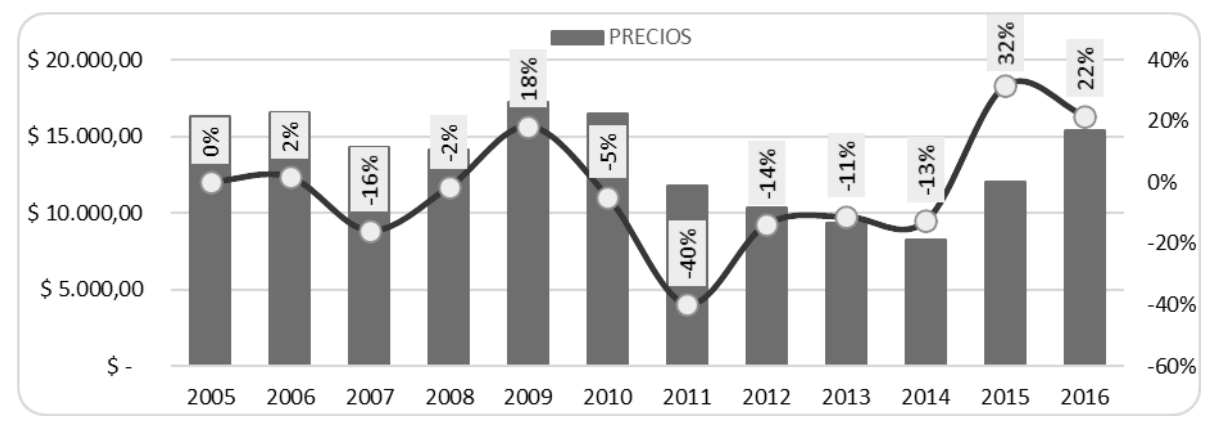

**Figura 35.Cambio de las tasas repuesto con referencia RTO16354**

Fuente: Elaboración propia. Datos obtenidos en la empresa Juan Neustadtel S.A.S. Medellín (2017).

Se observa que los precios efectivamente se ven afectados por la tasa de cambio, las fluctuaciones sufridas por la tasa de cambio se reflejan en los precios de los repuestos dados a los clientes de Juan Neustadtel S.A.S. Por ejemplo, se evidencia que entre los años 2015 y 2016 que sufrieron una gran devaluación del peso frente al dólar, los precios aumentaron un 32% y 22% respectivamente directamente proporcional al alza del dólar.

### **9.2.4.2 Elasticidad- precio demanda y elasticidad-precio oferta**

Con base en el supuesto que la elasticidad precio demanda es la variación que sufre la cantidad demandada de un bien al cambiar su precio y que la elasticidad precio oferta indica cuanto varia la cantidad ofertada de un bien o servicio por una variación en su precio, tomamos como base datos históricos de Juan Neustadtel S.A.S para determinarla, haciendo el ejercicio con la siguiente referencia del stock:

Tabla 16 *Referencia RTO16354 del stock de Juan Neustadtel S.A.S*

| <b>RTO16354</b> | <b>TOWNSEND ENGINEERING CO</b> | CUCHILLA 518X22X0.7 |
|-----------------|--------------------------------|---------------------|
|-----------------|--------------------------------|---------------------|

Fuente: Elaboración propia. Datos obtenidos en la empresa Juan Neustadtel S.A.S. Medellín (2017).

Se analizará las variaciones entre el año 2015 y 2016, en los cuales se tuvieron los siguientes movimientos:

Tabla 17 *Elasticidad precio demanda- Repuesto cuchillas 518x22x0.7*

| <b>AÑO 2015</b> |                 | <b>AÑO 2016</b> |                 |  |  |
|-----------------|-----------------|-----------------|-----------------|--|--|
| <b>PRECIO</b>   | <b>CANTIDAD</b> | <b>PRECIO</b>   | <b>CANTIDAD</b> |  |  |
| 15.863          | 416             | 16.099          | 378,00          |  |  |

**Nota:** Fuente: Elaboración propia. Datos obtenidos en la empresa Juan Neustadtel S.A.S. Medellín (2017).

Entonces, tomando los datos anteriores se puede calcular la elasticidad precio de la demanda, así:

# *Tabla 18*

Cálculo elasticidad precio de la demanda

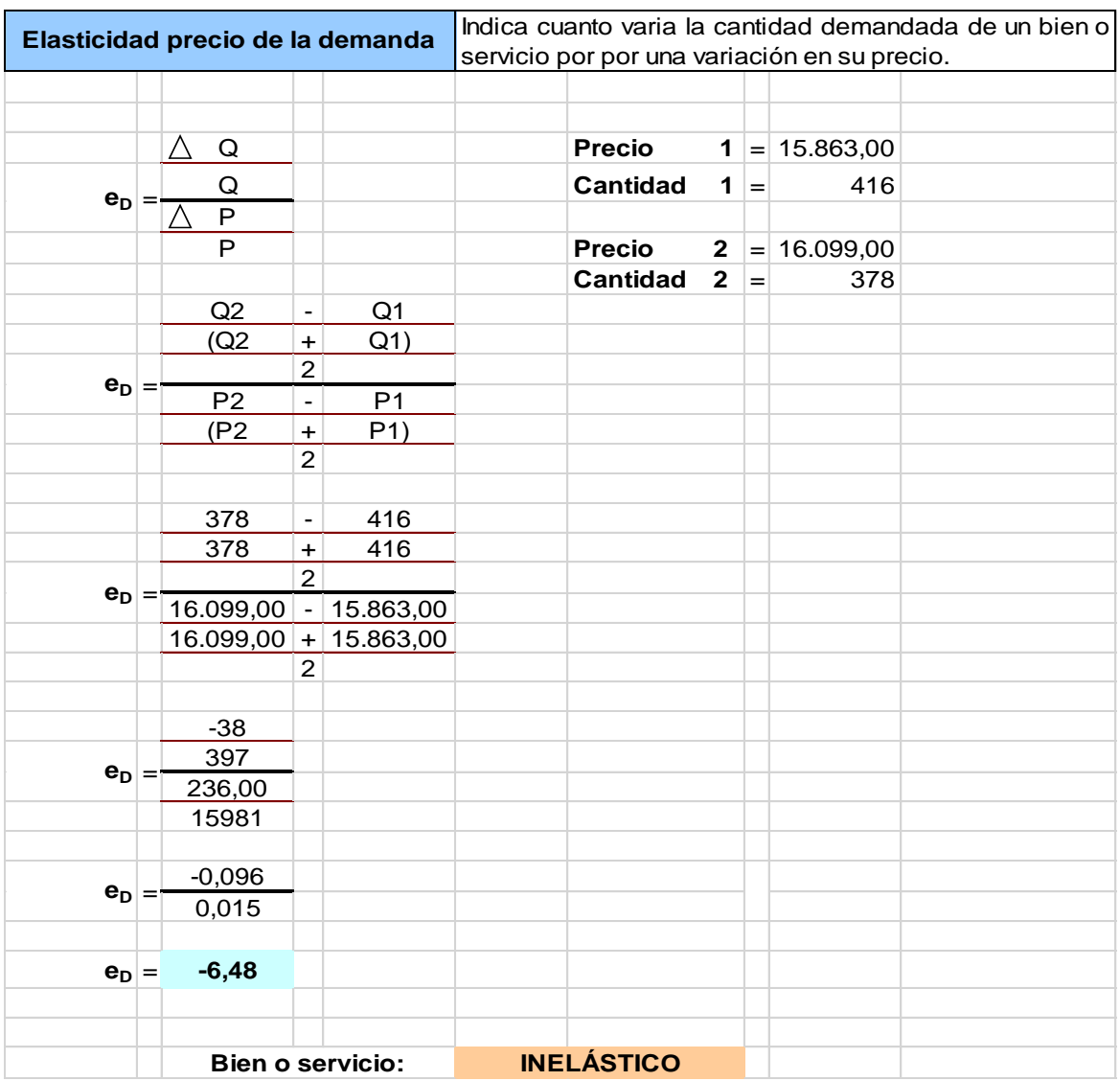

**Nota.** Fuente: Elaboración propia. Datos obtenidos en la empresa Juan Neustadtel S.A.S. Medellín (2017).

Por lo tanto, la elasticidad de la demanda se define como el cambio porcentual en la cantidad demandada, dividido por el cambio porcentual en el precio. Se debe tener en cuenta los siguientes criterios:

Elasticidad<1= Demanda Inelástica Elasticidad=1= Demanda unitaria

Elasticidad<1= Demanda Elástica

De acuerdo a lo anterior, se analiza que debido a que Juan Neustadtel es el distribuidor autorizado en Colombia para la comercialización de los repuestos de las marcas de máquinas ya mencionadas, los bienes tienen precios inelásticos y no se verán afectados por el aumento en su precio, pues son los repuestos originales que los equipos requiere y el cliente debe adquirir.

Sin embargo, la acumulación de inventario afecta directamente los ingresos de la empresa, al trabajar con precios que depende de la TRM y otros factores como gastos de nacionalización (valores arancel) y gastos de transporte, el cual es bastante costoso en Colombia, afectados por el precio de la gasolina y la mala infraestructura en carreteras internas.

# **9.2.4.3 Determinación de las principales variables para la definición del precio.**

Juan Neustadtel S.A.S e s una compañía 100% importadora de repuestos; por lo tanto, los precios están determinados por la tasa del EUR y USD, pues los proveedores son originarios de Europa y Estados Unidos.

Cuando se elaboran las cotizaciones a los clientes es importante tener en cuenta los siguientes aspectos:

-PRECIO CLIENTE (Gross Price, Customer Price): Es el precio lista establecido por el representado para su venta directa a un cliente sin intermediarios (EXW)

-PRECIO NETO (Net Price, Transfer Price): Es el precio especial para el agente o distribuidor. Es menor al precio cliente, pues supone un descuento

-COMISION: Es el monto del descuento mencionado. Resulta de restar el precio neto al precio lista.

**Ecuación 1- Fórmulas de cálculo de precios de venta al cliente**

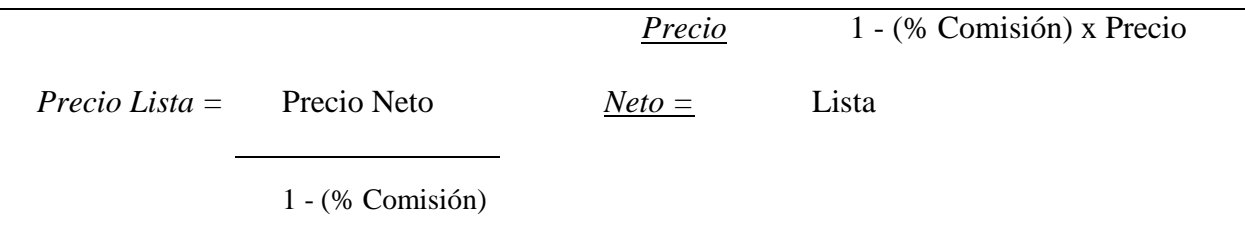

# **9.2.4.5. Proyección de precios**

Para realizar la proyección de precios, se tomará como base la realizada por el Banco de la República de los principales indicadores económicos, en donde trimestralmente, el banco realiza una encuesta a analistas macroeconómicos locales y extranjeros sobre sus pronósticos de diversas variables de interés:

#### Cuadro A1 Cuadro A2 Proyecciones para 2017 **Provecciones para 2018**

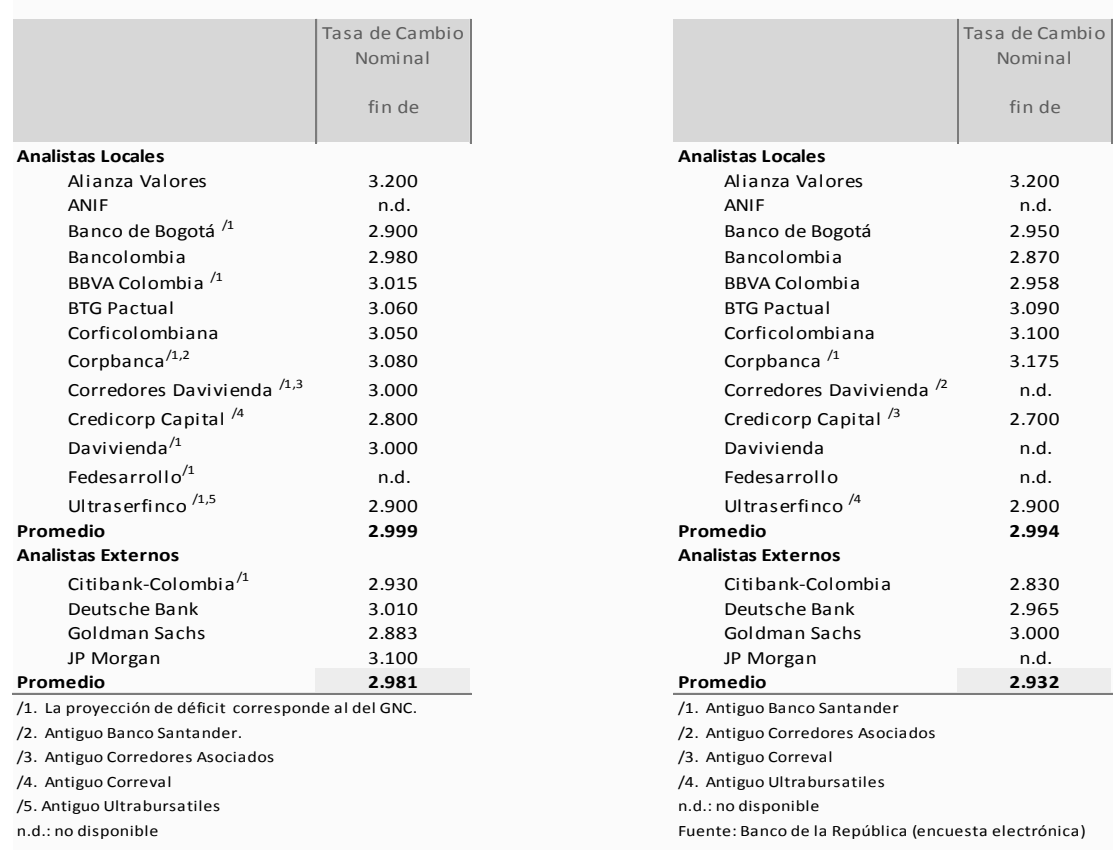

Fuente: Banco de la República (encuesta electrónica)

#### **Figura 36.Proyecciones macroeconómicas de analistas locales y extranjeros -Banco de la Republica**

Fuente: Proyecciones macroeconómicas de analistas locales y extranjeros - Informe sobre inflación, (Banco de la Republica, 2017). Tomado de:<http://www.banrep.gov.co/es/encuesta-proyecciones-macroeconomicas>

De acuerdo a lo anterior, la tasa representativa del mercado tendrá un decrecimiento del 2% para los años 2017 y 2018, así:

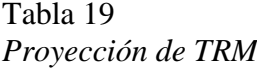

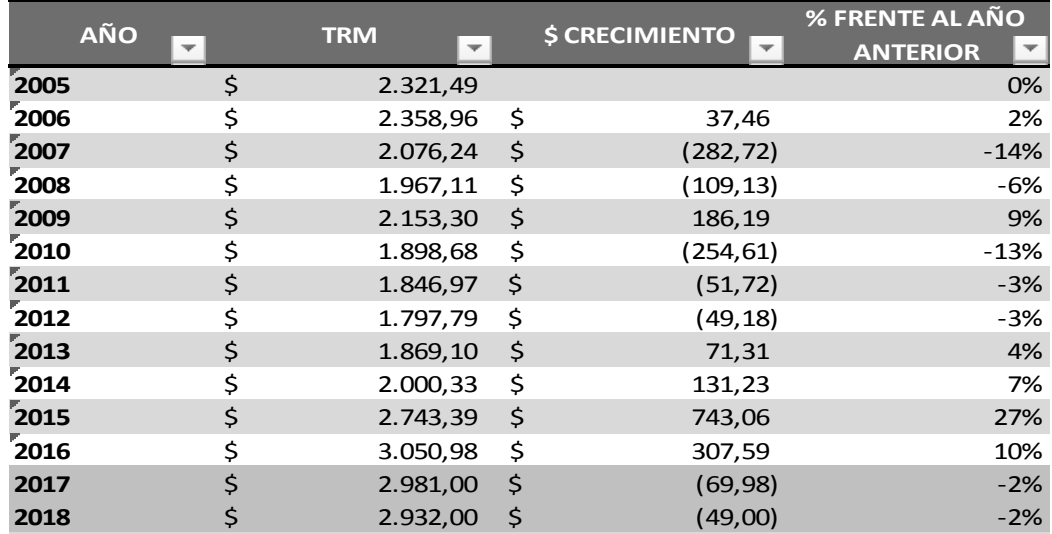

**Nota**. Fuente: Elaboración propia de las autoras con base en datos tomados del Banco de la República (Banco de la Republica, 2017)

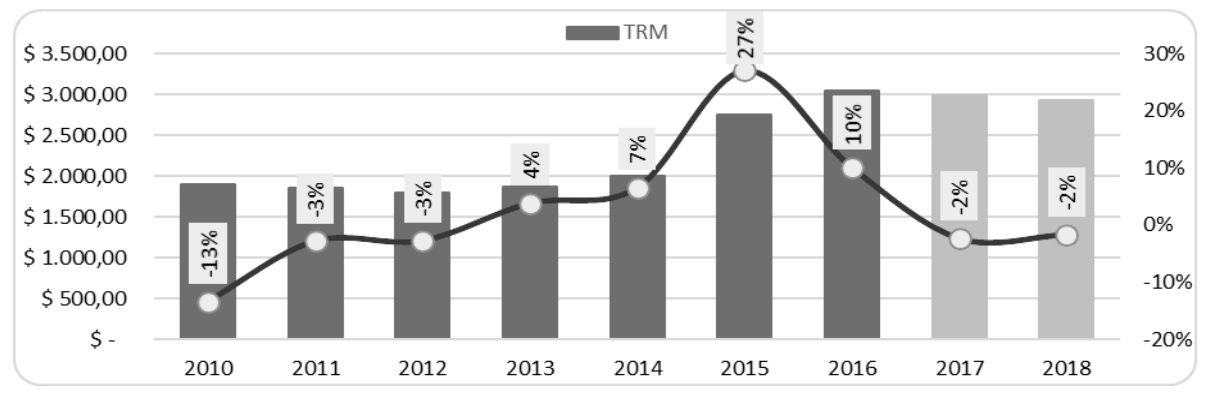

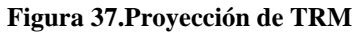

Nota. Fuente: Elaboración propia de las autoras con base en datos tomados del Banco de la República (Banco de la Republica, 2017)

Lo que significa que los precios de los repuestos se verán beneficiados por una disminución en la tasa de cambio, dando una proyección de precios para los años 2017 y 2018 del 2% respectivamente, afectando los valores reales de los inventarios acumulados en la empresa:

Tabla 20 *Proyección de precios*

|      | <b>AÑO</b> | <b>PRECIOS</b> |           | <b>\$ CRECIMIENTO</b> | % FRENTE AL AÑO      |
|------|------------|----------------|-----------|-----------------------|----------------------|
|      |            |                |           |                       | <b>ANTERIOR</b><br>▼ |
| 2005 |            | \$             | 16.293,53 |                       | 0%                   |
| 2006 |            | \$             | 16.581,46 | \$<br>287,93          | 2%                   |
| 2007 |            | \$             | 14.318,14 | \$<br>(2.263, 32)     | $-16%$               |
| 2008 |            | \$             | 14.083,82 | \$<br>(234, 32)       | $-2%$                |
| 2009 |            | \$             | 17.227,06 | \$<br>3.143,24        | 18%                  |
| 2010 |            | \$             | 16.439,84 | \$<br>(787, 21)       | $-5%$                |
| 2011 |            | \$             | 11.754,12 | \$<br>(4.685, 73)     | $-40%$               |
| 2012 |            | \$             | 10.340,32 | \$<br>(1.413, 80)     | $-14%$               |
| 2013 |            | \$             | 9.293,05  | \$<br>(1.047, 27)     | $-11%$               |
| 2014 |            | \$             | 8.246,42  | \$<br>(1.046, 63)     | $-13%$               |
| 2015 |            | \$             | 12.045,54 | \$<br>3.799,12        | 32%                  |
| 2016 |            | \$             | 15.371,69 | \$<br>3.326,15        | 22%                  |
| 2017 |            | \$             | 15.685,39 | \$<br>313,71          | 2%                   |
| 2018 |            | \$             | 16.005,50 | \$<br>320,11          | 2%                   |

**Nota.** Elaboración propia. Datos obtenidos en la empresa Juan Neustadtel S.A.S. Medellín (2017)

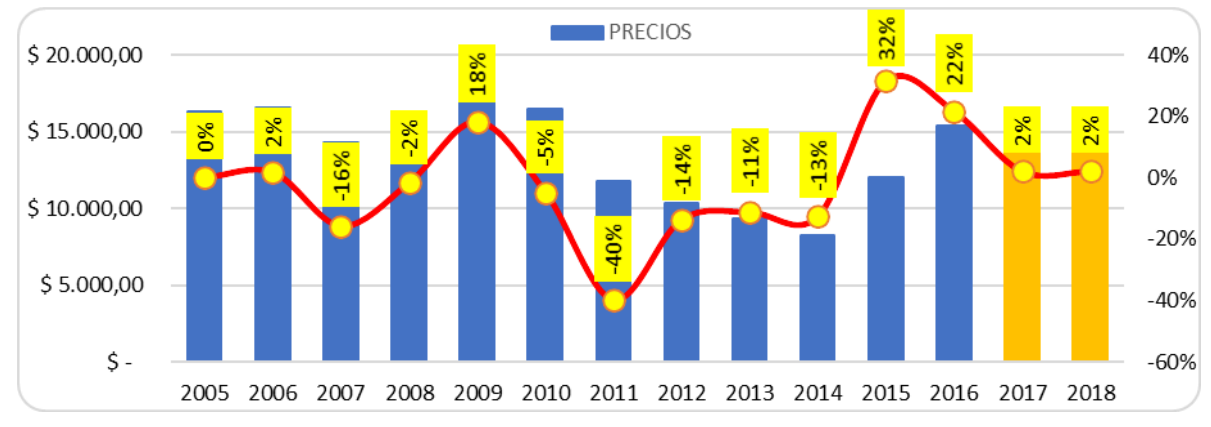

**Figura 38.Tasa de cambio** Elaboración propia. Datos obtenidos en la empresa Juan Neustadtel S.A.S. Medellín (2017)

#### **9.2.5. Plaza**

### **9.2.5.1. Canales de comercialización y distribución del producto**

Juan Neustadtel es el distribuidor oficial en Colombia que representa las marcas de maquinarias de Europa: Vemag Maschinenbau Gmbh, Vemag Anlagenbau Gmbh,Gea Group, Treif Maschinenbau Gmbh., Kronen Gmbh, K+G Wetter Gmbh,Henkelman Vacuum Systems, Magurit Gmbh, Webomatic Gmbh, Stephan Machinery.

Y de marcas estadounidenses se encuentran las siguientes: Eagle Product Inspection, Mocon, Alkar, Marel Townsend, Jarvis Products Corp, Biro Manufacturing, Paksense.

De acuerdo a lo anterior, se maneja un canal de distribución indirecto. El fabricante no vende directamente a los clientes, deben manejarse por medio de intermediarios que en este caso es Juan Neustadtel en Colombia.

# **9.2.5.2. Almacenamiento**

Los repuestos se encuentran almacenados en la Bodega de Repuestos ubicados en las oficinas de Juan Neustadtel S.A.S en el Centro Múltiple Las Vegas Bodega 135. Son 3 estanterías que crea 5 filas para ubicación de los repuestos:

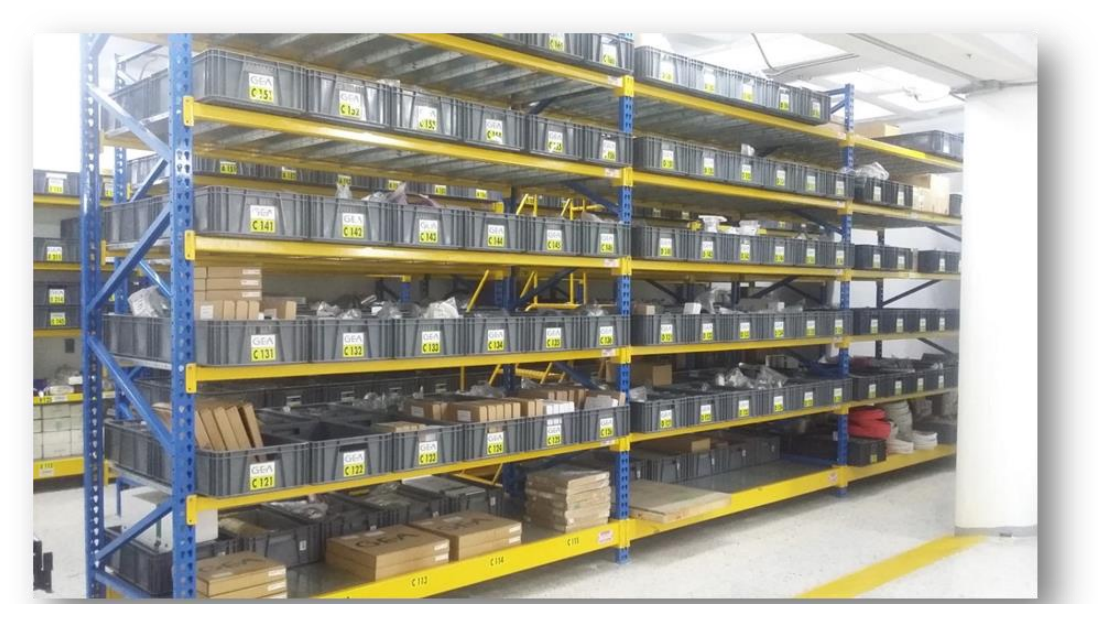

#### **Figura 39.Estantería repuestos**

Fuente: Imagen obtenida del archivo del Departamento de Repuestos de Juan Neustadtel S.A.S. Medellín, (2017)

Los repuestos se almacenan en canastos de plásticos y ubicados teniendo en cuenta la

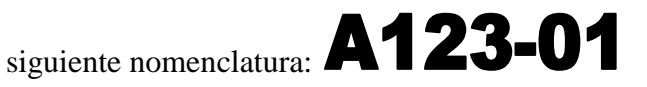

La primera letra (A) determina el corredor en donde se encuentra

El primer número (1) corresponde a la primera columna de la estantería

El segundo número (2) refleja la fila

El tercer número (3) determina la posición del canasto

El cuarto número (01) dice la ubicación del repuesto dentro del canasto

El área de almacenamiento es un lugar fresco acorde a los repuestos, el único inconveniente es que no existe encerramiento y no hay medidas de seguridad para custodiar los repuestos.

# **9.2.5.3. Transporte: Descripción operativa de la trayectoria de comercialización propia y de la competencia.**

Se tiene un convenio especial con Deprisa en donde la mayor parte de la mercancía es despachada con esta entidad. Los despachos y guías son realizados por el auxiliar de bodega de repuestos. De igual forma se utiliza Coordinadora Mercantil para algunos de los envíos en los que Deprisa no cuenta con un rápido servicio de entrega debido a las zonas de cobertura. Estos destinos ya están debidamente establecidos.

Todo despacho urgente que sea solicitado por el cliente para ser enviado al aeropuerto, debe ser facturado al Cliente una vez se conozcan los costos del envío. Para hacer un despacho Aeropuerto-Aeropuerto es necesario que el cliente suministre el nombre completo de la persona que va a recoger, junto con su cédula y celular. Esta información es necesaria para que al momento de enviar la carga se establezca en la guía la persona autorizada a reclamar el envío.

Montos mínimos seguro despachos Locales*: Taxi JN/ Easy Taxi /Taxi Individual:* Solo puede transportarse mercancía hasta por \$5.000.000 millones de pesos o *carro cualquier funcionario JN:* Puede transportar mercancía hasta por \$20.000.000 millones de pesos.

Por otro lado, se encuentran los trámites de importación de los repuestos para los cuales se debe tener en cuenta lo siguiente: Europa, Si el pedido es menor a EUR1.400 y pesa menos de 50 kilos, el envío debe hacerse a través de UPS. Cuenta UPS Número: 10Y37F. USA, Si el pedido es menor a US2.000 y pesa menos de 50 kilos, el envío debe hacerse a través de UPS. Cuenta UPS Número: 10Y37F.

En caso de no cumplir con las indicaciones anteriormente mencionadas estos despachos deben ser solicitados para enviarlo a través de PANALPINA por el asistente de repuestos al momento de realizar el pedido. Si la importación la gestiona directamente el cliente, este elige el transportador que desee. Es *importante anotar que Cuando un Courier cambia a importación* 

*ordinaria, se generan otros gastos (nacionalización, bodegajes, transportes, etc.) los cuales se ven reflejados en el cliente al aumentar el costo de las partes.*

### **9.2.5.4. Conclusión General del análisis de mercados.**

Juan Neustadtel S.A.S ha presenciado un crecimiento evidente en los últimos 4 años, lo cual posiciona a la compañía en el mercado como una de los principales distribuidores de repuestos para la industria de alimentos en Colombia. Es por ello, que se debe impulsar a la empresa a mejorar sus procesos a la par del crecimiento, pues puede llegar al punto en que perderá clientes actuales y los clientes potenciales serán tomados por la competencia.

Hoy en día las empresas están en un escenario globalizado y dinámico, lo que hace necesario una constante adaptación, trayendo consigo cambios.

Lo anterior significa que es vital que Juan Neustadtel se modernice, lo cual no solo implica adquirir tecnología, también es una forma de pensar y proyectar la empresa hacia el futuro. Por medio de la modernización, la compañía puede aumentar la capacidad de adaptación al cambio y de mantenerse vigente, a través del tiempo.

# **9.3. ANALISIS TÉCNICO**

# **9.3.1 Localización:**

El análisis técnico se desarrollará en la bodega de repuestos que pertenece al departamento de repuestos de la empresa Juan Neustadtel S.A.S.

# **9.3.1.1. Macro localización**

La empresa está ubicada en la Carrera 48 N° 48 Sur -75 Of. 135, Centro Múltiple Las Vegas, Envigado, Antioquia.

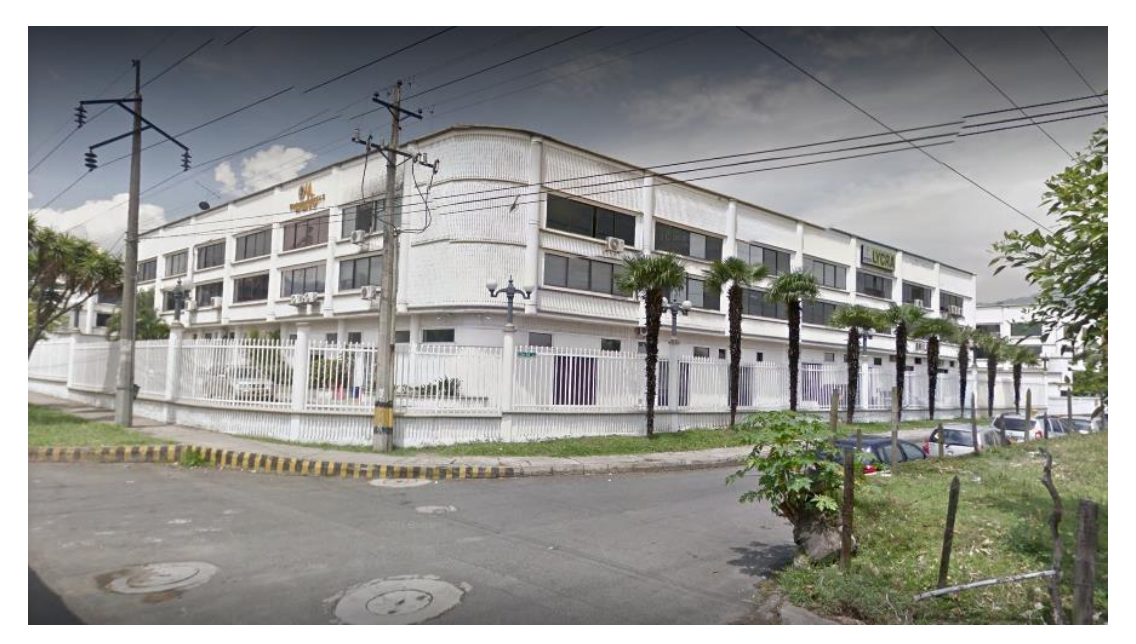

**Figura 40.**Ubicación empresa Juan Neustadtel S.A.S Fuente: Imagen obtenida por las autoras de los exteriores de Juan Neustadtel S.A.S. Medellín, (2017)

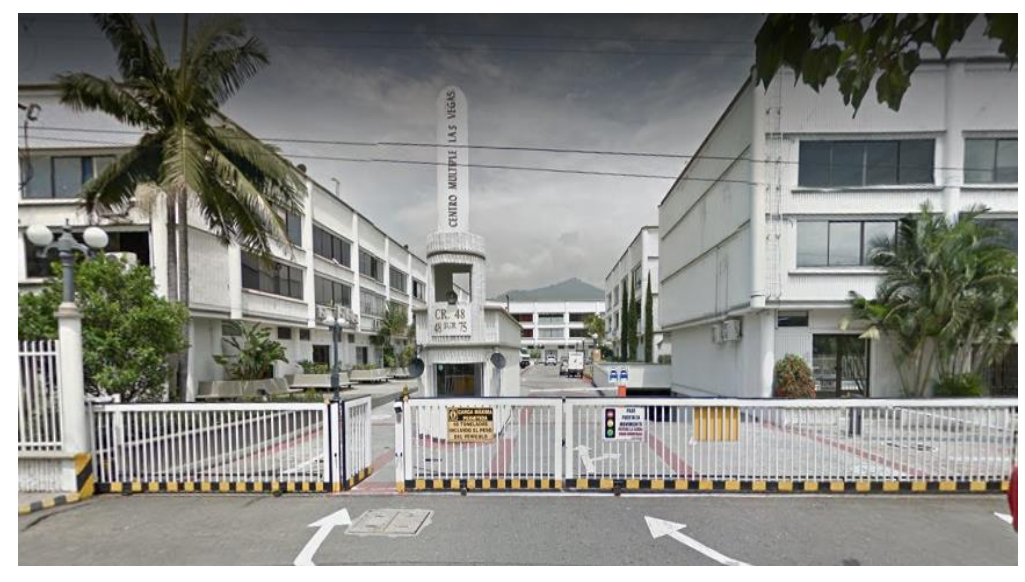

**Figura 41.Ubicación empresa Juan Neustadtel S.A.S** Fuente: Imagen obtenida por las autoras de los exteriores de Juan Neustadtel S.A.S.

# **9.3.1.2. Micro localización**

La bodega de repuestos de la empresa se encuentra ubicada en el sótano de su sede principal en Medellín.

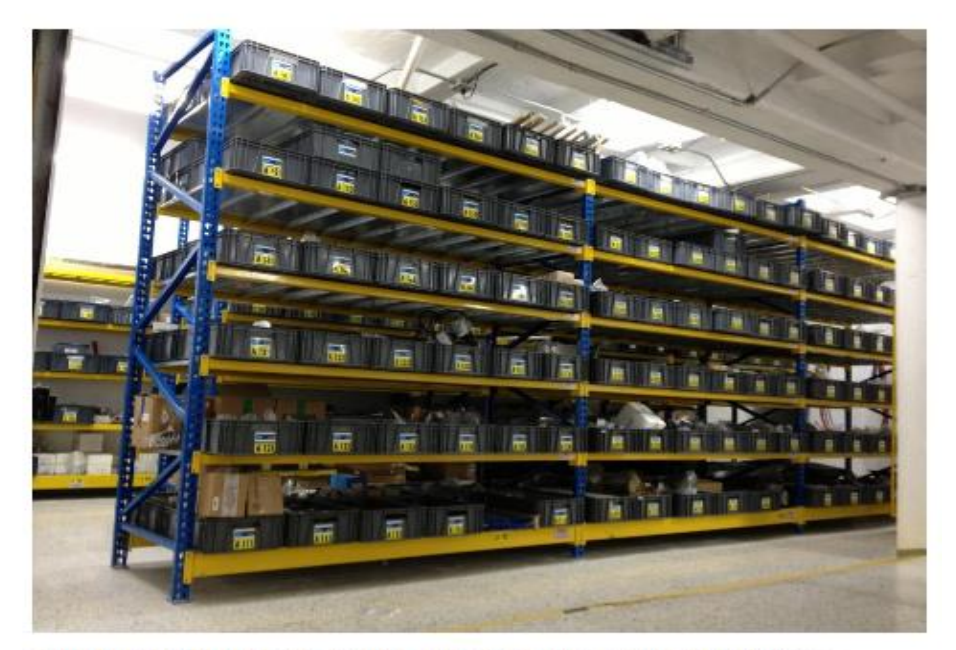

Juan Neustadtel S.A.S. cuenta con un Departamento de Repuestos compuesto por profesionales encargados de tramitar de la manera más rápida y económica las importaciones de repuestos. Tiene también la función de administrar un gran inventario local de partes, que incluye los repuestos críticos y de desgaste más comunes y cuyo objetivo es minimizar los paros de equipos por la falta de partes.

#### **Figura 42.Bodega de repuestos**

Fuente: (Juan Neustadtel S.A.S, 2017)

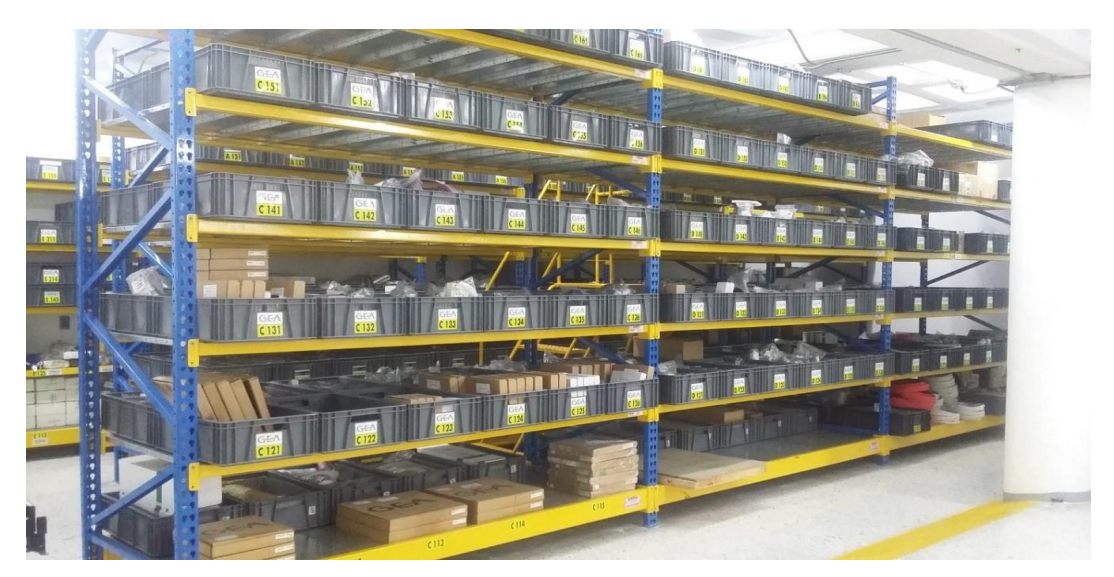

**Figura 43.Estantería repuestos** Fuente: (Juan Neustadtel S.A.S, 2017)

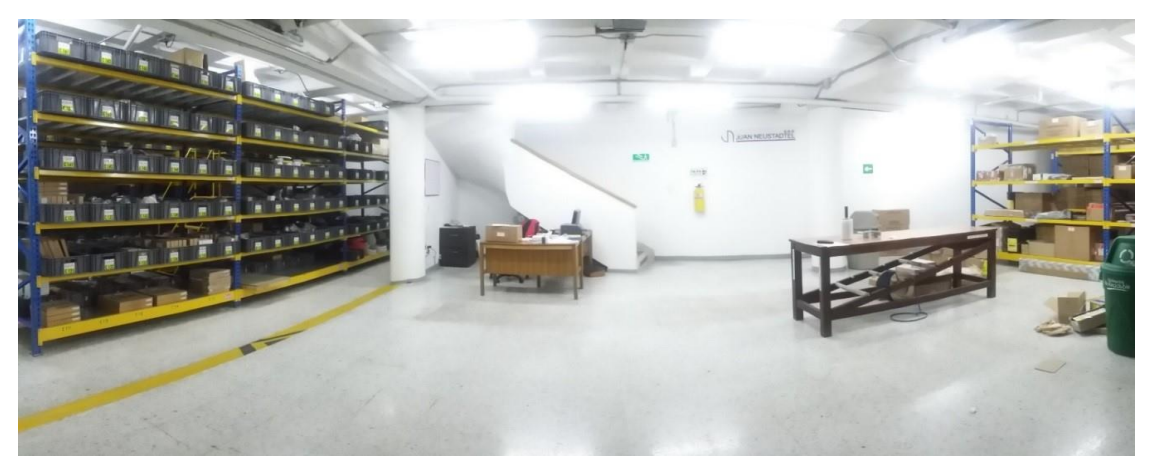

**Figura 44.Bodega de repuestos**  Fuente: (Juan Neustadtel S.A.S, 2017)

# **9.3.2. Ingeniería del proyecto**

#### **9.3.2.1. Descripción técnica del producto o servicio**

En este proyecto se plantean una serie de pasos organizados equivalentes a un servicio o propuesta que impactará el área de repuestos de la empresa Juan Neustadtel. Dicha propuesta inicia con la selección de herramientas metodológicas para el manejo del inventario de repuestos que actualmente se encuentra en crecimiento, para posteriormente incluir la implementación de un nuevo software ERP que incluye el proceso de entrenamiento del talento humano y algunos costos indirectos que se generan al implementar este tipo de sistemas de información.

# **9.3.2.2. Identificación y selección del proceso de producción**

Es importante resaltar que este proyecto no es de tipo productivo, por lo tanto, para la identificación y selección del proceso de producción, tendremos en cuenta el análisis de los costos y gastos que se van a generar durante el desarrollo del mismo, los cuales se describen detalladamente a continuación:

### *9.3.2.2.1 Gastos Administrativos*

Para calcular los gastos correspondientes al área de repuestos, se revisaron los gastos de toda la empresa durante el año 2016, posteriormente se seleccionaron los que tienen relación directa con el área de inventarios y se definieron dos tipos de inductor para calcular los gastos respectivos. Para el primer inductor se construyó el listado por cada área de la compañía con la cantidad de personas que componen cada una, tomando el total de horas laboradas al año:

| <b>AREA</b>             | <b>CANTIDAD</b><br><b>PERSONAS</b> | HORAS/AÑO | <b>CANTIDAD</b><br><b>PERSONAL</b><br><b>DOTACION</b> | HORAS/AÑO |
|-------------------------|------------------------------------|-----------|-------------------------------------------------------|-----------|
| <b>GERENCIA GENERAL</b> | $\overline{2}$                     | 4.451     |                                                       |           |
| <b>SUBGERENCIA</b>      | $\overline{2}$                     | 4.451     |                                                       |           |
| <b>SISTEMAS IT</b>      | $\mathbf{1}$                       | 2.225     |                                                       |           |
| <b>REPUESTOS</b>        | 3                                  | 6.676     | 1                                                     | 2.225     |
| <b>VENTAS</b>           | 15                                 | 33.379    |                                                       |           |
| <b>SERVICIO TECNICO</b> | 11                                 | 24.478    | 10                                                    | 22.253    |
| <b>CONTABILIDAD</b>     | 3                                  | 6.676     |                                                       |           |
| <b>CARTERA</b>          | $\mathbf{1}$                       | 2.225     |                                                       |           |
|                         |                                    |           |                                                       |           |

Tabla 21 *Relación gastos Administrativos*

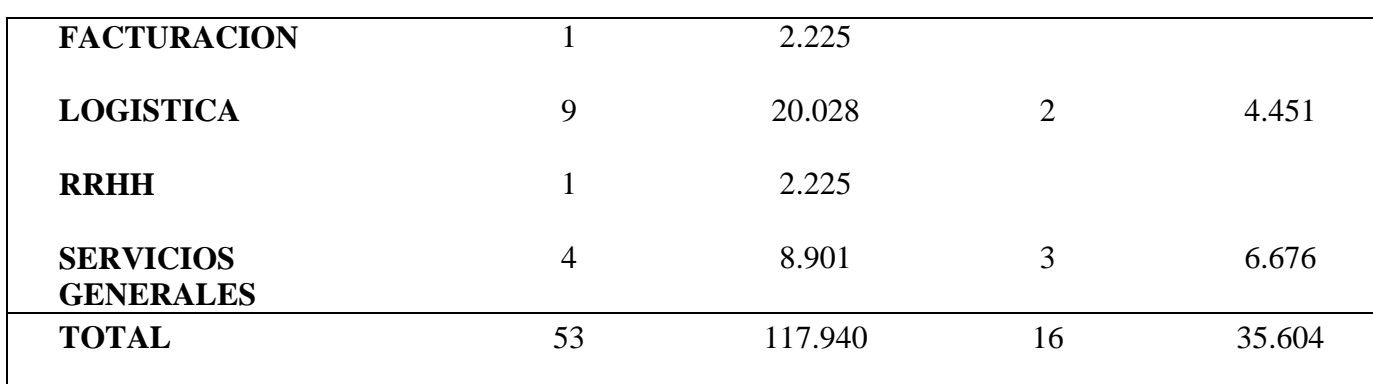

**Notas.** Fuente: Elaboración propia. Datos obtenidos en la empresa Juan Neustadtel S.A.S. Medellín (2017)

Después de establecer el inductor, se procedió a calcular el valor correspondiente al área de repuestos, mediante un cálculo de regla de tres:

**Ecuación 2-**

**Gasto repuestos (año)**

*TOTAL GASTO REPUESTOS (AÑO) = (TOTAL GASTO AÑO \* HORAS AÑO REPUESTOS) / TOTAL HORAS AÑO*

Ejemplo:

Para calcular el ítem "510542 PRIMAS EXTRALEGALES", se toma el total del gasto de la empresa al año que corresponde a \$187.098.094 y se multiplica por el total de horas al año del área de repuestos que equivale a 6.676 Horas, el resultado se divide entre el total de horas/año de la empresa que corresponde a 117.940 Horas.

Tabla 22 *Gastos administrativos área de repuestos*

|                                                       |               | <b>TOTAL, GASTO</b>  | <b>TOTAL, GASTO</b>    |            |  |
|-------------------------------------------------------|---------------|----------------------|------------------------|------------|--|
| <b>ITEM</b>                                           |               | <b>EMPRESA</b> (AÑO) | <b>REPUESTOS (AÑO)</b> |            |  |
| 510542 PRIMAS EXTRALEGALES                            | $\mathcal{S}$ | 187.098.094          | $\mathcal{S}$          | 10.590.458 |  |
| 510551 DOTACION Y SUMINISTRO A<br><b>TRABAJADORES</b> | \$            | 10.371.832           | \$                     | 587.085    |  |
| 510563 CAPACITACION AL<br><b>PERSONAL</b>             | $\mathbb{S}$  | 70.374.158           | \$                     | 3.983.443  |  |
| 510566 GASTOS DEPORTIVOS Y DE<br><b>RECREACION</b>    | \$            | 12.615.126           | \$                     | 714.064    |  |
| 512595 ADMINISTRACION CENTRO<br><b>MULTIPLE</b>       | \$            | 26.498.800           | \$                     | 1.499.932  |  |
| 513020 VIDA COLECTIVA                                 | \$            | 3.577.305            | \$                     | 202.489    |  |
| 513505 ASEO Y VIGILANCIA                              | \$            | 7.614.221            | $\mathcal{S}$          | 430.994    |  |
| 513525 ACUEDUCTO Y<br><b>ALCANTARILLADO</b>           | $\mathcal{S}$ | 3.165.770            | \$                     | 179.195    |  |
| 513530 ENERGIA ELECTRICA                              | \$            | 37.630.355           | \$                     | 2.130.020  |  |
| <b>513535 TELEFONO</b>                                | \$            | 63.016.693           | \$                     | 3.566.983  |  |
| 513536 TELEFONO - EXTERIOR-                           | $\mathcal{S}$ | 851.109              | $\mathcal{S}$          | 48.176     |  |
| <b>513537 COMUNICACION HIGHTAIL</b>                   | \$            | 1.236.643            | \$                     | 69.999     |  |
| 513540 CORREO PORTES Y<br><b>TELEGRAMAS</b>           | \$            | 49.063.713           | \$                     | 2.777.191  |  |

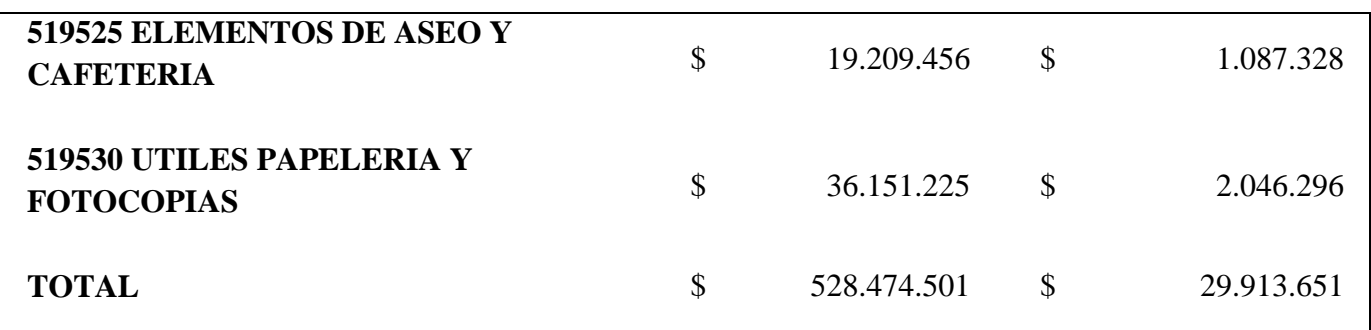

**Nota.** Fuente: Elaboración propia.

Para el segundo inductor se toma el área total de la empresa y el área correspondiente al

departamento de repuestos en M², para calcular el gasto respectivo:

# Tabla 23 *Áreas (M2)*

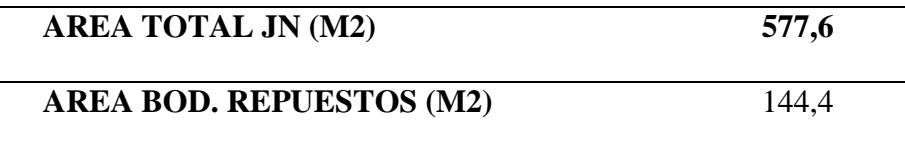

**Nota.** Fuente: Elaboración propia a partir de los planos de la planta física de Juan Neustadtel S.A.S.

Posteriormente, se realiza el cálculo mediante regla de tres como se hizo con el primer

inductor, para asignar el valor de cada gasto al área de repuestos:

**Ecuación 3- Gasto repuestos (año)**

*TOTAL GASTO REPUESTOS (AÑO) = (AREA BOD. REPUESTOS M2 \* TOTAL GASTO EMPRESA AÑO) / AREA TOTAL JN M2)*

| <b>ITEM</b>                                 | <b>TOTAL GASTO</b><br><b>EMPRESA</b> (AÑO) |    | <b>TOTAL GASTO</b><br><b>REPUESTOS (AÑO)</b> |
|---------------------------------------------|--------------------------------------------|----|----------------------------------------------|
| 511505 INDUSTRIA Y COMERCIO                 | \$<br>551.522.300                          | \$ | 137.880.575                                  |
| 512010005 ARRENDAMIENTO<br><b>OFICINAS</b>  | \$<br>209.910.105                          | \$ | 52.477.526                                   |
| 5145 MANTENIMIENTO Y<br><b>REPARACIONES</b> | \$<br>13.795.055                           | \$ | 3.448.764                                    |
| <b>TOTAL</b>                                | \$<br>775.227.460                          | \$ | 193.806.865                                  |

**Tabla 24-** *Total gastos Administrativos área de repuestos*

**Nota**. Fuente: Fuente: Elaboración propia.

# **9.3.2.3. Inversiones en maquinaria y equipo**

*Adecuación física de la bodega de repuestos:* Anteriormente se evidenció que la empresa tuvo que recurrir a un esfuerzo adicional para realizar inventario físico con mayor frecuencia, debido a los faltantes de mercancía que se presentaban a final de año. Por tal motivo es necesario invertir en la adecuación de la bodega de repuestos, mediante el cerramiento con un muro divisorio y puertas en acero para permitir la visibilidad.

Tabla 25 *Presupuesto construcción muro divisorio bodega de repuestos*

| <b>PRESUPUESTO</b>                    |                    |           |
|---------------------------------------|--------------------|-----------|
| <b>PRELIMINARES</b>                   | \$                 | 170.000   |
| <b>MAMPOSTERIA</b>                    | $\mathcal{S}$      | 1.792.000 |
| <b>ACABADOS</b>                       | \$                 | 1.413.000 |
| <b>CERRAJERIA</b>                     | \$                 | 2.500.000 |
| <b>COMPLEMENTARIOS</b>                | \$                 | 120.000   |
| <b>TOTAL COSTO DIRECTO OBRA CIVIL</b> | \$                 | 5.995.000 |
|                                       |                    |           |
| <b>EXPENSAS CURADURÍA</b>             | $\mathbf{\hat{S}}$ | 1.565.374 |
| <b>ADMINISTRACIÓN 10%</b>             | \$                 | 599.500   |
| UTILIDAD 5%                           | \$                 | 329.725   |
| <b>TOTAL GENERAL</b>                  | \$                 | 8.489.599 |

**Nota.** Fuente Fuente: Elaboración propia.

*Cámaras de seguridad:* Es importante acompañar la adecuación física de obra civil con la instalación de 6 cámaras de seguridad, que incluyan discos duros y sistemas de grabación con capacidad hasta por 3 meses, con el fin de monitorear y vigilar la bodega permanentemente.

Tabla 26 *Cotización Consystelco S.A.S.*

| <b>CODIGO</b>        | <b>ITEM</b>                                                      | <b>VR UNIT</b> | <b>CANT</b>                |               | <b>VR TOTAL</b> |
|----------------------|------------------------------------------------------------------|----------------|----------------------------|---------------|-----------------|
|                      | NVR 16 CH PoE IEEE 802.3 af/at,                                  |                |                            |               |                 |
| <b>DS7616NII216P</b> | 12MP, 264+/H-265, 2 SATA 6TB, 4<br>ALARMA I/O, 1 AUDIO I/O, HDMI | \$1.011.870    | $\mathbf{1}$               | $\mathcal{S}$ | 1.011.870       |
|                      | 4K                                                               |                |                            |               |                 |
| <b>DS2CD1121I28</b>  | <b>CAMARA IP TIPO DOMO IR 30M</b>                                |                |                            |               |                 |
|                      | 1/2.8 CMOS 2MP LENTE 2.8MM                                       | \$163.960      | 6                          | \$            | 983.760         |
|                      | IP67 IK10 3D DNR DWDR                                            |                |                            |               |                 |
|                      | H264+/H.264 POE                                                  |                |                            |               |                 |
| <b>WD60PURX</b>      | DISCO DURO 6TB Intellipower 3.5                                  | \$970.556      | $\overline{2}$             | \$            | 1.941.112       |
|                      | <b>SATA WD</b>                                                   |                |                            |               |                 |
|                      | <b>INSTALACION Y</b>                                             | \$140.000      | 8                          | $\mathcal{S}$ | 1.120.000       |
|                      | <b>CONFIGURACION</b>                                             |                |                            |               |                 |
|                      |                                                                  |                | <b>SUB</b><br><b>TOTAL</b> | \$            | 5.056.742       |
|                      |                                                                  |                | <b>IVA</b>                 | \$            | 960.781         |
|                      |                                                                  |                | <b>TOTAL</b>               | \$            | 6.017.523       |

**Nota.** Fuente: Elaboración propia.

*Mejoramiento de Servidor (SAP):* El mejoramiento del servidor es indispensable para implementar el ERP SAP B1 en la empresa:

Tabla 27 *Presupuesto Mejoramiento de Servidor*

| <b>Mejoramiento Servidor</b>                       | Valor |           |
|----------------------------------------------------|-------|-----------|
| Incluir el segundo procesador con todo y<br>Kit    | \$    | 450.000   |
| Incluir 1 Modulo de Memoria x 16Gb                 | \$    | 700.000   |
| Incluir Discos Duros SAS de 600 Gb a<br>10.000 rpm | \$    | 180.000   |
| <b>Total</b>                                       | \$    | 1.330.000 |

**Nota**. Fuente: Elaboración propia.

1

# **9.3.2.4. Descripción de insumos**

*Implementación SAP B1 En Juan Neustadtel: la* empresa Juan Neustadtel S.A.S se encuentra

evaluando desde hace algún tiempo la posibilidad de implementar la plataforma SAP<sup>11</sup> como

<sup>11</sup>SAP empresa líder en venta de software para aplicaciones empresariales (acrónimo de "Systems, Applications, and products in Data Processing" es decir: "Sistemas, aplicaciones y productos para el procesamiento de datos").
sistema ERP12, después de conocer casos de éxito de varias empresas del sector e inclusive de algunas de sus casas representadas (proveedores del exterior), buscando un beneficio en términos de eficiencia, efectividad, servicio y rentabilidad. Como hemos visto a lo largo del presente estudio, la debilidad actual del área de repuestos se debe a una inadecuada planificación del inventario y ausencia de políticas tal vez por la falta de sistematización avanzada que el ERP actual no tiene. Se espera entonces que con la implementación de SAP B1 se puedan integrar los procesos con las demás áreas de la compañía y por ende lograr los beneficios esperados.

La herramienta posee una interfaz sencilla para los usuarios y se integra con herramientas como Microsoft Office, Outlook, Crystal reports, Adobe reader, entre otras. La gestión de inventarios en SAP se realiza a través del módulo "Material Management" –identificado en la herramienta como MM-, este módulo se integra a otros módulos funcionales de la plataforma y administra los materiales y servicios de la organización. El módulo MM soporta a todas las fases de gestión de materiales y es usado también para el manejo de compras. Maneja dos bases de datos importantes – de materiales y proveedores- y es uno de los módulos más complejos dentro de SAP. El módulo además abarca todas las áreas relacionadas con la cadena de abastecimiento,

12 Los sistemas de planificación de recursos de la empresa (en inglés ERP, Enterprise resource planning), consisten en sistemas de información que integran y automatizan muchas de las prácticas de negocio asociadas con los aspectos operativos o productivos de una empresa.

<u>.</u>

incluyendo la planeación basada en consumo, evaluación de proveedores, inventario y almacén con el fin de administrar estos recursos hasta que el uso determine que el ciclo debe volver a empezar.

Como el cerebro de este ERP son los "Datos maestros" (aquellos que se alimentan en el sistema), se toma como punto de partida para realizar la descomposición de la operación dentro del sistema, como se muestra en el siguiente diagrama:

Tabla 28 *Datos maestros Configuración del sistema en SAP Business One*

|         |                         |                                       | Datos maestros         |                       |          |
|---------|-------------------------|---------------------------------------|------------------------|-----------------------|----------|
| Compras | Logística<br>de entrada | Gestión de<br>almacenes<br>Producción | Logística<br>de salida | Marketing y<br>ventas | Servicio |

**Nota.** Fuente: Tomado de Implantación de un sistema ERP SAP en una empresa Disponible en: <https://goo.gl/ssEQgF>

En cuanto al manejo de inventarios, las tareas se relacionan con el ingreso, mantenimiento y transferencia de los materiales, al igual que el reabastecimiento y conteo del inventario junto con procesos de ajustes. Todos estos procesos están relacionados con la contabilidad de la empresa, lo cual garantizará la alineación con el aspecto financiero, en términos más sencillos, la

herramienta participa y da soporte dentro del proceso desde que surge la necesidad de compra de un material hasta que el mismo es recibido, consumido y finalmente facturado.

*Beneficios esperados con la implementación de SAP B1*: Con la implementación de SAP Business One es posible incrementar los ingresos de la compañía gracias al eficaz acceso a información veraz en tiempo real, obteniendo conocimiento de nuevas oportunidades de ventas y al mismo tiempo, garantizando un excelente soporte de servicio al cliente. Adicionalmente, Es un sistema estándar, pero a la vez flexible para desarrollar campos que no existiesen aún. Es un sistema multilenguaje que maneja 27 idiomas y permite llevar las transacciones en diferentes monedas.

Sistematización de procesos que vienen siendo realizados de forma manual, simplificando tiempo y esfuerzo que se verá reflejado en la mejora de nivel de servicio al cliente, además en la eficiencia en el cumplimiento de otras funciones al interior de la empresa. La implementación de SAP se debe mirar como un proyecto que contiene una propuesta de esfuerzo por fases que se deben cuantificar y definir para que el mismo pueda tener éxito.

En este punto es importante revisar los recursos de personal que van a intervenir directa o indirectamente en el proyecto y plantear las etapas mediante un cronograma de actividades secuenciales para la implementación del módulo MM:

*Etapas de implementación modulo MM SAP B1.* Selección de usuarios maestros (Key User) para formación, basándonos en estudios encontrados y entrevistas a conocedores del tema, se estimaron los días de formación necesarios y los parámetros a tener en cuenta para la selección de usuarios maestros:

*Días de consulta para la formación de Key User / Usuarios Maestros*

MM: Gestión de Materiales / 15 días de entrenamiento, 4 horas diarias

#### Tabla 29

*MM: Gestión de Materiales / 15 días de entrenamiento, 4 horas diarias*

| Capacitación     |                                                     |     |    |            |           |
|------------------|-----------------------------------------------------|-----|----|------------|-----------|
| Area             | Intensidad horaria / día Cantidad días Total, horas |     |    | Costo hora | Total     |
| <b>Repuestos</b> |                                                     | כ ו | 60 | 90.000     | 5.400.000 |

**Nota.** Fuente: Elaboración propia.

*Aspectos para elección de Usuarios maestros:*

La edad de estos usuarios debe oscilar entre 25 – 35 años.

La formación académica debe ser universitaria, preferiblemente con estudio de posgrado.

Nivel jerárquico en el área debe ser de mando intermedio.

Debe tener entre 5 y 15 años de antigüedad en la organización.

No deben tener diferencias culturales que afecten el proceso de formación enfocado en el país de ubicación de la empresa.

Un "Key user" o usuario maestro, es la persona que se encargará de capacitar a otras personas en la compañía en el manejo de SAP.

*Migración de datos del área*: Este punto es de gran importancia pues se trata de la conversión de la base de datos que se tiene actualmente a SAP. Esto requiere un esfuerzo para realizar la migración desde el sistema antiguo y su complejidad depende de:

-El estado de la base de datos actual en el sentido de calidad (completa y exacta).

-La organización de la información del sistema antiguo y la organización que requiere SAP.

-Nivel de conocimiento del sistema antiguo que tiene el personal de TI de la empresa.

-Necesidad de aportar información nueva para dar un valor agregado.

*Días de consultoría para la implementación*: MM: Gestión de Materiales // 20 días + 14 días de instalación plataforma y ambiente de pruebas

## Tabla 30 *Consultoría para la implementación*

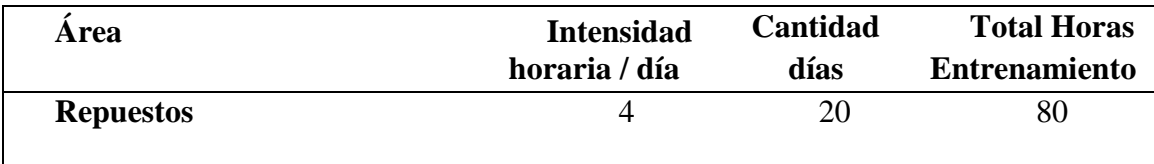

**Nota.** Fuente: Elaboración propia.

#### Tabla 31

*Migración e implementación plataforma*

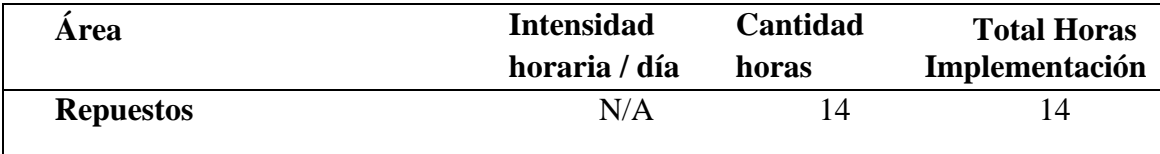

**Nota.** Fuente: Elaboración propia.

## Tabla 32

*Costo migración e implementación plataforma*

| Concepto                                           | <b>Costo</b> hora<br><b>USD</b> | <b>Cantidad horas</b> | <b>Total Repuestos</b><br><b>USD</b> |
|----------------------------------------------------|---------------------------------|-----------------------|--------------------------------------|
| Consultoría migración datos área                   | \$150.000                       | 80                    | \$12.000.000                         |
| Implementación plataforma +<br>ambiente de pruebas | \$120.000                       | 14                    | \$1.680.000                          |
| <b>TOTAL</b>                                       |                                 |                       | \$13.680.000                         |

**Nota.** Fuente Elaboración propia.

tienen relación directa con el área de repuestos:

Tabla 33 *Licencias SAP*

| Concepto             | <b>Costo Unidad</b> | <b>Cantidad</b><br><b>Usuarios</b> |  | <b>Total</b><br><b>Repuestos</b> |  |
|----------------------|---------------------|------------------------------------|--|----------------------------------|--|
| <b>Licencias SAP</b> | 2.685.300           |                                    |  | 8.055.900                        |  |

El mantenimiento y la localización están comprendidos como gastos adicionales que la empresa debe realizar anualmente, no hace parte de la inversión inicial:

Tabla 34 *Localización y mantenimiento SAP*

| Concepto                      | <b>Costo Unidad</b> | <b>Cantidad Usuarios</b> | <b>Total Repuestos</b> |           |  |
|-------------------------------|---------------------|--------------------------|------------------------|-----------|--|
| <b>Mantenimiento SAP 2017</b> | \$<br>380.400       | 3                        |                        | 1.141.200 |  |
| <b>Localización SAP 2017</b>  | \$<br>100.000       | 3                        |                        | 300.000   |  |
| <b>TOTAL</b>                  |                     |                          |                        | 1.441.200 |  |

**Nota.** Fuente: Elaboración propia.

*Necesidades de Hardware*: Es importante mencionar en este punto que la implementación de SAP contempla el mejoramiento del servidor actual que tiene la empresa, sin embargo, esta sería una inversión directa en equipo que se debe contemplar independiente para el cálculo de la depreciación.

## Tabla 35 *Presupuesto servidor*

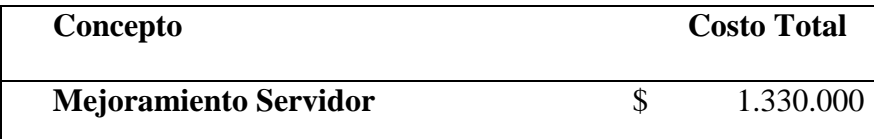

**Nota. Fuente:** Elaboración propia.

*Inversión indirecta:* Al realizar la implementación de SAP se generan costos extras que no son considerados dentro del valor de la implementación ni de las licencias. Estos valores son: La contratación de una empresa que realice la gestión del cambio, lo cual es importante porque con el apoyo de esta empresa el proyecto podrá avanzar rápidamente y de esta manera se evitarían demoras o retrasos en el proceso de implementación. Gestión del cambio propone dar incentivos para los empleados con el fin de motivarlos y que realicen sus funciones habituales más las tareas adicionales que se les asigna en la etapa de implementación.

Para realizar un proceso de Gestión del cambio a través de una firma de consultoría, encontramos en el mercado que la hora de consultoría cuesta alrededor de \$80.000 y el mínimo son 40 horas. En el caso de Juan Neustadtel, se considera que 80 horas es adecuado para realizar este proceso en toda la empresa y para el área específica de repuestos, se calculó 20 horas que se requieren para llevar a cabo este plan. Además de lo anterior, en la siguiente tabla se detallan los costos adicionales de inversión en la etapa de implementación:

## Tabla 36 *Gastos varios*

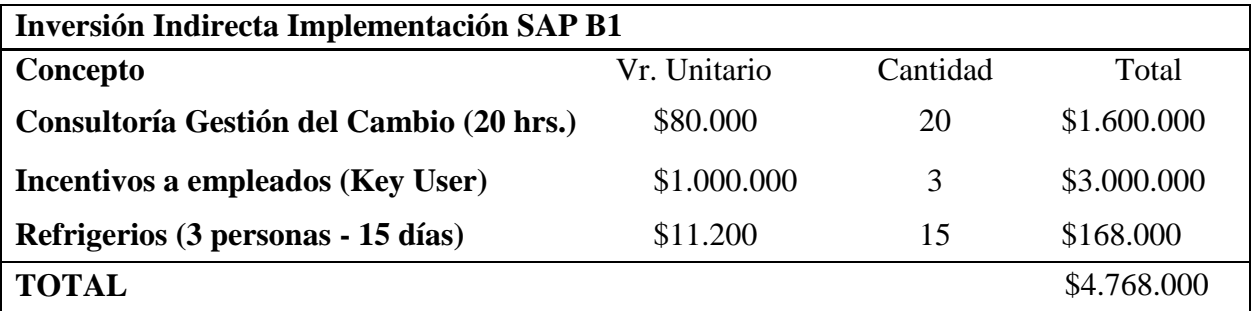

**Notas.** Fuente: Elaboración propia.

En el total de la inversión debemos sumar la inversión directa en la implementación de SAP y

la inversión indirecta:

## Tabla 37 *Inversión directa*

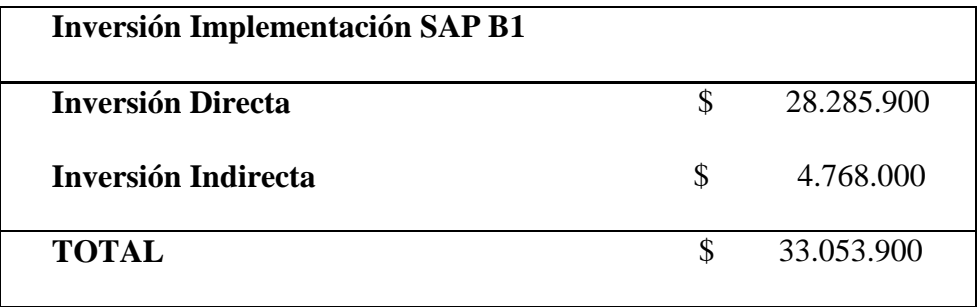

**Nota.** Fuente: Elaboración propia.

## **9.3.2.5. Determinación de mano de obra necesaria**

*Mano de Obra Directa:* Para llevar a cabo el proyecto, la empresa requerirá disponer de las personas del área que ejecutan las funciones relacionadas con el manejo del inventario de repuestos, también se requerirá la asistencia del jefe de sistemas durante el primer año, para la implementación del módulo de SAP para el manejo de inventarios.

Para poder calcular el tiempo y costo real de mano de obra, es necesario conocer el salario mensual incluyendo el factor prestacional, luego se deben listar las funciones de la persona y asignar el tiempo real por hora con su costo equivalente, tomado desde el costo por hora total que se desprende del salario mensual.

A continuación, se detallan los costos de mano de obra asociados al manejo del proyecto:

*1. Auxiliar de repuestos:* Es la persona del área que más tiempo invierte en el manejo del inventario de repuestos:

Tabla 38 *Costos mano de obra Auxiliar de repuestos*

| <b>Salario Mensual:</b>                         |                | 1.333.000,00 |  |
|-------------------------------------------------|----------------|--------------|--|
| <b>Parafiscales</b>                             | 51,85%         |              |  |
| Costo total (Salario + factor<br>prestacional): | \$2.024.160,50 |              |  |
| Costo Hora:                                     | \$.            | 8.434,00     |  |
| Tiempo total día:                               |                | 9,33         |  |

## Tabla 39

*Costo por tareas Auxiliar de repuestos*

| <b>TAREAS</b>                                                | <b>TIEMPO</b><br>/HORA |               | <b>COSTO</b> | <b>CANTIDAD</b><br><b>PROMEDIO</b><br><b>TOTAL DIA</b> | <b>TIEMPO</b><br><b>HORA</b><br><b>DIA</b> |               | <b>COSTO DIA</b> |
|--------------------------------------------------------------|------------------------|---------------|--------------|--------------------------------------------------------|--------------------------------------------|---------------|------------------|
| <b>Recibir y revisar</b>                                     | 0,33                   | \$            | 2.811,33     | 8                                                      | 2,67                                       | \$            | 22.490,67        |
| pedidos de importación                                       |                        |               |              |                                                        |                                            |               |                  |
| <b>Despachos</b>                                             | 0,17                   | \$            | 1.405,67     | 10                                                     | 1,67                                       | $\mathbb{S}$  | 14.056,67        |
| Sacar repuestos del<br>stock para despacho                   | 0,12                   | \$            | 983,97       | 6                                                      | 0,70                                       | $\mathcal{S}$ | 5.903,80         |
| <b>Realizar inventario</b><br>diario                         | 0,50                   | \$            | 4.217,00     | $\mathbf{1}$                                           | 0,50                                       | \$            | 4.217,00         |
| Mantener el orden del<br>almacén de repuestos                | 0,33                   | \$            | 2.811,33     | $\mathbf{1}$                                           | 0,33                                       | \$            | 2.811,33         |
| <b>Verificar</b><br>inconsistencias del<br>inventario diario | 0,33                   | \$            | 2.811,33     | $\mathbf{1}$                                           | 0,33                                       | \$            | 2.811,33         |
| <b>Devoluciones</b>                                          | 0,33                   | \$            | 2.811,33     | $\mathbf{1}$                                           | 0,33                                       | \$            | 2.811,33         |
| <b>Garantías</b>                                             | 0,25                   | \$            | 2.108,50     | 1                                                      | 0,25                                       | $\mathcal{S}$ | 2.108,50         |
| Verificar salidas de<br>partes vs. Factura                   | 0,17                   | $\mathcal{S}$ | 1.405,67     | 10                                                     | 1,67                                       | $\mathcal{S}$ | 14.056,67        |
| Capacitación y Manejo<br><b>SAP</b>                          | 0,33                   | <sup>\$</sup> | 2.811,33     | $\mathbf{1}$                                           | 0,33                                       | \$            | 2.811,33         |

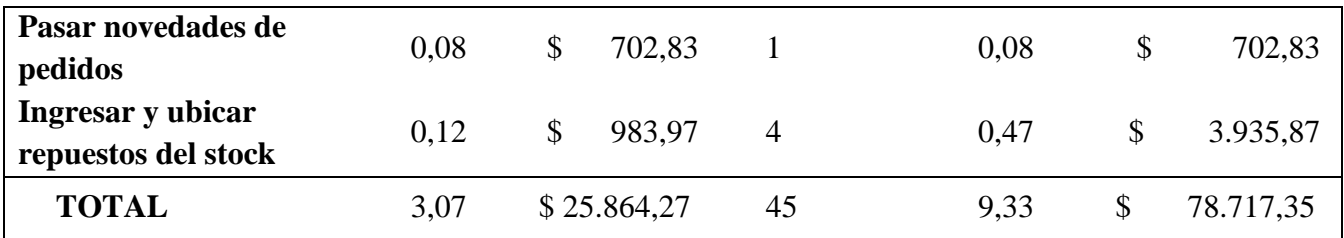

#### **Ecuación 4- Costo**

## COSTO = TIEMPO/ HORA \* COSTO HORA (SALARIO)

#### **Ecuación 5- Tiempo hora/día**

## TIEMPO HORA/ DIA = TIEMPO/ HORA \* CANTIDAD PROMEDIO TOTAL DIA

#### **Ecuación 6- Costo día**

#### COSTO DIA = COSTO \* CANTIDAD PROMEDIO TOTAL/ DIA

Tabla 40

*Capacidad máxima días al año Auxiliar de repuestos*

| <b>CAPACIDAD MAXIMA DIAS AL AÑO</b> |        |
|-------------------------------------|--------|
| AÑO                                 | 365    |
| <b>FESTIVOS</b>                     | $-17$  |
| <b>DOMINGOS</b>                     | $-52$  |
| <b>SABADOS</b>                      | $-52.$ |
| <b>TOTAL</b>                        |        |

**Nota.** Fuente: Elaboración propia.

Tabla 41 *Horas reales día Auxiliar de repuestos*

| + HORAS POR DÍA         | 9,33        |
|-------------------------|-------------|
| - IMPRODUCTIVIDAD       | 5%          |
| $=$ HORAS REALES AL DÍA | 8,866666667 |

## Tabla 42 *Capacidad máxima en horas auxiliar de repuestos*

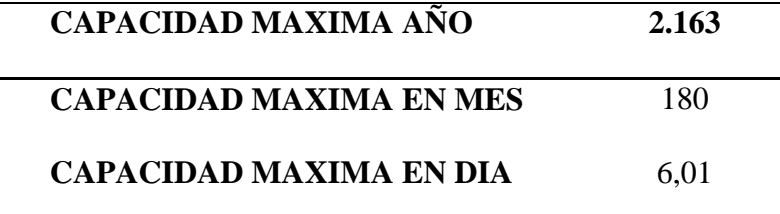

**Nota.** Fuente: Elaboración propia.

Tabla 43 *Costos MOD real Auxiliar de repuestos*

| <b>M.O.D REAL DIA</b> | 50.685,23       |
|-----------------------|-----------------|
| <b>M.O.D REAL MES</b> | 1.520.556,86    |
| <b>M.O.D REAL AÑO</b> | \$18.246.682,37 |

**Nota.** Fuente: Elaboración propia.

*Asistente de repuestos:* Es el segundo en manejo de funciones del área y será seleccionado como "key user" para el proceso de capacitación e implementación de SAP:

## Tabla 44 *Costos mano de obra Asistente de repuestos*

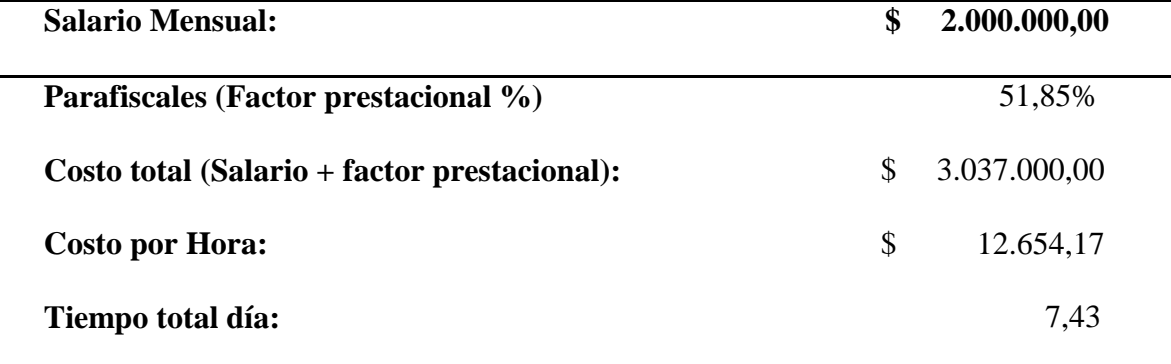

**Nota.** Fuente: Elaboración propia.

### Tabla 45 *Costo por tareas Asistente de repuestos*

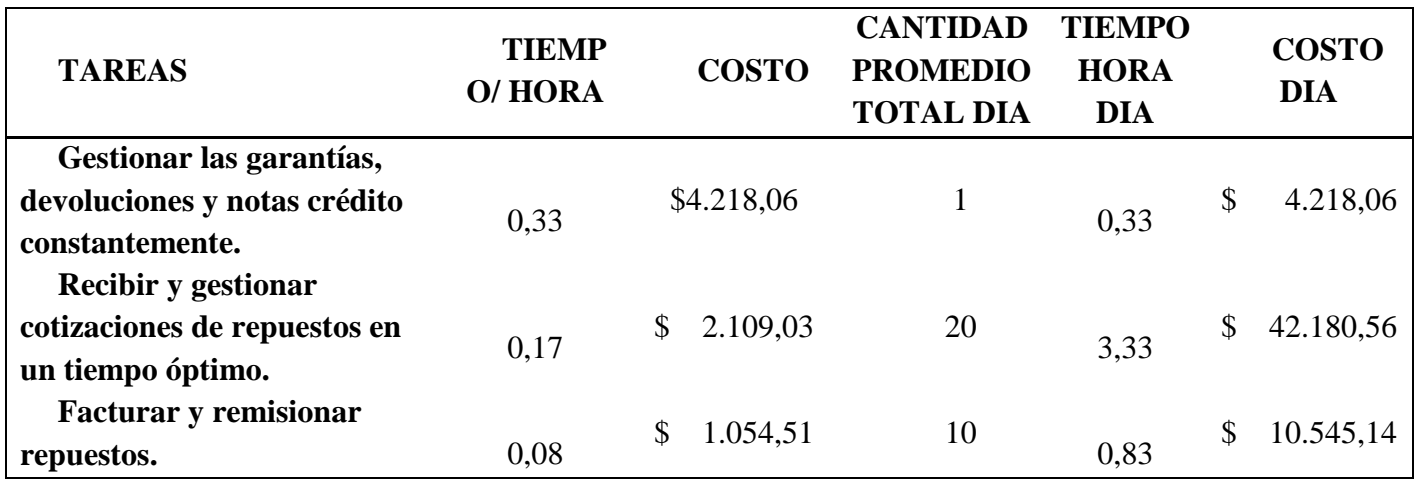

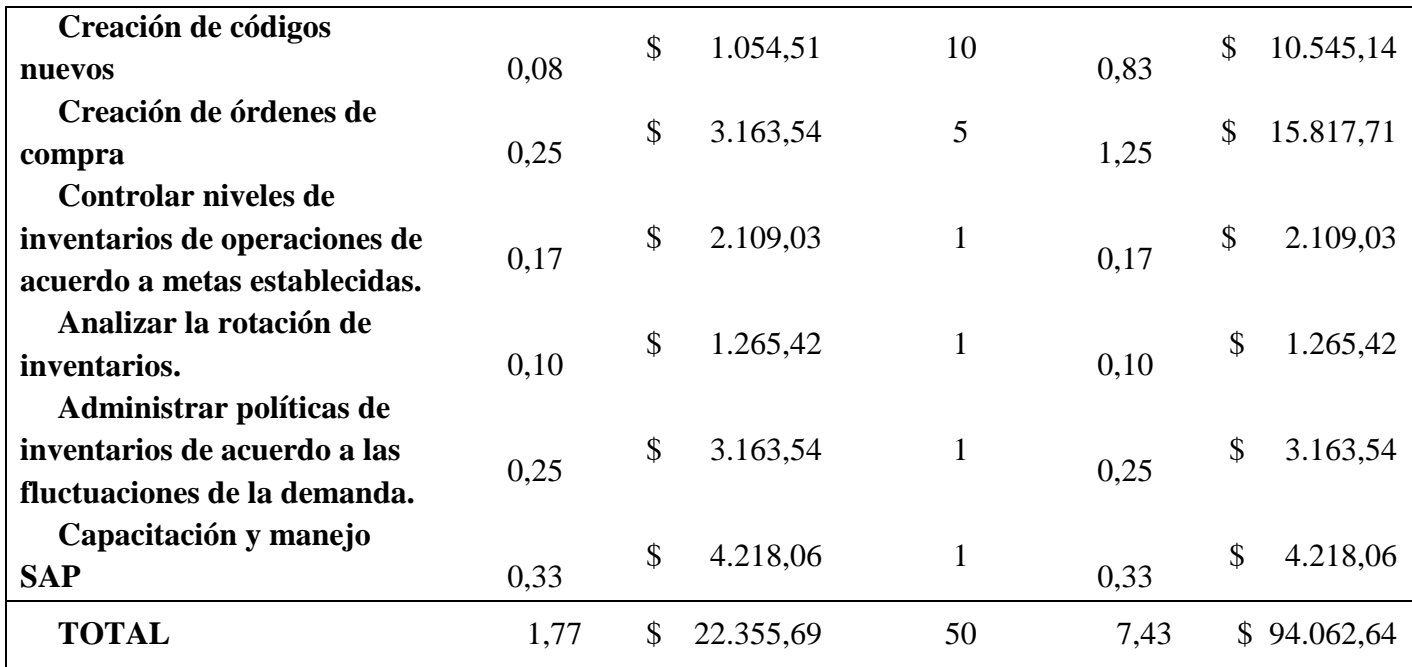

**Ecuación 7. Costo asistente de repuestos**

# **COSTO = TIEMPO/ HORA \* COSTO HORA (SALARIO) TIEMPO HORA/ DIA = TIEMPO/ HORA \* CANTIDAD PROMEDIO TOTAL DIA COSTO DIA = COSTO \* CANTIDAD PROMEDIO TOTAL/ DIA**

Tabla 46

*Capacidad máxima días al año Asistente de repuestos*

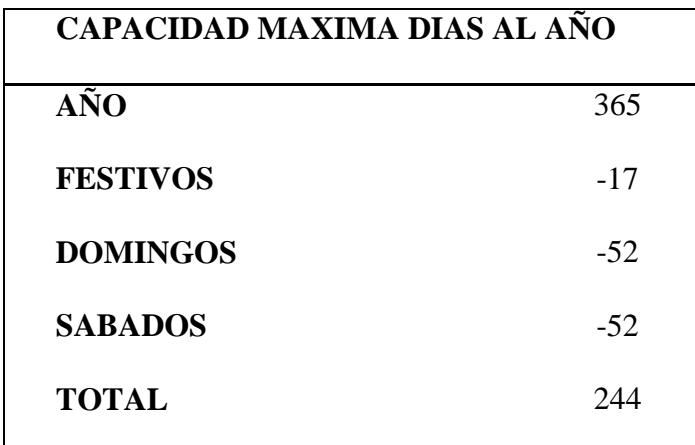

**Nota.** Fuente: Elaboración propia.

Tabla 47 *Horas reales día Asistente de repuestos*

| + HORAS POR DÍA         | 7,43        |
|-------------------------|-------------|
| - IMPRODUCTIVIDAD       | 5%          |
| $=$ HORAS REALES AL DÍA | 7,061666667 |

**Nota.** Fuente: Elaboración propia.

Tabla 48 *Capacidad máxima en horas Asistente de repuestos*

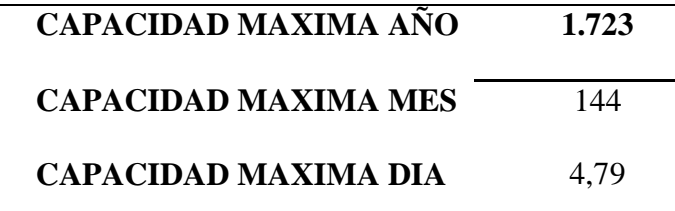

**Nota.** Fuente: Elaboración propia.

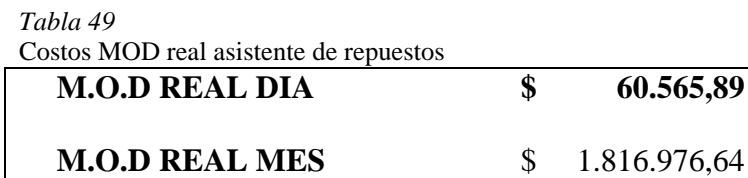

**M.O.D REAL AÑO** \$ 21.803.719,69

**Nota.** Fuente: Elaboración propia.

*Director de repuestos:* Tiene a su cargo al auxiliar y asistente de repuestos, junto con las funciones de dirección del área y será seleccionado como "key user" para el proceso de capacitación e implementación de SAP:

Tabla 50 *Costos mano de obra Director de repuestos*

| <b>Salario Mensual:</b>                              |              | 4.500.000 |
|------------------------------------------------------|--------------|-----------|
| Parafiscales (Factor prestacional %)                 |              | 51,85%    |
| Costo total (Salario mensual + factor prestacional): | $\mathbb{S}$ | 6.833.250 |
| Costo por Hora:                                      | <b>S</b>     | 28.472    |
| Tiempo total día:                                    |              | 1.33      |

**Nota.** Fuente Elaboración propia.

Tabla 51 *Costo por tareas director de repuestos*

| <b>TAREAS</b>                                                          | <b>COSTO</b> | <b>CANTIDAD</b><br><b>PROMEDIO</b><br><b>TOTAL DIA DIA</b> | <b>TIEMPO</b><br><b>HORA</b> | <b>COSTO</b><br>DIA | <b>TIEMPO/</b><br><b>HORA</b> |
|------------------------------------------------------------------------|--------------|------------------------------------------------------------|------------------------------|---------------------|-------------------------------|
| Capacitación SAP y<br>Monitoreo constante del<br>manejo del inventario | 0.33         | \$<br>9.490,63                                             |                              | 0.33                | \$9.490,63                    |
| Informes de rotación y<br>proyecciones                                 | 1,00         | \$28.471,88                                                |                              | 1,00                | \$28.471,88                   |
| <b>TOTAL</b>                                                           | 1,33         | \$37.962,50                                                | 2                            | 1,33                | \$37.962,50                   |

#### **Ecuación 8. Costo director de repuestos**

## **COSTO = TIEMPO/ HORA \* COSTO HORA (SALARIO)**

## **TIEMPO HORA/ DIA = TIEMPO/ HORA \* CANTIDAD PROMEDIO TOTAL DIA**

## **COSTO DIA = COSTO \* CANTIDAD PROMEDIO TOTAL/ DIA**

Tabla 52 *Capacidad máxima días al año director de repuestos*

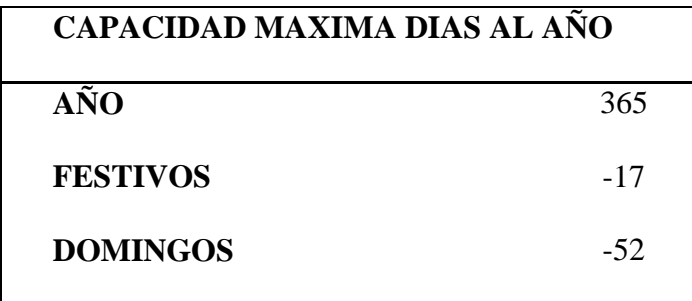

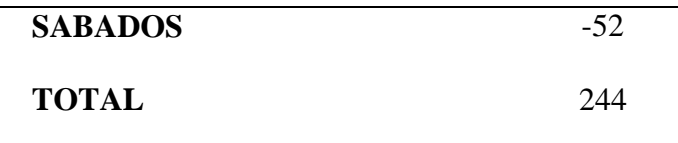

Tabla 53 *Horas reales al día director de repuestos*

| + HORAS POR DÍA       | 1,33     |
|-----------------------|----------|
| - IMPRODUCTIVIDAD     | 5%       |
| = HORAS REALES AL DÍA | 1,266666 |
|                       | 667      |

**Nota**. Fuente: Elaboración propia.

Tabla 54 *Capacidad máxima en horas Director de repuestos*

| CAPACIDAD MAXIMA EN HORAS AÑO | 309  |
|-------------------------------|------|
| CAPACIDAD MAXIMA EN MES       | 26   |
| CAPACIDAD MAXIMA EN DIA       | 0.86 |

**Nota.** Fuente: Elaboración propia.

Tabla 55 *Costo MOD real Director de repuestos*

| <b>COSTO</b>          |                  |
|-----------------------|------------------|
| <b>M.O.D REAL DIA</b> | 24.443,63        |
| <b>M.O.D REAL MES</b> | \$<br>733.308,96 |
| <b>M.O.D REAL AÑO</b> | 8.799.707,50     |

*Jefe de Sistemas;* La mano de obra del jefe de sistemas solo entra como MOD durante el primer año del proyecto, lo cual corresponde a la implementación de SAP.

Tabla 56 *Costo mano de obra Jefe de Sistemas*

| Salario Mensual:                                       | \$<br>4.500.000,00 |
|--------------------------------------------------------|--------------------|
| Parafiscales (Factor prestacional %)                   | 51,85%             |
| Costo total (Salario mensual $+$ factor prestacional): | \$<br>6.833.250,00 |
| Costo por Hora:                                        | \$<br>28.471,88    |
| Tiempo total día:                                      | 0,50               |
|                                                        |                    |

**Notas.** Fuente: Elaboración propia.

**TAREAS TIEMPO/ HORA COSTO CANTIDAD PROMEDIO TOTAL DIA TIEMPO HORA DIA COSTO DIA Participación en reuniones y proceso de adecuación**  $0,17$  \$ 4.745,31 1 0,17 \$ 4.745,31 **Monitoreo constante a proceso de implementación**  $0,33 \quad $9.490,63$  1  $0,33 \quad $9.490,63$ **TOTAL** 0,50 \$ 14.235,94 2 0,50 \$ 14.235,94

Tabla 57 *Costo por tareas Jefe de sistemas*

**Ecuación 9. Costo jefe de sistemas**

## **COSTO = TIEMPO/ HORA \* COSTO HORA (SALARIO) TIEMPO HORA/ DIA = TIEMPO/ HORA \* CANTIDAD PROMEDIO TOTAL DIA COSTO DIA = COSTO \* CANTIDAD PROMEDIO TOTAL/ DIA**

Tabla 58

*Capacidad máxima días al año Jefe de sistemas*

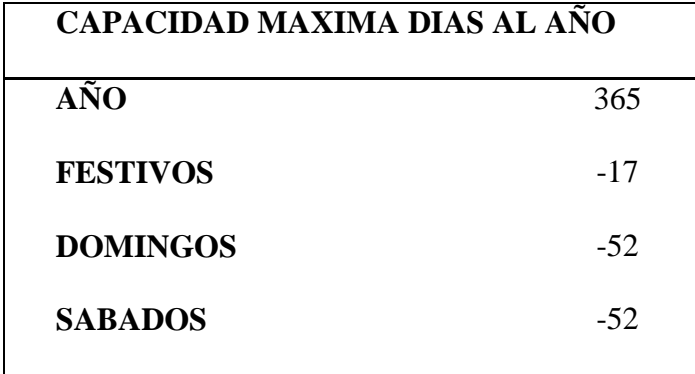

## **TOTAL** 244

**Notas.** Fuente: Elaboración propia.

Tabla 59 *Horas reales día jefe de sistemas*

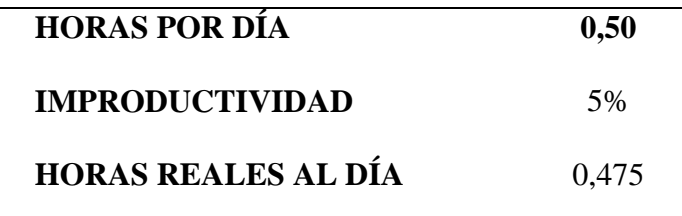

**Notas.** Fuente: Elaboración propia.

## Tabla 60 *Capacidad máxima en horas Jefe de sistemas*

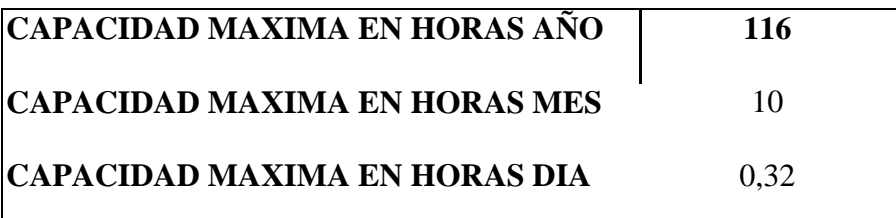

**Notas.** Fuente: Elaboración propia.

| Costo MOD real Jefe de sistemas |    |                |  |  |  |
|---------------------------------|----|----------------|--|--|--|
| <b>COSTO</b>                    |    |                |  |  |  |
| <b>M.O.D REAL DIA</b>           | S  | 9.166,36       |  |  |  |
| <b>M.O.D REAL MES</b>           | S. | 274.990,86     |  |  |  |
| <b>M.O.D REAL AÑO</b>           |    | \$3.299.890,31 |  |  |  |

*Costo MOD real Jefe de sistemas*

Tabla 61

1

**Notas.** Fuente: Elaboración propia.

Según lo anterior, la mano de obra total para el primer año será de \$52.149.999,88 y para el segundo año será de \$48.850.109.56, debido a que la implementación de SAP sólo se hará en el primer año, por lo tanto, ya no se asumirá el costo de mano de obra directa del Jefe de sistemas.

### **9.3.3. Aspectos legales**

#### **9.3.3.1. Tipos de Sociedades**

Juan Neustadtel se transforma de sociedad anónima a sociedad por acciones simplificadas por acta no. 0000085 de asamblea de accionistas de envigado del 15 de marzo de 2012, inscrita el 25 de mayo de 2012 bajo el Número 00081617 del libro IX<sup>13</sup>

<sup>&</sup>lt;sup>13</sup> Para el desarrollo de este proyecto no se requiere que la empresa cambie de sociedad.

### **9.3.3.2. Requisitos legales**

Como requisito legal especial que debe cumplir Juan Neustadtel para la importación de repuestos para la industria de alimentos, debe regirse bajo el Reglamento Técnico de Instalaciones Eléctricas RETIE, cuando se requieren partes eléctricas para los equipos de nuestros representados.

#### **9.3.4. Aspectos administrativos**

## **9.3.4.1. Vinculación, reclutamiento y selección**

Para el proceso de vinculación, reclutamiento y selección, Juan Neustadtel tiene determinado el siguiente procedimiento:

Tabla 62 *Procedimiento de Selección y Vinculación De Personal*

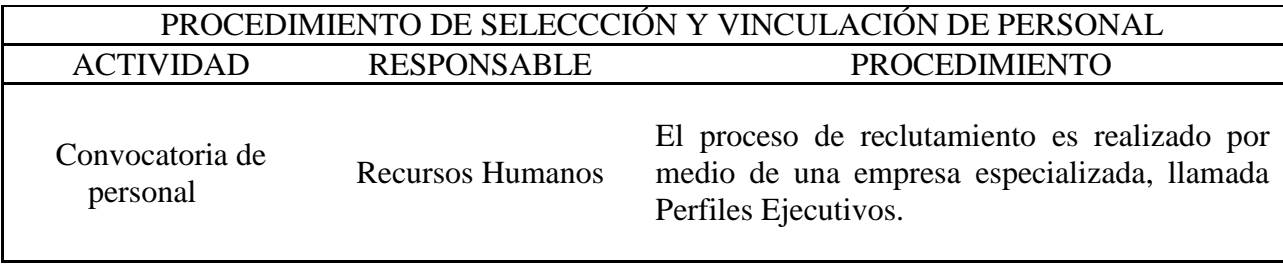

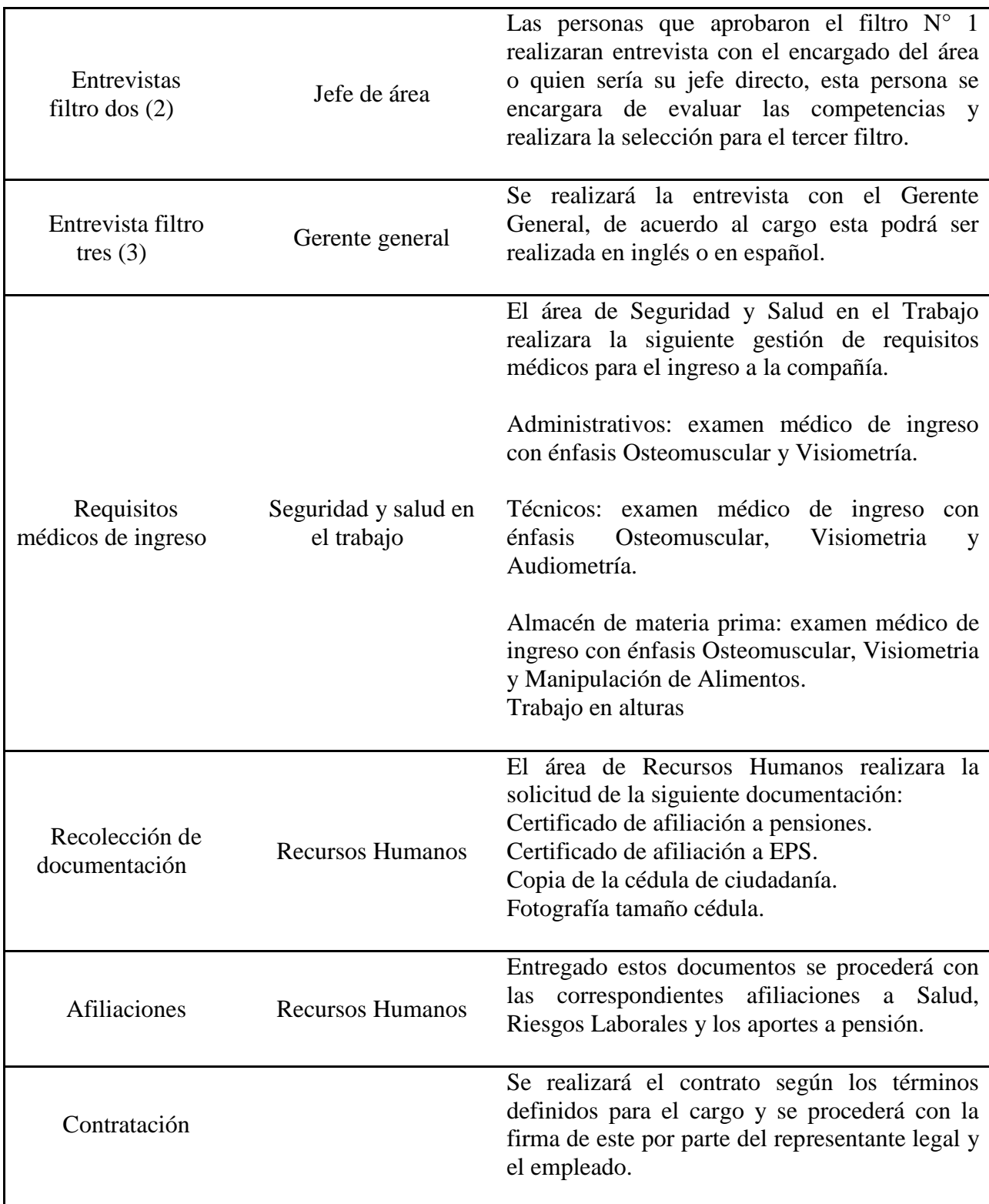

#### **9.3.4.2. Tipo de contrato**

En Juan Neustadtel todo el personal que queda seleccionado, ingresa con contrato a término indefinido. El cual se encuentra estipulado en el Código Sustantivo del Trabajo. Artículo 47. *Duración indefinida*. Modificado por el art. 5, Decreto 2351 de 1965:

El nuevo texto es el siguiente:

1o) El contrato de trabajo no estipulado a término fijo, o cuya duración no esté determinada por la de la obra, o la naturaleza de la labor contratada, o no se refiera a un trabajo ocasional o transitorio, será contrato a término indefinido.

2o) El contrato a término indefinido tendrá vigencia mientras subsistan las causas que le dieron origen, y la materia del trabajo. Con todo, el trabajador podrá darlo por terminado mediante aviso escrito con antelación no inferior a treinta (30) días, para que el patrono lo reemplace. En caso de no dar aviso oportunamente o de cumplirlo solo parcialmente, se aplicará lo dispuesto en el artículo 8o., numeral 7o., para todo el tiempo, o para el lapso dejado de cumplir.

## **9.3.4.3. Inducción**

Para el proceso de inducción, Juan Neustadtel tiene determinado el siguiente procedimiento:

Tabla 63 *Procedimiento de Inducción*

| PROCEDIMIENTO DE INDUCCIÓN       |                                                                             |                                                                                                    |  |  |  |
|----------------------------------|-----------------------------------------------------------------------------|----------------------------------------------------------------------------------------------------|--|--|--|
| <b>ACTIVIDAD</b>                 | <b>RESPONSABLE</b>                                                          | <b>PROCEDIMIENTO</b>                                                                                                    |  |  |  |
| Citación a<br>inducción          | <b>Recursos Humanos</b>                                                     | Se citará al personal nuevo a inducción,<br>esta actividad deberá ser ejecutada a partir<br>del primer día de contratación.                                                                                                    |  |  |  |
| <b>Inducción</b><br>primera fase | Recursos Humanos,<br>Seguridad y Salud en el<br>Trabajo y medio<br>ambiente | Introducción en la filosofía de la<br>compañía en esta se dará a conocer al<br>empleado la historia, misión, visión,<br>valores corporativos, Reglamento Interno<br>de Trabajo y en general abordar los temas<br>que componen los cuatro pilares básicos de<br>la integralidad: ética, relación socio-<br>laboral, seguridad y salud en el trabajo y<br>medio ambiente. |  |  |  |
| <b>Inducción</b><br>segunda fase | Jefe de área                                                                | Inducción al cargo: en esta fase se dará<br>a conocer la parte operativa de la compañía<br>explicando la actividad económica, los<br>procesos y las tareas que el funcionario<br>deberá realizar. Se muestra el<br>funcionamiento de la empresa, los<br>productos y servicios.                                                                                          |  |  |  |
| Evaluación                       | Gestión Humana                                                              | Se realizará la evaluación de acuerdo al<br>formato pre- establecido para esto en el<br>que se evaluaran la eficacia de la<br>inducción y los conocimientos<br>adquiridos durante esta.                                                                                                    |  |  |  |

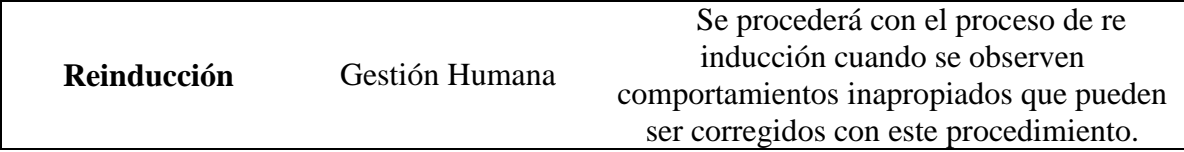

#### **9.3.4.4. Definición de cargos**

Los cargos fueron definidos de acuerdo a las funciones y al organigrama requerido por la Gerencia General de Juan Neustadtel.

#### **9.3.4.5. Salarios**

Los salarios se determinan por la Gerencia General de acuerdo al análisis de la curva salarial.

Esta curva se determina definido en los puestos de trabajo y las funciones. Se analizan los puestos de trabajo y basados en los requerimientos de estudios, experiencias, inglés y demás, se asignan puntajes los cuales definirán el salario.

#### **9.3.4.6. Factor de ajuste**

Para el proceso de desvinculación, Juan Neustadtel tiene determinado el siguiente procedimiento:

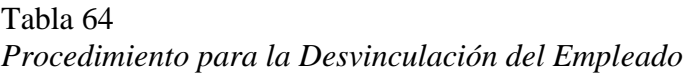

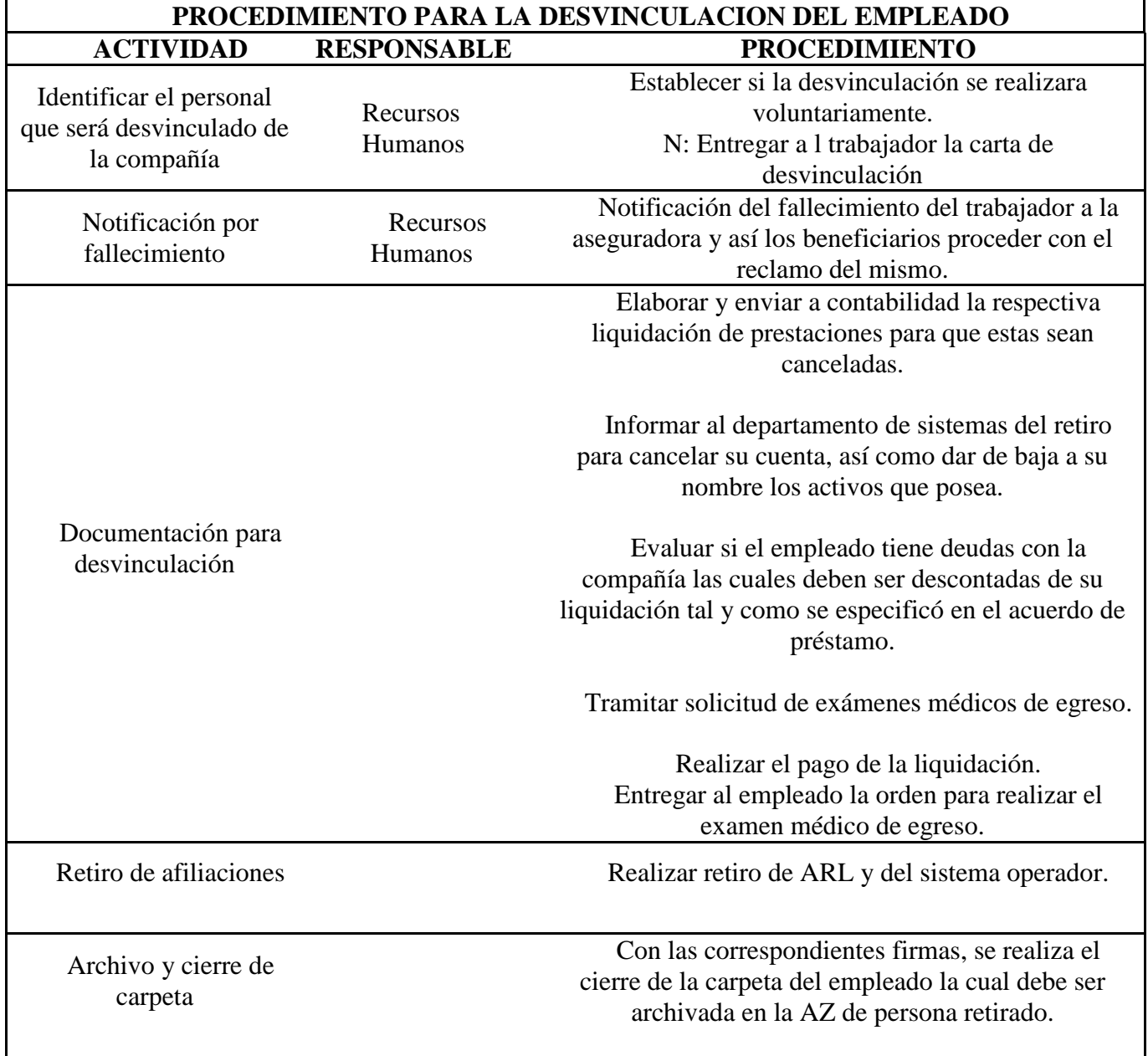

## **9.3.4.7. Organigrama**

El organigrama de Juan Neustadtel se encuentra detallado por dependencias de la siguiente manera:

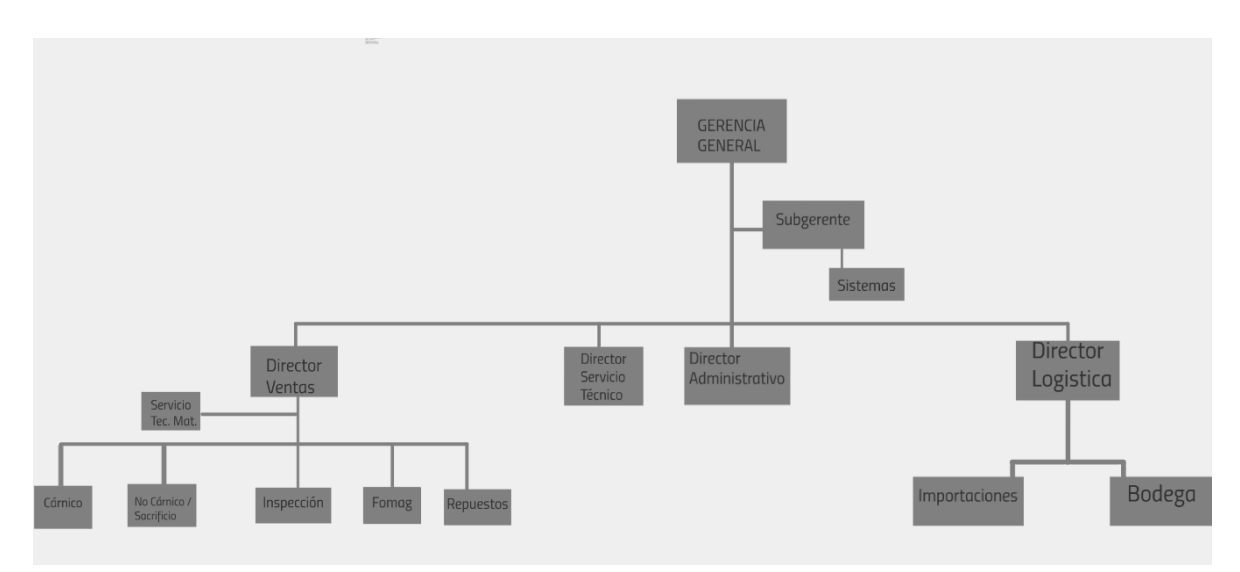

**Figura 45.Organigrama Juan Neustadtel S.A.S Gerencia General**

Fuente: Archivo de la empresa Juan Neustadtel S.A.S, 2017

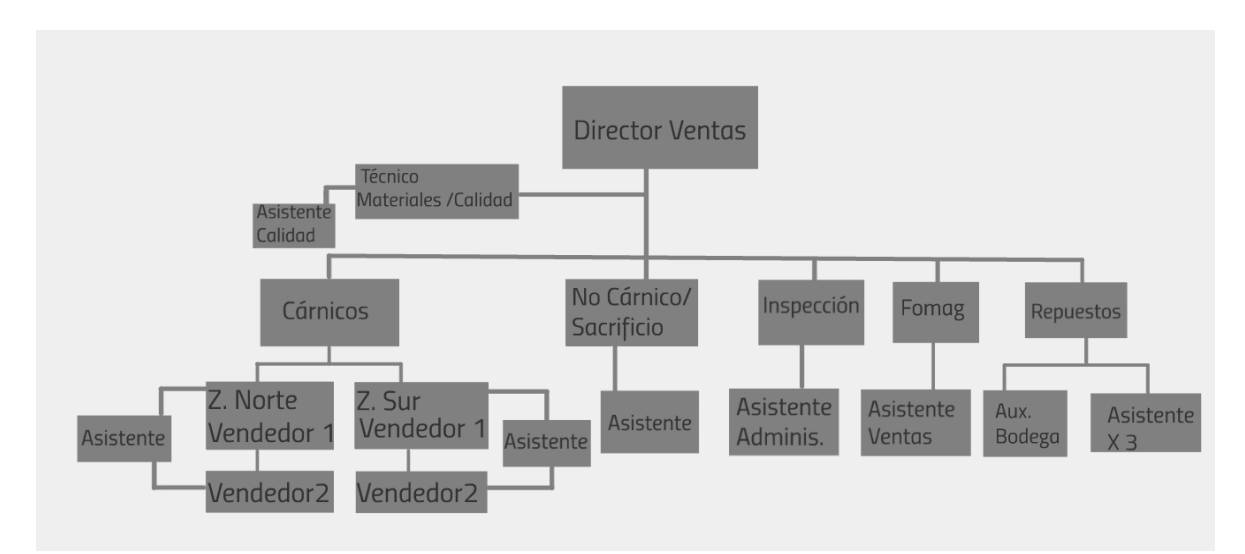

**Figura 46.Organigrama Juan Neustadtel S.A.S Director de Ventas**

Fuente: Archivo de la empresa Juan Neustadtel S.A.S, 2017

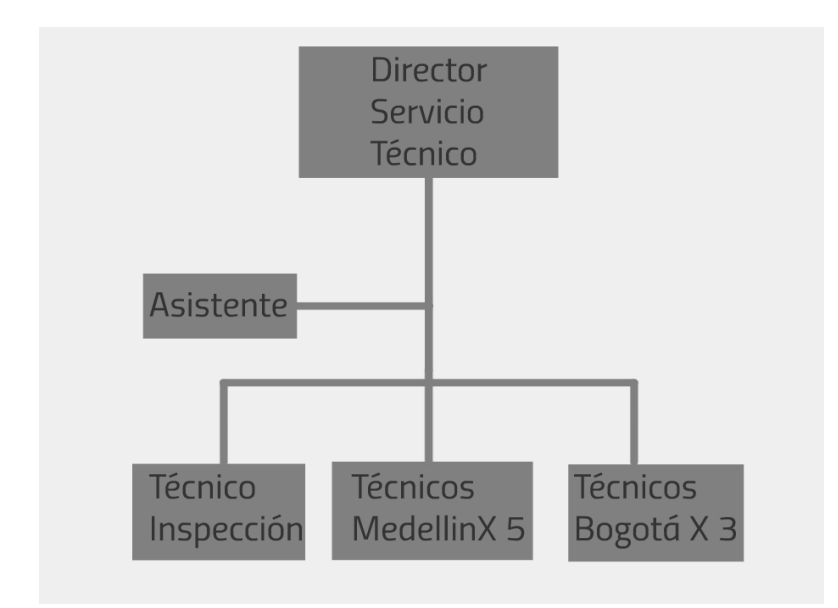

**Figura 47.Organigrama Juan Neustadtel S.A.S Director de Servicio Técnico**

*Fuente:* Elaboración propia. A partir del *Organigrama Director de Servicio Técnico Juan Neustadtel S.A.S* 

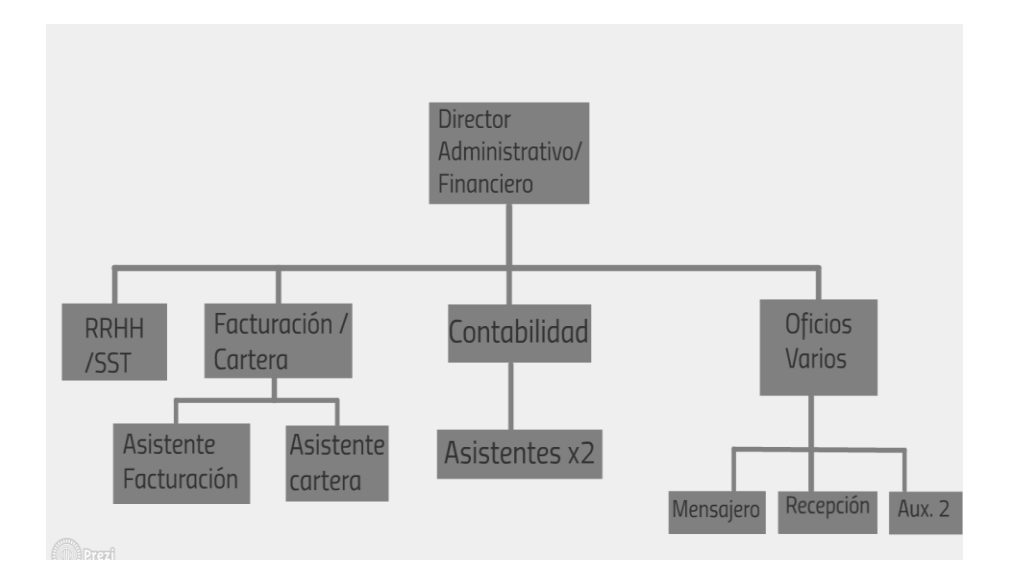

#### **Figura 48.Organigrama Juan Neustadtel S.A.S Director Administrativo/Financiero**

Fuente: Elaboración propia. A partir del *Organigrama* Director Administrativo/Financiero *Juan Neustadtel S.A.S* 

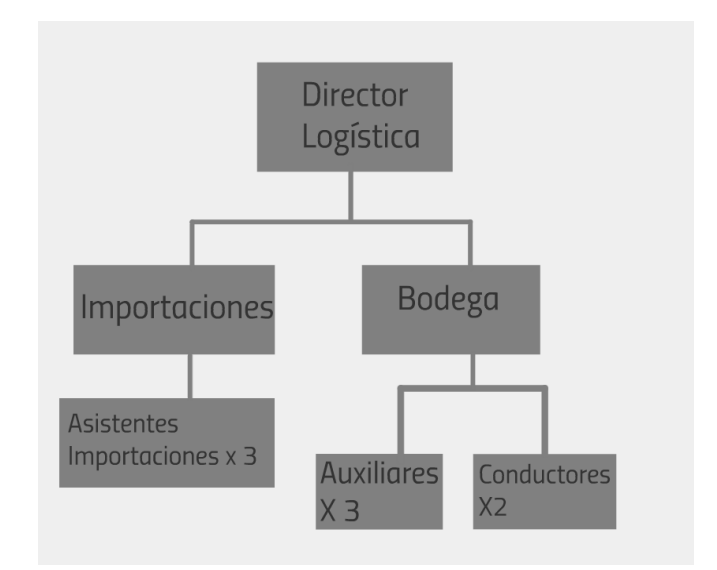

**Figura 49.Organigrama Juan Neustadtel S.A.S Director de Logística** Fuente: Elaboración propia. A partir del *Organigrama* Director de Logística *Juan Neustadtel S.A.S* 

### **9.3.4.8. Bienestar social**

Juan Neustadtel cuenta con los siguientes beneficios para sus empleados:

-Subsidio al almuerzo del 80%

-Subsidios educativos. El porcentaje de financiación del auxilio educativo será establecido de acuerdo a los siguientes criterios:

-Educación para desarrollo personal y/o No aplicable en la compañía. Hasta el 50% del valor de la matrícula.

-Educación aplicable en las áreas de la compañía. Hasta el 100% del valor de la matrícula.

-Opciones de horarios flexibles: Debido a algunas situaciones personales y de estudio algunos colaboradores han negociado con los jefes directos el horario, estos cambios deben ser informados inmediatamente al dpto. de Gestión Humana.

Horario opcional Lunes a viernes: Mañana: 7:00 a.m. a 12:00 m. Hora de almuerzo: 12:00 m. a 1:30 p.m. Tarde: 1:00 p.m. a 5:00 p.m. Subsidio EMI 65% Convenios de libranza Préstamos a bajo interés.

## **9.3.5. Inversiones y financiación**

Para llevar a cabo el proyecto es necesario realizar una inversión inicial por total de \$79.464.922, para lo cual la empresa destinará recursos propios. En la siguiente tabla se detallan los ítems que componen esta inversión:

Tabla 65 *Total inversión del proyecto*

| <b>INVERSION</b>               |                 |  |  |  |  |
|--------------------------------|-----------------|--|--|--|--|
| Licenciamiento                 |                 |  |  |  |  |
| Software (SAP)                 | \$8.055.900,00  |  |  |  |  |
| Implementación SAP (Directa)   | \$19.080.000,00 |  |  |  |  |
| Implementación SAP (Indirecta) | \$4.768.000,00  |  |  |  |  |
| <b>Subtotal licenciamiento</b> | \$31.903.900,00 |  |  |  |  |
| Propiedad, planta y equipo     |                 |  |  |  |  |
| Cámaras de seguridad           | \$6.017.523,00  |  |  |  |  |
| Adecuación bodega              | \$8.489.599,00  |  |  |  |  |
| Mejoramiento Servidor          | \$1.150.000,00  |  |  |  |  |
| subtotal PPE                   | \$15.657.122,00 |  |  |  |  |
| <b>Inversión Total</b>         | \$79.464.922,00 |  |  |  |  |

## **9.3.5.1 Capital de trabajo**

La empresa actualmente presenta una rotación inadecuada en la rotación de cartera (cuentas por cobrar), la rotación del inventario (días que se necesitan en promedio para que el inventario realice un ciclo completo) y la rotación de proveedores (cuentas por pagar) que, aunque no es el factor de mayor control, debería por lo menos ser constante para mantener el orden en la organización.

Tabla 66

*Capital de trabajo*

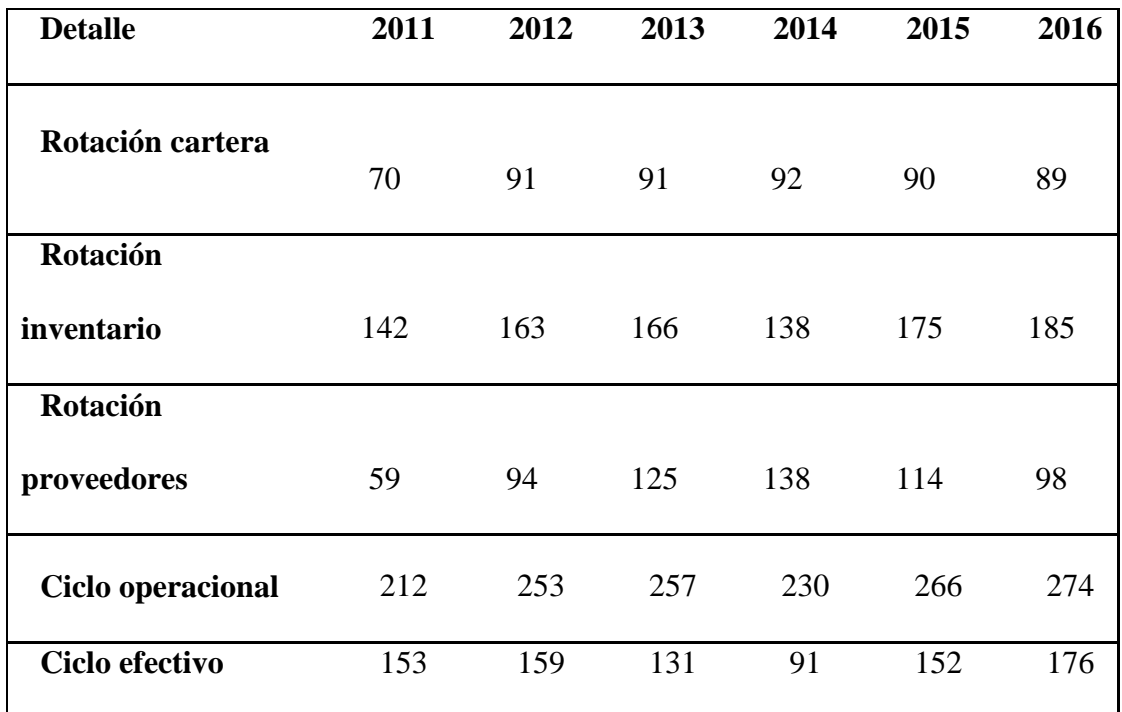

**Notas.** Fuente: Elaboración propia

Para generar mayor valor agregado al proyecto, es importante proponer metas alcanzables para el manejo adecuado del capital de trabajo. Se considera que la rotación de cartera (C x C) debería disminuir en un 5% a partir del año 2018 y la rotación de inventario con el manejo adecuado que se pretende tener, debería llegar a una disminución del 11% para el año 2018 y en adelante aumentar 1 punto porcentual para cada año:

Tabla 67 *Metas mejora capital de trabajo*

| <b>METAS MEJORA</b>      |                  |                          |          |           |                 |                 |
|--------------------------|------------------|--------------------------|----------|-----------|-----------------|-----------------|
| <b>CARTERA</b>           | 0%               | $-5%$                    | $-5%$    | $-5%$     | $-5%$           | $-5%$           |
| <b>INVENTARIO</b>        | 0%               | $-11%$                   | $-12%$   | $-13%$    | $-14%$          | $-15%$          |
| <b>PROVEEDORES</b>       | $0\%$            | 0%                       | $0\%$    | 0%        | $0\%$           | $0\%$           |
| <b>Detalle</b>           | 2017             | 2018                     | 2019     | 2020      | 2021            | 2022            |
| Rotación cartera         | 89               | 85                       | 80       | 76        | 72              | 69              |
| Rotación inventario      | 185              | 165                      | 145      | 126       | 108             | 92              |
| Rotación<br>proveedores  | 98               | 98                       | 98       | 98        | 98              | 98              |
| <b>Ciclo operacional</b> | 274              | 249                      | 225      | 202       | 181             | 161             |
| Ciclo efectivo           | $\overline{176}$ | 151                      | 127      | 104       | $\overline{83}$ | $\overline{63}$ |
| % MEJORA                 |                  |                          |          |           |                 |                 |
| <b>CICLO</b>             | 0,12%            | $-9,05%$                 | $-9,63%$ | $-10,15%$ | $-10,61%$       | $-10,99%$       |
| <b>OPERACIONAL</b>       |                  |                          |          |           |                 |                 |
| % MEJORA                 |                  | $\overline{\phantom{0}}$ |          |           |                 |                 |
| <b>CICLO</b>             | 0,17%            | 14,09%                   | 15,86%   | $-17,96%$ | $-20,57%$       | $-23,99%$       |
| <b>EFECTIVO</b>          |                  |                          |          |           |                 |                 |
Con lo anterior se observa una mejora significativa en el ciclo operacional y para el ciclo del efectivo es más positiva debido al margen propuesto. Al analizar el capital de trabajo neto operativo esperado en el proyecto según los cambios sugeridos, se observa que a partir del año 2019 se mantendrá controlada la cifra total, con una variación cercana al 1% respecto al año 2018:

Tabla 68 *Capital de trabajo neto operativo del Proyecto*

|              | 2017 | 2018 | 2019 | 2020                                                        | 2021                          | 2022 |
|--------------|------|------|------|-------------------------------------------------------------|-------------------------------|------|
| <b>IKTNO</b> |      |      |      | $$274.916.166$ $$279.776.655$ $$282.106.431$ $$282.580.283$ | \$ 282,009.214 \$ 281,297.649 |      |

**Notas**. Fuente: Elaboración propia

Con esta simulación, la rotación del proyecto incluida dentro del flujo de caja quedó así:

# Tabla 69 *Rotación del proyecto*

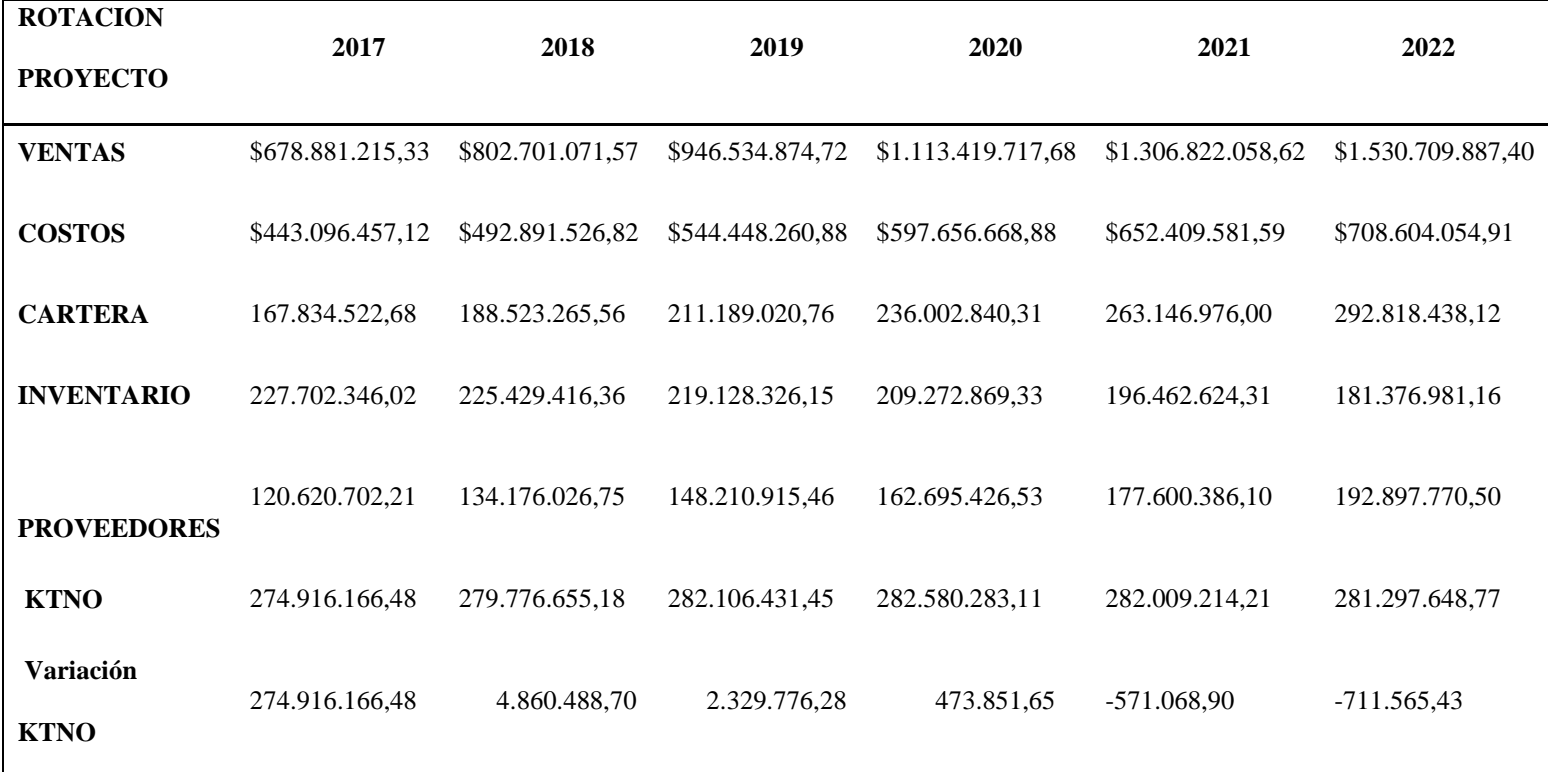

**Notas**. Fuente: Elaboración propia

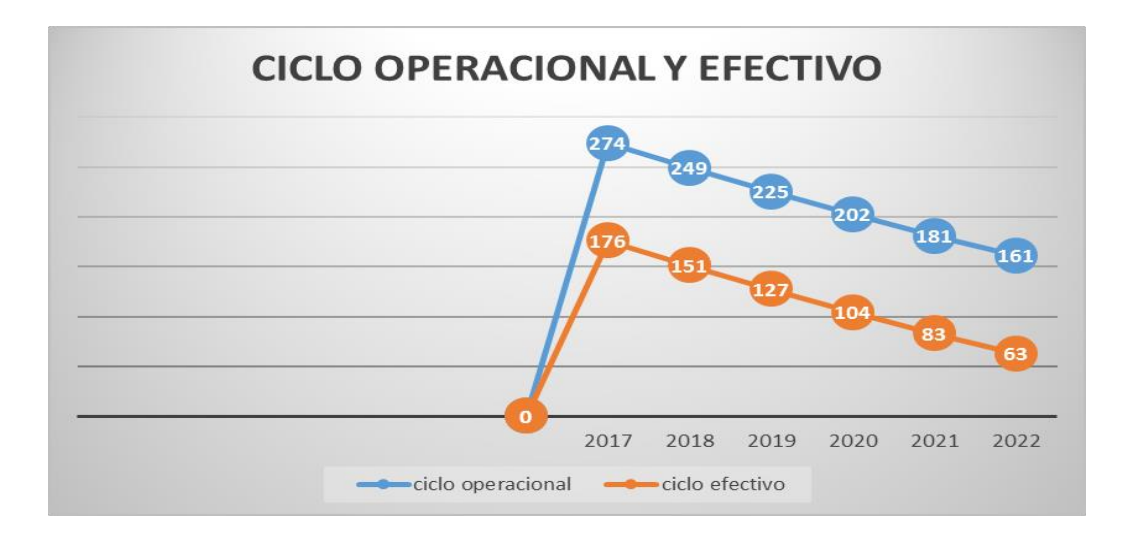

#### **Figura 50.Ciclo operacional y efectivo**

Fuente: Elaboración propia a partir del capital del mejoramiento del capital de trabajo del proyecto.

#### **9.3.5.2 Presupuesto ingresos, costos y gastos**

El proyecto está conformado por los siguientes costos y gastos:

a. *Costo de mano de obra*: El proyecto contempla una mano de obra directa para el primer año (ver tabla 54), la cual tendrá dos variaciones a partir del segundo año; La primera, es que el Jefe de sistemas únicamente se requerirá durante la implementación el primer año, y la segunda, que los costos aumentarán para los siguientes años teniendo en cuenta la inflación proyectada:

Tabla 70 *Costo Mano de Obra Directa*

|                                  | 2016  | 2017            | 2018           | 2019           | 2020   | 2021                                                                                            | 2022   |
|----------------------------------|-------|-----------------|----------------|----------------|--------|-------------------------------------------------------------------------------------------------|--------|
| <b>Inflación</b><br>Interna      | 5,75% | 4,50%           | 3,80%          | 3,80%          | 3,80%  | 3,80%                                                                                           |        |
| Auxiliar de<br><b>Repuestos</b>  |       |                 |                |                |        | \$18.246.682,37 \$19.067.783,08 \$19.792.358,83 \$20.544.468,47 \$21.325.158,27 \$22.135.514,29 |        |
| Asistente de<br><b>Repuestos</b> |       |                 |                |                |        | \$21.803.719,69 \$22.784.887,08 \$23.650.712,78 \$24.549.439,87 \$25.482.318,59 \$26.450.646,69 |        |
| Director de<br><b>Repuestos</b>  |       | \$8,799,707,50  | \$9.195.694.34 | \$9.545.130.72 |        | \$9.907.845,69 \$10.284.343,83 \$10.675.148,89                                                  |        |
| Jefe de<br><b>Sistemas</b>       |       | \$3.299.890,31  | \$0,00         | \$0,00         | \$0,00 | \$0,00                                                                                          | \$0,00 |
| <b>TOTAL</b>                     |       | \$52,149,999,87 |                |                |        | \$51.048.364,49 \$52.988.202,34 \$55.001.754,03 \$57.091.820,68 \$59.261.309,87                 |        |

**Notas**. Fuente: Elaboración propia

b. *Gastos fijos*: Para el proyecto se contemplan unos gastos fijos que fueron tomados de los costos totales de la empresa al año 2016, por lo tanto, a partir del primer año del proyecto (2017), se debe tener en cuenta el aumento de estos gastos con el porcentaje de inflación:

Tabla 71 *Gastos administrativos*

|                                     | 2016  | 2017             | 2018             | 2019             | 2020             | 2021             | 2022             |
|-------------------------------------|-------|------------------|------------------|------------------|------------------|------------------|------------------|
| <b>Inflación</b><br>Interna         | 5.75% | 4.50%            | 3.80%            | 3.80%            | 3.80%            | 3,80%            |                  |
| <b>TOTAL GASTOS</b><br><b>FIJOS</b> |       | \$236,584,445,67 | \$247.230.745,73 | \$256.625.514,06 | \$266.377.283,60 | \$276.499.620,37 | \$287.006.605,95 |

**Notas**. Fuente: Elaboración propia

| Concepto                      | <b>Costo Unidad</b> |         | Cantidad<br><b>Usuarios</b> |  | <b>Total Repuestos</b> |
|-------------------------------|---------------------|---------|-----------------------------|--|------------------------|
| <b>Mantenimiento SAP 2017</b> |                     | 380.400 |                             |  | 1.141.200              |

Tabla 72 *Gasto Mantenimiento SAP 2017*

**Notas.** Fuente: Fuente: Elaboración propia

Los ingresos y costos correspondientes a las ventas generadas en el proyecto, serán detallados en el apartado siguiente "Evaluación del proyecto".

#### **9.3.5.3 Conclusión general del análisis técnico.**

Para llevar a cabo este proyecto es necesario tener en cuenta todas las variables de orden técnico que influirán en la inversión inicial, además de los costos y gastos totales para evitar cometer errores en la proyección de los egresos. Por medio de este análisis se pudieron encontrar variables que algunas veces no son claras al momento de definir la inversión y mano de obra requerida para ejecutar el proyecto.

Cabe aclarar que los ingresos por ventas de repuestos y el costo de la mercancía vendida, serán incluidos y explicados a continuación, por ser un el punto de partida para construir el flujo de caja del proyecto.

# **10. EVALUACIÓN DEL PROYECTO**

# **10.1.EVALUACIÓN FINANCIERA**

## **10.1.1. Construcción flujo de caja del proyecto y del inversionista.**

Para construir el flujo de caja del proyecto, se tomó como base el área de repuestos de la empresa, que como hemos explicado anteriormente es la unidad productiva en la cual se va a generar la inversión y el beneficio inmediato. En este punto es importante resaltar que no se recurrirá a ninguna fuente de financiación para llevar a cabo el proyecto.

Los datos fueron extraídos de las ventas anuales de repuestos durante los últimos 5 años, con el fin de proyectarlas por seis años para lograr una simulación adecuada, utilizando el software Statgraphics:

Tabla 73 *Datos de ventas*

| Año  | Ventas                |  |
|------|-----------------------|--|
| 2011 | 5.369.018.873,76      |  |
| 2012 | 6.429.472.813,86<br>S |  |

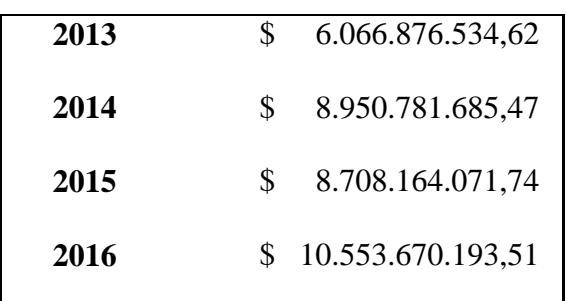

**Notas**. Fuente: Elaboración propia

# Pronósticos Automáticos - Ventas

Datos/Variable: Ventas

Número de observaciones = 12

Índices de tiempo: Año

Resumen de Pronósticos

Modelo de pronóstico seleccionado: Tendencia exponencial = exp (21,5003 + 0,128854 t)

Número de pronósticos generados: 6

Número de periodos retenidos para validación: 0

Tabla 74 *Estadístico ventas*

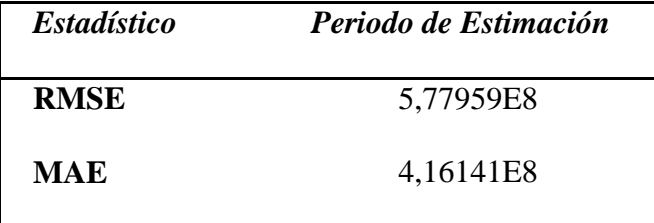

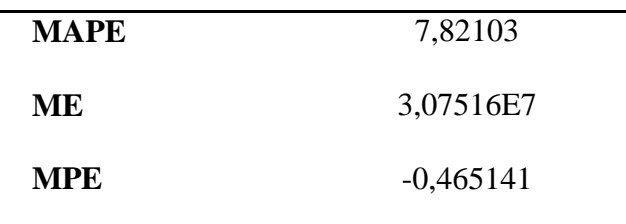

**Notas.** Fuente: Fuente: Elaboración propia

## Tabla 75 *Resumen de Modelo de Tendencia*

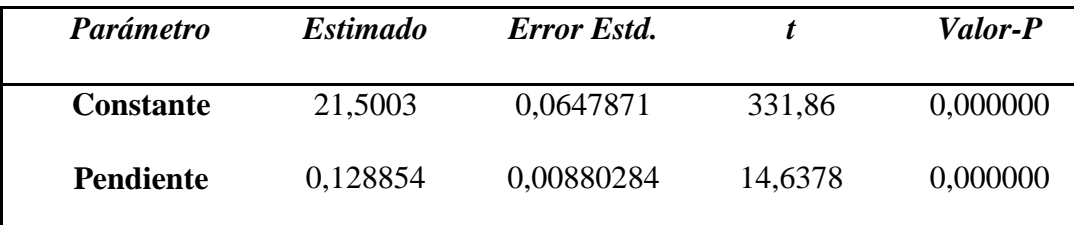

**Notas.** Fuente: Fuente: Elaboración propia

Tabla de Pronósticos para Ventas

Modelo: Tendencia exponencial =  $\exp(21,5003 + 0,128854 t)$ 

Tabla 76 *Pronóstico para ventas*

| <b>Periodo</b> | <b>Datos</b>     | <i>Pronóstico</i> | <b>Residuo</b> |  |
|----------------|------------------|-------------------|----------------|--|
| 2.011          | 5.369.020.000,00 | 5.360.030.000,00  | 8.991.350,00   |  |

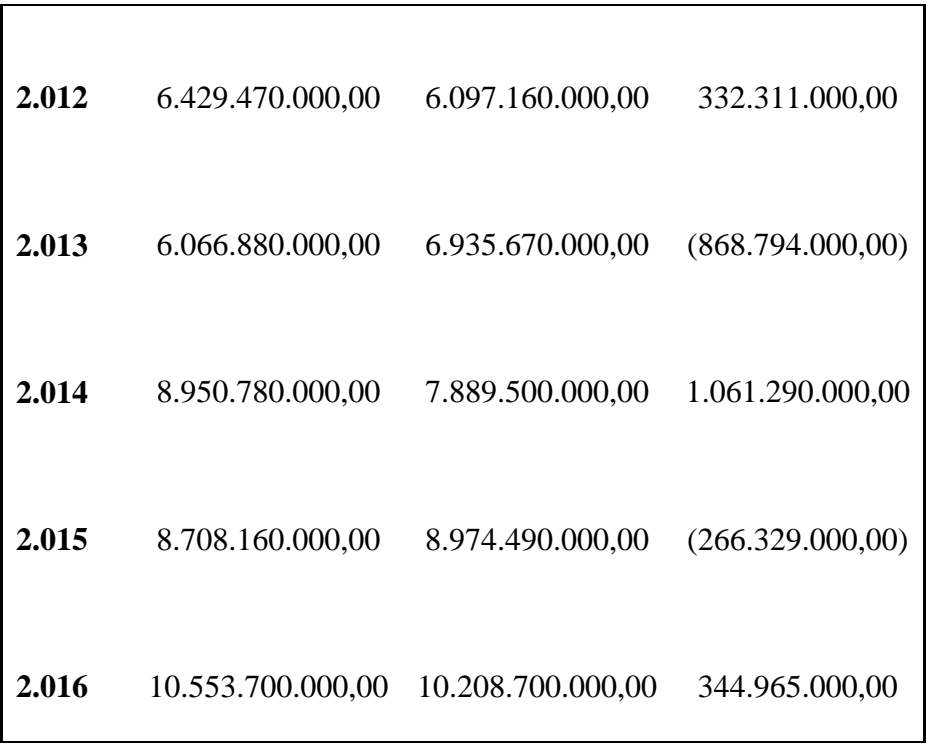

**Notas.** Fuente: Elaboración propia

Tabla 77 *Límites*

 $\overline{\mathsf{I}}$ 

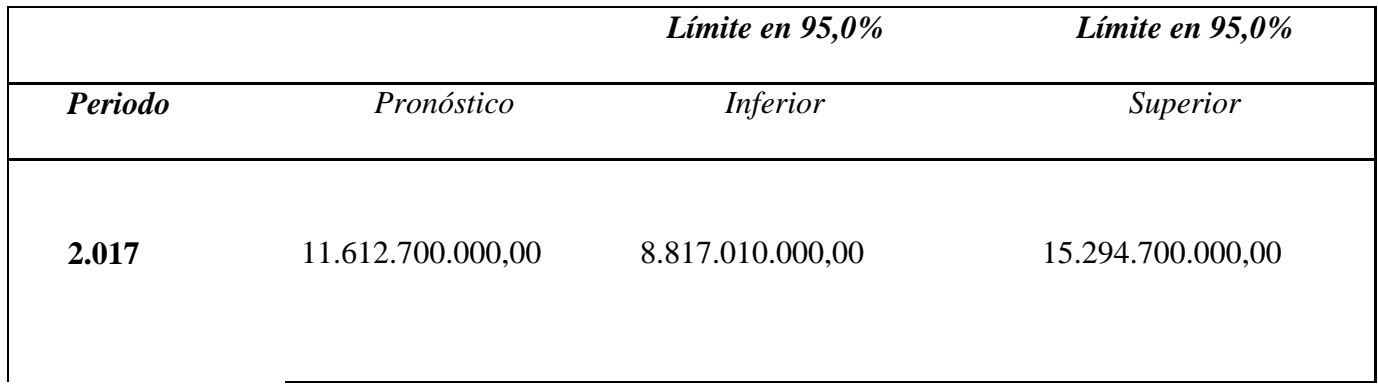

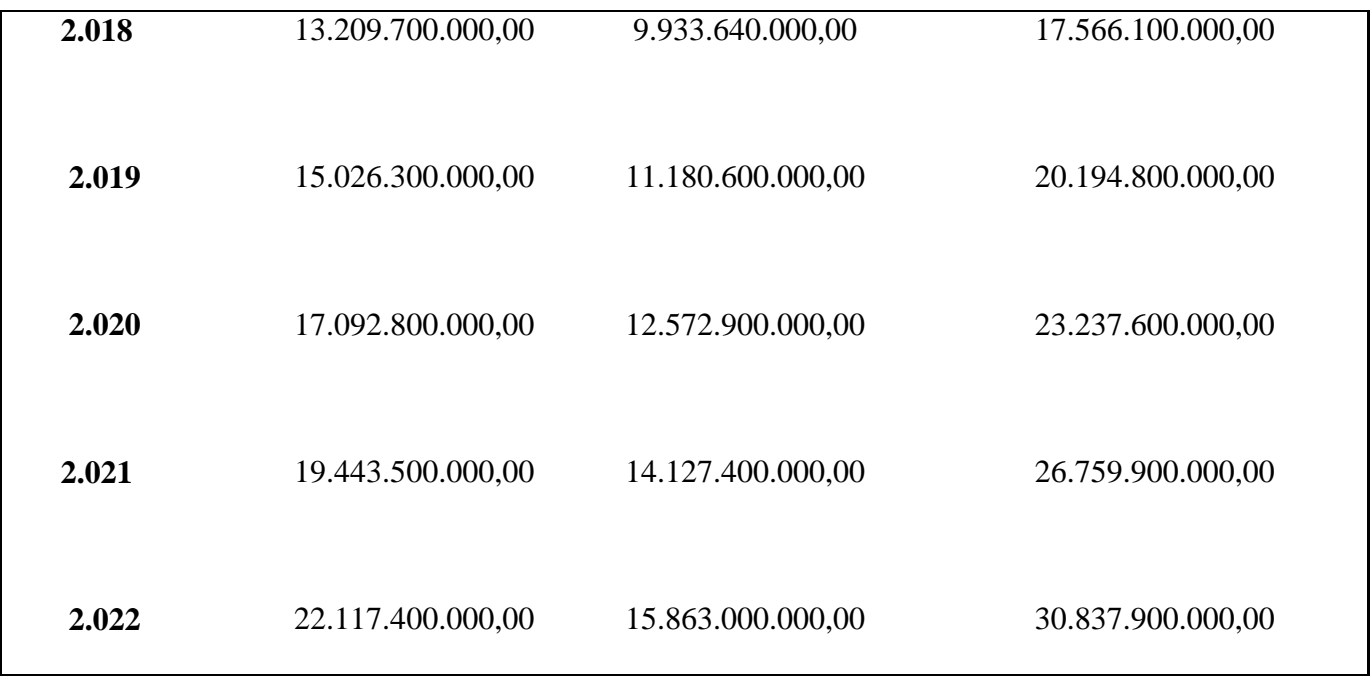

**Notas**. Fuente: Fuente: Elaboración propia

A su vez, fueron tomados también los costos totales de compras de repuestos de los últimos 5 años para generar la proyección a través del software Statgraphics:

Tabla 78 *Datos compras*

| Año  | <b>Valor Compras</b> |               |  |  |  |
|------|----------------------|---------------|--|--|--|
| 2011 | \$                   | 4.381.574.396 |  |  |  |
| 2012 | \$                   | 4.687.842.712 |  |  |  |
| 2013 | \$                   | 4.173.443.738 |  |  |  |
| 2014 | \$                   | 6.448.474.168 |  |  |  |
| 2015 | \$                   | 6.620.760.810 |  |  |  |

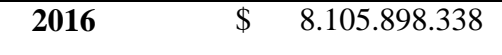

**Notas.** Fuente:

Pronósticos Automáticos - Valor Compras

Datos/Variable: Valor Compras

Número de observaciones = 12

Índices de tiempo: Año

Resumen de Pronósticos

Modelo de pronóstico seleccionado: Tendencia lineal = 6,65407E8 + 5,3185E8 t

Número de pronósticos generados: 6

Número de periodos retenidos para validación: 0

Tabla 79 *Resumen de pronósticos*

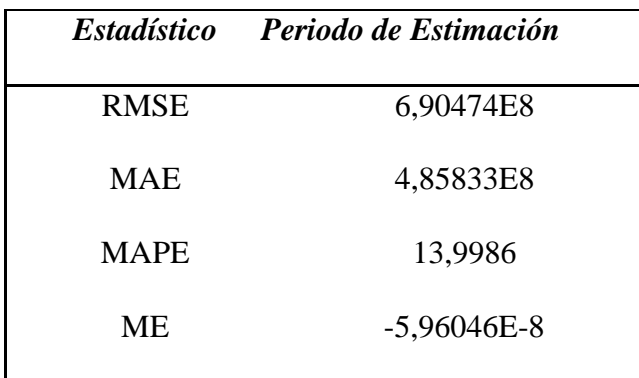

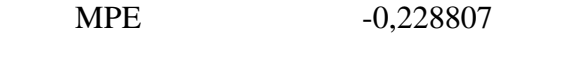

**Notas.** Fuente: Fuente: Elaboración propia

# Tabla 80 *Resumen de modelo de tendencia*

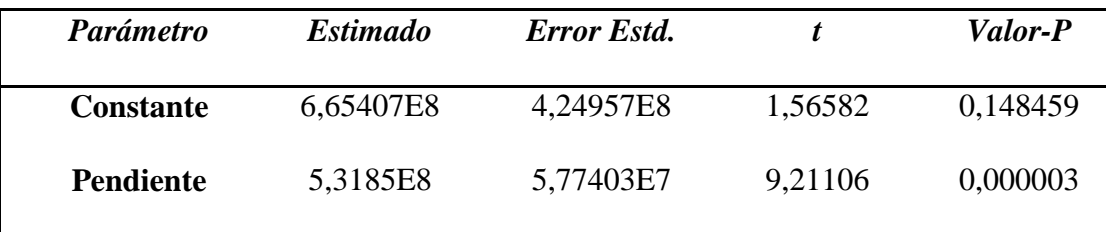

 $\overline{\mathbf{1}}$ 

**Notas.** Fuente: Fuente: Elaboración propia

# Tabla de Pronósticos para Valor Compras

Modelo: Tendencia lineal = 6,65407E8 + 5,3185E8 t

## Tabla 81 *Pronósticos de compras*

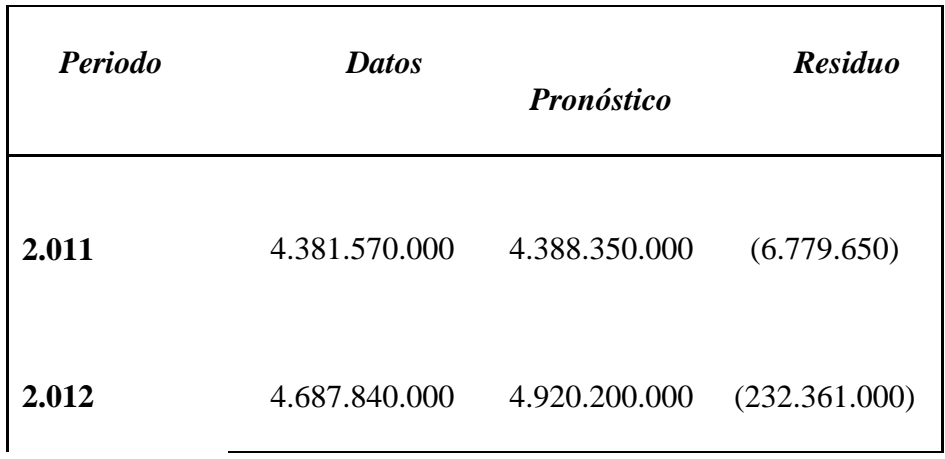

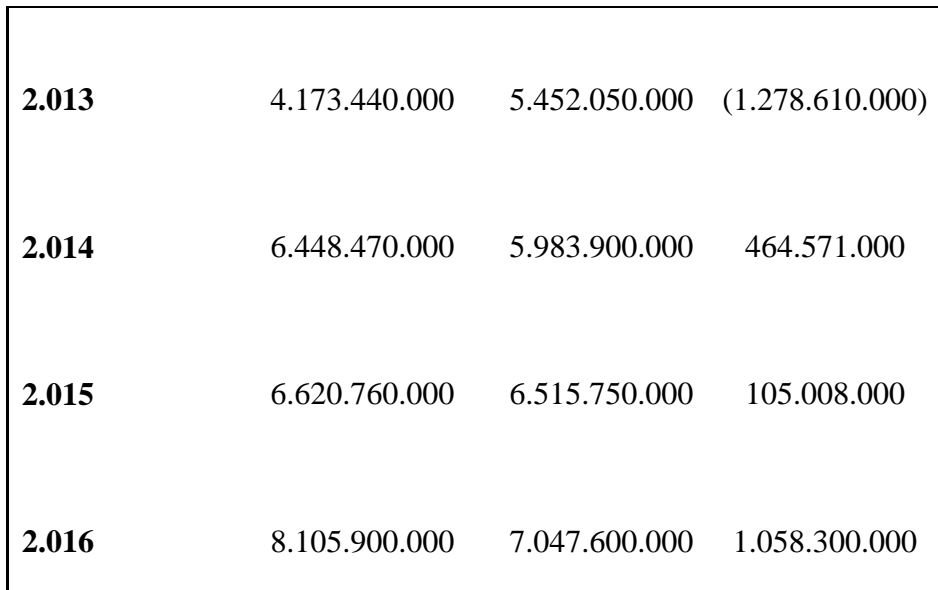

**Notas**. Fuente: Elaboración propia

# Tabla 82 *Limites*

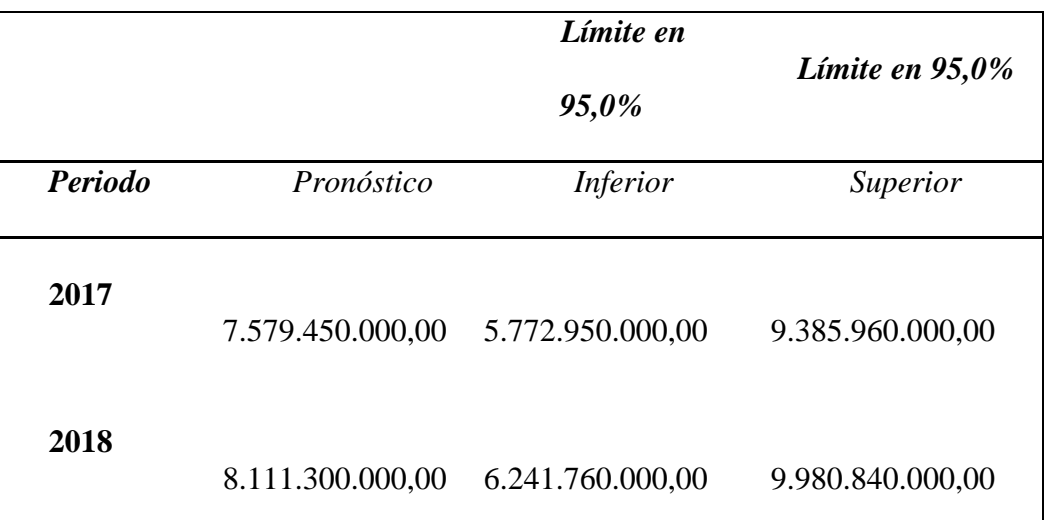

| 2019 | 8.643.150.000,00  | 6.704.070.000,00 | 10.582.200.000,00 |
|------|-------------------|------------------|-------------------|
| 2020 | 9.175.000.000,00  | 7.160.560.000,00 | 11.189.400.000,00 |
| 2021 | 9.706.850.000,00  | 7.611.860.000,00 | 11.801.800.000,00 |
| 2022 | 10.238.700.000,00 | 8.058.530.000,00 | 12.418.900.000,00 |

**Notas.** Fuente: Fuente: Elaboración propia

En este caso no se está hablando de unidades de producción como tal, por lo tanto, se simularán dos variables llamadas "precio de venta" y "costo de la mercancía", las cuales van a mostrar en cuánto debería aumentar el precio por referencia del inventario total de repuestos para absorber la inversión que se planea realizar:

PRECIO DE VENTA= Precio promedio de implementación / Unidad vendida COSTO DE LA MERCANCIA= Costo promedio de implementación / Unidad vendida

|                     | 2016   | 2017   | 2018   | 2019   | 2020   | 2021   | 2022   |
|---------------------|--------|--------|--------|--------|--------|--------|--------|
| No. Unidades<br>Año | 67.923 | 72.476 | 76.452 | 80.428 | 84.404 | 88.380 | 92.356 |

Tabla 83 *Costo de Mercancía Vendida*

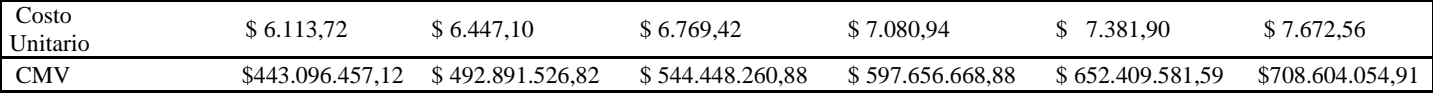

**Notas.** Fuente: Fuente: Elaboración propia

Manteniendo la estructura de costos que tiene la empresa actualmente, para que el proyecto se absorba en las unidades proyectadas a través del tiempo, se debe manejar un precio de venta entre \$8.584 para el primer año y \$16.574 para el último año (ver tabla).

Tabla 84 *Ventas totales de repuestos*

|                                   | 2016   | 2017                    | 2018             | 2019             | 2020               | 2021               | 2022               |
|-----------------------------------|--------|-------------------------|------------------|------------------|--------------------|--------------------|--------------------|
| No.<br><b>Unidades</b><br>Año     | 67.923 | 72.476                  | 76.452           | 80.428           | 84.404             | 88.380             | 92.356             |
| <b>Precio</b><br>venta            |        | $$8.584,20$ $$9.367,02$ | \$10.499,45      | \$11.768,78      | \$13.191,61        | \$14.786,47        | \$16.574,09        |
| <b>Ventas</b><br><b>Repuestos</b> |        | \$678.881.215.33        | \$802.701.071,57 | \$946.534.874,72 | \$1.113.419.717,68 | \$1.306.822.058,62 | \$1.530.709.887,40 |

**Notas.** Fuente: Elaboración propia

Es importante tener en cuenta que esta asignación debe realizarse sobre las unidades del

inventario que puedan absorber el costo sin que impacte significativamente su precio de venta, es decir, no es lo mismo asignar \$8.584 en un repuesto que cuesta \$400.000 que en uno que cuesta \$5.000, por lo tanto, se debe revisar detalladamente la absorción de esta inversión en el inventario.

La inflación utilizada dentro del flujo de caja del proyecto fue tomada del informe de prospectiva de Fedesarrollo.

#### Tabla 85

*Datos iniciales flujo de caja*

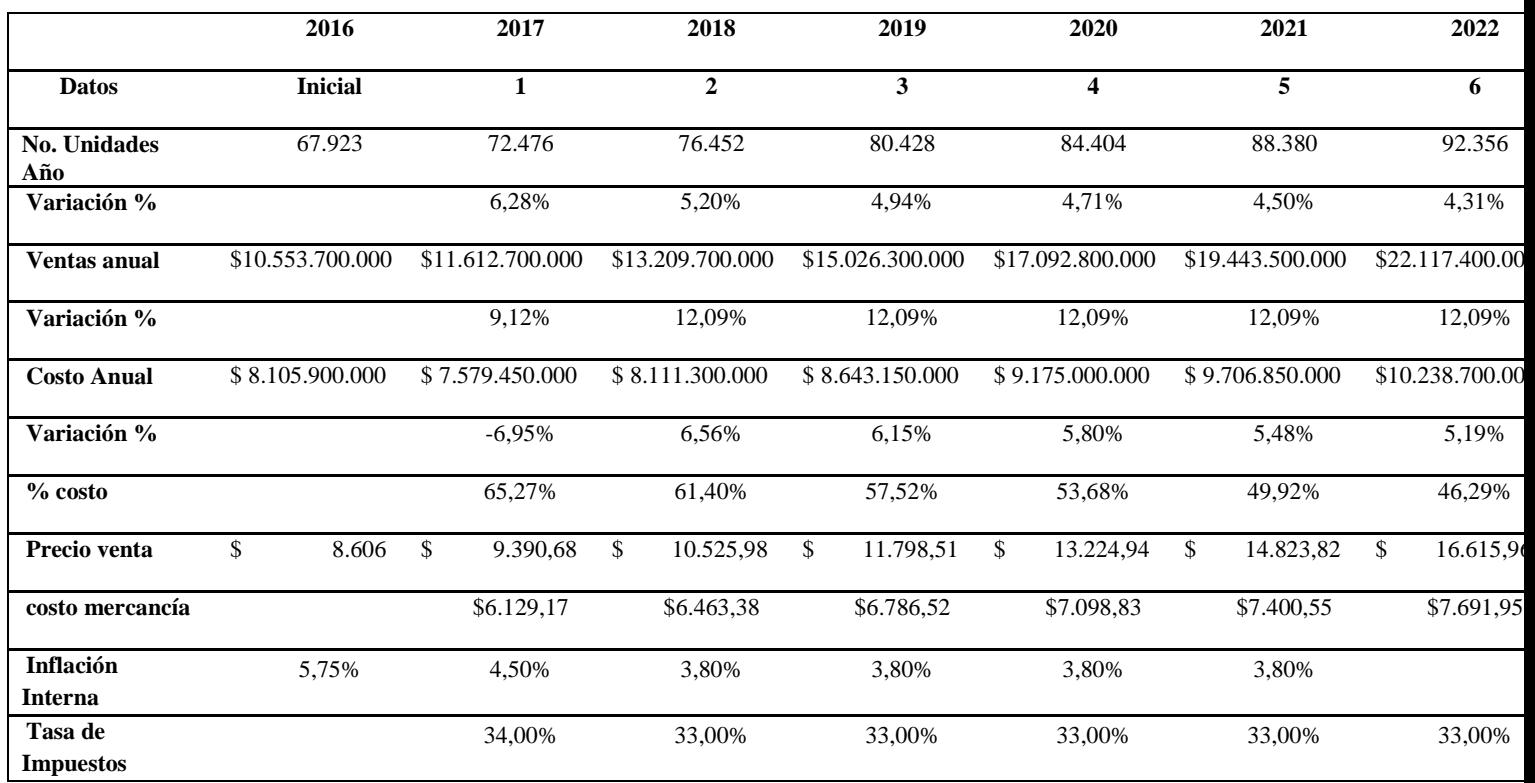

**Nota.** Fuente: Elaboración propia (Ver Anexo 1)

# Tabla 86

*Flujo de caja*

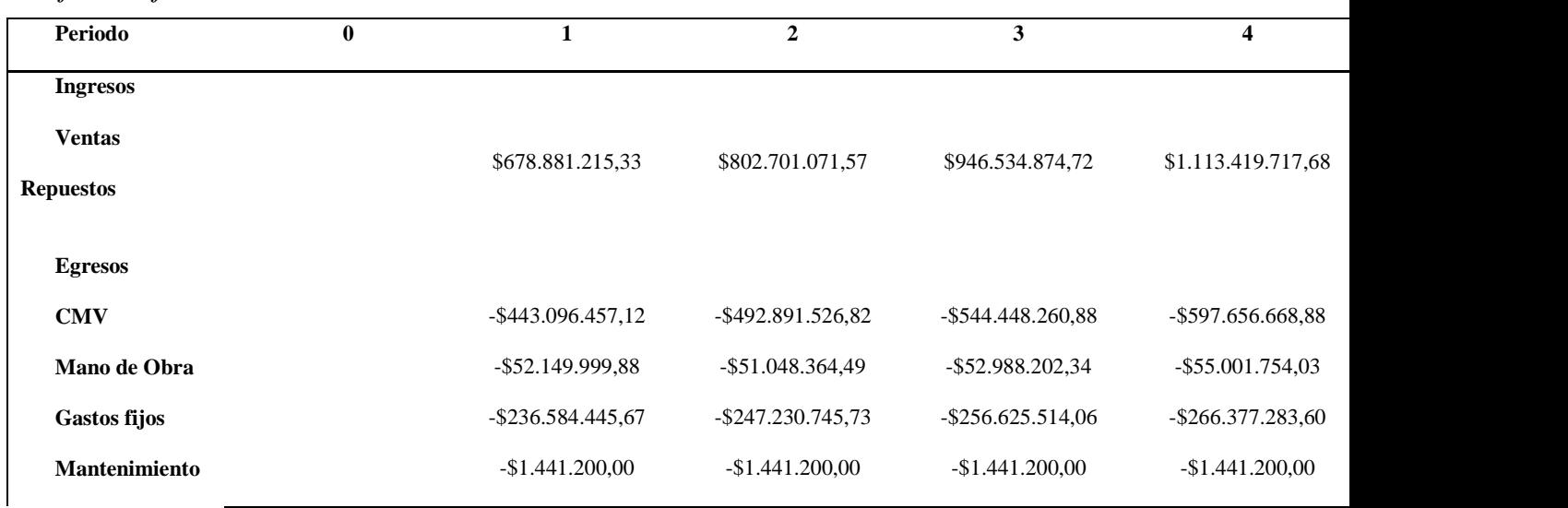

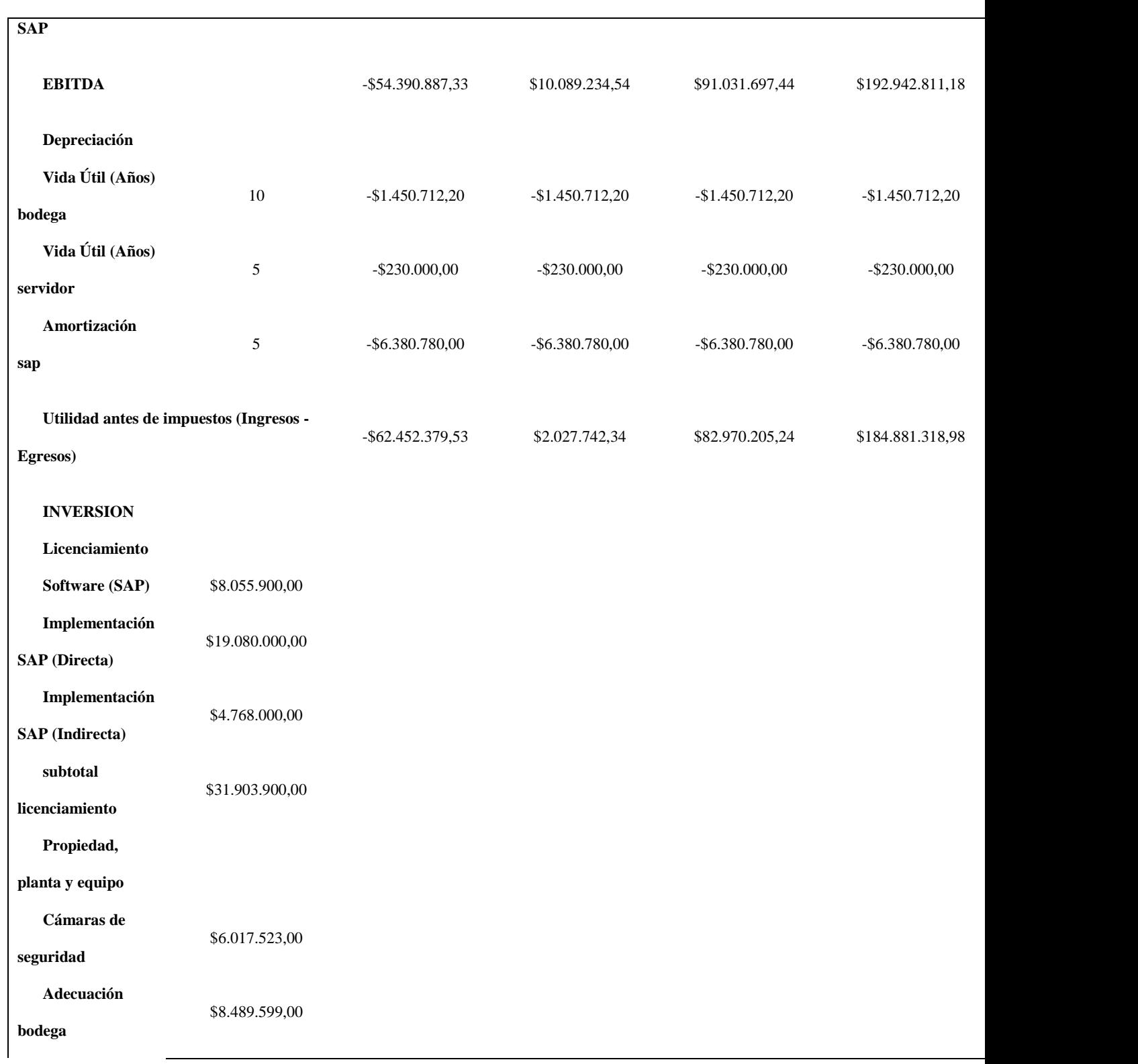

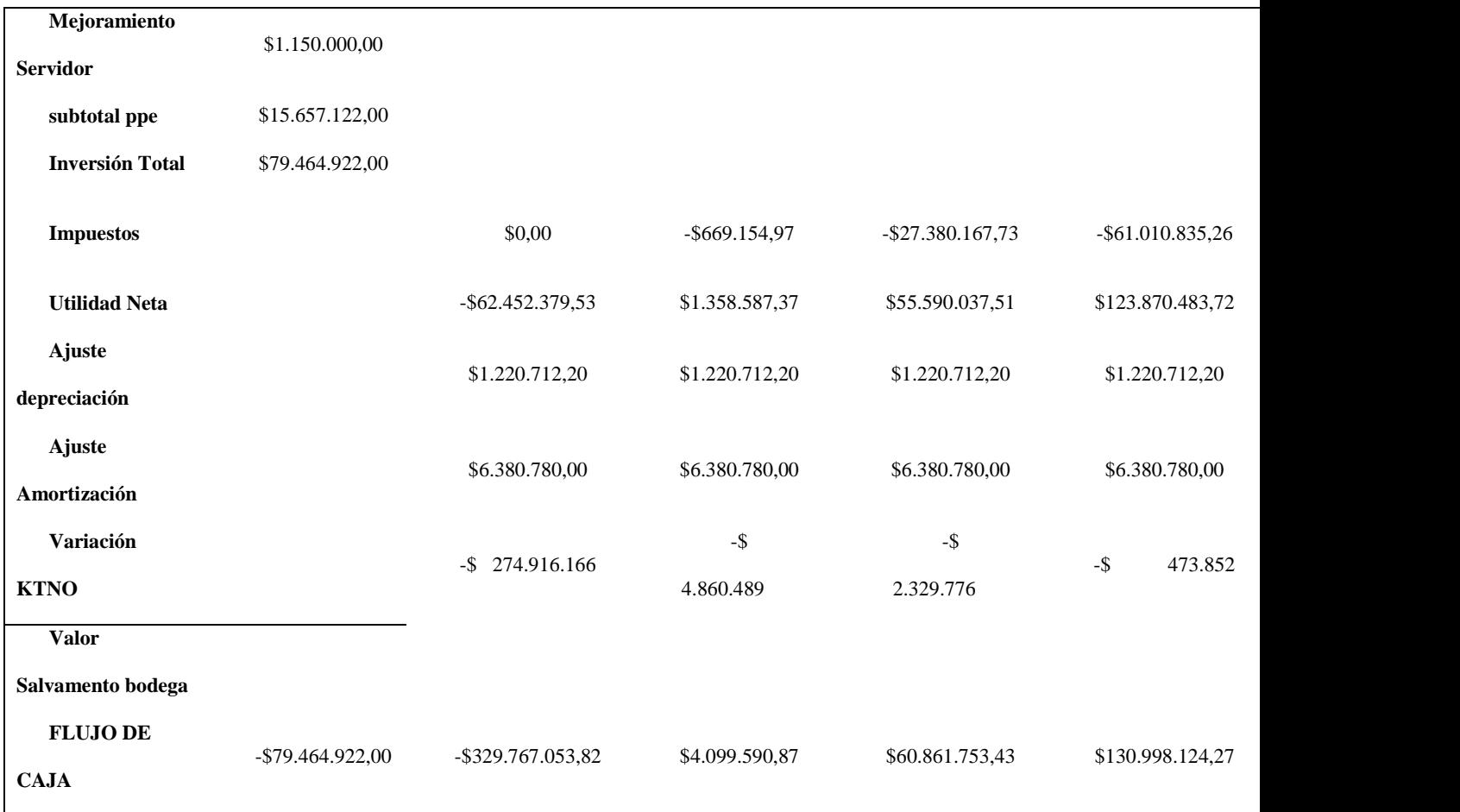

**Nota**. Fuente: Elaboración propia (Ver Anexo 2)

# **10.1.2. Construcción del estado de resultados.**

# Tabla 87 *Estado de Resultados* **Periodo 0 1 2 3 4 5 6 Ingresos Ventas Repuestos** \$680.596.272,90 \$804.728.935,24 \$948.926.105,71 \$1.116.232.549,84 \$1.310.123.483,10 \$1.534.576.919,68

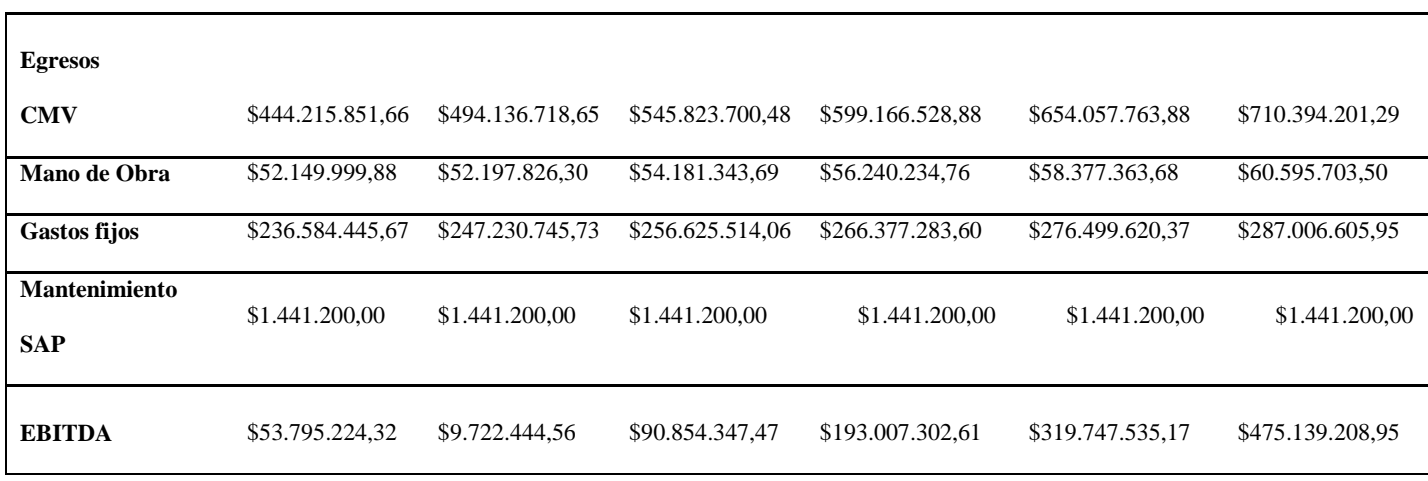

**Nota**. Fuente: Elaboración propia

En el primer año se observa un EBITDA negativo, sin embargo, a partir del segundo año comienza a arrojar cifras positivas debido a que no se generarán inversiones adicionales y, a que se observa un aumento en las ventas del 9,12%, el cual continuará con un crecimiento significativo para los demás años del proyecto, alcanzando en el sexto año un total de \$475.139.208,95. Cabe resaltar que el EBITDA es el indicador más cercano a la generación de caja, por lo tanto es importante mencionarlo en este análisis.

#### **10.1.3. Criterios de evaluación financiera e indicadores financieros.**

*Resultados Flujo de Caja del Proyecto:* Para evaluar el proyecto, se definió una tasa de descuento del 15%, la cual se compone de un margen mínimo esperado del 10%, y la inflación que podría estar alrededor del 5%. Se considera una tasa adecuada pues, por un lado, lo que se quiere lograr es el mejoramiento de un área crítica de la compañía, y por otro, el sector posee en promedio el 10% de Tasa Mínima de Retorno Requerido (TMRR) y en este punto es importante tener en cuenta las condiciones del mercado en una inversión como la que se plantea en este proyecto. Por último, se debe incluir la inflación con el fin de no perder el poder adquisitivo con la inversión en el proyecto:

Tabla 88 *Tasa de descuento*

Tasa de descuento 15,00%

**Nota**. Fuente: Elaboración propia

Valor Presente Neto - VPN: El valor presente Neto permite medir el aporte económico de un proyecto a los inversionistas, por lo tanto, refleja el aumento o disminución del patrimonio de los inversionistas al participar en los proyectos.

En este caso se puede decir que con el proyecto el inversionista no obtiene un remanente o maximización de la utilidad por llevar a cabo el proyecto, sin embargo, estaría recuperando la inversión generada que es lo que nos interesa demostrar, puesto que lo se pretende es llegar a un punto de equilibrio respecto a la ejecución del mismo y lograr unos beneficios adicionales que se detallarán en la parte final de este apartado:

Tabla 89 *VPN*

 $VPN$  \$0,00

**Nota**. Fuente: Elaboración propia

Es así que el precio sugerido a adicionar por cada unidad del producto vendido es de 8.584 (para el primer año) y se deberá instaurar como política para lograr que el VPN sea igual a cero y de esta manera justificar el proyecto desde el punto de vista financiero.

Tasa Interna de Retorno - TIR: La Tasa Interna de Retorno es el valor de la tasa de descuento que hace que el VPN sea igual a cero en un proyecto de inversión.

Se concluye después de realizar el flujo de caja y observar los resultados que, si bien en cualquier proyecto de inversión se requiere que la tasa de descuento esté por encima de la TIR, es decir, VPN > 0, también se podría aceptar el proyecto solo si mejora la posición competitiva de la empresa y no se definen alternativas más favorables como es nuestro caso, teniendo en cuenta que en este caso se tendrán otros resultados o beneficios asociados al mejoramiento en cuanto a:

- La optimización de procesos, lo que permitirá al personal del área centrarse en nuevas funciones o tareas y aumentará el nivel de servicio.

- Mantener bajos niveles de inventario pues según fuentes consultadas, el costo aproximado de mantener el inventario en una empresa es alrededor del 25% de su valor anual, por costos de almacenamiento, la obsolescencia, los impuestos y el seguro.
- Disminución del inventario obsoleto, lo cual permitirá proteger el patrimonio de la compañía.

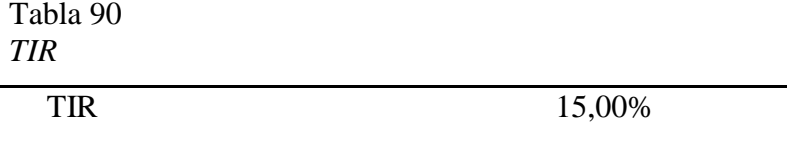

**Nota.** Fuente: Elaboración propia

#### **10.1.4. Análisis de sensibilidad y riesgo.**

Inicialmente, se mostrará la matriz de riesgos con el análisis cualitativo elaborado desde el

punto de visto del proyecto, producto y compañía.

Basados en los siguientes criterios de evaluación de riesgos cualitativos:

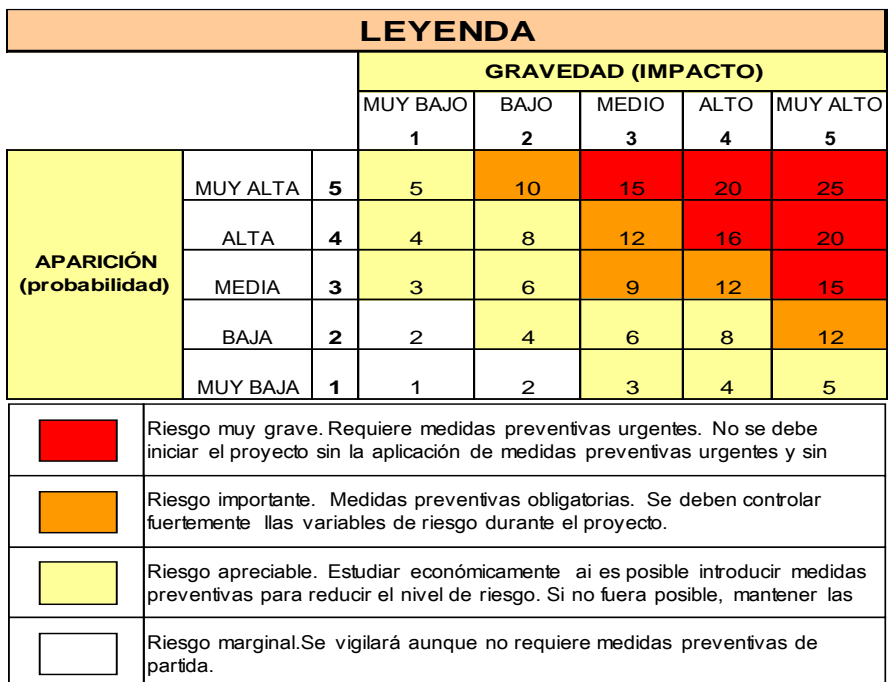

#### **Figura 51.Criterios de evaluación cualitativa de riesgos**

Fuente: elaboración propia a partir del diagnóstico del manejo de inventarios en la organización.

Se obtiene como resultado la siguiente matriz de riesgos del proyecto para la empresa Juan

Neustadtel S.A.S:

*Tabla 91 Matriz de Riesgos Juan Neustadtel S.A.S*

| <b>RIESGO</b> | <b>APARICIÓN</b>    | <b>GRAVEDAD</b> | <b>VALOR DEL</b> | NIVEL DE      |
|---------------|---------------------|-----------------|------------------|---------------|
|               | <b>PROBABILIDAD</b> | <b>IMPACTO</b>  | <b>RIESGO</b>    | <b>RIESGO</b> |

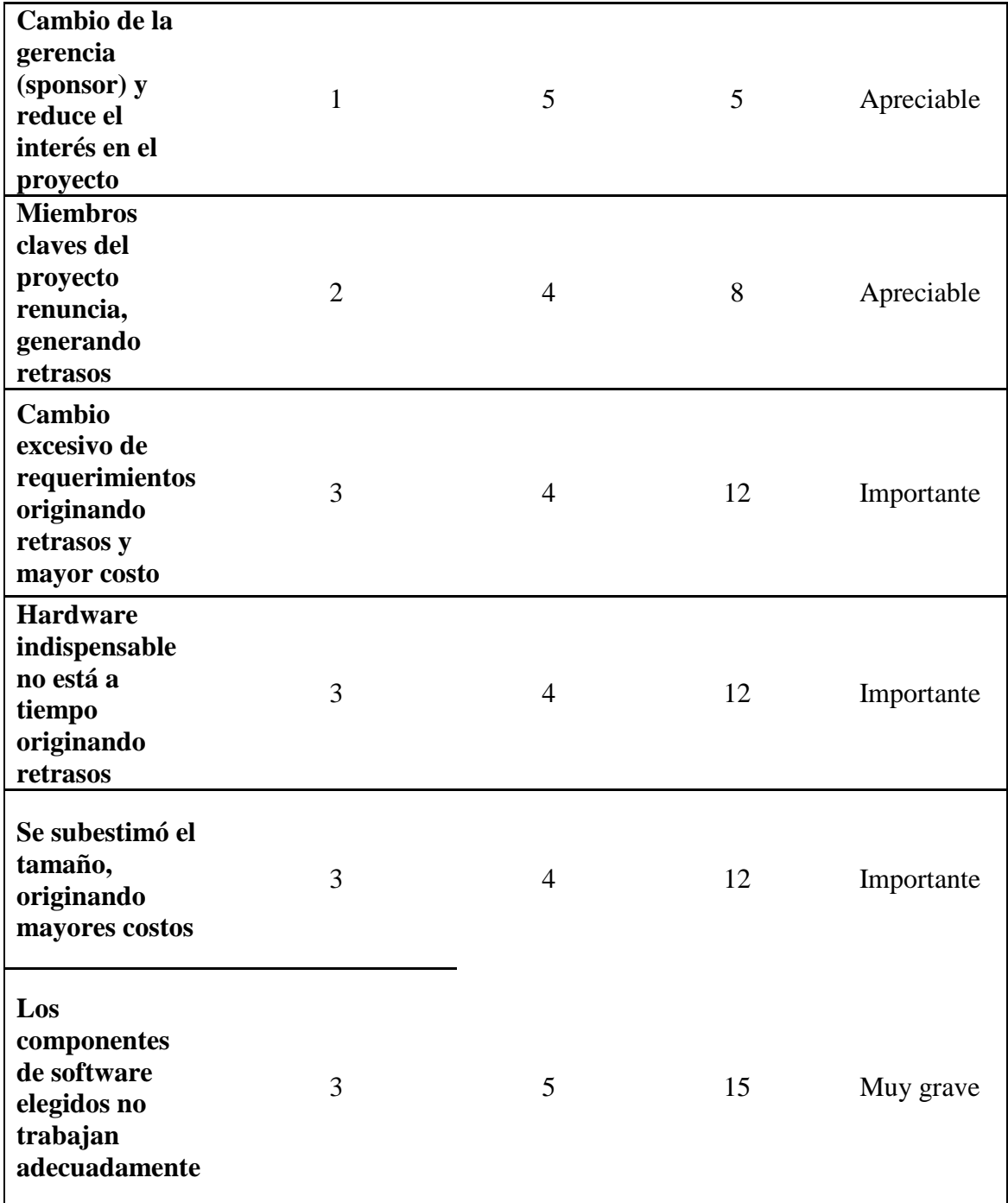

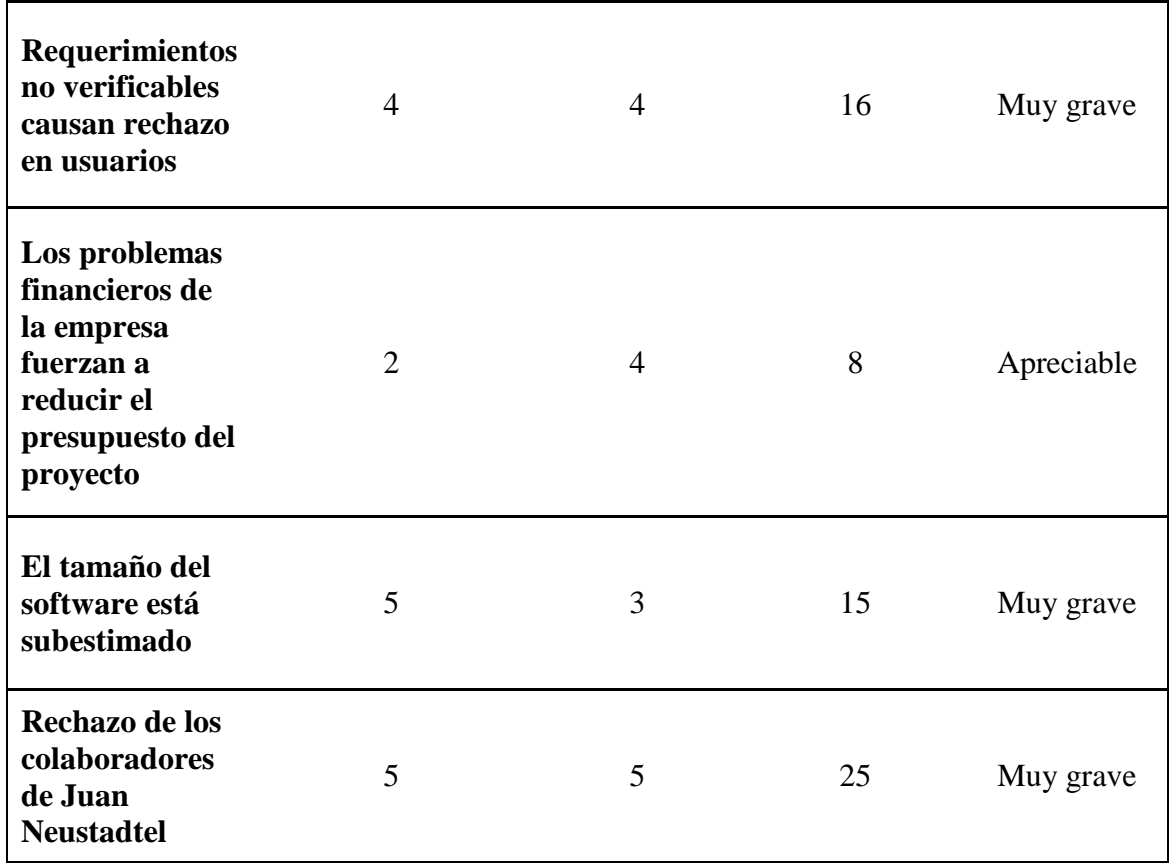

**Nota.** Fuente: Elaboración propia a partir del análisis de la matriz de riesgos de la empresa.

La tabla y gráfico de sensibilidad que se mostrarán a continuación, permiten ver el comportamiento de la Tasa Interna de Oportunidad TIO y el VPN. Al realizar la sensibilización con diferentes TIO, se observa que una variación de tan solo 1% impacta significativamente en el VPN, ya sea por debajo con una TIO del 14% en donde el VPN genera un remanente de \$13.630.042,92, o un punto por encima con una TIO del 16% donde se puede observar un VPN negativo de \$ -12.831.641,03, y donde se deduce que el proyecto no debería aceptarse

# Tabla 92

*TIO vs VPN*

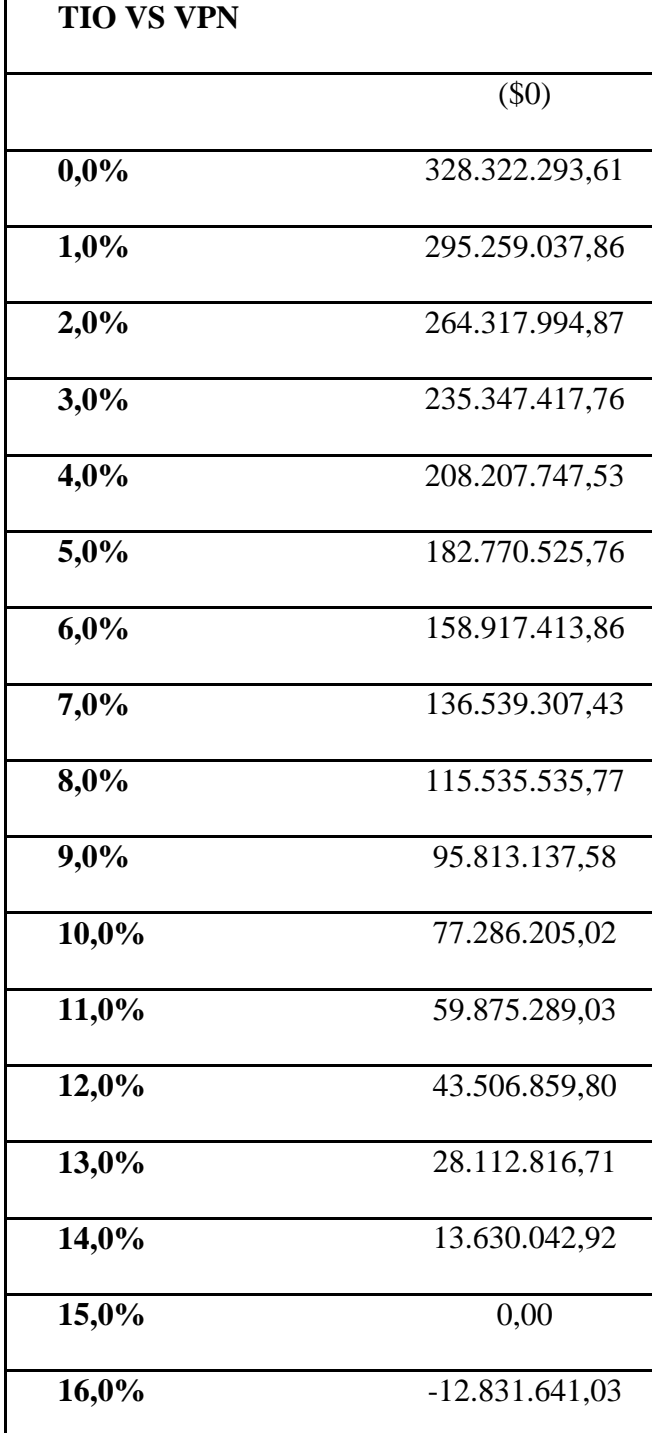

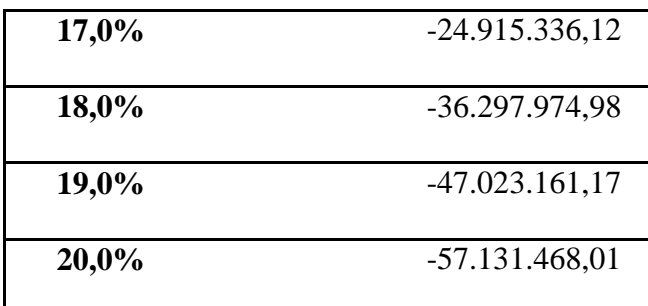

**Nota**. Fuente: Elaboración propia a partir de la Tasa Interna de Oportunidad TIO y el VPN

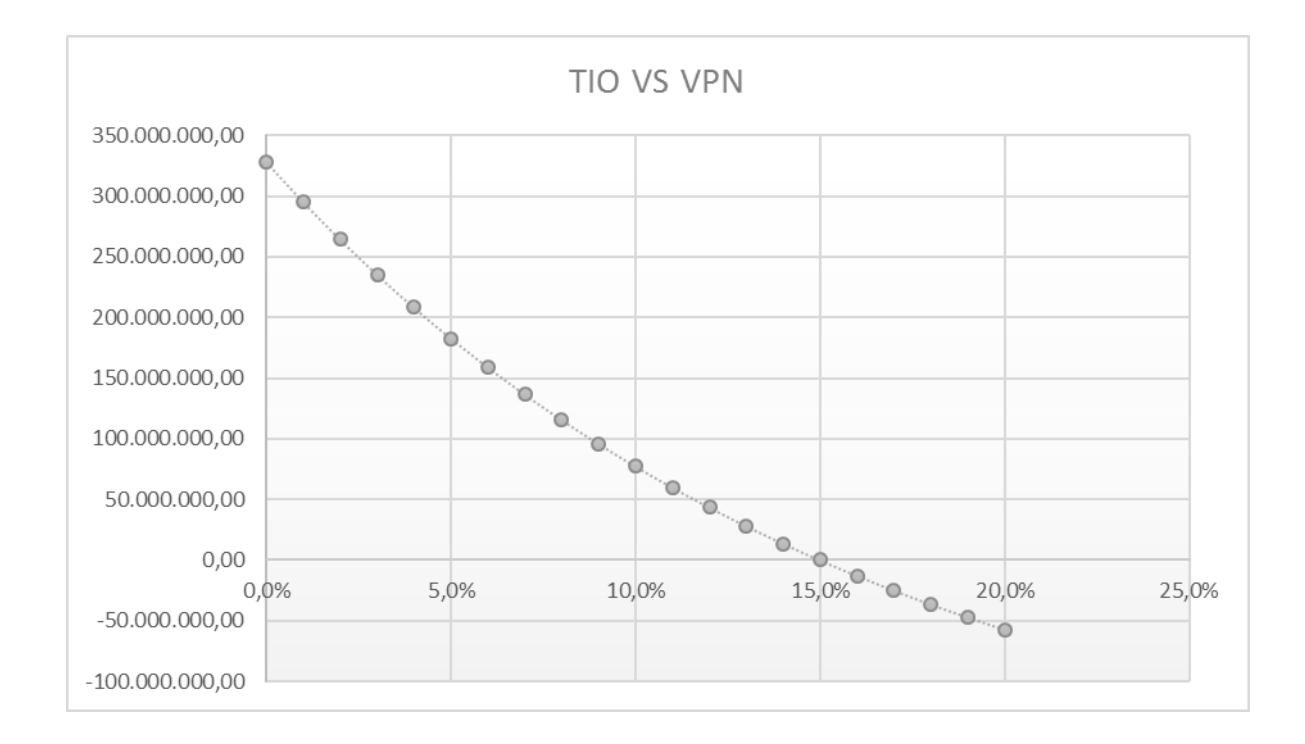

Figura 52. TIO vs. VPN

Fuente: Elaboración propia a partir de la Tasa Interna de Oportunidad TIO y el VPN

En este punto se puede concluir que con la TIO del 15%, la cual no está generando remanente adicional, el proyecto es muy sensible a cualquier variación en el precio de venta, por lo tanto, es importante realizar un monitoreo constante sobre la ejecución del mismo, con el fin de cumplir las metas propuestas, mostrando además los beneficios adicionales que está generando el departamento de repuestos durante su ejecución.

## **10.1.5. Conclusión general de la evaluación financiera.**

La evaluación financiera es sin duda el aspecto más importante dentro de este estudio, porque permite ver los indicadores que deben conducir a tomar la decisión de si el proyecto es ejecutable o no y, además permite conocer detalladamente, pero de forma concisa cómo serán los flujos de dinero durante cada año. Con este análisis también es posible buscar alternativas en caso de que el proyecto no sea viable desde el punto de vista financiero, para que de alguna manera pueda volverse factible, por otro lado, también permite realizar análisis de sensibilidad y proyectar posibles riesgos para verificar si se pueden estimar y definir reservas.

También es importante tener en cuenta beneficios más allá de los resultados financieros dentro de la implementación del proyecto, como se explicó anteriormente se espera que la empresa genere rendimientos adicionales por concepto de disminución del inventario, mejoramiento de procesos y control de inventario obsoleto. Es en este punto donde el proyecto gana valor, porque capta el interés del inversionista teniendo en cuenta que a futuro la compañía será más competitiva y podrá evaluar si tiene la capacidad para diversificar su actividad o incursionar en nuevos mercados.

Como se mencionó al inicio del análisis financiero, para construir el flujo de caja del proyecto fue necesario proyectar las ventas de repuestos durante los próximos 6 años y sus respectivos costos, con el fin de determinar el factor "Precio de Venta" variable que afectará el valor de cada unidad del inventario. Teniendo en cuenta lo anterior, el flujo de caja muestra en el primer año de ejecución del proyecto una utilidad negativa de -\$62.452.379,53 debido a que todavía no es posible absorber la inversión realizada al comienzo de \$79.464.922. Sin embargo, a partir del segundo año comienza la recuperación y el flujo de caja muestra una utilidad neta (después de impuestos) positiva de \$1.358.587.37. Del tercer año en adelante esta utilidad es mucho mayor según las ventas proyectadas, terminando en el sexto año con una utilidad neta de \$316.873.822.99.

Para la gerencia general de Juan Neustadtel es de gran importancia realizar la inversión para lograr el mejoramiento del inventario de repuestos, motivo por el cual se concluyó que la tasa de descuento del proyecto del 15% es lo suficientemente razonable para la expectativa que tiene la empresa al implementar este proyecto y por lo tanto se esperaba que la Tasa Interna de Retorno (TIR) fuera equivalente a esta tasa de descuento. En este caso el Valor Presente Neto (VPN) como mencionamos anteriormente al dar como resultado cero no está generando un remanente, lo cual por regla de decisión se tomaría como un proyecto indiferente, sin embargo, la gerencia de Juan Neustadtel considera que este es un paso que debe dar para avanzar en su crecimiento y sostenibilidad, razón por la cual el proyecto bajo estos parámetros sería aceptado. Si se observa el Valor Actual Neto (VAN), se deduce que al traer a valor presente los flujos de dinero desde el año 1 al 6 descontados a la tasa de descuento del 15%, esto da como resultado el valor de la inversión inicial, es decir, se estaría librando la inversión y obteniendo un excedente del 15% que finalmente es la Tasa Interna de Oportunidad (TIO).

#### **10.2 CONCLUSION GENERAL DEL PROYECTO Y RECOMENDACIONES**

Al conocer a fondo el proceso de manejo del inventario de la empresa se identificaron varios problemas que están generando mayores costos y por ende menor rentabilidad a la compañía, lo cual se puede manejar si se definen políticas lineamientos propuestos para el manejo del inventario adecuadas, a través de técnicas muy estudiadas en la literatura, como son: Clasificación de inventarios ABC, pronósticos y Sales & Operation Planning. Pero esto no podría ejecutarse sin la ayuda de un Software ERP adecuado para el manejo de inventarios como SAP B1, el cual incluye todos los recursos necesarios para realizar informes complejos y ver la información en tiempo real. Por último, la adecuación de la bodega de repuestos incluyendo cámaras de seguridad, le permitirá a la gerencia redefinir su política de conteo cíclico de inventarios y evitar faltantes por robo de mercancías.

Se sugiere plantear a la gerencia general de la compañía una estrategia de comercialización para los repuestos que presentan lento movimiento, antes de que estos caigan en obsolescencia. Se podría generar un plan de mercadeo buscando clientes alternativos en el mercado del país, también se debe revisar si es posible retornarlos a los proveedores o buscar en mercados internacionales la utilización de maquinaria que requiera de ese tipo de repuestos, para lograr la comercialización en moneda extranjera y no generar un impacto mayor en la venta del repuesto. Con esto se podría gestionar una recuperación importante de capital.

La empresa debe estar a la vanguardia de los últimos avances tecnológicos, teniendo en cuenta el mercado objetivo. Sería interesante que después de la implementación de SAP, la empresa comience a pensar en implementar el sistema QR (en inglés Quick Response code o "código de respuesta rápida" en español) para la identificación de las referencias, definir su ubicación y controlarlas más sistemáticamente, teniendo en cuenta que SAP cuenta con este desarrollo para el manejo del inventario.

La inversión en SAP es bastante significativa para la empresa en general, por lo tanto, es importante definir los parámetros para controlar el inventario y ejecutar pilotos antes de realizar el proceso de implementación del ERP, pues con el presente estudio hemos encontrado que varias empresas que poseen SAP aún no dominan al 100% las funciones que el software ofrece, debido a que continúan realizando varios trámites manuales. Con esto se concluye que, si bien un ERP es de gran importancia para el manejo sistematizado de procesos, el talento humano y la academia desempeñan un papel importante en este proceso.

#### **10.3 BIBLIOGRAFIA**

- ANAYA TEJERO, J. (2007). Logística Integral: La gestión operativa de la empresa. Madrid: ESIC.
- BALLOU, R. H. (2004). Argumento a favor de los inventarios. *Educación, Pearson*, 326.
- CASTRO, C. A., Uribe Cadavid, D. C., & Castro, U. J. (2014). Marco de referencia para el desarrollo de un sistema de apoyo para la toma de decisiones para la gestión de inventarios. *Revisa INGE CUC*, 32-42.
- CHRISTOPHER, M. (2016). Logistics and Supply Chain Management. *Fifth Editión,*. Obtenido de [https://books.google.com.co/books?hl=es&lr=&id=NIfQCwAAQBAJ&oi=fnd&pg=PT7](https://books.google.com.co/books?hl=es&lr=&id=NIfQCwAAQBAJ&oi=fnd&pg=PT7&dq=inventory+managemen+techiniques+&ots=x1b5GwHlly&sig=GPHutERnKmNjQQLTf4bYPlJqVDs&redir_esc=y#v=onepage&q=inventory%20managemen%20techiniques&f=false) [&dq=inventory+managemen+techiniques+&ots=x1b5GwHlly&sig=GPHutERnKmNjQQ](https://books.google.com.co/books?hl=es&lr=&id=NIfQCwAAQBAJ&oi=fnd&pg=PT7&dq=inventory+managemen+techiniques+&ots=x1b5GwHlly&sig=GPHutERnKmNjQQLTf4bYPlJqVDs&redir_esc=y#v=onepage&q=inventory%20managemen%20techiniques&f=false) [LTf4bYPlJqVDs&redir\\_esc=y#v=onepage&q=inventory%20managemen%20techiniques](https://books.google.com.co/books?hl=es&lr=&id=NIfQCwAAQBAJ&oi=fnd&pg=PT7&dq=inventory+managemen+techiniques+&ots=x1b5GwHlly&sig=GPHutERnKmNjQQLTf4bYPlJqVDs&redir_esc=y#v=onepage&q=inventory%20managemen%20techiniques&f=false) [&f=false](https://books.google.com.co/books?hl=es&lr=&id=NIfQCwAAQBAJ&oi=fnd&pg=PT7&dq=inventory+managemen+techiniques+&ots=x1b5GwHlly&sig=GPHutERnKmNjQQLTf4bYPlJqVDs&redir_esc=y#v=onepage&q=inventory%20managemen%20techiniques&f=false)
- CITALSA. (21 de Abril de 2017). *Citalsa.-Equipos y Servicios de Alta Calidad*. Obtenido de <http://citalsa.com/nosotros/>
- DANE. (2017). *Cuentas Trimestrales- Colombia -Producto Interno Bruto (PIB).* Bogotá: DANE. Obtenido de [https://www.dane.gov.co/files/investigaciones/boletines/pib/bol\\_PIB\\_IVtrim16\\_oferta\\_d](https://www.dane.gov.co/files/investigaciones/boletines/pib/bol_PIB_IVtrim16_oferta_demanda.pdf) [emanda.pdf](https://www.dane.gov.co/files/investigaciones/boletines/pib/bol_PIB_IVtrim16_oferta_demanda.pdf)
- DANE. (2017). *Producto Interno Bruto -PIB.* Bogotá: Dane. Obtenido de [https://www.dane.gov.co/files/investigaciones/boletines/pib/presen\\_PIB\\_Itrim17\\_oferta.p](https://www.dane.gov.co/files/investigaciones/boletines/pib/presen_PIB_Itrim17_oferta.pdf) [df](https://www.dane.gov.co/files/investigaciones/boletines/pib/presen_PIB_Itrim17_oferta.pdf)
- EDWARDS, R. D., Magee, J., & Bassetti, W. (2007). *Technical Analysis of Stock Trends, Ninth Edition.* Boca Raton: CRC Press, pp. 62-66. Recuperado de: [https://books.google.es/books?hl=es&lr=&id=wCDSBQAAQBAJ&oi=fnd&pg=PP1&dq=Magee,](https://books.google.es/books?hl=es&lr=&id=wCDSBQAAQBAJ&oi=fnd&pg=PP1&dq=Magee,W.H.C.+Bassetti&ots=y6a0n-) [W.H.C.+Bassetti&ots=y6a0n-](https://books.google.es/books?hl=es&lr=&id=wCDSBQAAQBAJ&oi=fnd&pg=PP1&dq=Magee,W.H.C.+Bassetti&ots=y6a0n-)
- ERIC CARDONA, R. (2013). Implantanción de un sistema ERP SAP en una empresa. (M. P. Camacho, Ed.) *CHANEL SAP PARTNER*, 136. Obtenido de [http://upcommons.upc.edu/bitstream/handle/2099.1/18382/PFC\\_Implantaci%C3%B3n%](http://upcommons.upc.edu/bitstream/handle/2099.1/18382/PFC_Implantaci%C3%B3n%20de%20un%20sistema%20ERP%20SAP%20en%20una%20empresa.pdf?sequence=1) [20de%20un%20sistema%20ERP%20SAP%20en%20una%20empresa.pdf?sequence=1](http://upcommons.upc.edu/bitstream/handle/2099.1/18382/PFC_Implantaci%C3%B3n%20de%20un%20sistema%20ERP%20SAP%20en%20una%20empresa.pdf?sequence=1)
- C. J. Vidal. *Introducción a la gestión de inventarios*. Universidad del Valle, Facultad de Ingeniería, Escuela de Ingeniería Industrial y Estadística. Cali. 2006. pp.1-16. Recuperado de:

[https://books.google.es/books?hl=es&lr=&id=V5pSNK\\_oyT4C&oi=fnd&pg=PA1&dq=Introducci%](https://books.google.es/books?hl=es&lr=&id=V5pSNK_oyT4C&oi=fnd&pg=PA1&dq=Introducci%C3%B3n+gesti%C3%B3n+de+inventarios&ots=eZO0D8eWgJ&sig=h9XYI6SxXI8uNRRhYySpoK9sU6g#v=onepage&q=Introducci%C3%B3n%20gesti%C3%B3n%20de%20inventarios&f=false) [C3%B3n+gesti%C3%B3n+de+inventarios&ots=eZO0D8eWgJ&sig=h9XYI6SxXI8uNRRhYySpoK](https://books.google.es/books?hl=es&lr=&id=V5pSNK_oyT4C&oi=fnd&pg=PA1&dq=Introducci%C3%B3n+gesti%C3%B3n+de+inventarios&ots=eZO0D8eWgJ&sig=h9XYI6SxXI8uNRRhYySpoK9sU6g#v=onepage&q=Introducci%C3%B3n%20gesti%C3%B3n%20de%20inventarios&f=false) [9sU6g#v=onepage&q=Introducci%C3%B3n%20gesti%C3%B3n%20de%20inventarios&f=false](https://books.google.es/books?hl=es&lr=&id=V5pSNK_oyT4C&oi=fnd&pg=PA1&dq=Introducci%C3%B3n+gesti%C3%B3n+de+inventarios&ots=eZO0D8eWgJ&sig=h9XYI6SxXI8uNRRhYySpoK9sU6g#v=onepage&q=Introducci%C3%B3n%20gesti%C3%B3n%20de%20inventarios&f=false)

MIGUEZ PEREZ, M., & Bastos Boubeta, A. I. (2010). *Introducción a la gestión de stocks: El proceso de control, valoración y gestión de stocks.* Vigo: Ideas Propias.

MULLER, M. (2005). *Fundamentos de la Administración de Inventarios.* Bogotá: Norma.

NEUSTADTEL., J. (s.f.). Politica para la salida de repuestos y partes del Almacen. Recuperado el 11 de Marzo de 2017

OSORIO, C. (2008). Modelos para el control de inventarios en las pymes. *Panorama*, 1-10.

PALACIO, A. (2013). *Total Productive Maintenanace- TPM.* Bogotá: Autores Editores.

- PARADA, O. (2001). Un enfoque multicriterio para la toma de decisiones en la gestión de inventarios. *Cuad. Adm.* , 171-172.
- VIDAL HOLGUÍN, C. J. (2005). *Fundamentos de Gestión de Inventarios.* Cali: Universidad del Valle - Facultad de Ineniería.
- MORA, L.A. (2005). *Diccionario de Logística y SCM.* Recuperado de: [www.fesc.edu.co/portal/archivos/e\\_libros/logistica/dic\\_logistica.pdf](http://www.fesc.edu.co/portal/archivos/e_libros/logistica/dic_logistica.pdf)

# **10.4 ANEXO Y APENDICES**

Anexo 1:

[https://drive.google.com/open?id=0B0nPOzehNfHNdkZ2WWtGTFp2TDZOOE1oSkE3M](https://drive.google.com/open?id=0B0nPOzehNfHNdkZ2WWtGTFp2TDZOOE1oSkE3MEFGYjlnLXBr)

[EFGYjlnLXBr](https://drive.google.com/open?id=0B0nPOzehNfHNdkZ2WWtGTFp2TDZOOE1oSkE3MEFGYjlnLXBr)
## **10.5 GLOSARIO Y SIGLAS<sup>14</sup>**

**Cadena de abastecimiento:** Proceso de unir a las compañías proveedoras y usuarias, desde la consecución de la materia prima, hasta el consumo final del producto terminado.

**Clasificación:** Función de separar físicamente un subgrupo homogéneo que hace parte de una población heterogénea de cosas.

**DEMO:** Demostración didáctica del funcionamiento de una cosa, generalmente en el ámbito científico o técnico.

**Desviación estándar:** Medida de la dispersión de la información o de una variable. La desviación estándar es calculada encontrando la diferencia entre las observaciones promedias y las actuales. Se halla el cuadrado de cada diferencia, luego se suman (al cuadrado), encontrando así la variación (sumando los cuadrados de las diferencias y dividiendo por n-1 para una muestra, o sumando los cuadrados de las diferencias y dividiendo por n para la población), y tomando la raíz cuadrada de la variación.

<u>.</u>

<sup>14</sup> Mora, L.A. (2005). Diccionario de Logística y SCM

**Enterprise Resources Planning System (ERP):** Sistema de información contable orientado para identificar y planificar los recursos necesarios y tomar, hacer, enviar y contar las ordenes de los clientes.

**Nivel de servicio:** Medida (Usualmente expresada como un porcentaje) para satisfacer la demanda a través del inventario o por el actual programa de producción justo a tiempo, y cumplir con las cantidades solicitadas por los clientes en las fechas requeridas.

**Punto de equilibrio:** Punto de un mercado donde la demanda por un producto y la oferta de éste, son exactamente iguales. Si la oferta fuera mayor, el precio caería. Si la demanda fuera mayor, el precio subiría. Los mercados libres tienen a moverse hacia el punto de equilibrio.

**Rentabilidad:** Medida del exceso de ingresos sobre gastos durante un período de tiempo dado.

**SAP:** Empresa líder en venta de software para aplicaciones empresariales (acrónimo de "Systems, Applications, and products in Data Processing" es decir: "Sistemas, aplicaciones y productos para el procesamiento de datos"

Simulación: Técnica para usar información representativa o artificial, y reproducir en un modelo varias condiciones que probablemente van a ocurrir en el sistema actual de desempeño

(ejecución) del sistema. Es usada frecuentemente para probar el comportamiento de un sistema bajo diferentes políticas operativas.

**ANEXOS**

## **ANEXO 1**

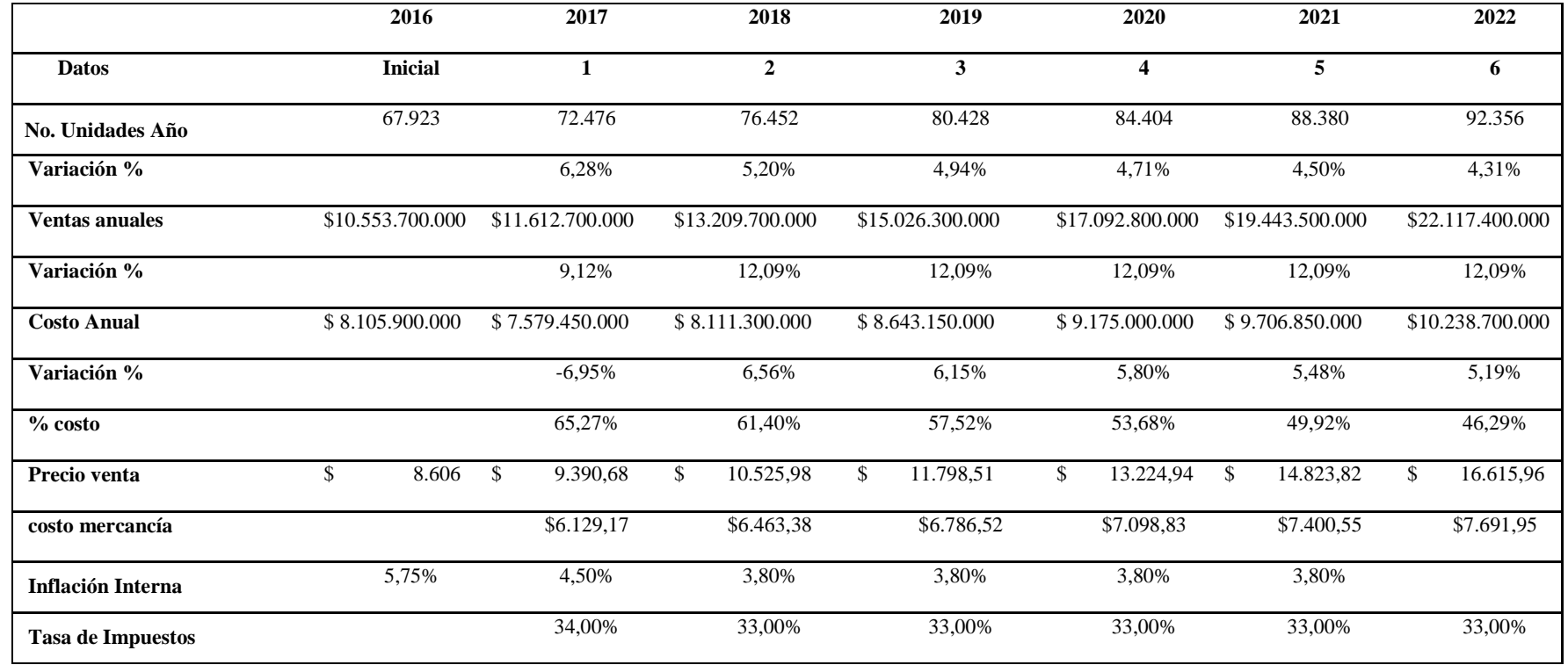

## **ANEXO 2**

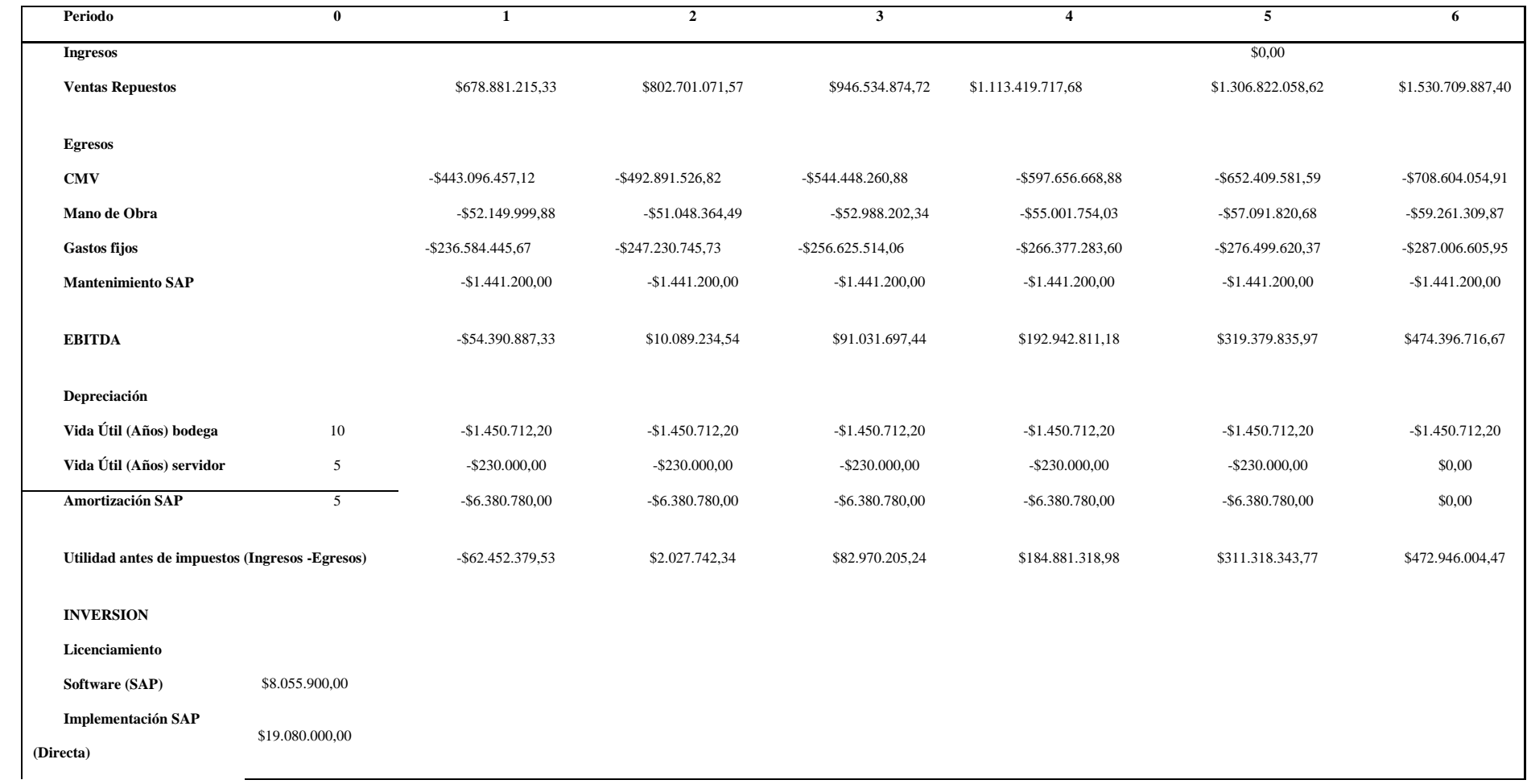

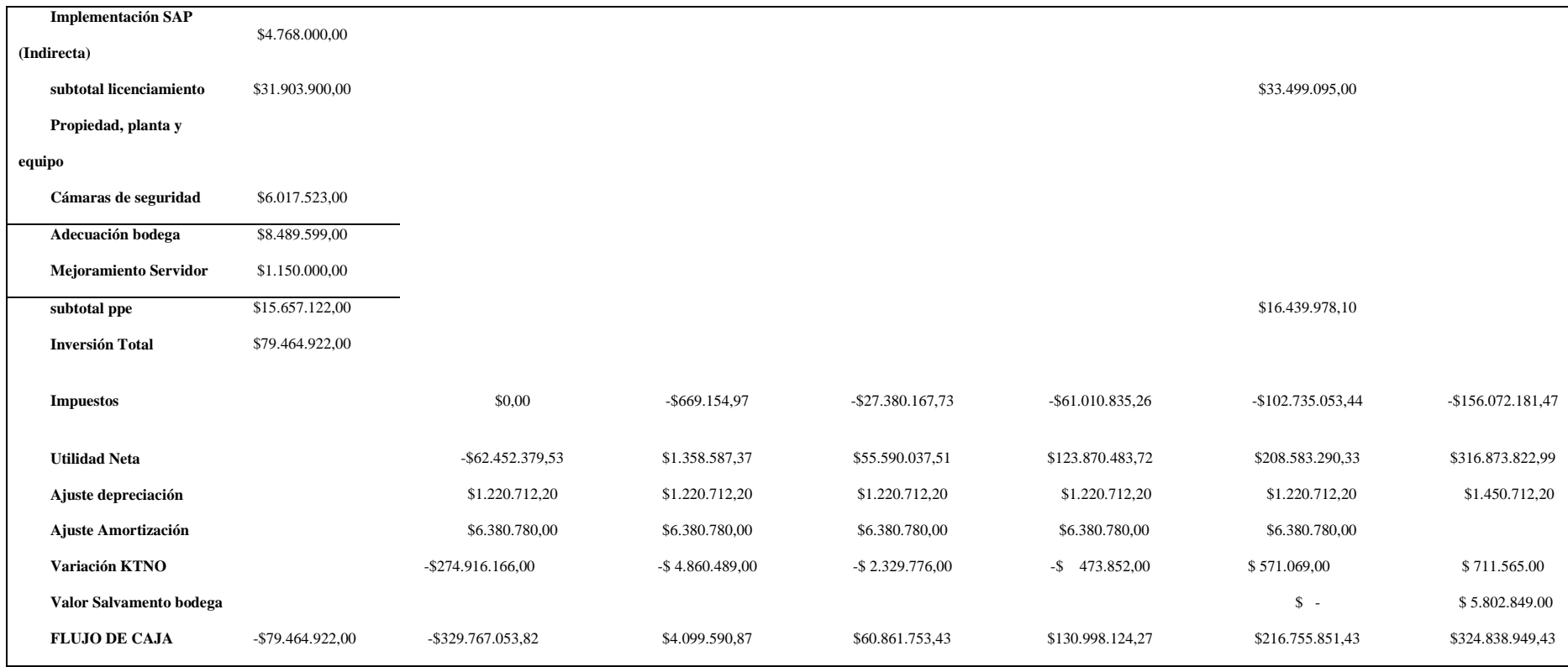